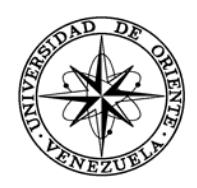

UNIVERSIDAD DE ORIENTE NÚCLEO DE SUCRE ESCUELA DE CIENCIAS DEPARTAMENTO DE INFORMÁTICA

# OBJETOS VIRTUALES DE APRENDIZAJE PARA LA ASIGNATURA ESTRUCTURAS DISCRETAS (230-1224) DE LA LICENCIATURA EN INFORMÁTICA DE LA UNIVERSIDAD DE ORIENTE (Modalidad: Tesis de grado)

# ELVIS SIMÓN SERRANO HENRÍQUEZ

# TRABAJO DE GRADO PRESENTADO COMO REQUISITO PARCIAL PARA OPTAR AL TÍTULO DE LICENCIADO EN INFORMÁTICA

CUMANÁ, FEBRERO DE 2021

# OBJETOS VIRTUALES DE APRENDIZAJE PARA LA ASIGNATURA ESTRUCTURAS DISCRETAS (230-1224) DE LA LICENCIATURA EN INFORMÁTICA DE LA UNIVERSIDAD DE ORIENTE

APROBADO POR:

Profa. Alejandra Galantón (Asesora Académica)

> Prof. Lope Marín (Co-Asesor)

> > Jurado

Jurado

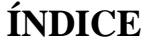

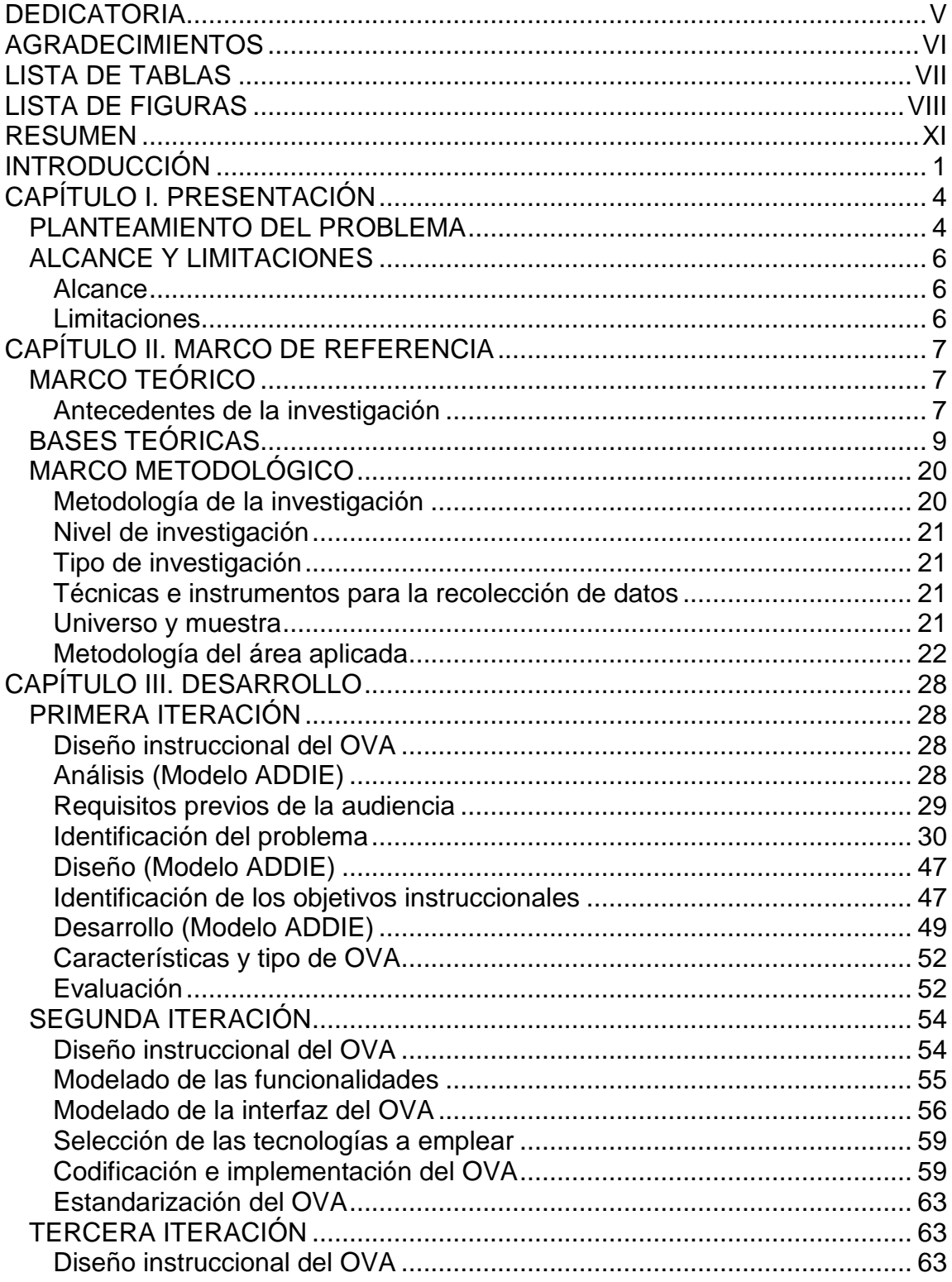

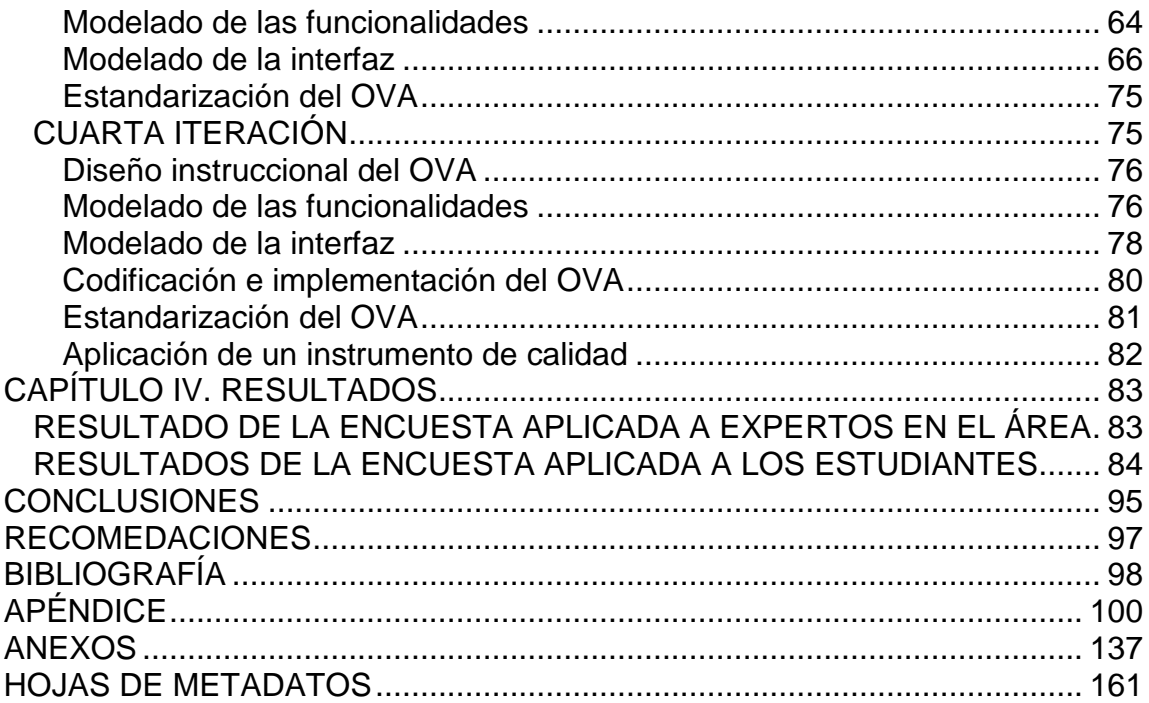

# **DEDICATORIA**

<span id="page-4-0"></span>A todos y todas.

# **AGRADECIMIENTOS**

<span id="page-5-0"></span>A todos y todas.

# **LISTA DE TABLAS**

<span id="page-6-0"></span>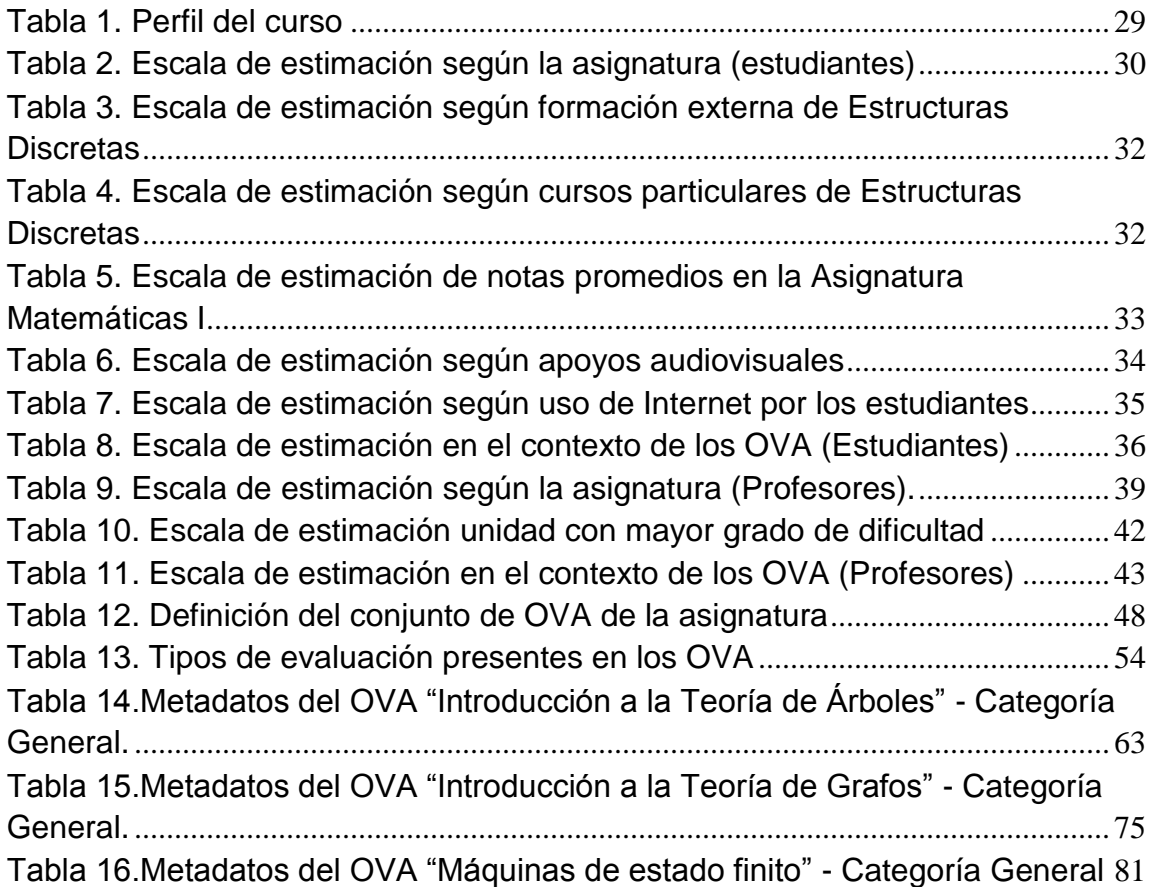

# **LISTA DE FIGURAS**

<span id="page-7-0"></span>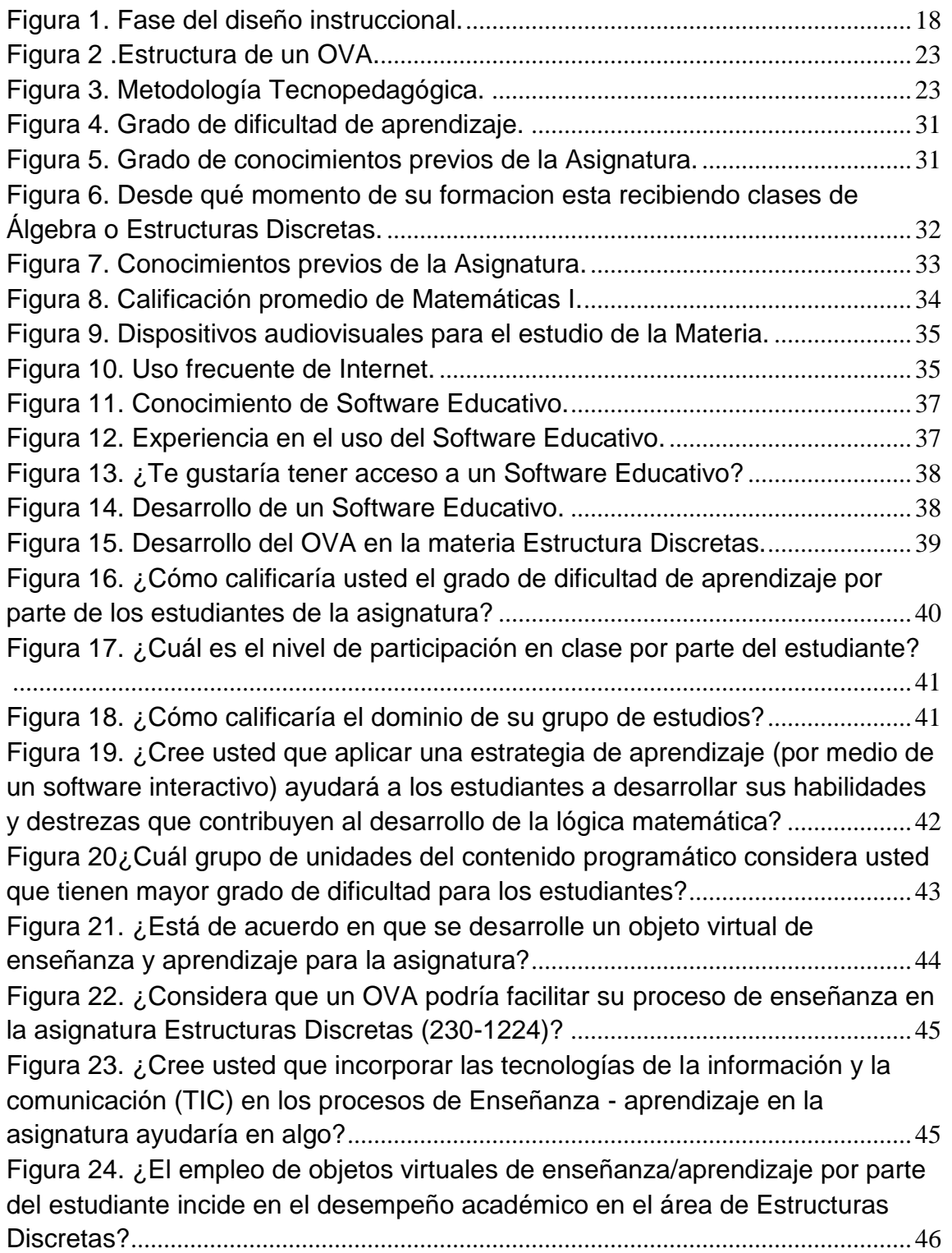

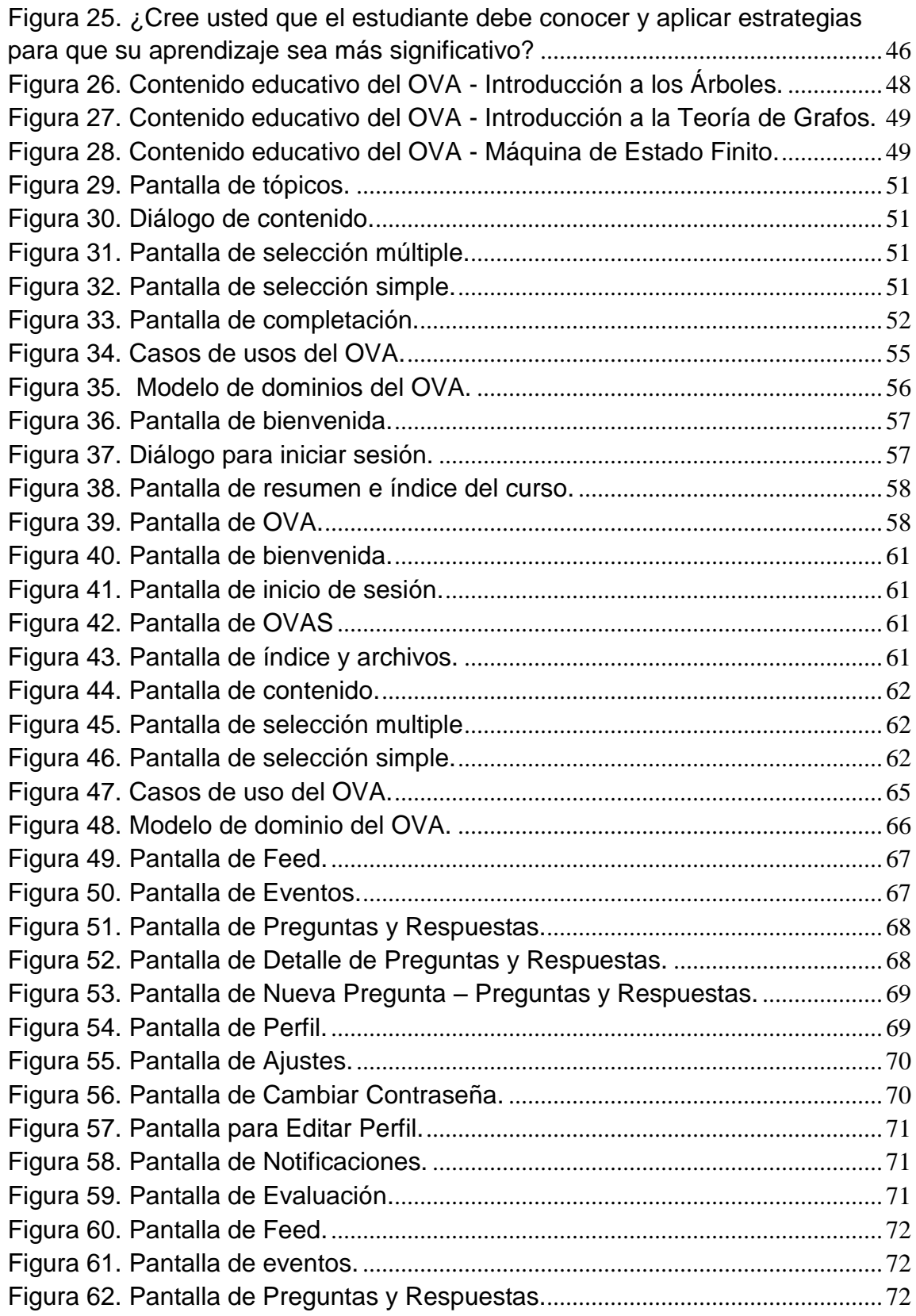

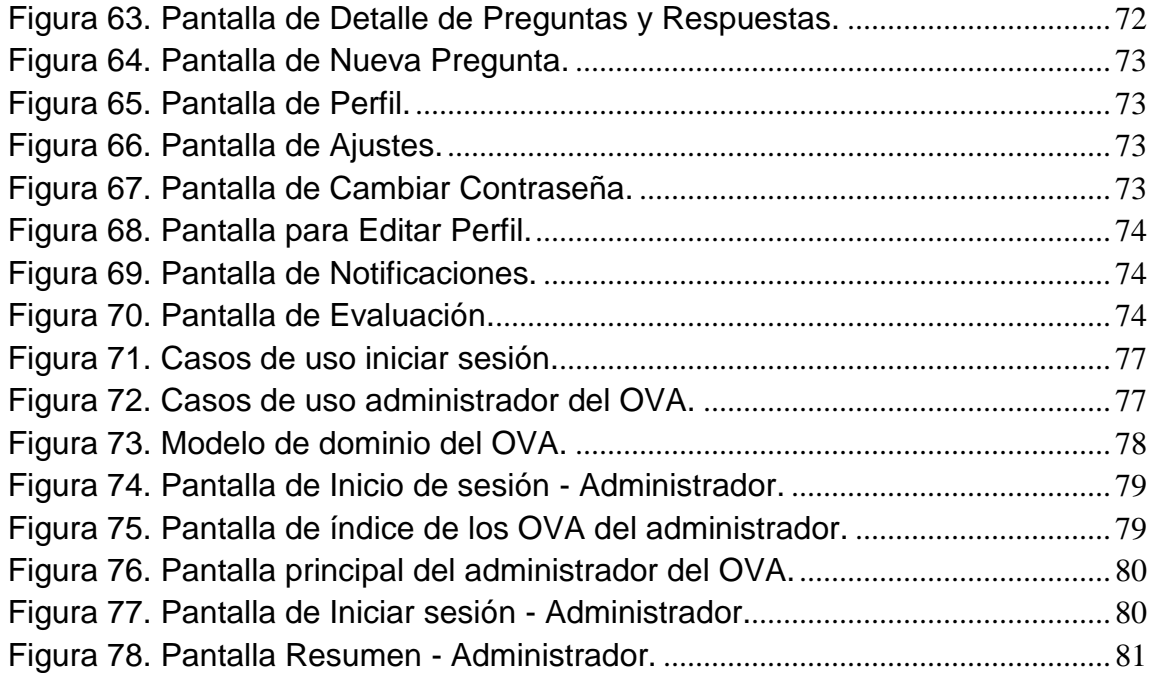

# **RESUMEN**

<span id="page-10-0"></span>Se desarrollaron objetos virtuales de aprendizaje para el apoyo instruccional de la asignatura Estructuras Discretas, perteneciente a la Licenciatura en Informática de la Universidad de Oriente. Se utilizó la metodología Tecnopedagógica propuesta por Hernández y Silva (2011). El diseño instruccional se complementó con el modelo ADDIE, con este, se determinaron los aspectos que componen la asignatura Estructuras Discretas y lo relacionado a la variable que fue objeto de estudio, por lo cual se analizaron las debilidades y/o deficiencias que esta presenta y se buscó fortalecer las áreas de conocimientos fundamentales de esta asignatura. Se aplicó el instrumento de evaluación para determinar la calidad de los OVA desarrollados, arrojando resultados muy satisfactorios para el estudiante como fue el adquirir conocimientos específicos, interesarse por los topicos expuestos, evitando distracciones por factores externos o internos, así como manejar el tiempo en la asimilación del conocimiento.

**Palabras clave:** Estructuras Discretas, Grafos, Árboles, OVA, TIC.

# **INTRODUCCIÓN**

<span id="page-11-0"></span>Las Tecnologías de la Información y Comunicación (TIC) están cambiando nuestra realidad. En el mundo educativo, los cambios han sido realmente importantes y significativos. Tal vez uno de los cambios más importantes ha sido la forma en que se imparte la enseñanza, y la tecnología es sin duda el catalizador más relevante. Como consecuencia de los cambios en la enseñanza, ha habido una adaptación de los estudiantes ya que deben usar las nuevas tecnologías no solo para estudiar, sino también para colaborar, comunicarse, socializar y aprender. Por lo que realizar herramientas como apoyo al proceso de enseñanza y aprendizaje, ha sido el reto a lo largo del tiempo, desde la educación básica primaria hasta la educación universitaria, constantemente en la búsqueda de métodos para propiciar la participación activa del estudiante en el proceso.

En relación al párrafo anterior, de acuerdo con Hinojo y Fernández (2012):

La capacidad de incorporar las TIC a la educación, no sólo da más posibilidades de acercar conocimientos a más lugares y personas salvando distancias, supone además una innovación en la educación, pues al existir más posibilidades, el aprendizaje se ve modificado en comparación con una enseñanza más tradicional.

A comienzo de los años 1970, en Venezuela, diferentes universidades empezaron a ofrecer algunos estudios a distancia, que denominaron Estudios Universitarios Supervisados (EUS), mediante los cuales los estudiantes de la modalidad presencial tienen la oportunidad de cursar a distancia algunas asignaturas. Los EUS en las diversas universidades se mantuvieron en su gran mayoría en un rol secundario dentro de la estructura de la universidad convencional. Iniciativas similares a los EUS tuvieron una existencia efímera, algunos no sobrevivieron a la etapa de proyecto y otros naufragaron en el camino por razones de orden económico, político y organizativo.

La Oficina de Planificación del Sector Universitario (OPSU), organismo encargado de planificar la Educación Superior del país, decide desarrollar un Proyecto Nacional de Educación Superior a Distancia (PNESD), con el propósito de sistematizar y normar el

desarrollo de la educación Superior a distancia de alta calidad en las instituciones que ofrecen educación superior en Venezuela, de manera que coexista como modalidad con la educación presencial en los programas de pregrado y postgrado que éstas ofrecen (Dorrego, 2012). La incorporación en la Educación Superior venezolana de la modalidad a distancia, basada en el uso de las TIC, contribuirá a asegurar para la educación de masas un nivel de calidad igual o superior al de la modalidad presencial.

Con estos mismos propósitos la Licenciatura en Informática del Núcleo de Sucre de la Universidad de Oriente (UDO) a través del Programa de Enseñanza Virtual (PEV), busca modernizar las estrategias de enseñanza y aprendizaje mediante la aplicación de las TIC en todos los niveles de su esquema educativo, así como en todas las actividades de la Universidad, con el fin de integrar a todos los organismos y actividades en un Campus Virtual. En este sentido, el PEV incorpora las TIC para facilitar y optimizar los procesos académicos, potenciar la investigación en el campo de la pedagogía y ampliar las posibilidades de la extensión universitaria (Proyecto Enseñanza Virtual, 2004).

Una forma de obtener una combinación eficaz del contexto educativo y tecnológico es la utilización de objetos virtuales de aprendizaje (OVA) que ayudan a promover el autoestudio, el aprendizaje en línea y el virtual, con ayuda de las TIC la construcción de contenidos educativos digitales ha evolucionado paralelamente con la evolución de Internet. En las dos últimas décadas se han desarrollado metodologías y herramientas para la creación de bancos de OVA, así como para la creación de las condiciones necesarias para facilitar el acceso y la reutilización de estos como apoyo a procesos educativos, es por ello que los OVA han adquirido especial trascendencia e importancia en los últimos años dada la forma como consiguen conectar los procesos educativos con las TIC, además, se les considera como herramienta esencial para potenciar los procesos de educación.

Las aplicaciones móviles constituyen parte de la tecnología con la que se interactúa en la actualidad, esto aplicado a entornos educativos, son una alternativa innovadora que potencialmente puede apoyar una mejora en los procesos de enseñanza y aprendizaje.

Por lo tanto, se plantea como un aporte al modelo de enseñanza actual el desarrollo de Objetos Virtuales de Aprendizaje para la asignatura Estructuras Discretas (230 - 1224) de la Licenciatura en Informática de la Universidad de Oriente del núcleo de Sucre.

# **CAPÍTULO I. PRESENTACIÓN**

#### <span id="page-14-1"></span><span id="page-14-0"></span>**Planteamiento del problema**

La UDO Núcleo de Sucre ofrece una diversidad académica, entre ella se encuentra la carrera Licenciatura en Informática, al iniciar la etapa básica de esta, es importante el desarrollo lógico matemático, ya que este podría facilitarle al estudiante una mejor comprensión sobre el resto de las asignaturas que requieran de la misma. Por lo tanto, el estudiante estará en la capacidad de desarrollar sus habilidades, obteniendo de esta manera un pensamiento abstracto, facilitándole comprender el resto de las asignaturas pertenecientes a la especialidad. Una de las asignaturas que forman parte del plan de estudios de este departamento es Estructuras Discretas (230-1224).

Estructuras Discretas es de vital importancia en la carrera, debido a que fomenta habilidades y destrezas que contribuyen al desarrollo de la lógica matemática en el estudiante. El contenido programático de esta asignatura abarca las once (11) lecciones del libro Matemáticas Discretas y sus Aplicaciones de Kenneth H. Rosen, en cuyos temas se tratan objetivos como grafos, árboles, autómatas y máquinas en estado finito que servirán de soporte estructural para el logro de las lecciones. Además de operar como etapa de transición lógica para el estudiante en su paso del ciclo de formación básica a la profesional. Así como la de entrenar de manera gradual al estudiante en las actividades correspondientes al nivel inmediato superior del pensum de estudio.

Actualmente el curso de Estructuras Discretas dispone de una sección, con una población de cuatro (4) estudiantes. Está orientada especialmente a alumnos principiantes. La cual no cumple ningún requisito para alguna otra, es importante que el estudiante la apruebe para que tenga un mejor desenvolvimiento lógico en futuras asignaturas donde el contenido de esta es importante haberlo dominado.

Por medio de entrevistas no estructuradas realizadas a la población estudiantil que actualmente cursan la materia, se diagnosticó que no han tenido un acercamiento al contenido introductorio que presenta esta materia, por lo tanto, es un choque para ellos y no han tomado la iniciativa de realizar cursos particulares. El promedio de notas de la materia estudiada, correspondiente al semestre I-2018, es de cuatro (4) puntos. Evidencia convincente para emplear medidas que fomenten el aprendizaje de los estudiantes.

Además de lo descrito en párrafos anteriores, es necesario agregar los problemas internos y externos que dificultan la continuidad y motivación del estudiantado en la universidad, tales como paros académicos de larga duración, cortes eléctricos, ineficiencias en el transporte público, problemas con la obtención de efectivo y el desmejoramiento del salario de los profesores universitarios. Aunado a esto, la hiperinflación, complejiza el desarrollo pedagógico y normal de las actividades académicas.

Asimismo, de acuerdo a estudios realizados por el Rectorado de la UDO, la rectora Milena Bravo presentó cifras sobre la deserción estudiantil que calculan entre 37 y 40% al comparar la cantidad de estudiantes inscritos que tenían en 2016, respecto a los alumnos registrados en el año académico 2017-2018, esta problemática se agudiza en los núcleos de los estados Monagas y Sucre donde hubo una reducción de 3 mil 872 y 3 mil 109 estudiantes respectivamente, en el período mencionado. Este abandono se puede proyectar en la asignatura Estructuras Discretas por su baja población académica. Actualmente la asignatura se encuentra en un déficit, no sólo de rendimiento académico, sino también de masa estudiantil.

Debido a lo antes expuesto, se planteó aprovechar las oportunidades que brindan las tecnologías emergentes para un uso innovador de la interacción, comunicación y conexión entre los estudiantes, docentes y los sistemas de gestión de aprendizaje, a través del desarrollo de una colección de OVA para la asignatura Estructuras Discretas (230-1224) como aporte al PEV y buscando fortalecer las áreas de conocimiento fundamentales de esta asignatura. Adicional a los medios de acceso ofrecidos por el PEV se ofrece para la plataforma Android utilizando Firebase como servicio backend.

#### <span id="page-16-0"></span>**Alcance y limitaciones**

## <span id="page-16-1"></span>Alcance

Esta aplicación está dirigida a los estudiantes de la asignatura Estructuras Discretas (230-1224) de la Licenciatura en Informática de la UDO, como apoyo instruccional tanto para los profesores como para los estudiantes en el proceso de enseñanza y aprendizaje. Dada la naturaleza de la aplicación, ésta puede ser utilizada total o parcialmente por otros usuarios en diferentes contextos educativos.

### <span id="page-16-2"></span>Limitaciones

Falta de antecedentes en trabajos, investigaciones o estudios previos relacionados con objetos virtuales para la enseñanza de Estructuras Discretas, que pudieran guiar un poco más este desarrollo; además de esto los continuos problemas por los que está atravesando la UDO.

# **CAPÍTULO II. MARCO DE REFERENCIA**

#### <span id="page-17-1"></span><span id="page-17-0"></span>**Marco teórico**

#### <span id="page-17-2"></span>Antecedentes de la investigación

Serrano (2018), desarrolló una colección de objetos virtuales de aprendizaje como apoyo instruccional para la asignatura Inglés Especial de la Licenciatura en Informática de la Universidad de Oriente núcleo de Sucre. Sé realizó un conjunto de OVA como recurso para facilitar el proceso de enseñanza y aprendizaje del idioma, debido a que este incidiría en el desempeño académico de los estudiantes. Para el desarrollo de estos recursos se utilizó la metodología Tecnopedagógica propuesta por Hernández y Silva (2011). Para el desarrollo del diseño instruccional se complementó la primera etapa de la metodología con el modelo ADDIE. Este trabajo, sirve como antecedente debido a que se ha incursionado en el modelo ADDIE, que servirá para profundizar los conocimientos necesarios sobre dicho modelo y dar una visión más clara de cómo funcionan sus fases.

Bejarano (2017), desarrolló una colección de objetos virtuales de aprendizaje como apoyo instruccional para la asignatura Planificación de Sistemas de Información de la Licenciatura en Informática de la Universidad de Oriente núcleo de Sucre. Sé realizó un conjunto de OVA como recurso para mejorar de manera significativa el proceso de enseñanza y aprendizaje de la materia. Usando como guía para el desarrollo del OVA la metodología Tecnopedagógica. Debido a que se ha incursionado como un nuevo recurso didáctico como apoyo a la enseñanza y aprendizaje a través del uso pedagógico de las TIC, ayuda al desarrollo de este tipo de recursos, así como, también el hecho de que este proyecto fuese desarrollado con el método tecno pedagógico, que servirá para profundizar los conocimientos necesarios sobre dicha metodología.

Rivero (2015), desarrolló una colección de objetos virtuales de aprendizaje como apoyo instruccional para la asignatura Procesamiento de Datos y Archivos de la Licenciatura en Informática de la Universidad de Oriente núcleo de Sucre. Sé realizó un conjunto de OVA como recurso para mejorar el proceso de enseñanza y aprendizaje de la materia.

Cada uno de los OVA tiene una estructura donde se visualiza una pantalla de bienvenida, a través de la cual se accede a una interfaz donde se encuentra información sobre las metas y objetivos de aprendizaje, las estrategias metodológicas y las estrategias de evaluación. Este trabajo por ser innovador en la implementación de objetos virtuales de aprendizaje, sirve como antecedente debido a que se ha incursionado como un nuevo recurso didáctico como apoyo a la enseñanza y aprendizaje a través del uso pedagógico de las TIC.

Márquez (2013), desarrolló una aplicación educativa multimedia como apoyo a la enseñanza a distancia de la asignatura Matemáticas II (006-1823) de la Licenciatura en Contaduría Pública de la Universidad de Oriente. Se realizó una aplicación multimedia con el objeto de ofrecer al estudiante una herramienta que le permita ubicarse en un rol activo de aprendizaje. Para la elaboración de la misma se siguió la metodología de Ingeniería de Software Educativo de Álvaro Galvis (Galvis, 1992), combinada con la metodología de Ingeniería de Software Educativo Orientado por Objetos (ISE-OO) propuesta por Álvaro Galvis para enriquecer el proceso de MEC (Galvis, 1998). Este trabajo por estar orientado en el campo de las matemáticas me servirá como guía para la estructuración del contenido del proyecto propuesto.

Tovar y Ordoñez (2013), desarrollaron unos objetos virtuales de aprendizaje para el estudio de la anatomía de órganos dentales en la Facultad de Odontología de la Universidad de Cartagena, Colombia. Se realizó con el objetivo de desarrollar una serie de objetos virtuales de aprendizaje (OVA´S) como apoyo a la enseñanza de la temática de los órganos dentales. A través de ésta se le permitirá tanto a docentes como estudiantes contar con nuevas herramientas tecnológicas y didácticas con la que se espera hacer más ameno el proceso de aprendizaje, utilizando la realidad aumentada en dispositivos móviles para tal fin. Se utilizó una metodología mixta conformada por la Ingeniería de Software basada en Componentes (ISBC) y AODDEI. Este trabajo, sirve como antecedente por ser innovador e por incursionar en las tecnologías emergentes.

Garzón (2013), desarrolló tres objetos virtuales de aprendizaje cuyo propósito general es ser mediadores pedagógicos virtuales nivelatorios de matemáticas y apoyar el proceso de aprendizaje de los estudiantes que comienzan sus estudios en la Universidad Católica de Oriente (UCO), en las facultades de Ingeniería, Ciencias Económicas y Administrativas o Ciencias Agropecuarias, Medellín, Colombia. Los OVA desarrollados servirán igualmente como soporte a los docentes que imparten los cursos básicos de matemáticas en los dos primeros semestres académicos de las facultades mencionadas y se espera que favorezcan la disminución de la tasa de deserción de la UCO. Este OVA servirá de guía para la elaboración de las actividades prácticas dentro del OVA propuesto en este proyecto.

#### <span id="page-19-0"></span>**Bases teóricas**

#### Objetos Virtuales de Aprendizaje (OVA)

Según el programa de Enseñanza Virtual (2004), un OVA, es una colección digital independiente de secuencias didácticas de contenidos y actividades educativas, organizadas coherentemente para alcanzar una meta de aprendizaje, deben estar diseñados con programas informáticos y formatos técnicos interoperables, para que puedan ser usados, adaptados y distribuidos sin ninguna restricción, en diversos contextos educativos.

Tienen como propósito promover y dinamizar los procesos de aprendizaje, no sólo con las actividades académicas sino también, con los procesos de investigación; los cuales, a través de estrategias de aprendizaje puedan ser adaptados aprovechando su poder generativo de ahorro en recursos tanto para docentes como estudiantes, o en otras ocasiones satisfacer la concurrencia y demanda simultanea de consultas por objeto en un repositorio, o finalmente, el de motivar y promover el trabajo colaborativo y la autonomía de formación en el individuo.

Estos recursos, incluyen: contenidos multimedia, contenido instruccional, simuladores, base de datos y/o cualquier otra herramienta necesaria durante el aprendizaje apoyado por computador.

De acuerdo a Menéndez-Domínguez (2012), los OVA están constituidos por tres dimensiones principales:

Dimensión pedagógica. Los Objetos Virtuales de Aprendizaje parten de una intención educativa que permitirá establecer secuencias lógicas para la efectividad del proceso de enseñanza y aprendizaje, además de promover la construcción y difusión del conocimiento. En cuanto a esta dimensión, las características más resaltantes que deben poseer los OVA son: estar orientados a una diversidad de estilos de aprendizaje, incluir contenidos relevantes y pertinentes, objetivos y competencias de instrucción, actividades de aprendizaje, interactividad y evaluación.

Dimensión Tecnológica. Los OVA son recursos o unidades digitales que abarcan aspectos tecnológicos y pueden tratarse desde el área de la Ingeniería de Software, debido a que se pueden ver como un producto de software. Además, deben estar basados en estándares para facilitar el intercambio entre diversos sistemas y plataformas, así como también, debe preverse su reutilización y escalabilidad en entornos educativos.

Dimensión de Interacción Humano Computador. Los OVA deben poder motivar e interesar a los aprendices, para propiciar el trabajo con el mismo y así impulsar el aprendizaje. Se debe tener presente que como un recurso digital debe cumplir con ciertos atributos que lo hagan atractivo al aprendiz, como lo es el uso apropiado de los colores, las fuentes, presentación y disposición de la información, navegabilidad, entre otros, esto refiere a que sea usable.

Los OVA son aplicaciones educativas y, como tal, se basan en la contribución al proceso de enseñanza y aprendizaje. Estas aplicaciones, centran especial atención a la estructura del contenido, no solo exponiendo toda la información pertinente al tema en cuestión sino atendiendo a cómo se desarrolla el proceso educativo y cuidando la misma estructura del software para la distribución y exposición de la información. En analogía, se puede señalar la definición de Díaz y Castell (2010), en la que los OVA se conciben como un material digital de aprendizaje que se fundamenta en el uso de las TIC, se estructura de tal manera que sirve para adquirir un conocimiento específico y está asociado a un propósito educativo formativo.

En este sentido, es pertinente señalar que, dentro del contexto educativo, los OVA involucran dos elementos fundamentales. Uno de ellos es el aprendizaje, que, desde el aspecto referencial en lo pedagógico y didáctico, incluyen estrategias, actividades, evaluaciones y contenidos aplicados en el software. El otro elemento es el objeto, haciendo referencia al formato electrónico digital de los recursos, es decir, al aspecto informático o estructura y desarrollo interno de los OVA como aplicación digital.

Siguiendo los principios de García Arieto (2005). Los Objetos virtuales de aprendizaje, deben desarrollarse de manera que tengan las siguientes características:

Reutilización, objeto con capacidad para ser usado en contextos y propósitos educativos diferentes y adaptarse y combinarse dentro de nuevas secuencias formativas.

Educatividad, con capacidad para generar aprendizaje.

Interoperabilidad, capacidad para poder integrarse en estructuras y sistemas (plataformas) diferentes.

Accesibilidad, facilidad para ser identificados, buscados y encontrados gracias al correspondiente etiquetado a través de diversos descriptores (metadatos) que permitirían la catalogación y almacenamiento en el correspondiente repositorio.

Durabilidad, vigencia de la información de los objetos, sin necesidad de nuevos diseños.

Independencia y autonomía de los objetos con respecto de los sistemas desde los que fueron creados y con sentido propio.

11

Generatividad, capacidad para construir contenidos, objetos nuevos derivados de él. Capacidad para ser actualizados o modificados, aumentando sus potencialidades a través de la colaboración.

Flexibilidad, versatilidad y funcionalidad, con elasticidad para combinarse en muy diversas propuestas de áreas del saber diferentes.

Es necesario considerar diversos aspectos que orienten la fundamentación de las habilidades para la selección de contenidos, estrategias didácticas y actividades de aprendizajes y de evaluaciones. De tal manera que se logre efectividad en los procesos de enseñanza y aprendizaje del tema que se aborda, así como la estructura y procesos que implican los OVA como aplicación.

En este sentido, las teorías de aprendizaje sirven de fundamento al desarrollo de los OVA, mediante el aprovechamiento máximo de las concepciones sobre la obtención de conocimiento; ya sea por la utilización de los diferentes argumentos que involucran el desarrollo de las distintas teorías de aprendizaje o por la suma complementaria de los aspectos positivos y convenientes de cada una de ellas; de tal manera de obtener una visión mejor orientada a los procesos de enseñanza y aprendizaje. Al respecto, Cova y Arrieta (2004, p.23), citado por Velásquez (2009), formulan que:

No existe una teoría única que sustente el desarrollo y evaluación de software educativo, por tanto, debe incluirse dentro de una tendencia plurimetodológica, donde coexistan los elementos típicos de las teorías educativas y epistemológicas, estructuradas en un proceso coherente para la enseñanza y el aprendizaje.

De ahí, que las teorías del aprendizaje a las cuales se hacen referencia en esta investigación, se centran en las teorías clásicas del Cognitivismo, Conductismo. Teorías que brindan un gran aporte acerca de los principios sobre el aprendizaje, además, de la utilidad en la fundamentación para la elaboración y diseño del software propuesto.

En referencia a las teorías cognitivistas, estas tienen como objeto de estudio la forma en que la mente interpreta, procesa y almacena la información en la memoria, es decir, se

interesa por la forma en que la mente humana piensa y aprende. Díaz (2006, p 43) establece que:

La memoria posee un lugar preponderante en el proceso de aprendizaje que se produce cuando la información es organizada de una manera significativa; en este sentido al planificar la enseñanza se deben usar técnicas como analogías, relaciones jerárquicas para ayudar a los estudiantes a relacionar la nueva información con el conocimiento previo y debido al énfasis en las estructuras mentales, se considera a las Teorías cognitivas más apropiadas para explicar las formas complejas de aprendizaje; entre ellas, razonamiento, solución de problemas, procesamiento de información.

En el diseño del software educativo se reflejan aspectos señalados por algunos de los principales representantes de estas teorías, dado que presenta elementos de interacción usuario – computador, como la interpretación de mapas mentales y otras actividades de aprendizaje y de evaluación. Además de la propia elección por, parte del usuario, en la forma de navegación a través de las temáticas que suministra el software, permitiéndole escoger el punto de inicio del recorrido, o repasar las actividades ya desarrolladas.

En otro contexto, la teoría conductista parte de una concepción empirista del conocimiento. Esta define a la asociación, Estimulo – Respuesta, como uno de los mecanismos centrales del aprendizaje. Según Urbina (1999) la principal influencia conductista en el diseño de software se centra en la teoría del condicionamiento operante de Skinner, quien señala como "reforzador" a un evento que actúa de tal manera que incrementa la posibilidad de que se propicie una conducta.

Tomando en cuenta lo anterior, las Teorías de Aprendizaje explican el cómo se adquieren los conocimientos, sin /embargo, la necesidad de organizar acciones educativas concretas y los materiales didácticos, tanto escritos audiovisuales y de cómputo hace necesario el uso de las TIC de la aplicación de la Educación en Línea.

De este mismo modo, el aspecto técnico del desarrollo de OVA se encuentra sustentado en dos (2) teorías: la teoría de la Gestalt y la teoría cognitiva. La teoría de las Gestalt estudia la percepción y su influencia en el aprendizaje basándose en conceptos como estructura, forma, patrón, configuración y relación. Según Le Flore (2000), la teoría de

la Gestalt, permite conocer la técnica del diseño visual del material de instrucción (contraste, sencillez, proximidad y simetría), facilita agrupar información, utilizar discretamente la animación, color, efectos, y emplear un vocabulario sencillo. Dado lo anterior, se resalta que sus principios guían el desarrollo del diseño visual o interfaz en la web, dando especial importancia a aspectos como la percepción y representación,

Según Leflore (2000), la instrucción en la Red tiene muchas posibilidades de utilizar recursos para la motivación, como los gráficos, las animaciones y el sonido, con el fin de captar la atención del estudiante como una estratégica en el proceso de enseñanza. Señala el mismo autor que varias estrategias propuestas por la teórica cognitiva, señalando la utilidad del uso de esquemas gráficos, las actividades de desarrollo conceptual, el uso de medios para la motivación y la activación de esquemas previos, pueden orientar y apoyar de manera significativa el diseño de materiales de instrucción en la Red, sin embargo, esto deben ser usados de manera adecuada para convertirse en un factor motivante y no distractor.

#### Metadatos

Los metadatos son un componente esencial utilizado por terceros para encontrar y reutilizar material educativo físico o digital. Su aplicación es bien conocida durante siglos por expertos en documentación, organización y bibliotecas para tener un registro de cualquier documento a consultar como, por ejemplo: autor, año, nombre del documento, descripción, lugar donde se ubica el documento, entre otros, permitiendo así su fácil recuperación. Así pues, García (2005) lo define como "...una detallada estructura textal, que describe atributos, propiedades y características distribuidos en diferentes campos que identifican claramente al objeto, con el fin de que pueda encontrarse, utilizarse, en suma." (p.2).

## LOM (*Learning Object Metadata*)

Los metadatos son información añadida a los materiales digitales que facilitan su clasificación y posterior recuperación. La especificación de metadatos adecuados para los materiales educativos es indispensable a fin de añadir valor a los mismos, en el sentido de facilitar su reutilización. Efectivamente, los materiales enriquecidos convenientemente con metadatos podrán almacenarse en bibliotecas digitales de contenidos educativos (por ejemplo, repositorios de objetos de aprendizaje).

Estas bibliotecas soportarán, entonces, consultas significativas que permitirán la recuperación de aquellos materiales almacenados que cubran una determinada necesidad pedagógica. De hecho, las ideas básicas subyacentes al uso de metadatos han sido utilizadas durante siglos por los expertos en documentación en la organización de ingentes archivos documentales y bibliotecas. La signatura asociada a un libro en una biblioteca es un buen ejemplo de metadato, que facilita su búsqueda y su recuperación por parte de un bibliotecario.

Los metadatos en la adopción IMS del estándar LOM están agrupados en categorías de metadatos. Más concretamente, LOM distingue 9 categorías de metadatos diferentes

Las nueve categorías de metadatos en LOM son las siguientes:

Categoría general, los metadatos en esta categoría representan información general sobre el material educativo que describe el mismo como un todo.

Categoría *lifecycle* (ciclo de vida), esta categoría agrupa metadatos referidos a la historia y estado actual del proceso de producción y mantenimiento del material educativo por parte de los autores.

Categoría *metametadata* (meta-metadatos), esta categoría agrupa información relativa a los metadatos en sí (de ahí su nombre).

Categoría *technical* (técnica), categoría que agrupa metadatos relativos a las características y requisitos técnicos del material en sí.

Categoría *educational* (educativa), categoría que agrupa metadatos relativos a los usos educativos del material.

15

Categoría *rights* (derechos), categoría que agrupa metadatos relativos a los derechos de propiedad e intelectuales del material.

Categoría *relation* (relación), categoría de metadatos utilizados para establecer relaciones entre el material y otros materiales.

Categoría *annotation* (anotación), anotaciones y comentarios sobre el material educativo

Categoría *classification* (clasificación), metadatos para la clasificación del material en taxonomías.

### **SCORM**

Es un programa de estandarización que pretende recoger las premisas y los patrones de trabajo necesarios para desarrollar, a gran escala, la formación a través de las TIC (pasa por ser el primer modelo estándar aplicable a la formación virtual), usando el lenguaje XML para resolver los problemas básicos de carga de un curso en un LMS (*Learning Management System*) de otro fabricante, estableciendo un modo de desarrollar, empaquetar y gestionar la distribución de unidades formativas digitales con las siguientes características:

Reusable: modificable por diferentes herramientas

Accesible: puede ser publicado y encontrado por diferentes entidades y sistemas.

Interoperable: capaz de funcionar en diferentes sistemas servidor y clientes.

Duradero (persistente): no requiere modificaciones significativas para adaptarlo a un nuevo sistema.

Los metadatos IMS/LOM se dedican exclusivamente a objetos educativos.

#### Plataforma Moodle (*Modular Object Oriented Distance Learning Environment*)

Es un programa cuyo propietario, Martin Dougiamas, lo liberó con licencia pública GNU, por lo que podemos calificarlo como software libre. Es una plataforma que se

instala en un servidor Web de Internet y que permite recoger toda la información y documentación necesaria para poder impartir un curso a distancia. Una vez instalado en un servidor se pueden crear diversidad de cursos los cuales pueden agruparse en categorías. Cada uno de estos cursos pueden ser tutorizados por uno o varios profesores.

#### Diseño instruccional (DI)

Antes del desarrollo de un software educativo es necesario una planificación pedagógica que sirva de referencia para la producción del material didáctico, los cuales deben estar siempre orientados a las exigencias y necesidades del alumnado o cualquier otra población objetivo, asegurándose así la calidad del aprendizaje en un contexto educativo determinado y el logro de los objetivos trazados. (Berger y Kam, 1996).

Contar con un DI bien estructurado, conlleva al logro del conocimiento, facilitación y procesamiento significativo de la información y el aprendizaje, se puede señalar que, incluye materiales claros y efectivos que ayudaran al alumno a desarrollar a capacidad para lograr ciertas tareas.

La elaboración de DI en cualquier modalidad de estudio, es de suma importancia ya que ofrece guías de como manipular el material y contenido educativo para ofrecer una instrucción educativa que cumpla con las expectativas deseadas, tanto para el usuario como para el o los desarrolladores del software educativo.

### Modelos de diseño instruccional

Los modelos instruccionales son guías o estrategias que los instructores utilizan en el proceso de enseñanza y aprendizaje. Constituyen el armazón procesal sobre el cual se produce la instrucción de forma sistemática y fundamentada en teorías del aprendizaje. Es decir, es una descripción del proceso de desarrollo que se debe llevar a cabo para la construcción de un material instruccional. Sin embargo, se debe seleccionar el modelo adecuado para que se adapte a las exigencias requeridas, ya que existen numerosos modelos de DI, los cuales están enfocados en los elementos básicos del modelo ADDIE, acrónimo de (Análisis, Diseño, Desarrollo, Implementación y Evaluación).

Las fases del modelo ADDIE se muestran en la siguiente figura 1:

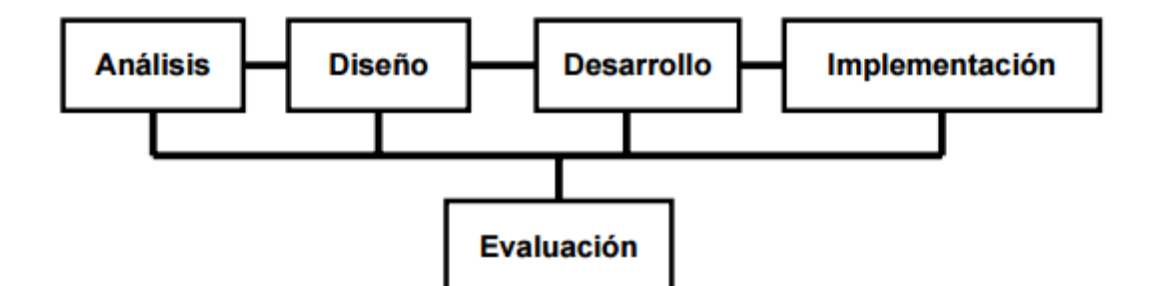

Figura 1. Fase del diseño instruccional. Fuente: Yukavetsky (2003).

<span id="page-28-0"></span>La fase de análisis constituye la base para las demás fases del DI. Es en esta fase que se define el problema, se identifica la fuente del problema y se determinan las posibles soluciones. En esta fase se utilizan diferentes métodos de investigación, tal como el análisis de necesidades. El producto de esta fase se compone de las metas instruccionales y una lista de las tareas a enseñarse. Estos productos serán los insumos de la fase de diseño.

En la fase de diseño se utiliza el producto de la fase de análisis para planificar una estrategia y así producir la instrucción. En esta fase se hace un bosquejo de cómo alcanzar las metas instruccionales. Algunos elementos de esta fase incluyen hacer una descripción de la población a impactarse, llevar a cabo un análisis instruccional, redactar objetivos, redactar ítem es para pruebas, determinar cómo se divulgará la instrucción, y diseñar la secuencia de la instrucción. El producto de la fase de diseño es el insumo de la fase de Desarrollo.

En la fase de desarrollo se elaboran los planes de la lección y los materiales que se van a utilizar. En esta fase se elabora la instrucción, los medios que se utilizarán en la instrucción y cualquier otro material necesario, tal como los programados.

En la fase de implantación e implementación se divulga eficiente y efectivamente la instrucción. La misma puede ser implantada en diferentes ambientes: en el salón de clases, en laboratorios o en escenarios donde se utilicen las tecnologías relacionadas a la

computadora. En esta fase se propicia la comprensión del material, el dominio de destrezas y objetivos, y la transferencia de conocimiento del ambiente instruccional al ambiente de trabajo.

Por último, en la fase de Evaluación se evalúa la efectividad y eficiencia de la instrucción. La fase de Evaluación deberá darse en todas las fases del proceso instruccional. Existen dos tipos de evaluación: la evaluación formativa y la evaluación sumativa. La evaluación formativa es continua, es decir, se lleva a cabo mientras se están desarrollando las demás fases. El objetivo de este tipo de evaluación es mejorar la instrucción antes de que llegue a la etapa final. La evaluación sumativa se da cuando se ha implantado la versión final de la instrucción. En este tipo de evaluación se verifica la efectividad total de la instrucción y los hallazgos se utilizan para tomar una decisión final, tal como continuar con un proyecto educativo o comprar materiales instruccionales.

Los modelos de Diseño Instruccional se pueden utilizar para producir los siguientes materiales: módulos para lecciones, los cursos de un currículo universitario, y cursos de adiestramientos variados para la empresa privada.

### Calidad del contenido

El contenido es uno de los criterios a los que necesariamente debe prestarse atención cuando se evalúa la calidad de cualquier recurso web en general y de un recurso educativo en particular. En esta dimensión se contemplan indicadores como la ausencia de errores gramaticales, la adecuación de la presentación de los contenidos para contextualizarlos en forma de un sumario, un resumen y unas palabras clave. Otras cuestiones que se miden también en este bloque son la actualización del contenido, su fiabilidad en cuanto a que proceden de una fuente reconocida y la adecuación en su secuenciación, es decir, la expresión de las competencias y los objetivos, seguidos de los correspondientes contenidos teóricos y actividades prácticas, de manera que el estudiante pueda progresar en sus conocimientos de forma gradual. Se valora igualmente la adecuación en el nivel de detalle o la exactitud y la presentación equilibrada de ideas,

así como la presencia de suficientes actividades de carácter práctico o de recursos de información externos para completar la formación. Por último, se considera positiva la existencia de alguna guía didáctica o material similar, como tutoriales o sección de preguntas frecuentes, que ayuden al alumno en su proceso de aprendizaje y le permitan conocer todas las posibilidades que ofrece el recurso educativo.

### Objetivos y metas de aprendizaje

En esta dimensión se pretende medir el valor pedagógico del recurso educativo en cuanto a la coherencia entre los objetivos expresados, los contenidos y la evaluación, adaptados a la materia en cuestión y adecuados al perfil del alumnado. Se valora el explicitación de los objetivos y de las competencias que deben ser adquiridas, puesto que establece una medida concreta para que el usuario pueda evaluar si ha conseguido o no los resultados.

#### Feedback

En esta dimensión se mide el potencial del recurso educativo para interactuar con el estudiante a lo largo de su proceso de aprendizaje, a través de la presencia de elementos que permiten la intercomunicación con el profesor o con el resto de los estudiantes. Se valora la existencia de herramientas de comunicación sincrónica y asincrónica como blogs, chats, tablón de anuncios, foros, email de contacto o buzón de sugerencias, así como la presencia de un cuestionario evaluar de forma autónoma e individual los resultados del aprendizaje.

#### <span id="page-30-0"></span>**Marco metodológico**

# <span id="page-30-1"></span>Metodología de la investigación

La investigación está basada en la metodología descrita por Mario Tamayo y Tamayo en "El proceso de la investigación científica" (Tamayo y Tamayo, 2003).

#### <span id="page-31-0"></span>Nivel de investigación

La presente investigación se desarrolló a nivel descriptivo. La investigación descriptiva comprende la descripción, registro, análisis e interpretación de la naturaleza actual, la composición o procesos de los fenómenos, trabaja sobre realidades de hechos, y su característica fundamental es la de presentar una interpretación correcta. De esta manera se identificó las características del grupo de estudio y las necesidades de la asignatura Estructuras Discretas (230-1224), con los conocimientos teóricos y metodológicos predominantes de la misma. Concretándose de esta manera el planteamiento para el desarrollo de la aplicación.

### <span id="page-31-1"></span>Tipo de investigación

El tipo de investigación es de campo, dado que la recolección de los datos se realizó entrando en contacto con los estudiantes el docente. Arias (2006) expresa que la investigación de campo "...Consiste en la recolección de datos directamente de los sujetos investigados, o de la realidad donde ocurren los hechos, sin manipular o controlar variable alguna." (p31).

## <span id="page-31-2"></span>Técnicas e instrumentos para la recolección de datos

Para efectos de la siguiente propuesta se diseñaron las técnicas e instrumentos que se utilizaron en el desarrollo de los OVA entre los cuales se encuentran: entrevistas no estructuradas aplicadas al profesor y a los estudiantes de la asignatura Estructuras Discretas (230-1224).

### <span id="page-31-3"></span>Universo y muestra

El universo de estudio para el desarrollo de los OVA, consta de los estudiantes de la asignatura Estructuras Discretas (230-1224) de la Licenciatura en Informática de la UDO y de los profesores responsables de la misma. El estudio está comprendido en el periodo académico II-2018, obteniendo un total de cuatro (4) estudiantes y un (1) profesor investigado.

#### <span id="page-32-0"></span>Metodología del área aplicada

Hernández y Silva (2011), propusieron una metodología con un carácter tecno pedagógico, para la construcción de OVA Web de calidad, el conocimiento entre las áreas de educación, interacción humano computador e ingeniería de software, en vista de la importancia de las mismas en su concepción, por ser un producto de software y educativo al mismo tiempo. Esta propuesta abarca lo relacionado con el diseño de la interfaz, la descripción del proceso de enseñanza y aprendizaje a llevar a cabo, considerando el contexto, audiencia, necesidad instruccional y objetivos, entre otros, haciendo énfasis en los escenarios de aprendizaje a propiciar y cómo implementarlos en el computador.

Esta metodología ágil de desarrollo del software en la que se consideran las áreas involucradas en la concepción del recurso, con el propósito de ser un proceso integral y multidisciplinario en los que se desempeñan determinados roles desde la educación, esta integración de las áreas de conocimiento es lo que le da el carácter tecno pedagógico, con el objetivo de producir OVA que contengan la estructura que se puede observar en la figura 2, donde estén presentes las características pedagógicas, tecnológicas y de interacción humano computador, de las 3 dimensiones descritas anteriormente. La presentación instruccional corresponde a la definición de los objetivos, nombre y tipo de OVA, área de conocimiento entre otros elementos importantes del diseño de la instrucción, luego los contenidos y actividades para reforzar los mismos, así como también la evaluación del aprendizaje. Por último, la estandarización del recurso, aspectos que serán detallados en las fases de la metodología.

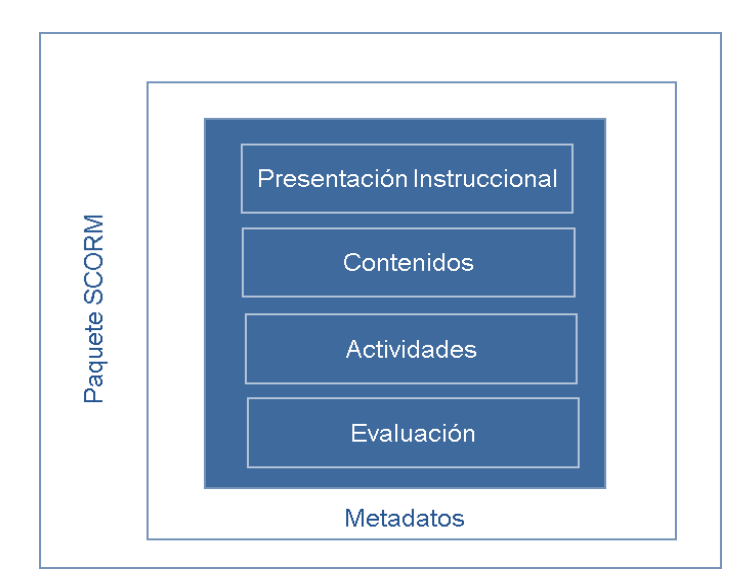

Figura 2 .Estructura de un OVA. Fuente Hernández y Silva (2011).

<span id="page-33-0"></span>En la figura 3 se puede apreciar los 7 pasos que componen esta metodología propuesta, para agilizar la construcción del OVA, destacando que AP: corresponde a los aspectos pedagógicos, AT: aspectos tecnológicos y AIHC: aspectos de interacción humano computador, indicando los que predominan en cada una de ellas.

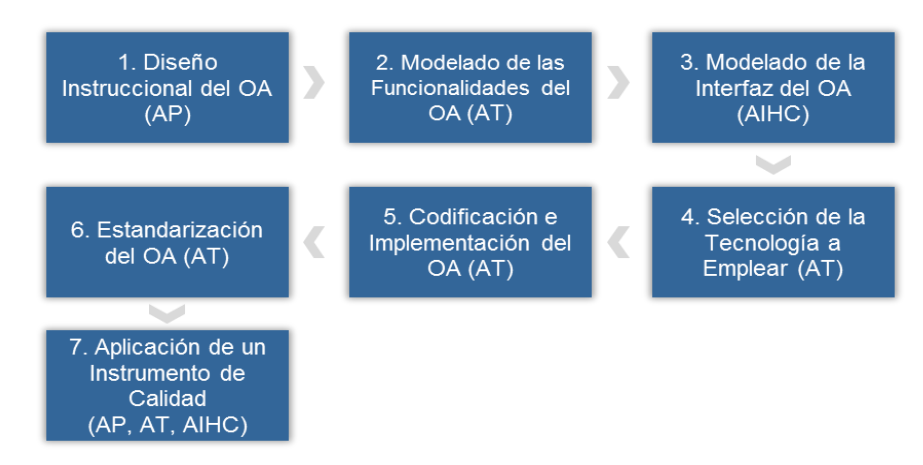

Figura 3. Metodología Tecnopedagógica. Fuente: Hernández y Silva (2011).

<span id="page-33-1"></span>A continuación, se describen cada una de las actividades desarrolladas en cada etapa, destacando que se realizan en tantas iteraciones como se requiera en el desarrollo:

Paso 1: Diseño Instruccional del OVA.

Permite determinar todos los aspectos del ambiente instruccional que se va a crear siguiendo un procedimiento bien organizado que provea las guías necesarias para que los expertos en contenido (docentes, instructores o facilitadores) puedan presentar y facilitar el conocimiento de la forma más apropiada al contexto y audiencia, que les permita a los aprendices poder alcanzar los objetivos pedagógicos propuestos.

Adaptado al contexto de los OVA. Se describen los aspectos importantes que se deben definir dentro del DI de estos recursos:

Contexto: es el ambiente de enseñanza y aprendizaje en el cual se puede emplear el OVA.

Características de la audiencia: es la información sobre algunos aspectos particulares de la audiencia, como, por ejemplo, edad, idioma, entre otros, los cuales permiten crear un panorama general del grupo que se va atender con el uso del recurso.

Necesidad Instruccional: es un enunciado preciso de la carencia de los aprendizajes que tienen los participantes, Esta carencia puede o no estar predeterminada. En el primer caso, la necesidad instruccional está predeterminada por el propio plan de estudios. En el otro, es preciso realizar estudios que permitan aproximarnos a esa realidad.

Justificación: se exponen las razones argumentadas que le den razón y sentido al uso del OVA dentro del marco curricular, la importancia de su incorporación en el proceso de enseñanza y aprendizaje.

Requisitos previos de la audiencia: son los conocimientos básicos que debe conocer el aprendiz antes de utilizar el OVA.

Objetivo General: expresa el aprendizaje que el aprendiz debe evidenciar una vez culminada la instrucción.

Objetivos específicos: expresan los aprendizajes que el estudiante debe ir evidenciando durante el proceso instruccional. Conducen al logro del objetivo terminal.

Contenidos: corresponden al conocimiento que se desea transmitir y las diversas formas de representarlo (definiciones, videos, imágenes, tutoriales, lecturas, proyectos, explicaciones, y demás recursos de información, entre otros), por lo cual debe ser significativo, auto contenido, veraz, autónomo, tener una secuencia lógica, un nivel de detalle acorde, estar vinculado y en correspondencia directa con los objetivos didácticos definidos. Pueden ser pueden ser de distinto tipo: conceptuales, procedimentales o actitudinales.

Características y tipo de OVA (desde la perspectiva pedagógica y tecnológica): se debe caracterizar a los OVA a desarrollar desde las perspectivas base en su concepción, destacando los aspectos fundamentales.

Actividades de aprendizaje: son las que permiten facilitar el proceso de asimilación de los contenidos desarrollados dentro del OVA, para poder lograr los objetivos de instrucción que conduzcan a la construcción del conocimiento. El tipo de actividades que se incluyen debe corresponder a aquella práctica que les permita y guíe a los aprendices a experimentar y reflexionar sobre la información adquirida en la revisión de los contenidos educativos tratados, con la finalidad de desarrollar un entorno donde se ocurra el intercambio y la interoperabilidad de los mismos, lo que conlleva a la interactividad del OVA. Como, por ejemplo, crucigramas, sopas de letras, entre otros.

La evaluación: una de los propósitos del OVA es poder alcanzar el objetivo de aprendizaje definido, es por ello que se deben definir e implementar mecanismos que permitan valorar y evaluar o auto-evaluar el conocimiento. La evaluación dentro de un OVA corresponde a los dispositivos o herramientas utilizadas que permitan verificar y comprobar el dominio de los contenidos y que el aprendizaje ha sido logrado, no es más que la acreditación del mismo en el aprendiz, para así determinar los elementos que internalizó en la revisión de la teoría y la realización de la práctica.
Paso 2: Modelado de las funcionalidades del objeto de aprendizaje.

Se deben crear los Diagramas bajo el Lenguaje Unificado de Modelado.

Casos de Uso, para visualizar, especificar y documentar el comportamiento, así como también, el funcionamiento del OVA, presentando una vista externa de cómo pueden utilizarse estos elementos en un contexto dado.

Objetos del Dominio, para la representación de los conceptos significativos dentro de la necesidad instruccional (el problema), el objetivo es comprender y describir los elementos más importantes dentro del contexto del recurso, es global e involucra todos los casos de uso representados.

Paso 3: Modelado de la interfaz del OVA.

Se construye un Prototipo de Interfaz de Usuario para la representación gráfica del recurso, en la cual se presenta la disposición de los elementos, colores, tipos de letras, entre otros aspectos de usabilidad que permiten la especificación del diseño visual.

Paso 4: Selección de la tecnología a emplear.

Con base a las últimas tecnologías para los dispositivos móviles, se deben seleccionar tanto para el manejo de la información, como para el diseño y desarrollo de la aplicación: lenguajes de programación, herramientas y programas.

Paso 5: Codificación e implementación del OVA.

Se empieza la codificación del recurso empleando las tecnologías seleccionadas, para así implementarlo y obtener el recurso bajo ambientes móviles.

Paso 6: Estandarización del OVA.

Donde se construyen los metadatos LOM. Detallando:

Información general**,** por ejemplo, idioma, descripción, tiempo y espacio, entre otros.

Ciclo de vida, información sobre la historia y la evolución del recurso, fecha y edición, versión, contribuciones, entre otros.

Requisitos Técnicos, ofrece las particularidades técnicas del recurso (formato, tamaño, especificaciones técnicas, duración, entre otros).

Metadatos**,** es la información sobre el esquema de metadatos aplicado, el autor, idioma, formato, entre otros.

Uso Educativo, información sobre la utilización educativa y/o didáctica del recurso.

Derechos de autor, corresponde a los derechos de uso de los intelectuales del recurso, como el copyright y concesiones de uso.

Relación**,** corresponde a las relaciones entre el OVA y otro, si existe.

Anotación, son comentarios sobre el uso educativo del objeto, información sobre el autor y la fecha de los comentarios, reservada para usuarios, evaluadores, entre otros.

Clasificación, corresponde a las taxonomías sobre el tema o asignatura que se trabaja con el objeto, es el contexto semántico asociado.

Paso 7: Aplicación de un instrumento de calidad.

Se debe elegir un instrumento de evaluación que se utilizará para determinar el grado de calidad de OVA, considerando la presencia e influencia de los aspectos pedagógicos, tecnológicos y de interacción humano computador. Dentro de los más utilizados se tiene el propuesto por Hernández (2009), Learning Object Review Instrument (LORI) (2003) y Formato para la Determinación de la Calidad en los OVA (Velázquez, Muñoz & Garza, 2007).

# **CAPÍTULO III. DESARROLLO**

Este capítulo se realizó en cuatro (4) iteraciones planificadas bajo el esquema de trabajo propuesto por la metodología Tecnopedagógica (Hernández y Silva, 2011). Por ser una metodología ágil de desarrollo iterativo e incremental, se elaboró siguiendo las etapas propuestas por dicha metodología que permitió detallar la evolución de los ciclos de desarrollo de este trabajo.

# **Primera iteración**

Esta iteración contempló en el diseño instruccional general del conjunto de OVA, en el que se identificaron las características de la población objetivo, los requisitos previos, y se determinaron las necesidades educativas, las cuales permitieron estructurar el contenido, las actividades de aprendizaje, las evaluaciones y las estrategias a utilizar.

Diseño instruccional del OVA

El diseño instruccional según Dick y Carey (2004), consiste en identificar las variables a tomar en cuenta al diseñar el curso de forma iterativa. En esta fase se toma el modelo genérico ADDIE, para el análisis y diseño del curso, este ayudó a estructurar la columna vertebral del objeto virtual de aprendizaje.

Análisis (Modelo ADDIE)

Se llevó a cabo el análisis previo de la población objeto de estudio, el cual permitió identificar los elementos que componen la asignatura Estructuras Discretas (230-1224), í como las debilidades y/o deficiencias que esta presenta, a través de la aplicación de encuestas a los distintos profesores y a los estudiantes de dicha asignatura. Obteniendo de este modo la metodología de enseñanza de los profesores y las dificultades de los estudiantes.

# Características de la audiencia

La población objetivo está comprendida por los estudiantes de la asignatura Estructuras Discretas (230-1224), específicamente un grupo de cuatro (04) estudiantes, las edades oscilan entre diecinueve (19) y veinticuatro (24) años y el profesor de la asignatura Estructuras Discretas (230-1224), de la Licenciatura en Informática de la Universidad de Oriente.

# Requisitos previos de la audiencia

Para aprovechar al máximo la información ofrecida, los estudiantes que deseen hacer uso del objeto deben tener el nivel de instrucción exigido en el currículo de la Licenciatura en Informática para cursar Estructuras Discretas (230-1224). Los OVA desarrollados están dirigidos a la misma materia, por lo que los requisitos previos de la audiencia son los mismos durante cada iteración. Con el fin de ofrecer información básica y el núcleo temático de la asignatura, se muestra el perfil del curso en la tabla 1.

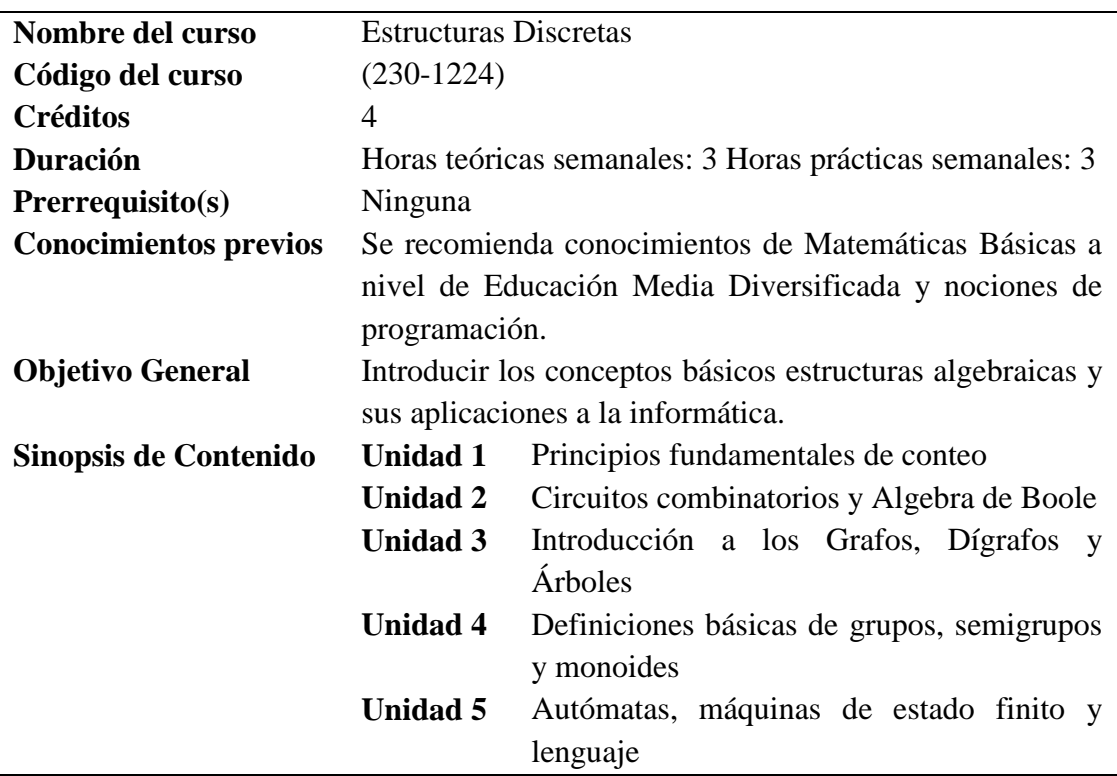

Tabla 1. Perfil del curso

## Identificación del problema

Durante el desarrollo de esta investigación para el análisis de las necesidades educativas, se aplicaron encuestas (preguntas abiertas, cerradas, politómicas y dicotómicas y una guía de observación de tipo escala de Likert) a estudiantes de la asignatura Estructuras Discretas (230-1224), y a profesores que imparten dicho curso. Se aplicaron encuestas a veinticinco (25) estudiantes, de ambos sexos (masculinos y femeninos) y con edades comprendidas entre dieciocho (18) y veinticinco (25) años, también fueron aplicadas a tres (3) profesores universitarios para su posterior análisis. La encuesta aplicada a los estudiantes está dividida en dos partes: escala de estimación de la asignatura y la escala de estimación en el contexto del OVA, he aquí los siguientes resultados.

Primera parte:

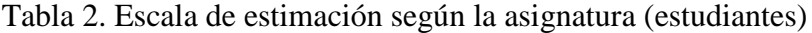

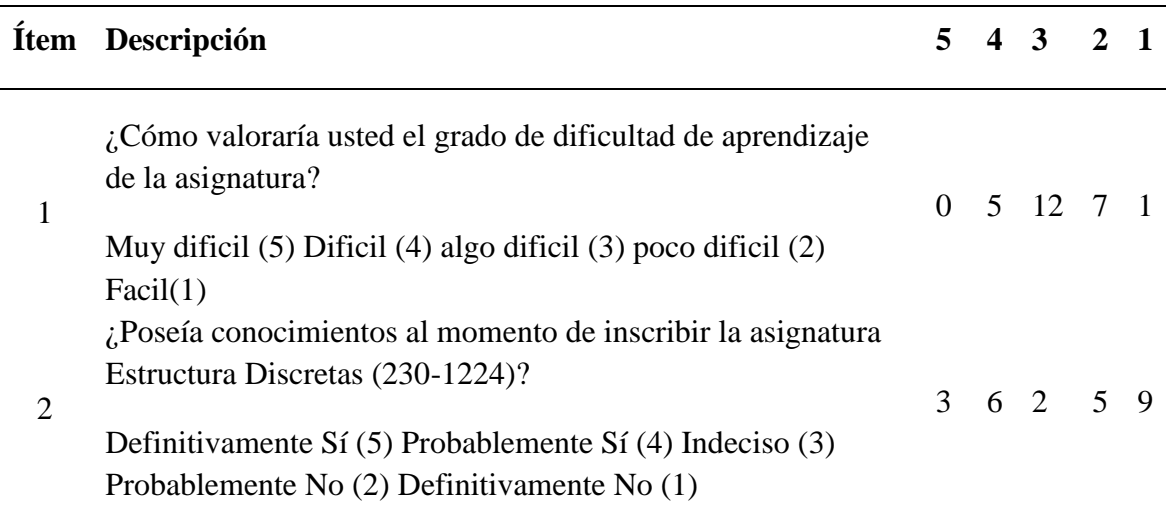

En la pregunta número 1, como se observa en la Figura 4, para el grado de dificultad de aprendizaje, el cuarenta y ocho por ciento (48%) de los estudiantes calificaron como dificil ante lo planteado, seguido de un veintiocho por ciento (28%) como algo dificil, veinte por ciento (20%) como poco dificil, y, por último, el cuatro por ciento (4%) restante califican como Facil.

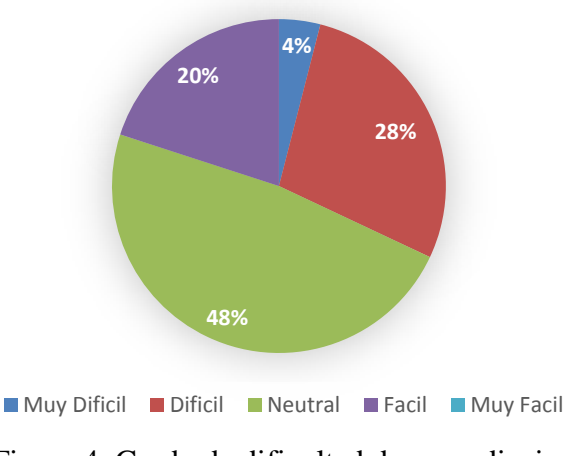

Figura 4. Grado de dificultad de aprendizaje. Fuente propia – 2020.

Para la pregunta número 2 de acuerdo a los conocimientos previos al momento de inscribir la asignatura Estructura Discretas (230-1224) a lo observado en la Figura 5, el treinta y seis por ciento (36%) de los estudiantes señalaron que no poseen ningún conocimiento previo de la materia, el veinte por ciento (20%) manifestaron probabilidades de no conocer la materia, sin embargo, el ocho por ciento (8%) de los mismos presenta inseguridad al momento de responder a lo planteado. Por otro lado, una minoría de veinticuatro por ciento (24%) y doce por ciento por ciento (12%) de los estudiantes indicó que poseían conocimientos previos al momento de inscribir la asignatura Estructuras Discretas (230-1224).

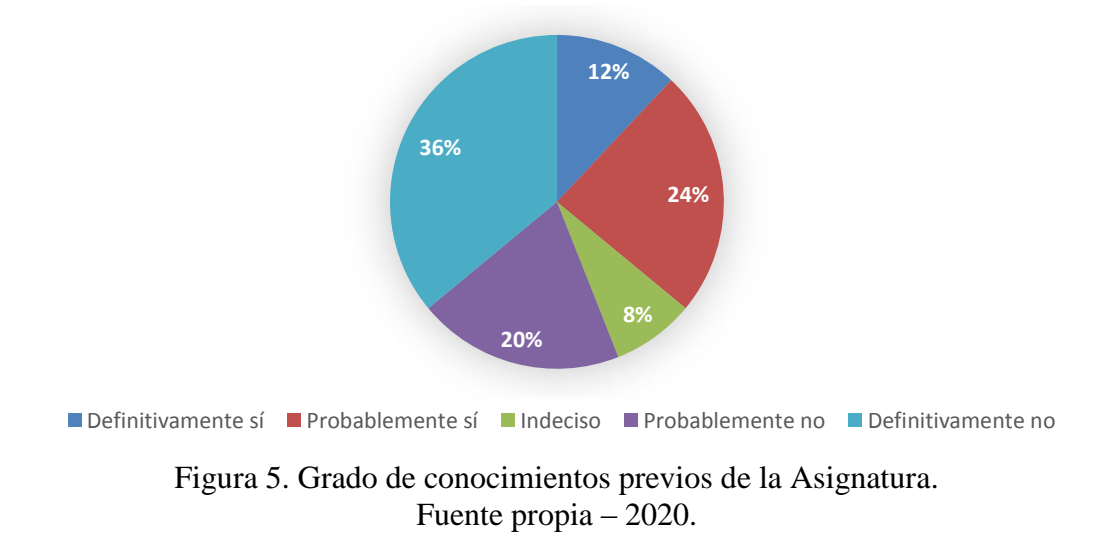

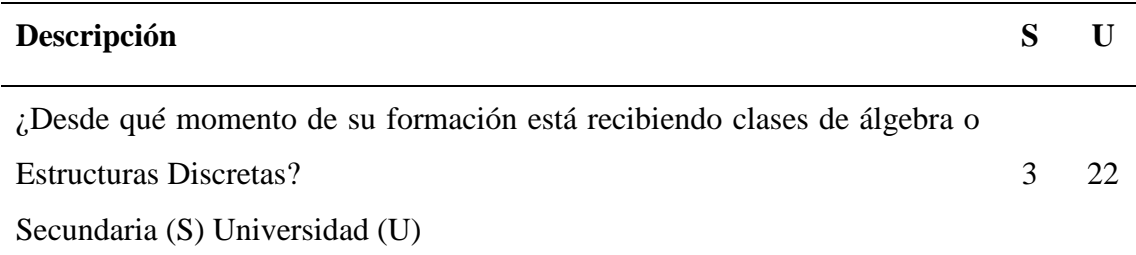

Tabla 3. Escala de estimación según formación externa de Estructuras Discretas

En la pregunta N° 03, en cuanto a la formación previa para cursar la materia Estructura Discretas (230-1224), la mayoría de los estudiantes ochenta y ocho por ciento (88%) señalaron no recibir ninguna formación previa antes de la Universidad, por lo que solo el doce por ciento (12%) de la misma, manifestaron una educación previa a nivel de secundaria tal como se muestra en la Figura 6.

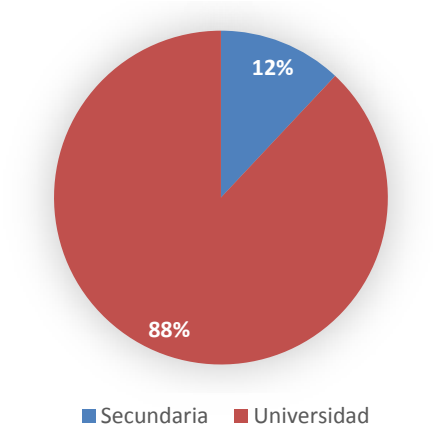

Figura 6. Desde qué momento de su formacion esta recibiendo clases de Álgebra o Estructuras Discretas. Fuente propia – 2020.

Tabla 4. Escala de estimación según cursos particulares de Estructuras Discretas

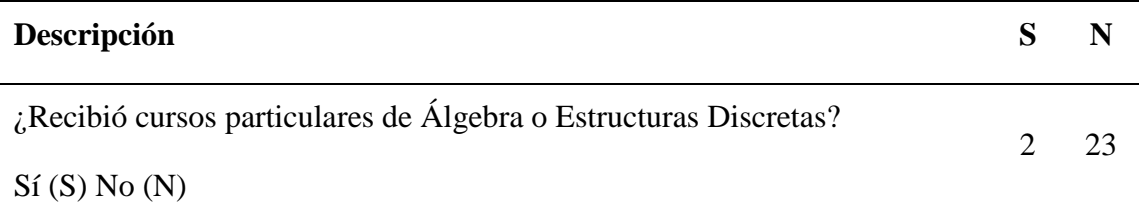

Para la pregunta N° 04 a lo señalado en la Figura 7, el noventa y dos por ciento (92%) de los estudiantes no recibieron cursos particulares de Álgebra o Estructuras Discretas,

siendo una minoría del ocho por ciento (8%) de los mismos que recibieron cursos particulares de la asignatura. A lo complementado de la pregunta anterior, se puede señalar que los estudiantes que recibieron cursos particulares de la materia y/o clases previas de la misma en la secundaria, son los que poseían conocimientos previos de la Estructura Discretas al momento de cursar la asignatura en la Universidad (Pregunta N° 2).

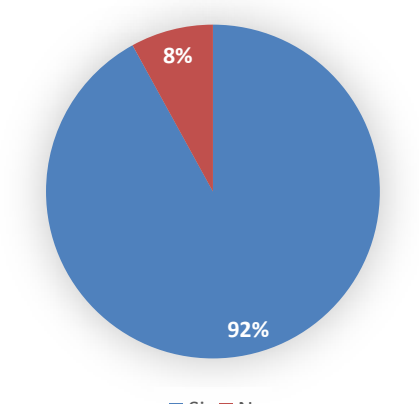

Si No

Figura 7. Conocimientos previos de la Asignatura. Fuente propia – 2020.

Tabla 5. Escala de estimación de notas promedios en la Asignatura Matemáticas I

| Descripción                                             |  | $10 \t9 \t8 \t7 \t6 \t5 \t4 \t3$                            |  |  |  |
|---------------------------------------------------------|--|-------------------------------------------------------------|--|--|--|
| ¿Cuál fue su puntaje en la Asignatura<br>Matemáticas I? |  | $1 \quad 3 \quad 1 \quad 4 \quad 6 \quad 9 \quad 0 \quad 1$ |  |  |  |

De acuerdo a la Figura 8 el cuatro por ciento (4%) de los estudiantes obtuvieron un puntaje de 10 en la Asignatura Matemáticas I, el doce por ciento (12%) con 9 puntos de promedio, el cuatro por ciento (4%) con un puntaje de 8 puntos, el dieciséis por ciento (16%) con un puntaje de 7, el veinticuatro por ciento (24%) con un puntaje de 6, el treinta y seis por ciento (36%), con un puntaje de 5 y el cuatro por ciento (04%) restantes con un puntaje de 3. Se observa, a través de los datos obtenidos, que la mayoría de los estudiantes obtuvieron una calificación mínima aprobatoria para poder cursar la materia Estructuras Discretas (230-1224).

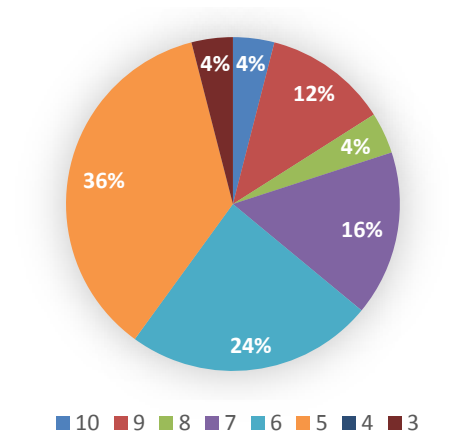

Figura 8. Calificación promedio de Matemáticas I. Fuente propia – 2020.

Tabla 6. Escala de estimación según apoyos audiovisuales

l,

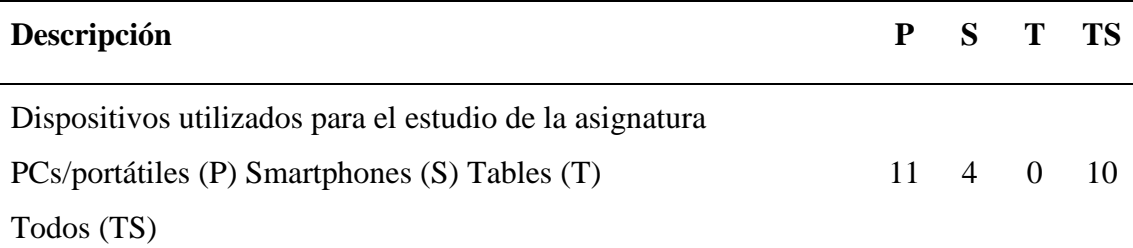

Para la Figura 9, el cuarenta y cuatro por ciento (44%) de los estudiantes usan computadoras de escritorios o portátiles como medios de apoyo audiovisuales para el estudio de la asignatura, seguido de un cuarenta por ciento (40%) de los estudiantes usan todos los medios audiovisuales que incluye computadoras, smartphone y tablet, y tan solo el dieciséis por ciento (16%) de los estudiantes usan smartphone para sus estudios.

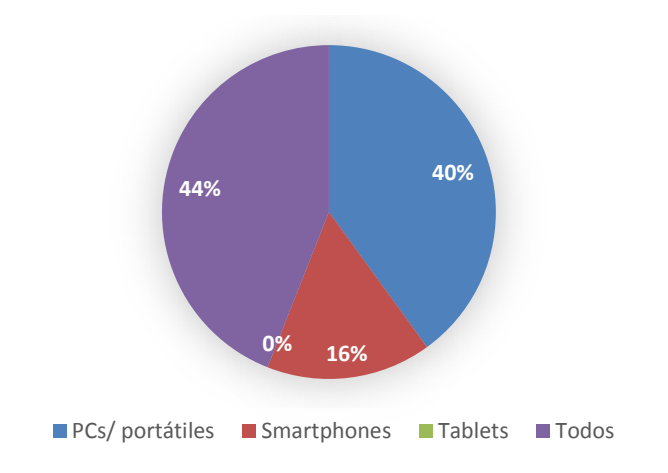

Figura 9. Dispositivos audiovisuales para el estudio de la Materia. Fuente propia – 2020.

Tabla 7. Escala de estimación según uso de Internet por los estudiantes

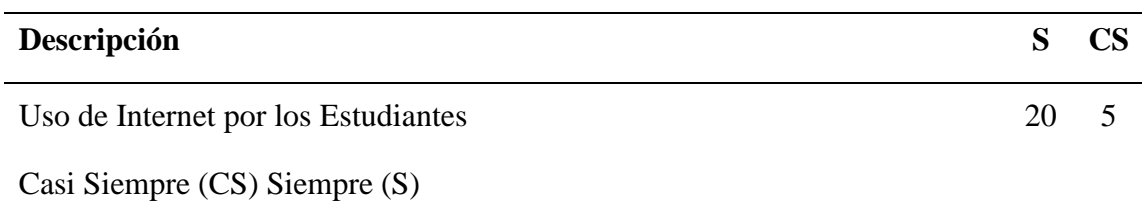

De acuerdo a la última pregunta planteada de la asignatura, se puede observar en la Figura 10, el ochenta por ciento (80%) de los estudiantes siempre usan el internet, seguido de un veinte por ciento (20%) en las que lo usan casi siempre, complementando a lo anterior, usan todos los dispositivos de medios audiovisuales como medios de apoyo en el estudio de la asignatura.

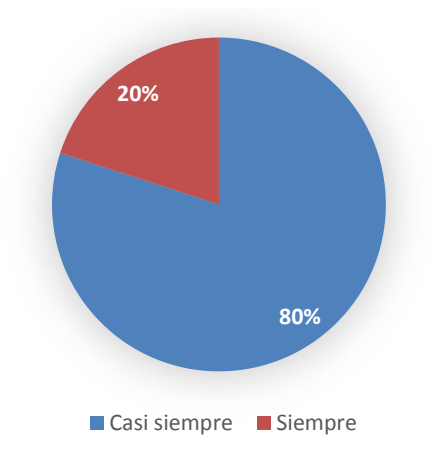

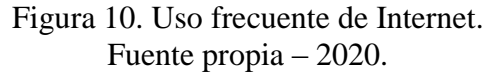

# Segunda parte

Tabla 8. Escala de estimación en el contexto de los OVA (Estudiantes)

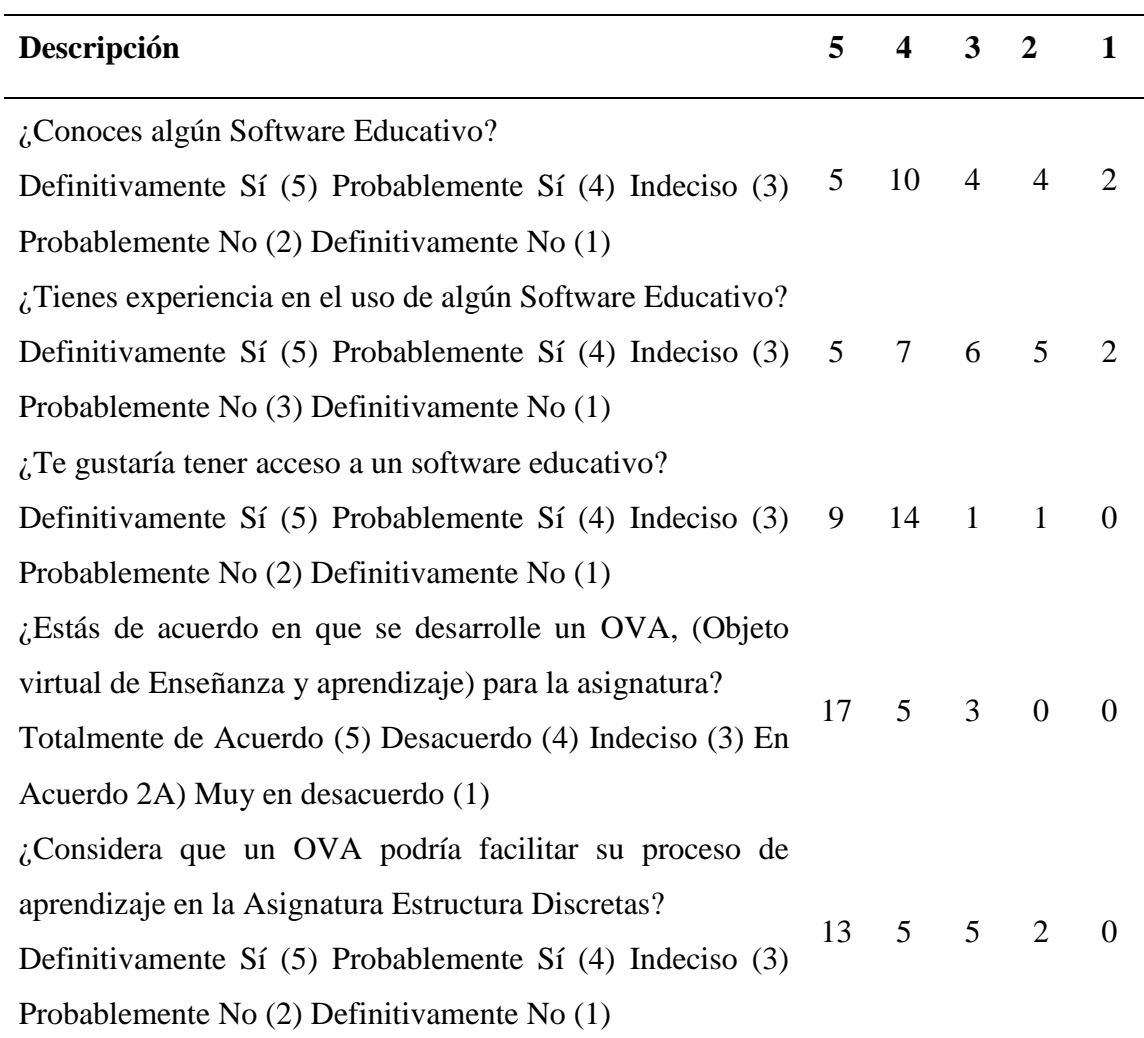

Tal como se observa en la Figura 11, el veinte por ciento (20%) y el cuarenta por ciento (40%) indicaron conocer un Software Educativo, mientras que el dieciséis por ciento (16%) y el ocho por ciento (8%) manifestaron no conocer algún tipo de Software Educativo, la cifra restante (16%) corresponde a una indecisión a lo planteado.

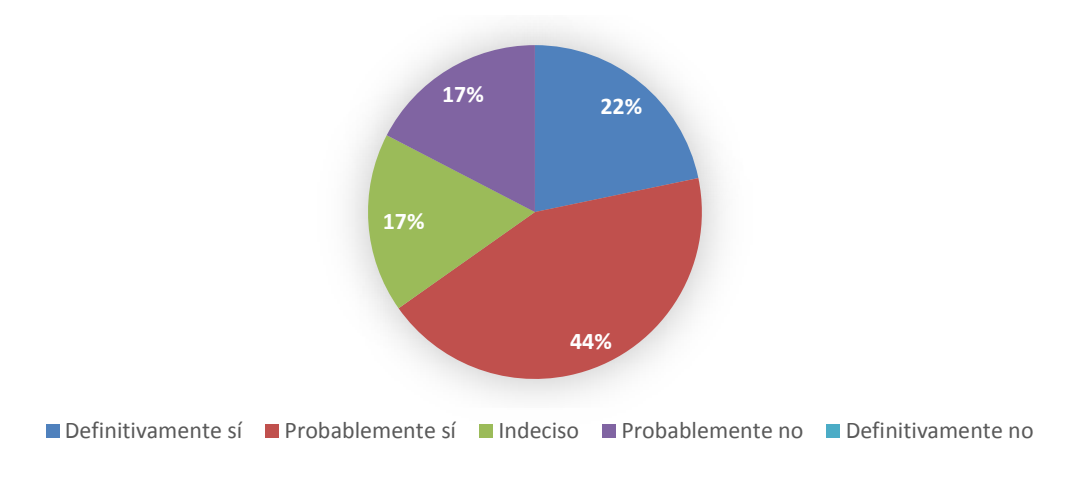

Figura 11. Conocimiento de Software Educativo. Fuente propia – 2020.

A lo planteado en la Figura 12, el veinte por ciento (20%) de los estudiantes tienen experiencia en el uso de algún software educativo, el veintiocho por ciento (28%) de los estudiantes indicaron que probablemente si tienen experiencia, por otro lado, el veinte por ciento (20%) no poseen experiencia en el uso de algún software educativo, el ocho por ciento (8%) no poseen experiencia y la cifra restante (24%) manifestaron estar indecisos en la experiencia en el uso del Software Educativo, lo cual viene siendo un dato relevante en desarrollar la medida propuesta al caso estudio.

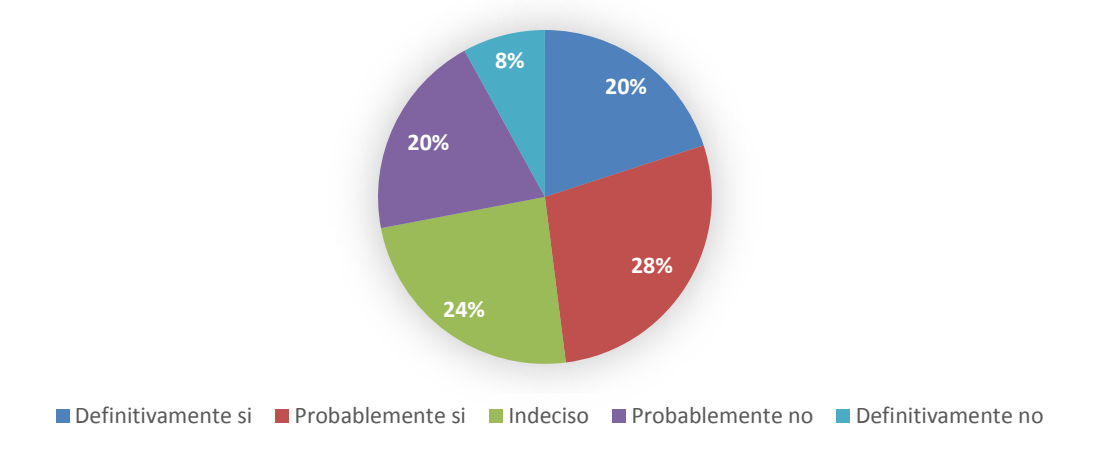

Figura 12. Experiencia en el uso del Software Educativo. Fuente propia – 2020.

En el ítem número 4, se dio a conocer el interés en los usuarios por tener acceso a un software educativo que apoye su proceso de enseñanza, como se puede ver en la figura 13, donde el treinta y seis por ciento (36%) y el cincuenta y seis por ciento (56%) indicaron que les gustaría tener acceso a software educativo, mientras que un 4% manifesto en que probablemente no sea necesario y el otro 4% estar indeciso.

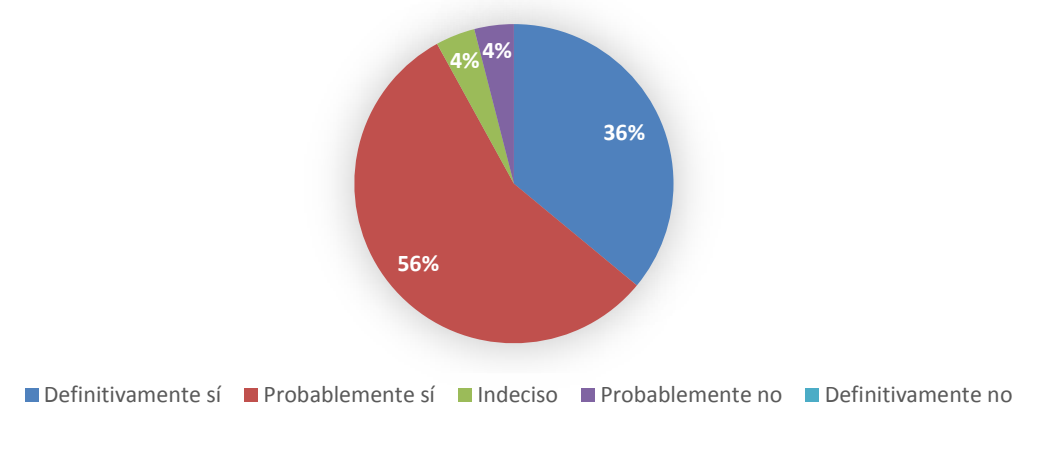

Figura 13. ¿Te gustaría tener acceso a un Software Educativo? Fuente propia - 2020

Los datos relevantes fueron arrojados en la Figura 14, donde el sesenta y ocho por ciento (68%) de los estudiantes manifestaron estar definitivamente de acuerdo en el desarrollo del OVA para la materia planteada y el otro veinte por ciento (20%) indicaron que probablemente si sea necesario tener accesoa un software educativo, siendo un factor fundamental en el desarrollo de la propuesta del caso estudio.

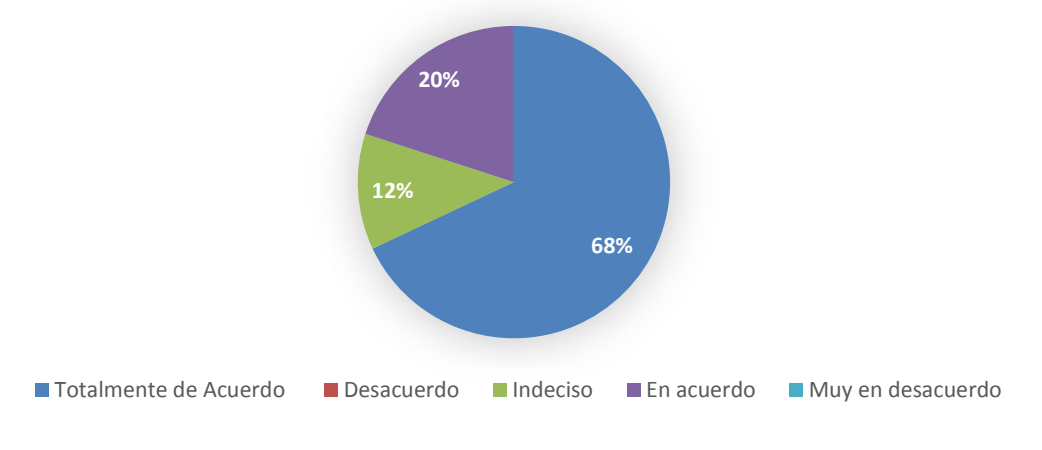

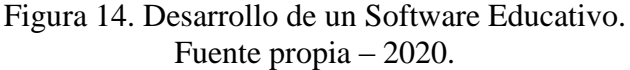

Para la última encuesta aplicada a través de la Figura 15, el cincuenta y dos por cierto (52%) y el veinte por cierto (20%) señalaron de manera afirmativa que un OVA podría facilitar el proceso de aprendizaje en la Asignatura Estructura Discreta, el ocho por ciento (8%) manifiesta lo contrario y la cantidad restante (20%) presentaron una indecisión a lo planteado. Dicha encuesta resalta la importancia de desarrollar el OVA en fortalecimiento de los medios audiovisuales y el internet en apoyo a los estudiantes de la Universidad de Oriente Núcleo Sucre.

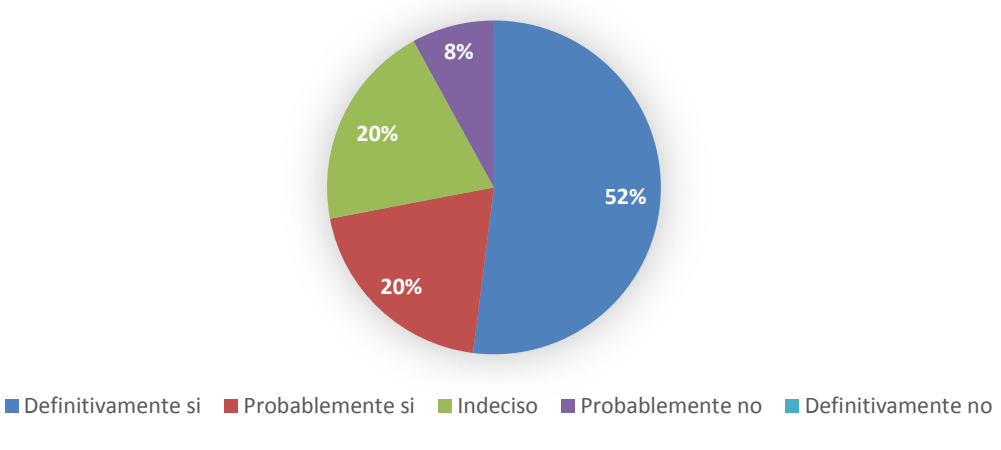

Figura 15. Desarrollo del OVA en la materia Estructura Discretas. Fuente propia – 2020.

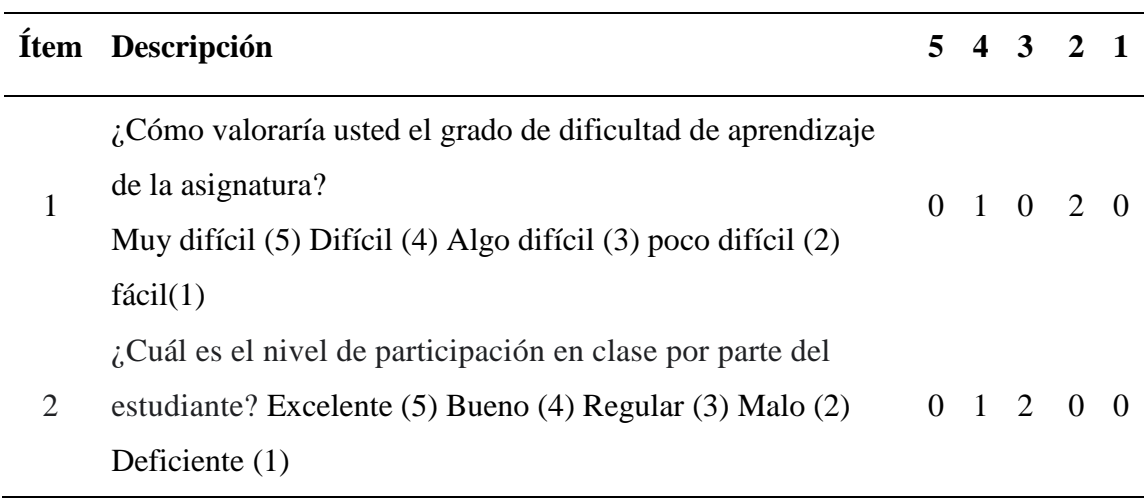

Tabla 9. Escala de estimación según la asignatura (Profesores).

L,

Tabla 9. Continuación.

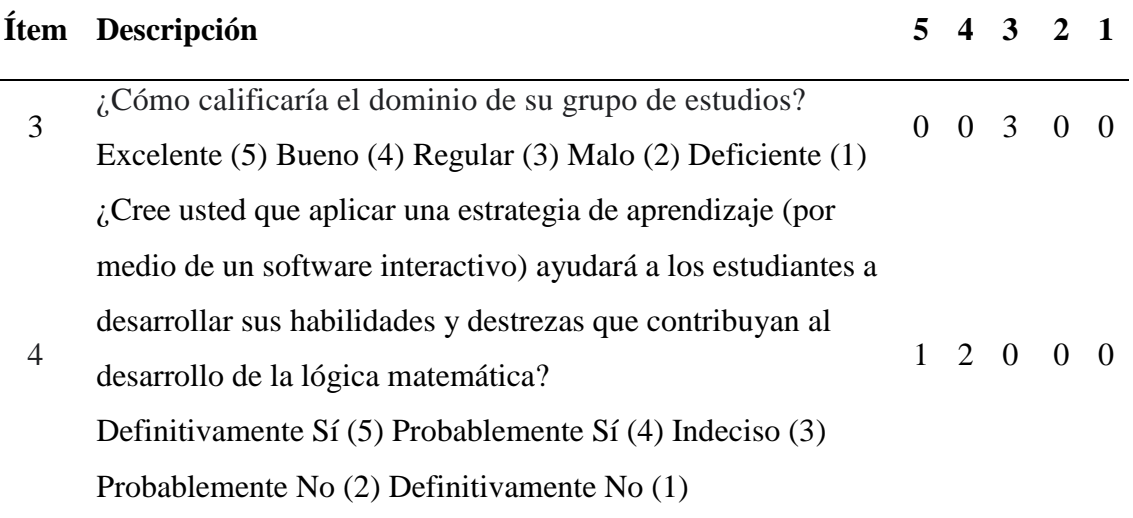

Por medio el ítem 1, se identificó el dominio del grupo de estudios de la asignatura Estructuras Discretas (230-1224). En la figura 16 se puede observar que el 66.7% de los profesores indicaron que el grado de dificultad de su curso es poco difícil, mientras el otro 33.3% lo calificó como difícil.

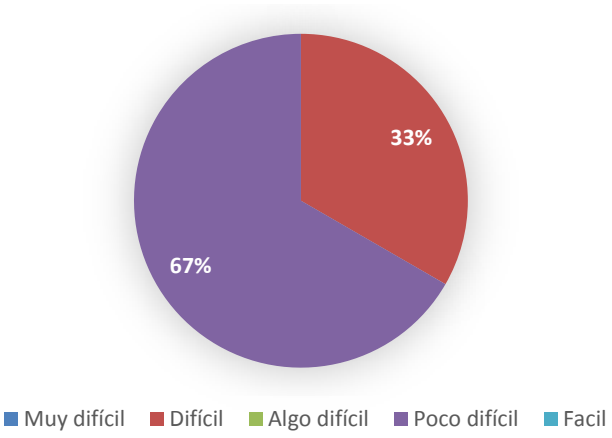

Figura 16. ¿Cómo calificaría usted el grado de dificultad de aprendizaje por parte de los estudiantes de la asignatura? Fuente propia – 2020.

Mediante la interrogante 2, se percibió que el nivel de participación de los estudiantes en la asignatura, como se puede ver en la figura 17, el 66.7% de los profesores indicaron que la participación de los estudiantes es regular, y el otro 33.3% de los profesores indicaron que es buena.

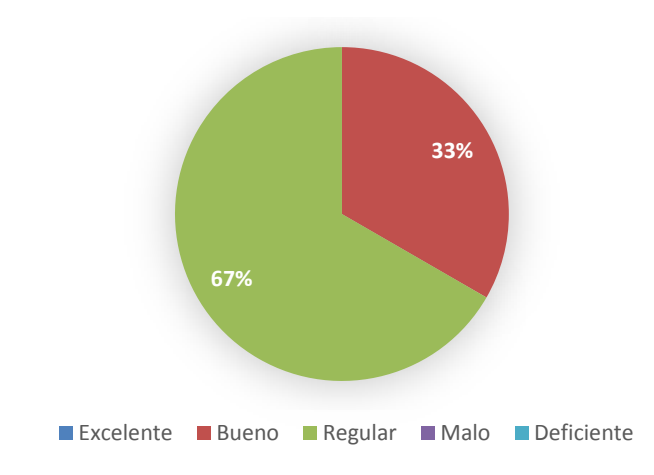

Figura 17. ¿Cuál es el nivel de participación en clase por parte del estudiante? Fuente propia – 2020.

En el ítem 3, se conoció el dominio del grupo de estudios, el 100% de los profesores indicaron que es regular como se puede apreciar en la figura 18.

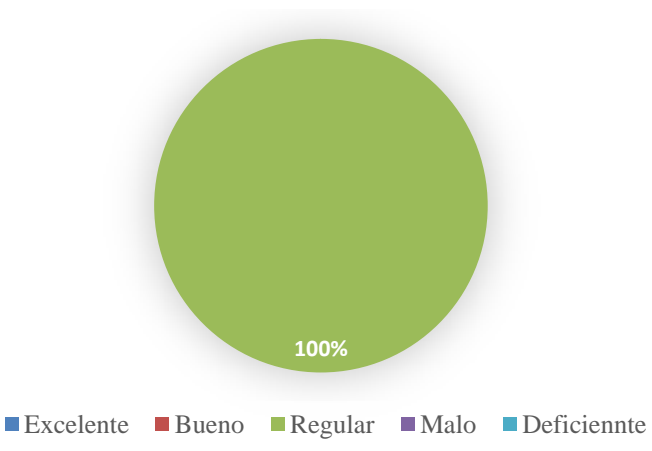

Figura 18. ¿Cómo calificaría el dominio de su grupo de estudios? Fuente propia – 2020.

En el ítem 4, se le preguntó a los profesores si creen que implementar un software interactivo como apoyo a la asignatura contribuya en la mejora de los estudiantes y el 66.7% de los profesores indicaron que probablemente si ayudará a los estudiantes, mientras que el otro 33.3% indicaron que definitivamente si ayudará a los estudiantes a mejorar su desempeño, como se puede apreciar en la figura 19.

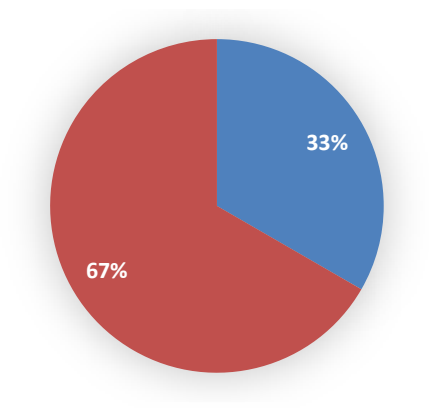

**■Definitivamente si ■Probablemente si ■Indeciso ■Probablemente no ■Definitivamente no** 

Figura 19. ¿Cree usted que aplicar una estrategia de aprendizaje (por medio de un software interactivo) ayudará a los estudiantes a desarrollar sus habilidades y destrezas que contribuyen al desarrollo de la lógica matemática? Fuente propia – 2020.

En la quinta (5) pregunta se quiso conocer que unidades del contenido programático consideran los profesores que tienen mayor grado de dificulta para los estudiantes. En la tabla 10, se puede visualizar que dos (2) profesores indicaron que Máquinas de estado finito tienen una mayor complejidad, seguido de Grafos.

Tabla 10. Escala de estimación unidad con mayor grado de dificultad

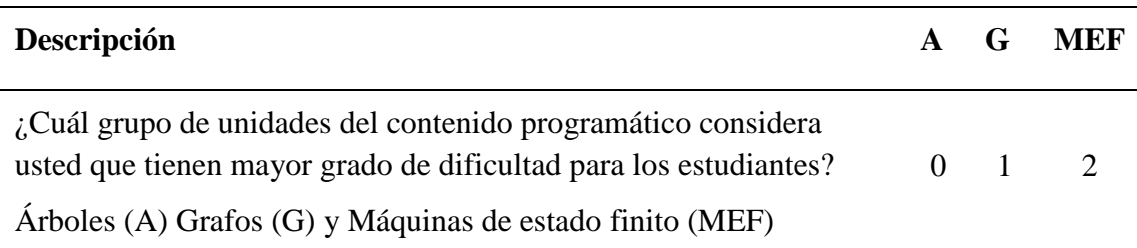

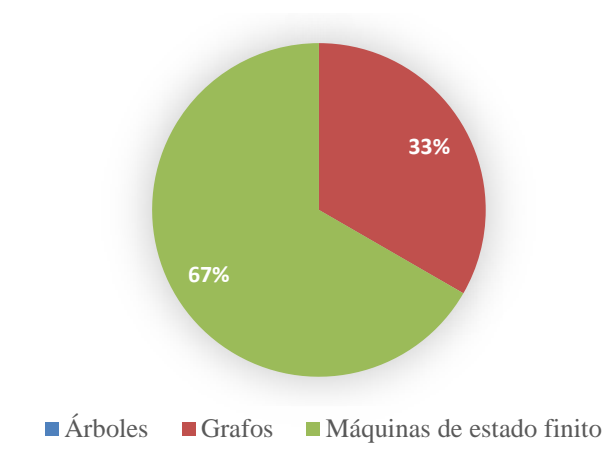

Figura 20¿Cuál grupo de unidades del contenido programático considera usted que tienen mayor grado de dificultad para los estudiantes? Fuente propia – 2020.

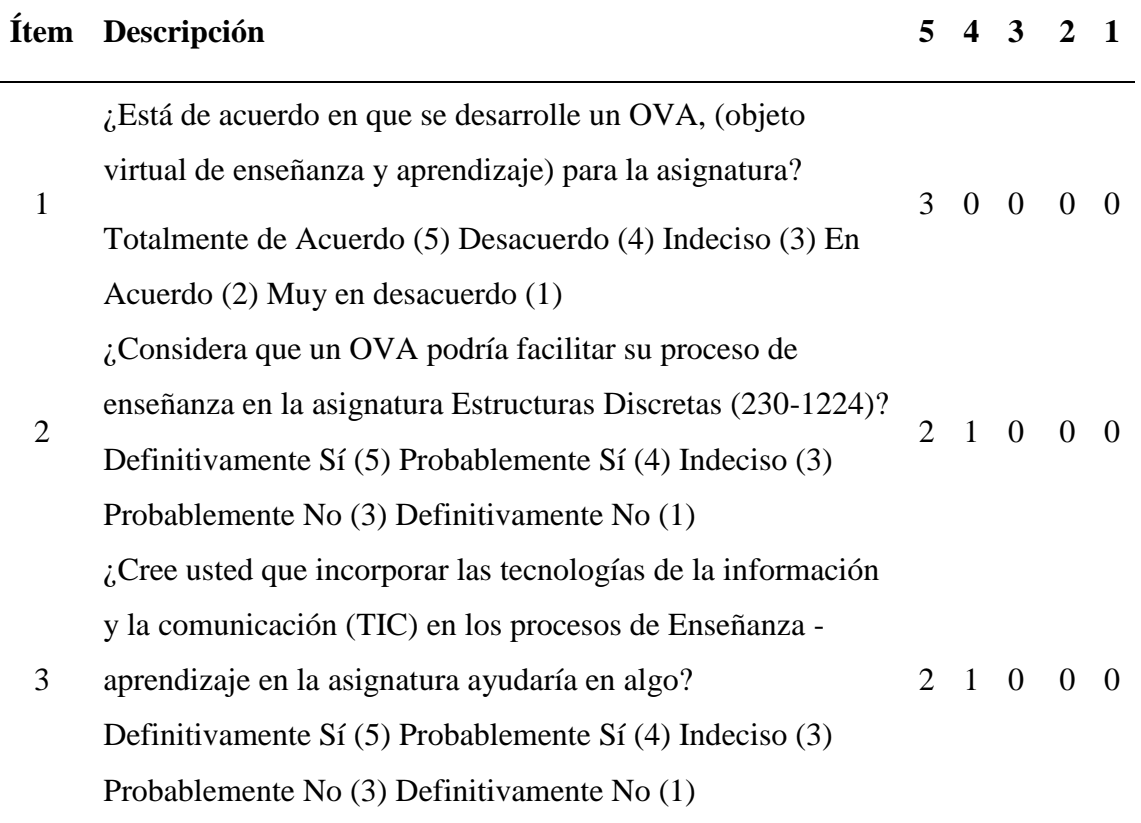

Tabla 11. Escala de estimación en el contexto de los OVA (Profesores)

Tabla 11. Continuación.

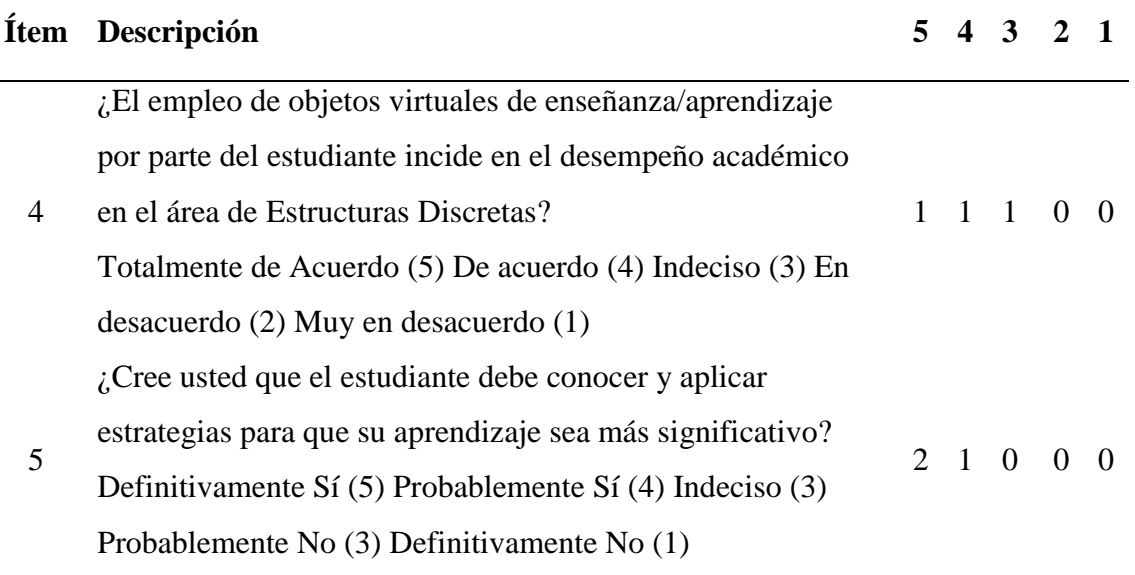

En la pregunta 1. El 100% de los profesores señalaron que están totalmente de acuerdo en que se implemente un OVA para la asignatura Estructuras Discretas (230-1224), se puede apreciar en la figura 21.

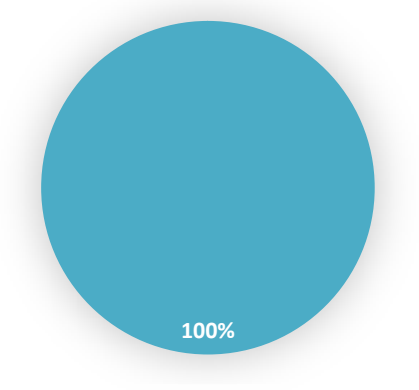

■Muy en desacuerdo ■ En desacuerdo ■ Indeciso ■ De acuerdo ■ Totalmente de acuerdo

Figura 21. ¿Está de acuerdo en que se desarrolle un objeto virtual de enseñanza y aprendizaje para la asignatura? Fuente propia – 2020.

En la interrogante 2, el 66.7% de los profesores indicaron que definitivamente la implementación de un OVA facilitará el proceso de enseñanza en la asignatura mientras que el 33.3% de los profesores indicaron que probablemente si ayude al proceso de enseñanza. Estos resultados se pueden apreciar en la figura 22.

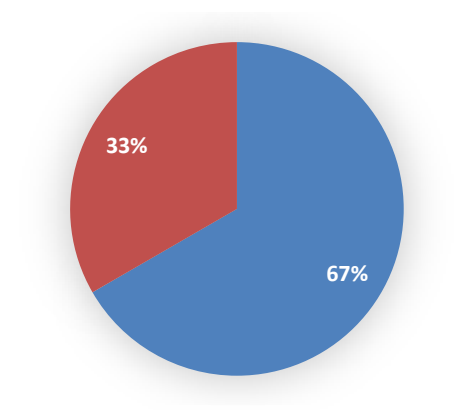

**■ Definitivamente sí ■ Probablemente sí ■ Indeciso ■ Probablemente no ■ Definitivamente no** 

Figura 22. ¿Considera que un OVA podría facilitar su proceso de enseñanza en la asignatura Estructuras Discretas (230-1224)? Fuente propia – 2020.

Por medio del ítem 3, ilustrado en la figura 23, se puede apreciar que el 66.7% de los profesores creen que incorporar las tecnologías de la información y la comunicación en los procesos de enseñanza ayudarán en el desarrollo y mejora de los estudiantes.

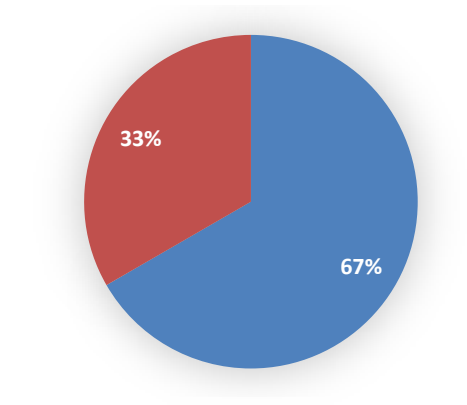

**■Definitivamente sí ■Probablemente sí ■Indeciso ■Probablemente no ■Definitivamente no** 

Figura 23. ¿Cree usted que incorporar las tecnologías de la información y la comunicación (TIC) en los procesos de Enseñanza - aprendizaje en la asignatura ayudaría en algo? Fuente propia – 2020.

En la pregunta 4, por medio de la figura 24 se puede visualizar que el 33.3% de los profesores indicaron estar totalmente de acuerdo en que los OVA inciden en el desempeño académico de los estudiantes, de igual manera 33.3% de los profesores indicaron estar indecisos y otro 33.3% indicar están de acuerdo.

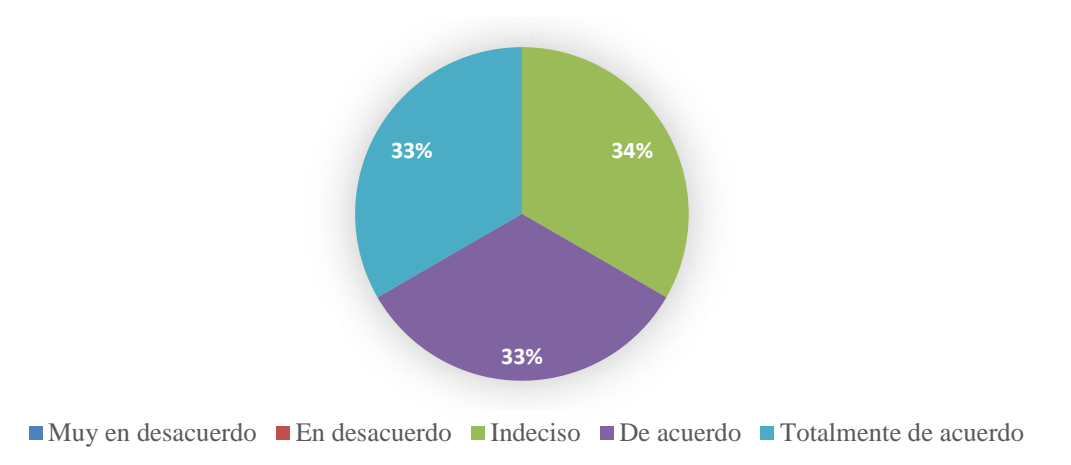

Figura 24. ¿El empleo de objetos virtuales de enseñanza/aprendizaje por parte del estudiante incide en el desempeño académico en el área de Estructuras Discretas? Fuente propia – 2020.

En el ítem 5, por medio de la figura 25, se puede ver que el 66.7% de los profesores están de acuerdo en que definitivamente los estudiantes deben implementar estrategias para que su aprendizaje sea más significativo.

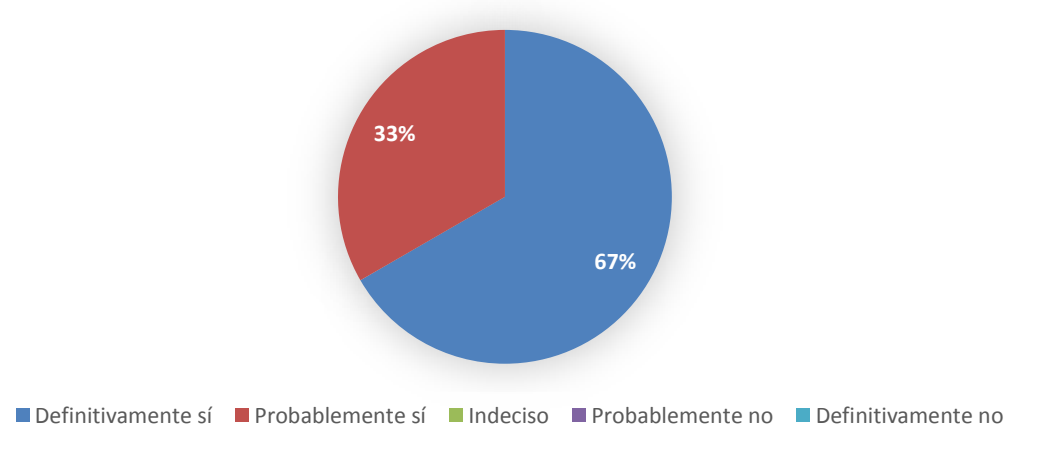

Figura 25. ¿Cree usted que el estudiante debe conocer y aplicar estrategias para que su aprendizaje sea más significativo? Fuente propia – 2020.

Contexto

Estudiantes de la asignatura Estructuras Discretas (230-1224) de la Universidad de Oriente.

#### Diseño (Modelo ADDIE)

El diseño de los OVA está en función de los resultados obtenidos en la fase de análisis, tomando en cuenta las necesidades educativas de la asignatura Estructuras Discretas (230-1224), mediante la identificación de los requisitos previos de la población objetivo, las cuales derivan la orientación y contenido de la misma.

Identificación de los objetivos instruccionales

# Objetivo general

Desarrollo de una estrategia pedagógica basada en el uso de OVA, a través de una plataforma virtual en aras de fortalecer las competencias de la estructura algebraicas y sus aplicaciones en la informática.

# Objetivos específicos

A través del uso de los OVA para el fortalecimiento de la materia, se requerirá cumplir con los siguientes objetivos:

Construir grafos con los elementos dados.

Identificar lo que son grafos isomorfos y sus aplicaciones.

Construir árboles con los elementos y propiedades dadas.

Estudiar los distintos algoritmos de recorridos de Árboles y Grafos.

# Contenidos

Bosquejo de unidades, lecciones y módulos.

Una vez establecidos los objetivos, se desarrollan los OVAS en cuatro (4) iteraciones para la asignatura Estructuras Discretas (230-1224) de la Licenciatura en Informática de la UDO, derivados del contenido y análisis previo de las diversas necesidades inherentes al aprendizaje de la asignatura y conforme a lo expuesto por el profesor, así como del alcance establecido y de acuerdo a la cualidad de granularidad o grado de especificación

temática que presentan los OVA aplicada al contenido, estos contribuirán al fortalecimiento del proceso de enseñanza y aprendizaje en la misma, mediante un recurso educativo alternativo.

Tabla 12. Definición del conjunto de OVA de la asignatura

| $N^{\circ}$ | <b>Nombre</b>                       | <b>Unidades</b> |
|-------------|-------------------------------------|-----------------|
|             | Introducción a la Teoría de Árboles | 4               |
|             | Introducción a la Teoría de Grafos  | 3               |
| 3           | Máquinas de Estado Finito           | $\mathcal{R}$   |

A continuación, se describe detalladamente el programa de los cursos con la ayuda de mapas conceptuales.

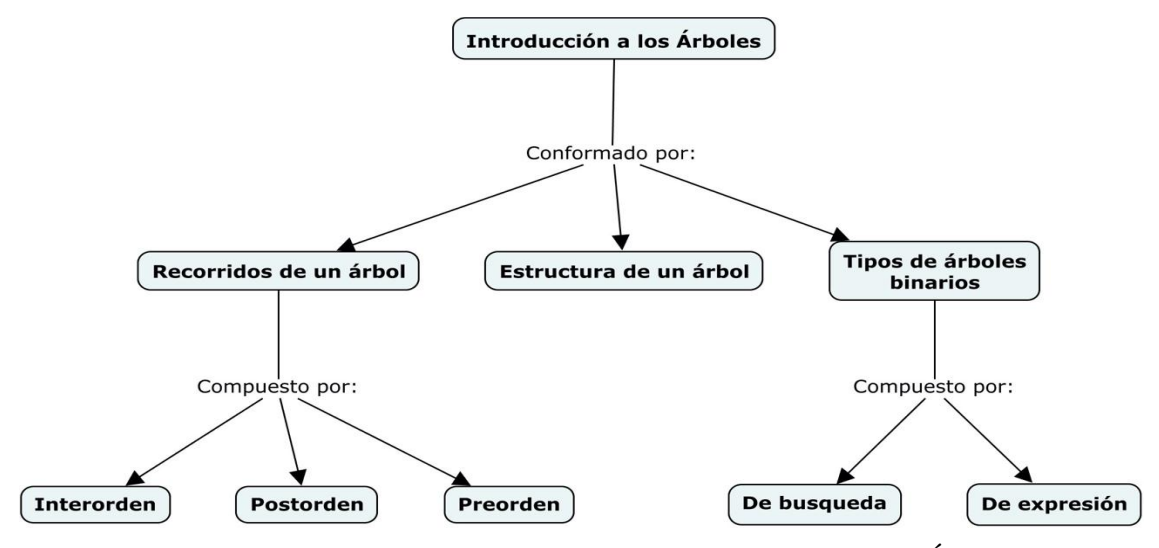

Figura 26. Contenido educativo del OVA - Introducción a los Árboles. Fuente propia – 2019.

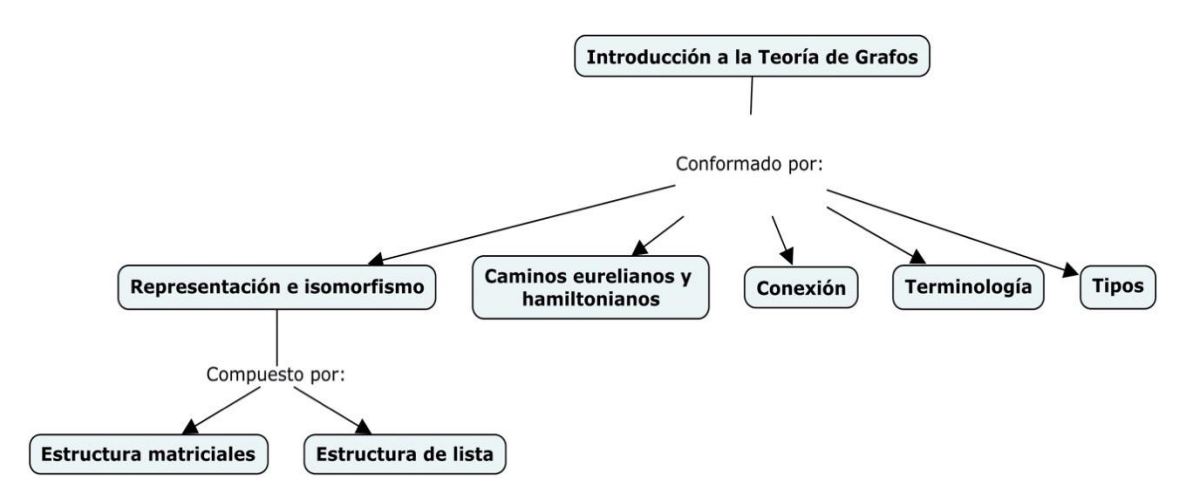

Figura 27. Contenido educativo del OVA - Introducción a la Teoría de Grafos. Fuente propia – 2019.

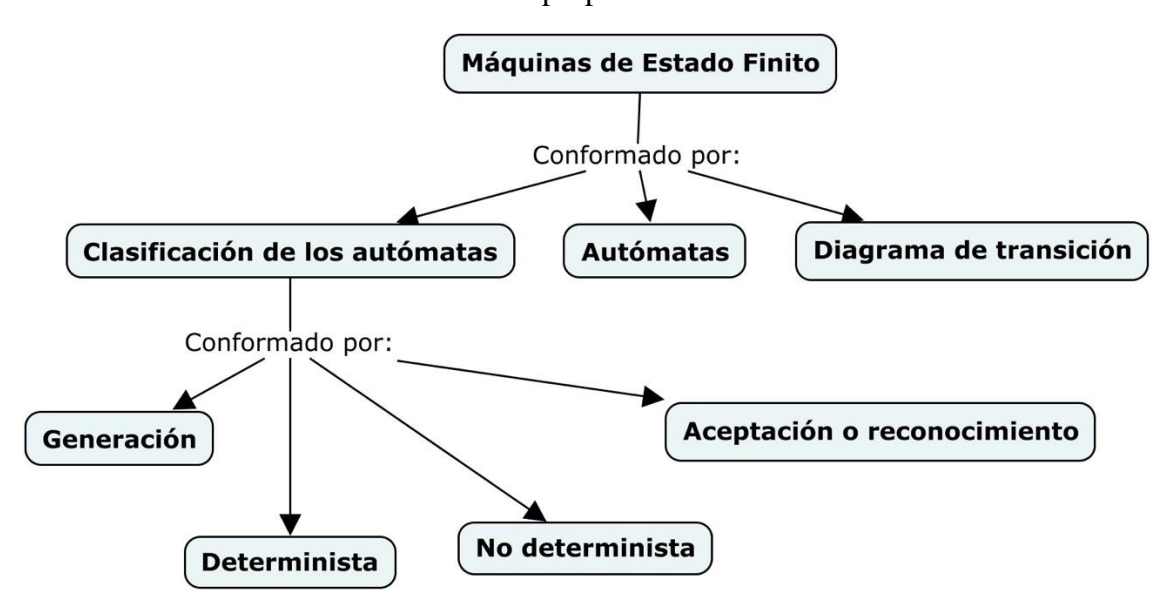

Figura 28. Contenido educativo del OVA - Máquina de Estado Finito. Fuente propia – 2019.

Desarrollo (Modelo ADDIE)

La implementación del OVA, contribuye al desarrollo del contenido de manera organizada y dinámica que incide directamente en un mecanismo óptimo de aprendizaje, se pueden mencionar los siguientes tópicos: medios audiovisuales dinámicos, desarrollo de contenidos, modo de comprensión en diferentes ámbitos social, científica, cultural, entre otros. El desarrollo de aprendizaje para la asignatura Estructuras Discretas, comprende dos (02) competencias primordiales que forman parte en la metodología de enseñanza, se pueden mencionar: comprensión teórica y práctica, siendo los mismos diseñados en pro de lograr una retroalimentación del alumnado. Las. Pantallas del contenido se mantienen para todos los OVA.

Las pantallas de presentación de contenido se pueden observar en las figuras 29, 30, 31, 32 y 33. Con una interfaz intuitiva y dinámica, se presentan los contenidos de la asignatura Estructuras Discretas, ofreciendo una manera didáctica de ejecutar actividades de aprendizaje en una forma sencilla y en sólo veinte (20) minutos de dedicación. Las pantallas del contenido se mantienen para todos los OVA.

La figura 29, contiene la pantalla de temas donde el estudiante podrá observar los distintos temas pertenecientes a un área de estudio, el estudiante podrá elegir el tópico que sea de su interés, está compuesta por un *Navbar* con un botón para regresar a la pantalla anterior y el título, en el centro de la pantalla se encuentran varios *CardView*, estos poseen la descripción del tópico, la cantidad de preguntas que posee y un icono que indica si el tópico ha sido completado o no, además se puede observar un *Tab Layour* con dos opciones, Índice y Archivos, en la opción de archivos se encontrarán diversos documentos que son adjuntados por el profesor de la asignatura para que los estudiantes puedan descargarlos y tengan material de apoyo.

Con el diseño de la pantalla visualizada en la figura 30, en la parte superior se encuentra una barra de progreso, este le indicará al estudiante que tan avanzado se encuentra en dicha lección, debajo de la barra se encuentra un botón con el icono para cerrar el diálogo, seguido en la parte posterior del título y subtítulo, en el centro de la pantalla se encontrará la descripción del tópico y si es posible alguna imagen de referencia, el estudiante podrá familiarizarse con la definición y sintaxis del tópico en estudio, además posee una sección de comentarios, si tiene una duda puede ir a la sección para comentar su duda.

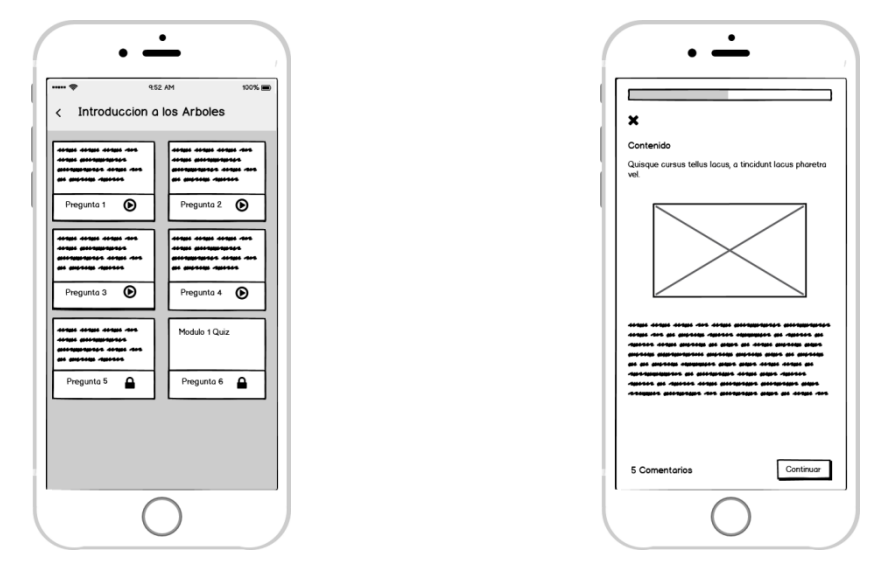

Figura 29. Pantalla de tópicos. Fuente propia – 2020.

Figura 30. Diálogo de contenido. Fuente propia – 2020.

Con el diseño de las pantallas visualizadas en las figuras 32 y 34 el estudiante podrá ejercitar las definiciones, debido a que estas le permiten ver la pregunta, escribir o seleccionar del conjunto de opciones disponibles la respuesta correcta, estas pantallas están compuestas por una barra de progreso, el botón para salir del tópico, seguido de la descripción de la pregunta y el método de respuesta, que puede ser selección simple, múltiple y completación.

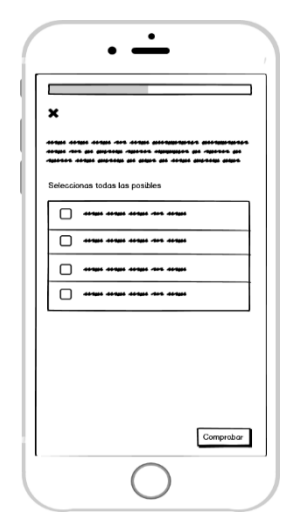

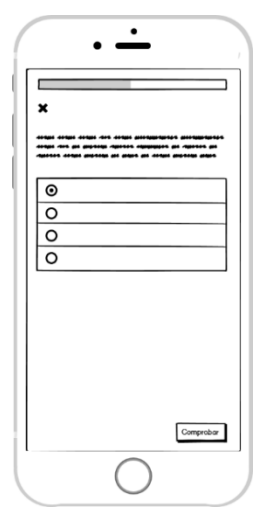

Figura 31. Pantalla de selección múltiple. Fuente propia – 2020.

Figura 32. Pantalla de selección simple. Fuente propia – 2020.

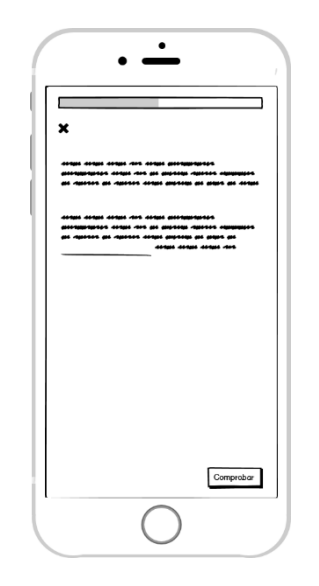

Figura 33. Pantalla de completación. Fuente propia – 2020.

Características y tipo de OVA

Según la clasificación propuesta por Wiley (2000) este conjunto de OVA desde el punto de vista tecnológico son de tipo generación de instrucción, encargados de instruir y proveer prácticas a través de estrategias instruccionales. Desde el punto de vista pedagógico son de tipo lección, según la clasificación propuesta por ASTD y Smartforce (2002); éstos combinan texto, gráficas, audio, vídeos, animaciones, actividades de aprendizaje y evaluaciones que permiten crear una experiencia de aprendizaje interactiva para los usuarios. Las características, tipo de OVA y requisitos previos de la audiencia del diseño instruccional se mantiene para cada una de las iteraciones.

# Evaluación

Para evaluar el alcance de los objetivos propuestos en cada OVA, se desarrollaron una serie de actividades de evaluación, que se pueden resolver al inicio o al finalizar cada una de las unidades del OVA, de esta manera el estudiante se autoevaluará y estará consciente del nivel de conocimientos que posee del tema en curso y si necesita repasar los contenidos.

### Evaluación formativa

La evaluación formativa dentro del OVA será habilitada por el profesor de la asignatura y contendrá preguntas de selección simple, múltiple y completación, y ejercicios que los estudiantes pueden subir por medio de un documento escaneado o una fotográfia, una de las características de esta evaluación es que el estudiante no visualizará en cuanto termine que preguntas realizó bien o mal, antes serán evaluadas por el profesor quién calificará y podrá anotar sus observaciones y realizar la calificación.

El objetivo de la evaluación formativa es monitorizar el aprendizaje del estudiante para proporcionar retroalimentación continua, puede ser utilizado por el profesor para impulsar su práctica docente y por los estudiantes para mejorar su aprendizaje, porque les permite identificar sus fortalezas, debilidades y los problemas y tópicos que necesitan mejorar (Xunta de G, 2006).

# Evaluación objetiva

Las evaluaciones objetivas tienen respuestas claras correctas o incorrectas. Las evaluaciones de este recurso están compuestas de preguntas de selección simple y completación. Se les proporciona a los estudiantes un set pre-definido de respuestas de donde elegir la respuesta correcta y al terminar genera la calificación en base a los aciertos, indicándole además las respuestas incorrectas.

El desarrollo de las pruebas se mantiene durante cada iteración.

# Actividades de aprendizaje

Las actividades planificadas para los diferentes OVA, fueron diseñadas para que el estudiante las pueda tomar cuando él desee al inicio o al final del curso, buscando complementar la información adquirida en el salón de clases. En la tabla 13. Se muestran las actividades planificadas para cada uno de los OVA.

Tabla 13. Tipos de evaluación presentes en los OVA

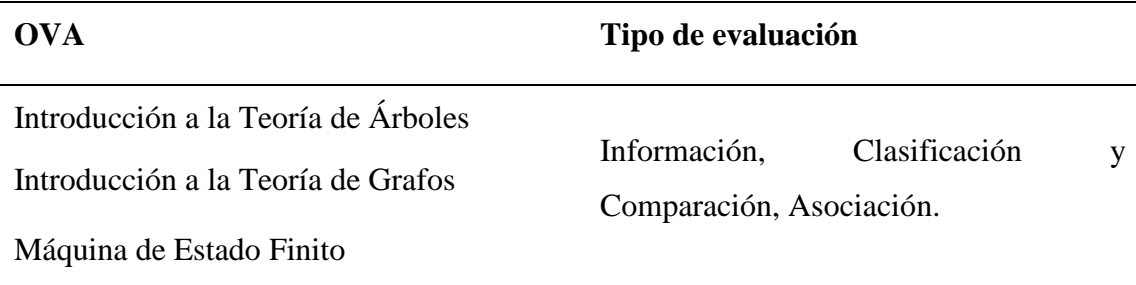

#### **Segunda iteración**

Durante esta iteración se realizó el diseño instruccional perteneciente al recurso titulado "Introducción a la Teoría de Árboles", el cual se utilizó como base durante todas las iteraciones de este proyecto. Las fases del diseño instruccional implementadas durante esta iteración fueron: el contexto, la necesidad instruccional, la justificación y las funciones. Además, se llevó a cabo el modelado de las funcionalidades a través del uso de diagramas bajo el Lenguaje Unificado de Modelado, se seleccionaron los lenguajes de programación y herramientas para su desarrollo y se diseñaron y codificaron la gran mayoría de las interfaces que serían usadas durante toda la aplicación. Finalmente se llevó a cabo la estandarización del OVA.

Diseño instruccional del OVA

# Contexto

El contenido educativo del OVA titulado "Introducción a la Teoría de Árboles", corresponde al estudio de las partes de un árbol, sus recorridos, tales como preorden, inorden y postorden, tipos de árboles: binario, de expresión y de búsqueda.

# Necesidad instruccional

Se identifica como necesidad instruccional que los estudiantes identifiquen los conceptos, tipos y recorridos básicos de los Árboles, que les permitan desenvolverse en situaciones donde sea requerido.

# Justificación

En base al análisis del contenido del OVA titulado "Introducción a la Teoría de Á b ", se tiene que el uso de este recurso se encuentra en todos los dominios de la informática, desde la pura algoritmia (métodos de clasificación y búsqueda...) a la compilación (árboles sintácticos para representar las expresiones o producciones posibles de un lenguaje) o incluso los dominios de la inteligencia artificial (árboles de juegos, de decisiones, de resolución, entre otros).

# Modelado de las funcionalidades

Con el fin de mostrar el comportamiento de los OVA y para entender cuál es su estructura interna, se desarrollaron un conjunto de diagramas.

## Casos de uso

En la figura 35 se muestra el diagrama de casos de usos que representa cada uno de los escenarios presentes en el recurso desarrollado.

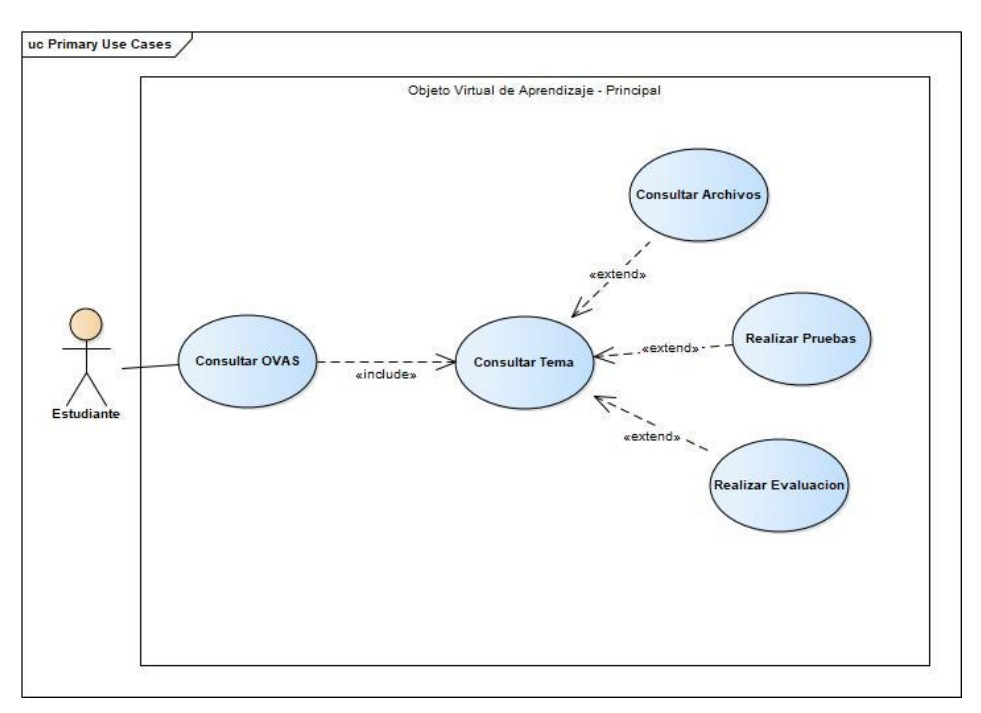

Figura 34. Casos de usos del OVA. Fuente propia – 2020.

Modelo de dominio

Se identificaron las diferentes estructuras que conformarían el diseño conceptual de la base de datos, estas se muestran en el diagrama de objetos de dominio que se expone en la figura 36.

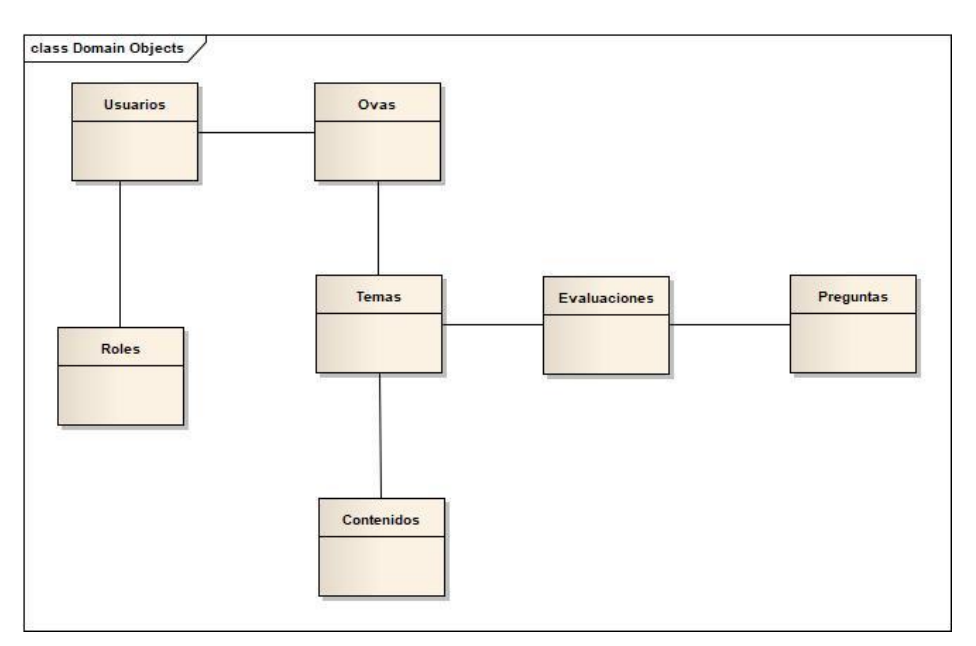

Figura 35. Modelo de dominios del OVA. Fuente propia – 2020.

Modelado de la interfaz del OVA

Durante esta iteración se diseñaron los prototipos de interfaz del recurso a través de un *storyboard*, se diseñó la pantalla principal, así como aquellas donde se visualiza el contenido educativo del OVA.

La pantalla de bienvenida es la primera en visualizarse, la cual se puede observar en la figura 36, esta contiene el logo de la universidad, el título del OVA, y debajo de éste se encuentra un círculo de progreso, aquí se determina si el estudiante ha iniciado sesión o no, para mostrarle la correspondiente pantalla que puede ser la de iniciar sesión o la de áreas del OVA.

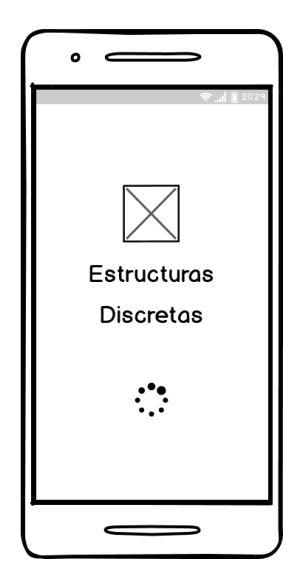

Figura 36. Pantalla de bienvenida. Fuente propia – 2020.

En la figura 37 se observa el diálogo para iniciar sesión con email, el cual está compuesta por un botón para cerrar el diálogo y volver a la pantalla anterior, debajo de este el título en la parte superior central, seguido de dos *EditText* para ingresar email, contraseña, seguido por el botón para ejecutar la acción de iniciar sesión, y por último un botón para recuperar la contraseña si la olvidó.

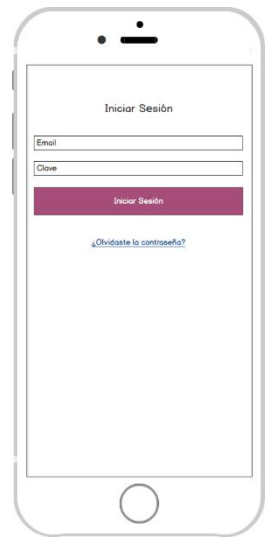

Figura 37. Diálogo para iniciar sesión. Fuente propia – 2020.

En la figura 38 se visualiza la pantalla de OVA's, donde se muestra una barra de navegación, que contiene en la parte superior izquierda el botón para abrir el menú principal, el cual posee las opciones para ir al perfil, ajustes, acerca de. En la parte superior derecha de la barra de navegación se encuentra el ícono de notificaciones y el avatar del usuario que lo dirige al perfil. En el centro de la aplicación se pueden observar los distintos OVA, cada *CardView* posee su título de progreso, una imagen de referencia, el tópico actual de estudio y un botón para empezar el curso o continuarlo. En la sección inferior de la pantalla se puede observar la *BottomNavigationBar*, que posee cuatro (4) secciones, Aprender, Feed, Eventos y Preguntas y Respuestas.

En la figura 39 se observa la pantalla resumen e índice del curso, su función es mostrar información referente al área de estudio y los archivos a descargar, además de mostrar los contenidos que han de ser estudiados por los estudiantes. La pantalla presentada muestra en el centro el índice del contenido, mostrado a través de rectángulos que contienen un ícono, título y el progreso de cada sección, por último, en la parte inferior de la pantalla se muestra un botón que da acceso a la pantalla de contenido, donde se muestra la información del mismo.

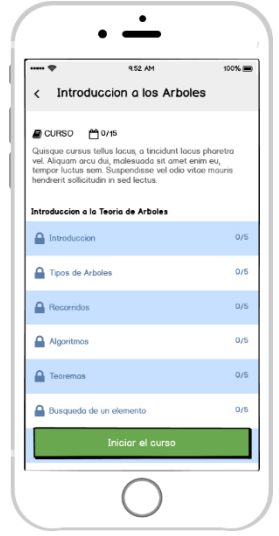

Figura 38. Pantalla de resumen e índice del curso. Fuente propia – 2020.

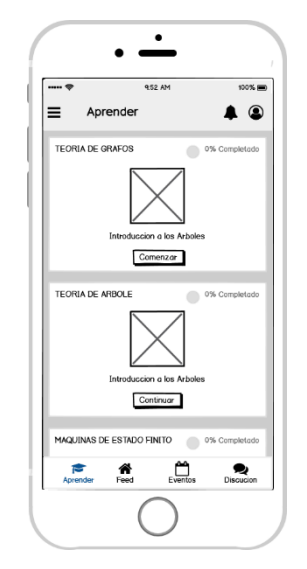

Figura 39. Pantalla de OVA. Fuente propia – 2020.

#### Selección de las tecnologías a emplear

Para el desarrollo de los recursos educativos se emplearon aplicaciones, herramientas y lenguajes de programación acordes a las tendencias actuales de desarrollo móvil. A continuación, se describen las tecnologías empleadas.

#### Aplicaciones

Para el diseño de interfaces e imágenes se utilizaron Adobe XD y Adobe Illustrator.

#### Lenguajes

Para la maquetación y estilos de los fragments se utilizó el lenguaje de marcado XML y la librería proporcionada por google *MaterialDesign*.

# **Herramientas**

Para el manejo del lenguaje se utilizó el IDE Android Studio. LomPad, para la creación de los metadatos. CmapTool, para la representación de los contenidos educativos. Balsamiq Mockups 3, para realizar los prototipos de la interfaz del recurso. Herramienta LORI, para llevar a cabo la evaluación de calidad del OVA. Google Forms, para llevar a cabo las encuestas a los estudiantes y profesores.

# Lenguajes de programación

Back-End, para el desarrollo de las funcionalidades del lado del servidor se utilizó Firebase.

Front-End, para las funcionalidades del lado del cliente se utilizó Kotlin.

La tecnología utilizada será la misma durante cada iteración.

### Codificación e implementación del OVA

Durante esta fase se implementaron las tecnologías para desarrollar el OVA. Se creó y estableció la conexión con Firebase y se codificaron las funciones de interacción con el recurso mediante el lenguaje Kotlin, para que el código del sistema sea lo más desacoplado posible se implementó la arquitectura clean, esta permite separar el código de la aplicación en dos módulos, el primero de ellos que se llamó app contiene todo el código que hace uso del JDK de Android y el segundo módulo que se llamó core contiene todo el código que es independiente de la API de Android, en este módulo se encuentra toda la lógica de negocio, además de implementar clean arquitectura se utilizaron otros patrones como el de Objeto de acceso a datos (DAO), Inversión de control (IoC), Inyección de dependencias (DI), y por último se utilizaron algunas características de Android Jetpack como *Navigation Component*, para establecer la navegación de la aplicación por medio de un grafo, *ViewModel* para que la aplicación pueda soportar los cambios de configuración, *LiveData* para establecer observadores que faciliten actualizar los datos en los *layout*.

Se desarrolló la pantalla de bienvenida del OVA (figura 40), esta verifica que el usuario esté autenticado, si no se encuentra autenticado se redirige al usuario a la pantalla de iniciar sesión (figura 41), una vez el usuario se encuentre autenticado se encontrará en la pantalla de OVA's (figura 42), donde podrá elegir el OVA para capacitarse, al seleccionarlo visualizará la pantalla de resumen donde podrá ver dos pestañas, índice y archivos (figura 43), la pantalla de índice posee un botón para iniciar la lección, el contenido es presentado de tres (3) formas diferentes (figuras 44, 45 y 46), en la pestaña de archivos se encontrará el material de apoyo, pdf, imágenes, notas adjuntadas por el profesor de la asignatura.

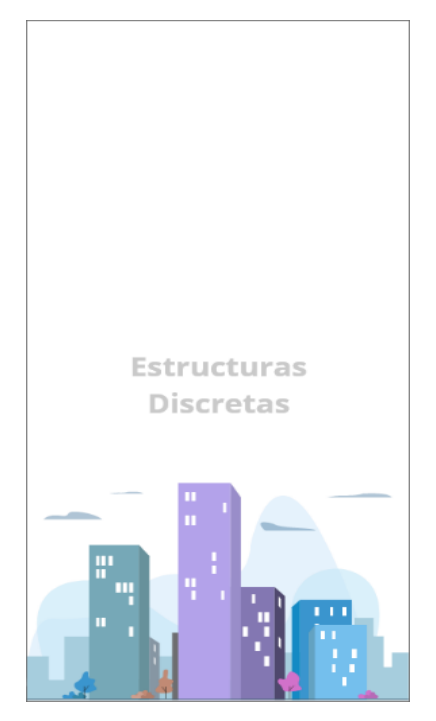

Figura 40. Pantalla de bienvenida. Fuente propia – 2020.

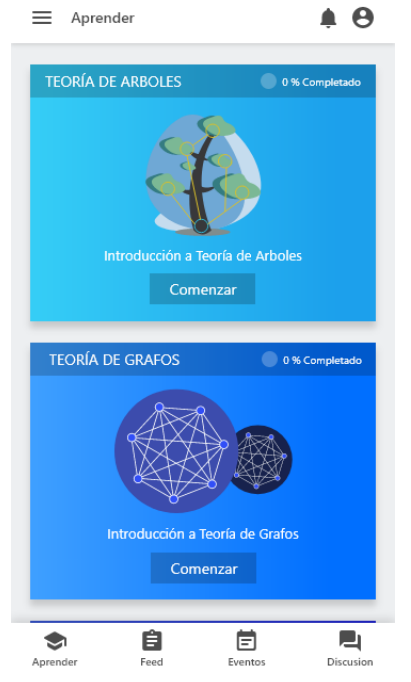

Figura 42. Pantalla de OVAS Fuente propia – 2020.

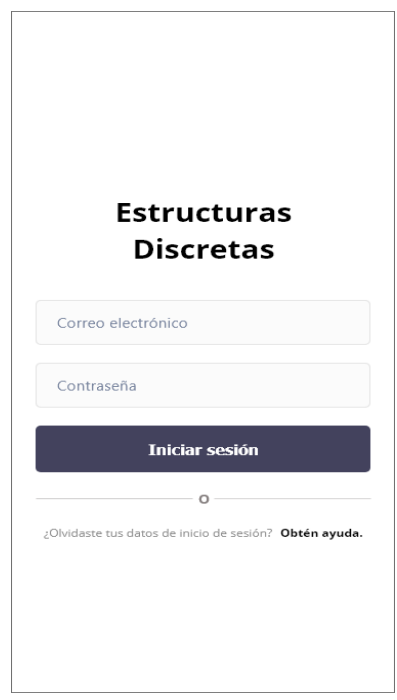

# Figura 41. Pantalla de inicio de sesión. Fuente propia – 2020.

| Indice                                                                                 | Archivos                                         |
|----------------------------------------------------------------------------------------|--------------------------------------------------|
| Introducción a los Arboles                                                             |                                                  |
| 1/4 Completado                                                                         |                                                  |
| D Lorem ipsum doler                                                                    | ゝ                                                |
| D Lorem ipsum doler                                                                    | $\mathcal{P}$                                    |
| Lorem ipsum doler                                                                      | $\mathcal{P}$                                    |
| D Lorem ipsum doler                                                                    | $\mathcal{P}$                                    |
| D Lorem ipsum doler<br>D Lorem ipsum doler<br>D Lorem ipsum doler<br>Lorem ipsum doler | ⋋<br>$\mathbf{\Sigma}$<br>$\mathbf{\Sigma}$<br>ゝ |
| Introducción a los Arboles: Cuestionario                                               |                                                  |

Figura 43. Pantalla de índice y archivos. Fuente propia – 2020.
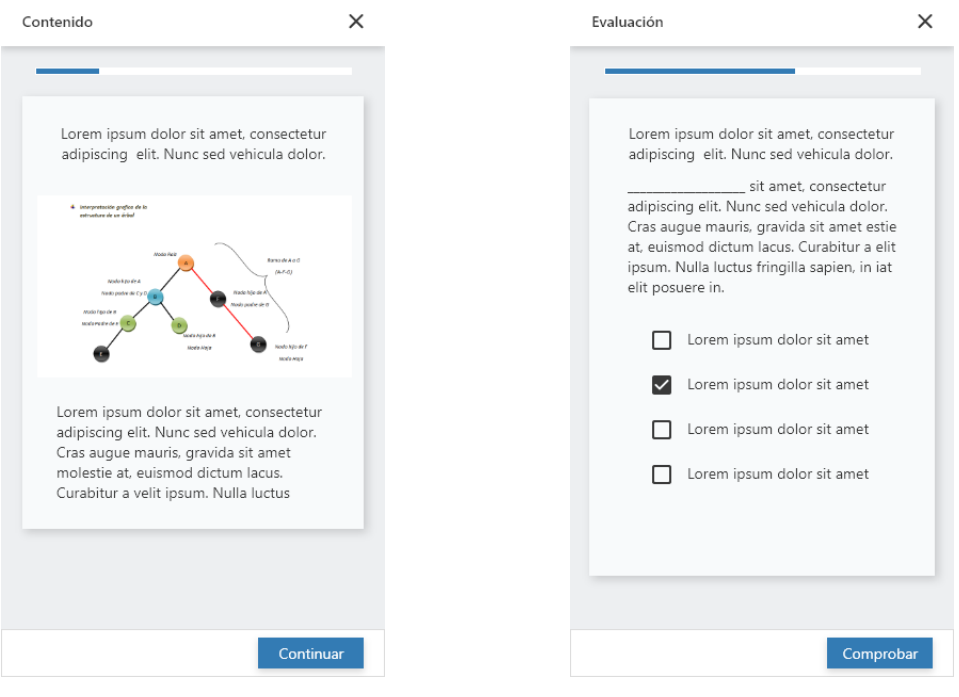

Figura 44. Pantalla de contenido. Fuente propia – 2020.

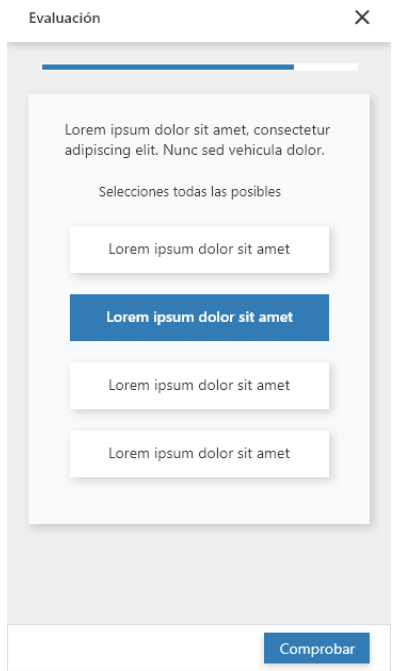

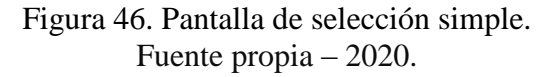

Figura 45. Pantalla de selección multiple Fuente propia – 2020.

#### Estandarización del OVA

Se construyeron los metadatos para el OVA desarrollado en base al estándar LOM, utilizando para ello la herramienta LomPad, a continuación, se muestra el metadato General (tabla 14), el resto de las categorías pueden ser visualizadas en el apéndice C.

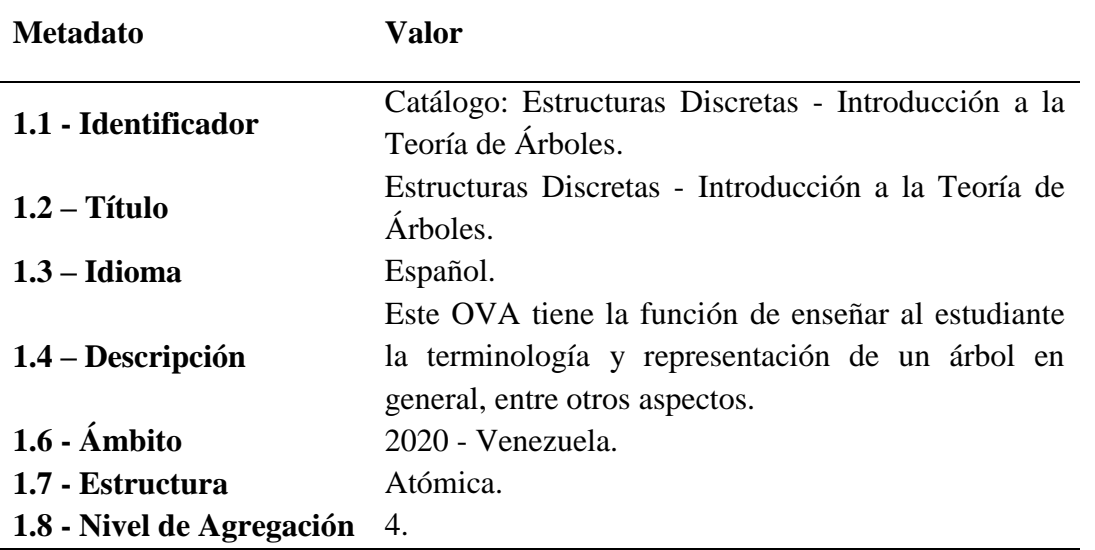

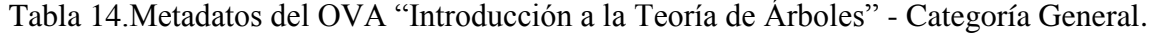

#### **Tercera Iteración**

Durante esta iteración se realizó el OVA "Introducción a la Teoría de Grafos", incluyendo el desarrollo del diseño instruccional, el contexto y la justificación. De la misma forma se diseñaron y codificaron las evaluaciones de tipo formativa y objetiva. También se llevaron a cabo las vistas "Perfil", "Notificaciones", "Feed", "Eventos" y "Preguntas y Respuestas" las cuales serían usadas durante toda la aplicación. Finalmente se llevó a cabo la estandarización del OVA.

Diseño instruccional del OVA

Contexto

El contenido educativo del OVA titulado "Introducción a la Teoría de Grafos", corresponde al estudio de partes de un grafo, orden, talla, lados paralelos, lazo, grado de un vértice, máximo grado, mínimo grado, pseudografo, multígrafo, grafo simple, grafo trivial, grafo regular, grafo bipartito, grafo completo, grafo complemento, isomorfismo entre grafos, grafos idénticos, grafos auto complementarios, subgrafo, subgrafo generador, subgrafo inducido, camino, ciclo, distancia entre dos vértices, entre otros.

#### Necesidad instruccional

Se identifica como necesidad instruccional que los estudiantes aprendan acerca de partes de un grafo, orden de un grafo, talla de un grafo, lados paralelos, lazo, grado de un vértice, máximo grado de un grafo, mínimo grado de un grafo, pseudografo, multígrafo, grafo simple, grafo trivial, entre otros.

## Justificación

Es necesario el desarrollo de un recurso que permita al estudiante reconocer la estructura de un grafo, los tipos de grafos: Grafo Simple, Multígrafos, Pseudo Grafo, Grafo Regular, Grafo Completo, Grafo Conexo, Grafo Bipartito, grados de vértices, conjunto de aristas, conjunto de vértices, sucesión de grados de vértices, algoritmo de sucesión gráfica y sus aplicaciones, isomorfismo de grafos, matrices binarias de adyacencia e incidencia, caminos de un grafo, algoritmos del camino más corto: Dijkstra, Dígrafos.

Modelado de las funcionalidades

#### Casos de uso

En la figura 48, se muestra el diagrama de casos de usos que representa cada uno de los escenarios presentes en el recurso desarrollado.

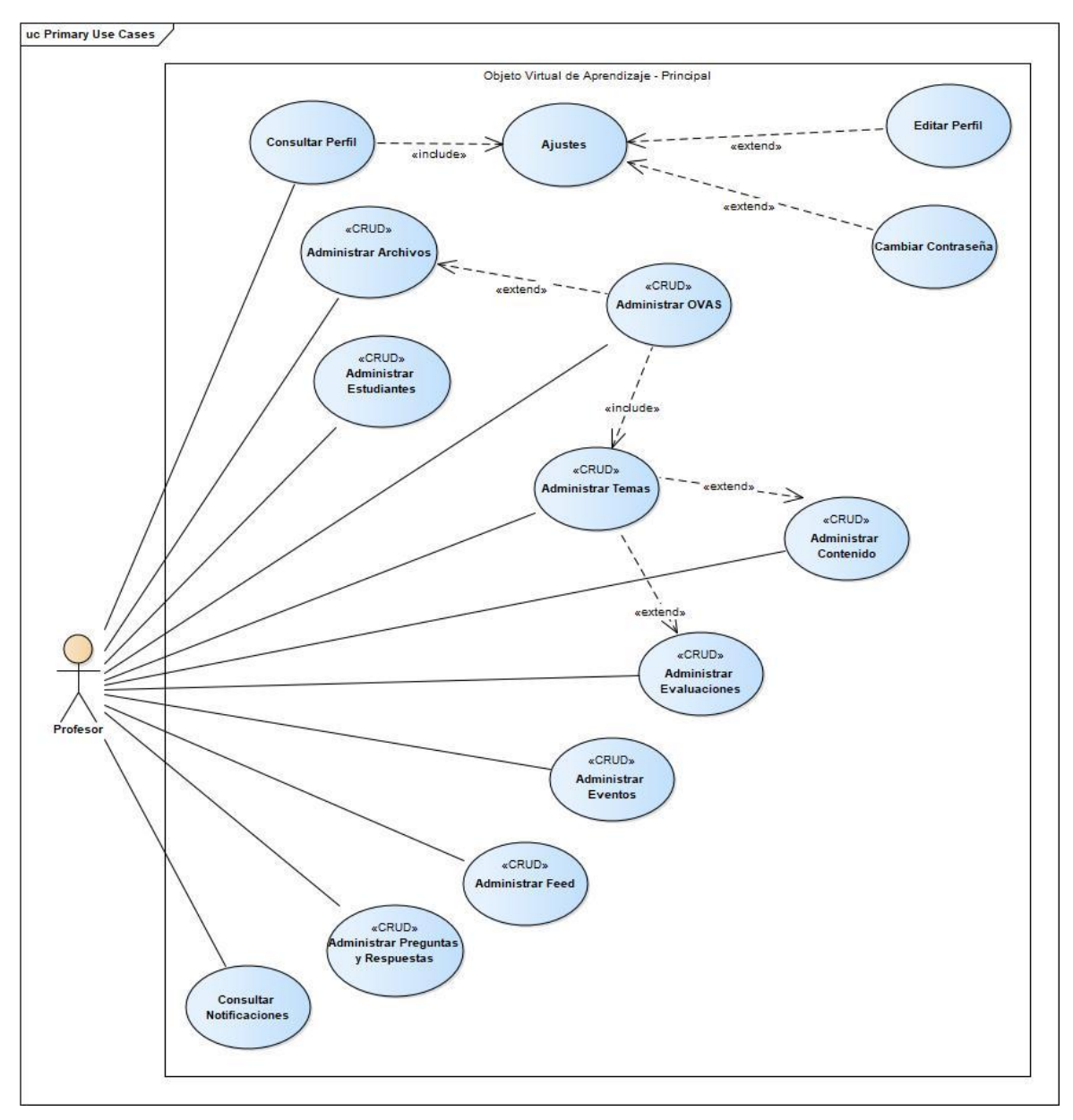

Figura 47. Casos de uso del OVA. Fuente propia – 2020.

Modelo de dominio

Se identificaron las diferentes clases que conformarían el diseño conceptual de la base de datos, estas se muestran en el diagrama de objetos de dominio que se expone en la figura 49.

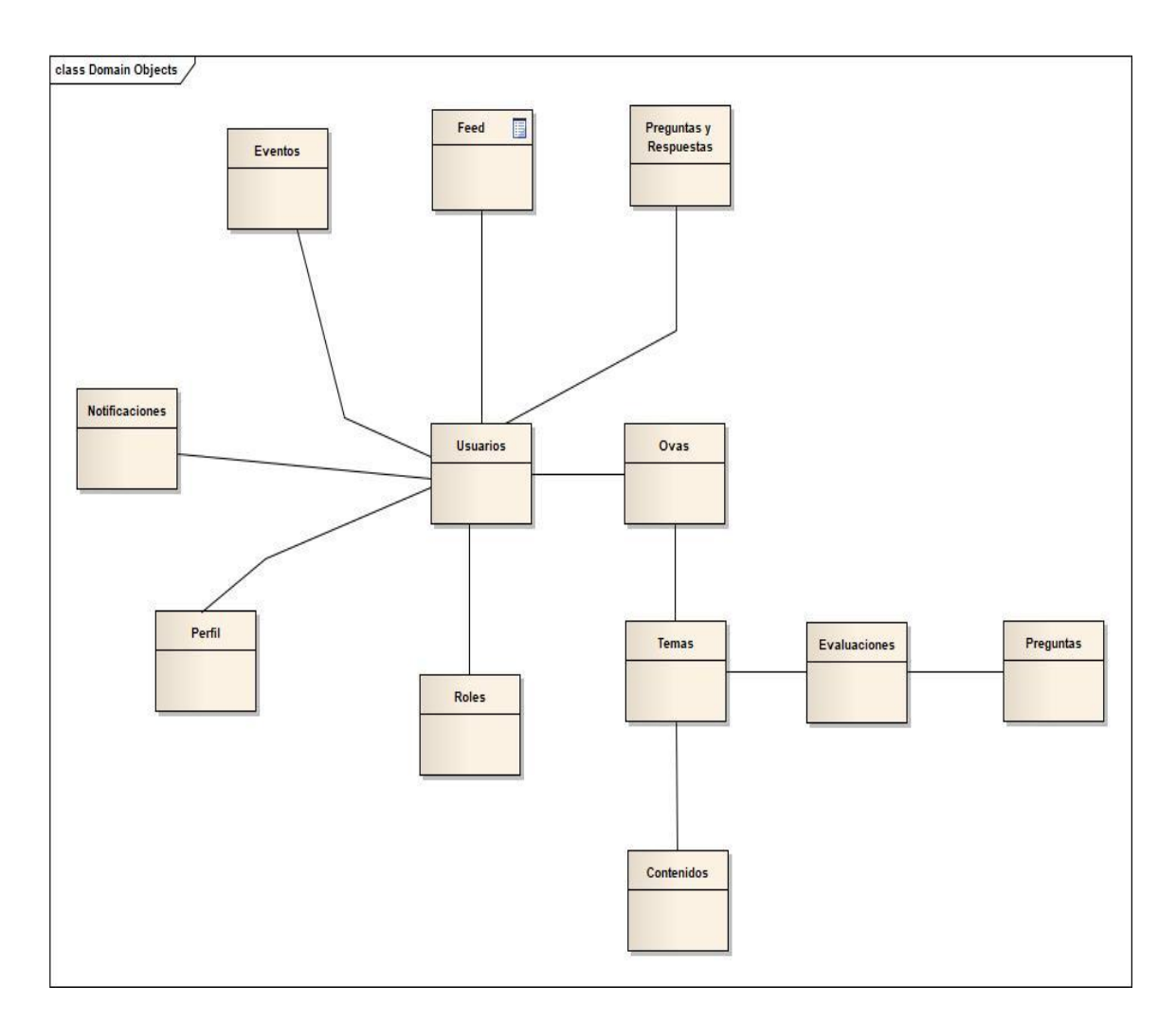

Figura 48. Modelo de dominio del OVA. Fuente propia – 2020.

# Modelado de la interfaz

En la figura 50, se presenta la pantalla de feed, en la zona superior se puede visualizar la Navbar, de izquierda a derecha se encuentra el botón con ícono de hamburguesa para abrir el menú lateral, seguido de este, se ve el título de la pantalla y en la zona derecha se ve el botón de notificaciones y el avatar del usuario que redirige al estudiante al perfil, al medio de la pantalla se encuentran los anuncios creados por el profesor de la asignatura, donde puede compartir un comentario con algún archivo adjunto para ser descargado y usado por el estudiante.

En la figura 51, se presenta la pantalla de eventos, su función es mostrar los posibles eventos que han sido creados por el profesor de la asignatura, en la pantalla superior se puede visualizar la *Navbar*, de izquierda a derecha se encuentra el botón con ícono de hamburguesa para abrir el menú lateral, seguido de éste, se ve el título de la pantalla y en la zona derecha se ve el botón de notificaciones y el avatar del usuario que redirige al estudiante al perfil, debajo de la *Navbar*, se tiene un listado horizontal, que viene siendo un calendario para filtrar los eventos por días de la semana finalmente; en el medio de la pantalla se encuentran listados los eventos creados, donde se puede detallar la hora, el título y la ubicación donde se realizará dicho evento.

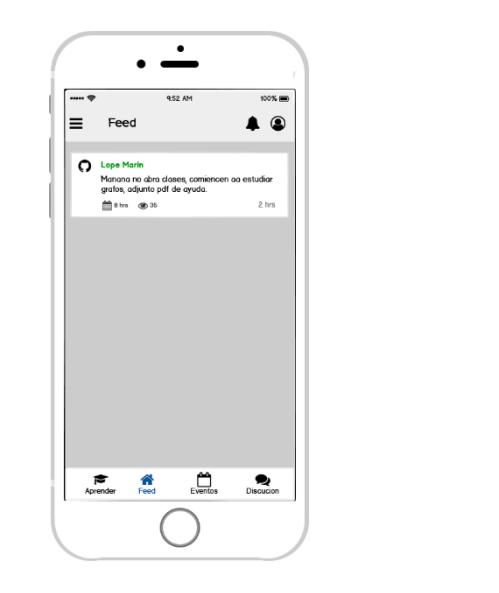

Figura 49. Pantalla de Feed. Fuente propia – 2020.

Figura 50. Pantalla de Eventos. Fuente propia – 2020.

 $\sum_{\text{Eventos}}$ 

 $\frac{44}{1000}$  C

 $\bullet$ 

En la figura 52, se presenta una pantalla que es accedida desde el *BottomNavigationBar*, ubicado en la parte inferior de la pantalla, mediante el botón llamado "Discusión", su función es mostrar un *RecyclerView* con varios *CardView* donde se muestra el título de la discusión, la fecha de publicación, la descripción, y cuantas veces ha sido vista dicha pregunta, además debajo de la *Navbar* se visualiza un listado, en el cual el estudiante podrá filtrar las preguntas, por fecha, entre otras.

En la figura 53, se presenta una pantalla que es accedida desde Preguntas y Respuestas, en esta pantalla se puede visualizar una *Navbar*, que posee un botón para regresar a la pantalla anterior, además del título de la pantalla, que es accedida desde alguna pregunta en la sección de discusión, su función es responder y mostrar las respuestas a dicha pregunta, las respuestas podrán ser valoradas por alumnos, para de esta manera se identifique la respuesta correcta.

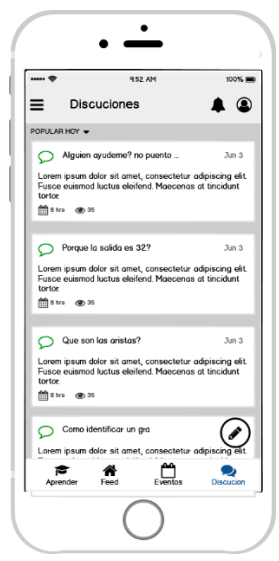

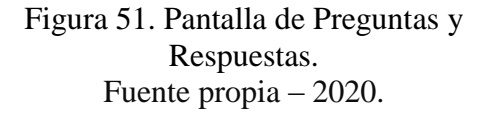

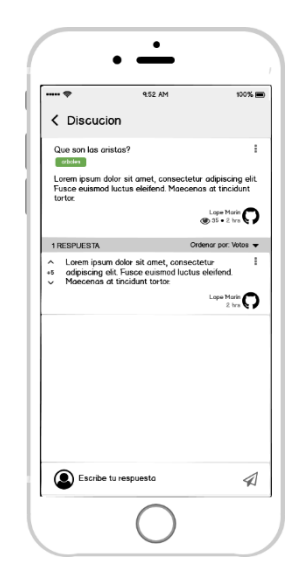

Figura 52. Pantalla de Detalle de Preguntas y Respuestas. Fuente propia – 2020.

En la figura 54, se presenta una pantalla que es accedida desde la pantalla de Discusiones, en ésta es donde el estudiante genera su pregunta, en la *Navbar* se encuentra el título de la pantalla en la parte superior izquierda, en la sección superior derecha se encuentra un botón para publicar la pregunta, en el centro de la pantalla se encuentran tres (3) *EditText*, el primero es para crear el título de la pregunta, el segundo para describir la duda, en esta se tiene un límite de 1024 caracteres, y el último *EditText* es para agregar etiquetas que ayuden a identificar a que tópico hace referencia la pregunta.

En la figura 55, se presenta una pantalla que es accedida desde el avatar del estudiante ubicado en la Navbar, al lado del icono de notificaciones, su función es mostrar los avances del estudiante, que cursos está tomando, cuántas preguntas ha realizado, cuántas respuestas a una pregunta a compartido y si ha tenido alguna duda en una lección de

algún tópico, se pueden visualizar en la sección de comentarios; el botón de tres puntos verticales ubicado en la parte superior derecha, permite acceder a la pantalla de ajustes.

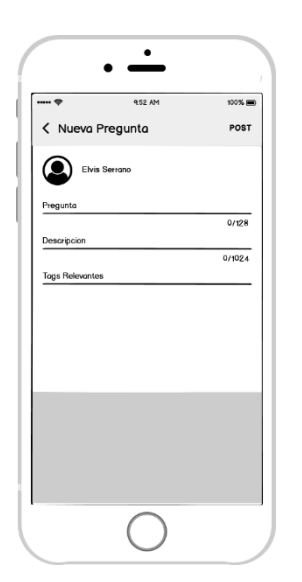

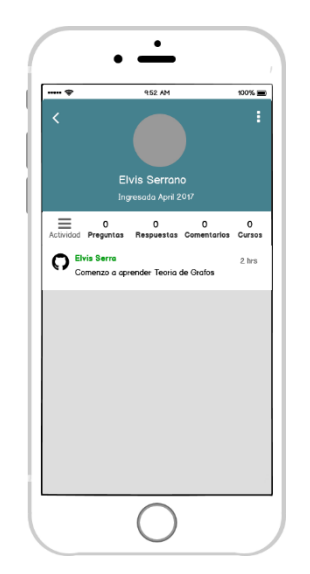

Figura 53. Pantalla de Nueva Pregunta – Preguntas y Respuestas. Fuente propia – 2020.

Figura 54. Pantalla de Perfil. Fuente propia – 2020.

En la figura 56, se presenta una pantalla que es accedida desde el perfil de usuario, desde esta el estudiante podrá cambiar la contraseña, modificar su perfil o (cambiar su nombre, apellido, correo electrónico e imagen de Perfil o avatar), se dispone de un botón para leer los términos de servicio de la aplicación, además de esto podrá habilitar o desactivar las notificaciones push, por último, se muestra el botón para cerrar sesión.

En la figura 57, se presenta una pantalla que es accedida desde ajustes, en esta pantalla se puede visualizar una *Navbar* que posee un botón para regresar a la pantalla anterior, además del título; desde esta pantalla el estudiante podrá cambiar la contraseña, se muestran tres *EditText* y un botón, el primer *EditText* es para ingresar la contraseña actual y poder realizar el cambio de forma satisfactoria.

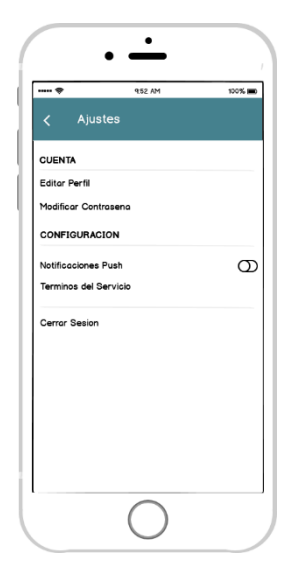

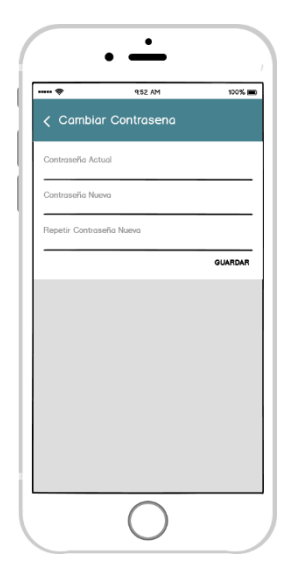

Figura 55. Pantalla de Ajustes. Fuente propia – 2020.

Figura 56. Pantalla de Cambiar Contraseña. Fuente propia – 2020.

En la figura 58, se presenta una pantalla que es accedida desde ajustes, en esta se puede visualizar una *Navbar*, que posee un botón para regresar, además del título de la pantalla, en la sección media se pueden ver tres *EditText* y un botón, desde el cual se podrá cambiar su nombre, o correo electrónico, o cédula o si desea únicamente su avatar.

En la figura 59, se presenta una pantalla que es accedida desde ajustes, la *Navbar*, a través del botón o ícono de notificación, el de la campana; en esta sección el estudiante visualizará todas las notificaciones, si el profesor generó un evento, o agregó un feed, si alguien respondió su comentario o respondió alguna discusión que haya generado, todos estos eventos inmediatamente van a generar una notificación para alertar al estudiante al momento de ser generados.

En la figura 60, en la parte superior se encuentra una barra de progreso, esta le indicará al estudiante que tan avanzado se encuentra en la evaluación, debajo de la barra se encuentra un botón con el ícono para salir del examen, en el centro de la pantalla se encontrará la descripción de la evaluación y el título, en la parte inferior se encuentra un botón para proceder a realizar la evaluación.

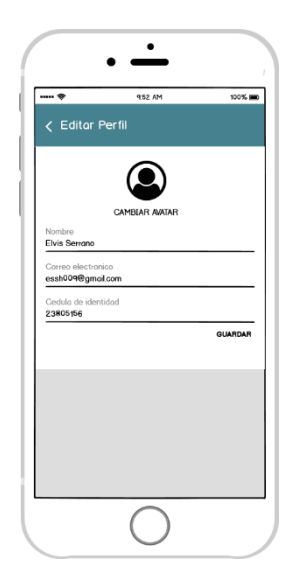

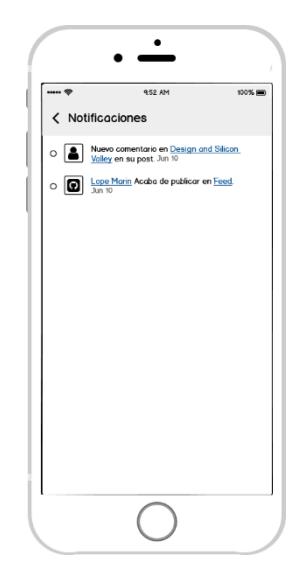

Figura 57. Pantalla para Editar Perfil. Fuente propia – 2020.

Figura 58. Pantalla de Notificaciones. Fuente propia – 2020.

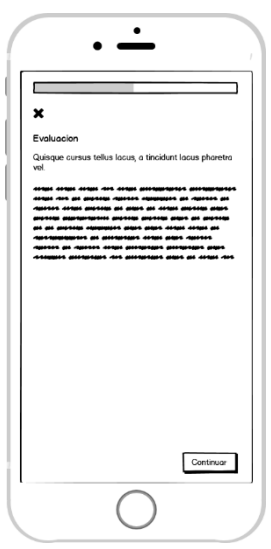

Figura 59. Pantalla de Evaluación. Fuente propia – 2020.

Codificación e implementación del OVA

Durante esta iteración se realizó el módulo de eventos, feed, preguntas y respuestas, perfil y las evaluaciones para el OVA Introducción a la Teoría de Grafos (figuras 61, 62, 63, 64, 65, 66, 67, 68, 69, 70 y 71).

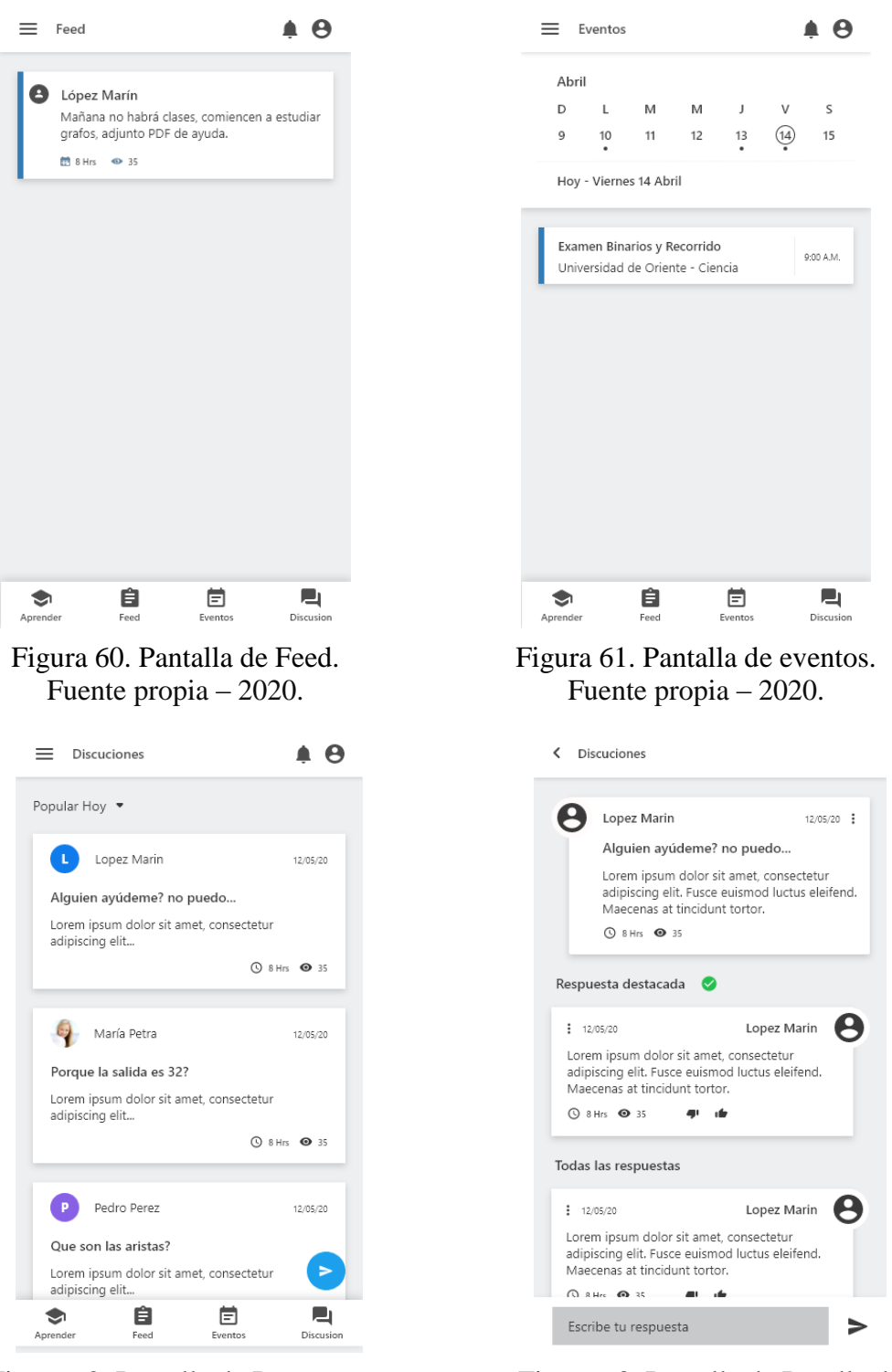

Figura 62. Pantalla de Preguntas y Respuestas. Fuente propia – 2020.

Figura 63. Pantalla de Detalle de Preguntas y Respuestas. Fuente propia – 2020.

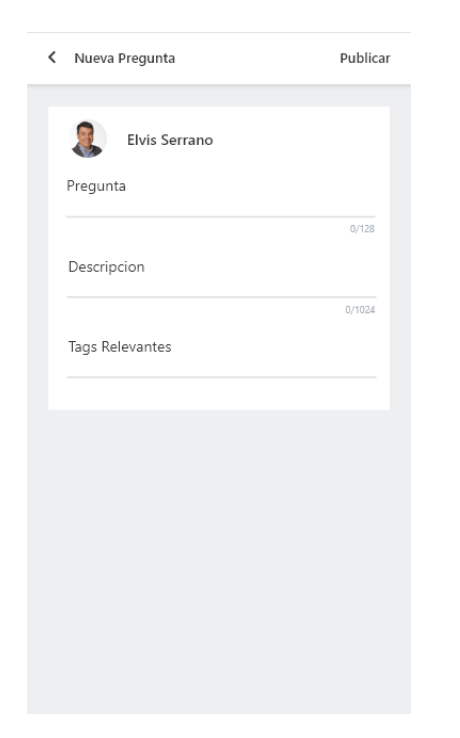

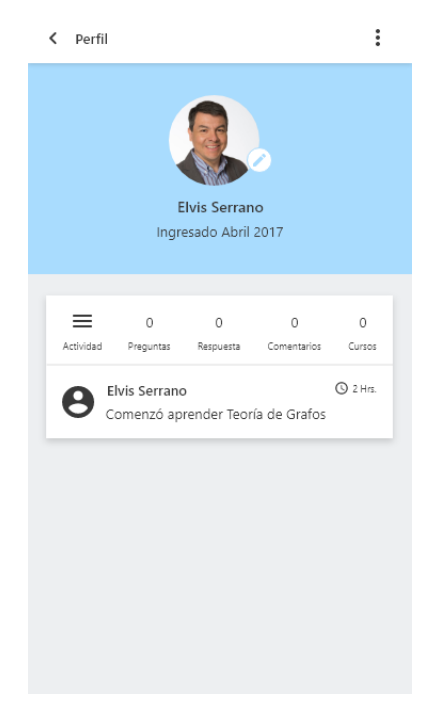

# Figura 64. Pantalla de Nueva Pregunta. Fuente propia – 2020.

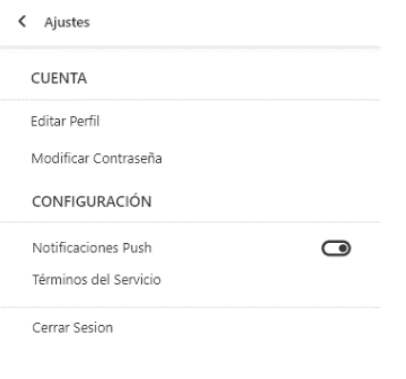

# Figura 65. Pantalla de Perfil. Fuente propia – 2020.

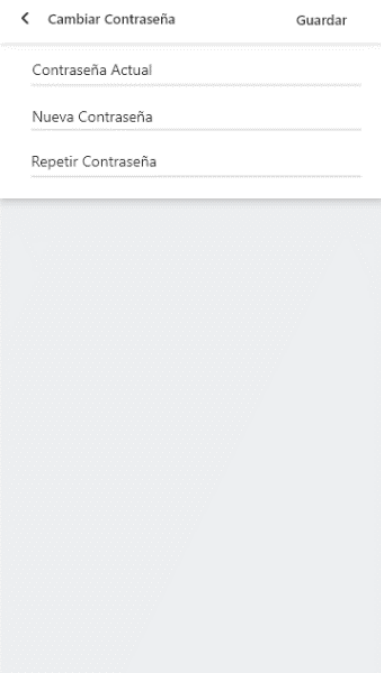

Figura 66. Pantalla de Ajustes. Fuente propia – 2020.

Figura 67. Pantalla de Cambiar Contraseña. Fuente propia – 2020.

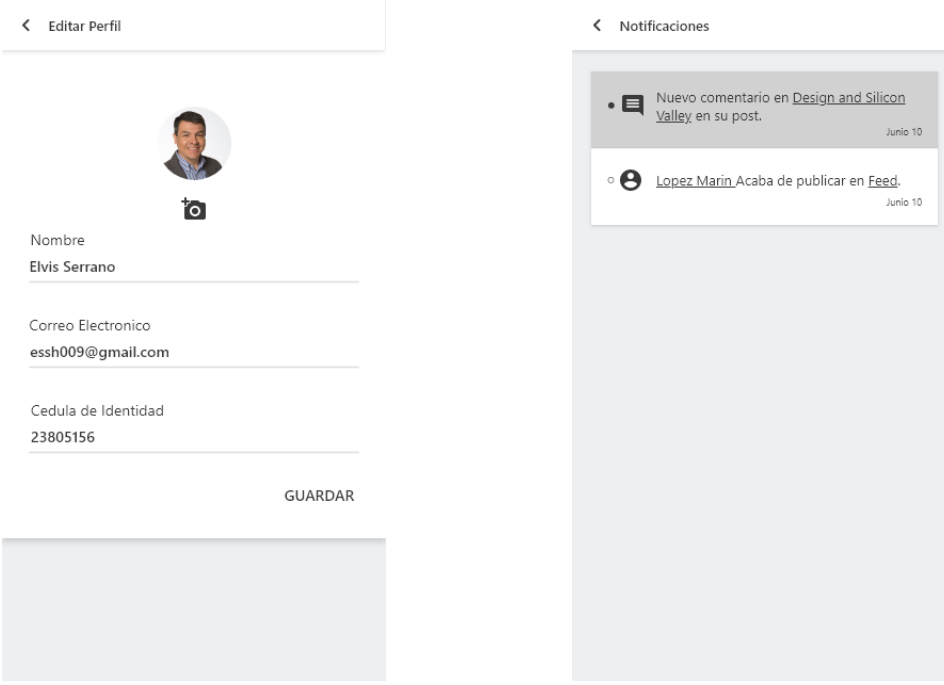

# Figura 68. Pantalla para Editar Perfil. Fuente propia – 2020.

Figura 69. Pantalla de Notificaciones. Fuente propia – 2020.

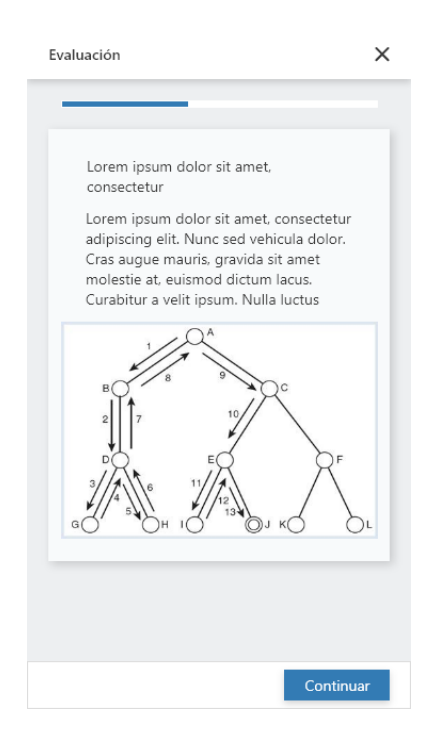

Figura 70. Pantalla de Evaluación. Fuente propia – 2020.

## Estandarización del OVA

Se construyeron los metadatos para el OVA desarrollado en base al estándar LOM, utilizando para ello la herramienta LomPad, a continuación, se muestra el metadato General (tabla 15), el resto de las categorías pueden ser visualizadas en el apéndice D.

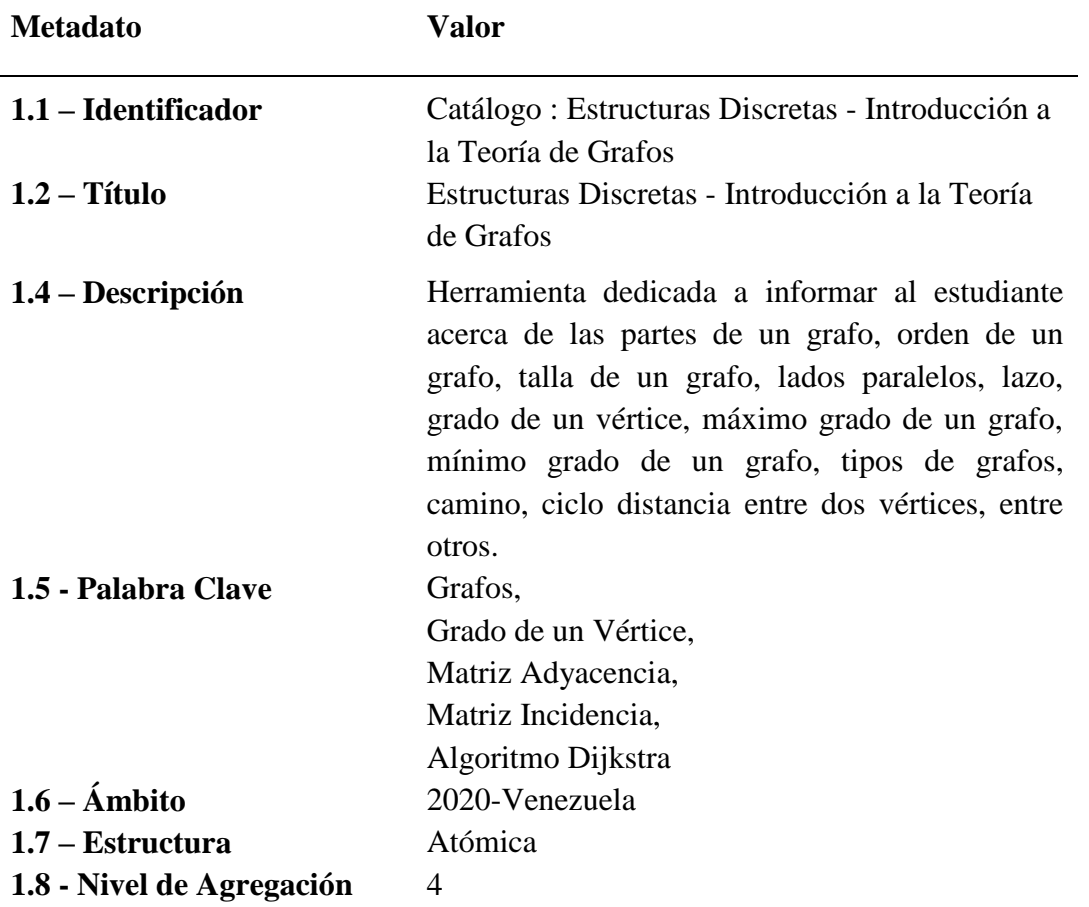

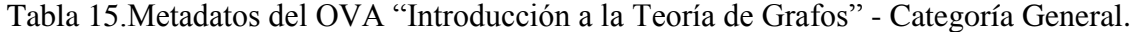

# **Cuarta Iteración**

En esta iteración se desarrolló el OVA "Máquinas de Estado Finito", incluyendo el desarrollo de la necesidad instruccional, el contexto y la justificación. Se agregó el módulo de administración donde se incluyeron las funcionalidades del administrador.

#### Diseño instruccional del OVA

#### Contexto.

El contenido educativo del OVA titulado "Maquinas de Estado Finito", corresponde al estudio de los autómatas, por su clasificación: finito determinístico y finito no determinístico, diagrama de transición, entre otros.

## Necesidad instruccional

Se identifica como necesidad instruccional que los estudiantes reconozcan que las máquinas de estado finito son la base de los correctores ortográficos y gramaticales, de los programas de indexación o de búsqueda de largas secuencias de texto, para el reconocimiento de voz, de los que transforman texto utilizando lenguajes de marcado como XML y HTML y de los protocolos que especifican cómo se comunican entre sí los ordenadores de una red.

# Justificación

Es necesario el desarrollo de un recurso que permita al estudiante reconocer la estructura de una máquina de estado finito, autómatas finito determinístico y no determinísticos, además de identificar un diagrama de transición.

Modelado de las funcionalidades

#### Casos de uso.

En la figura 72 se muestra el diagrama de casos de usos que representa el inicio de sesión de los profesores registrados. En la figura 73, se muestra el diagrama que representa cada uno de los escenarios con el cual el profesor puede interactuar.

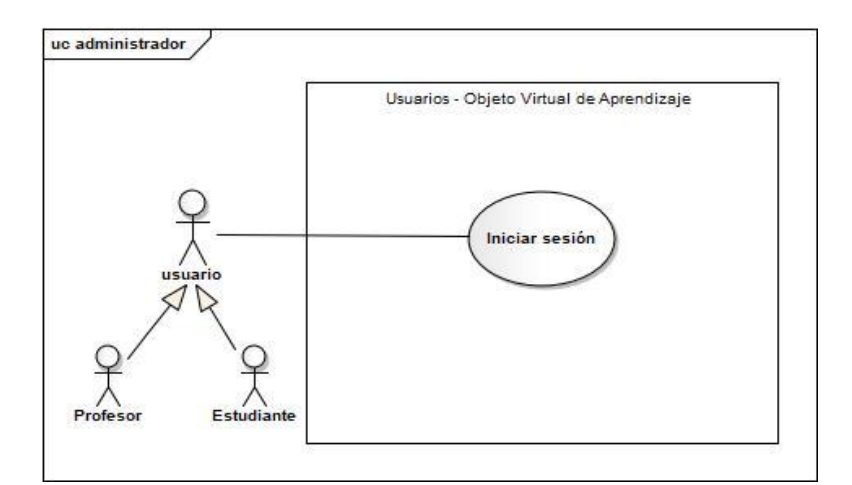

Figura 71. Casos de uso iniciar sesión. Fuente propia – 2020.

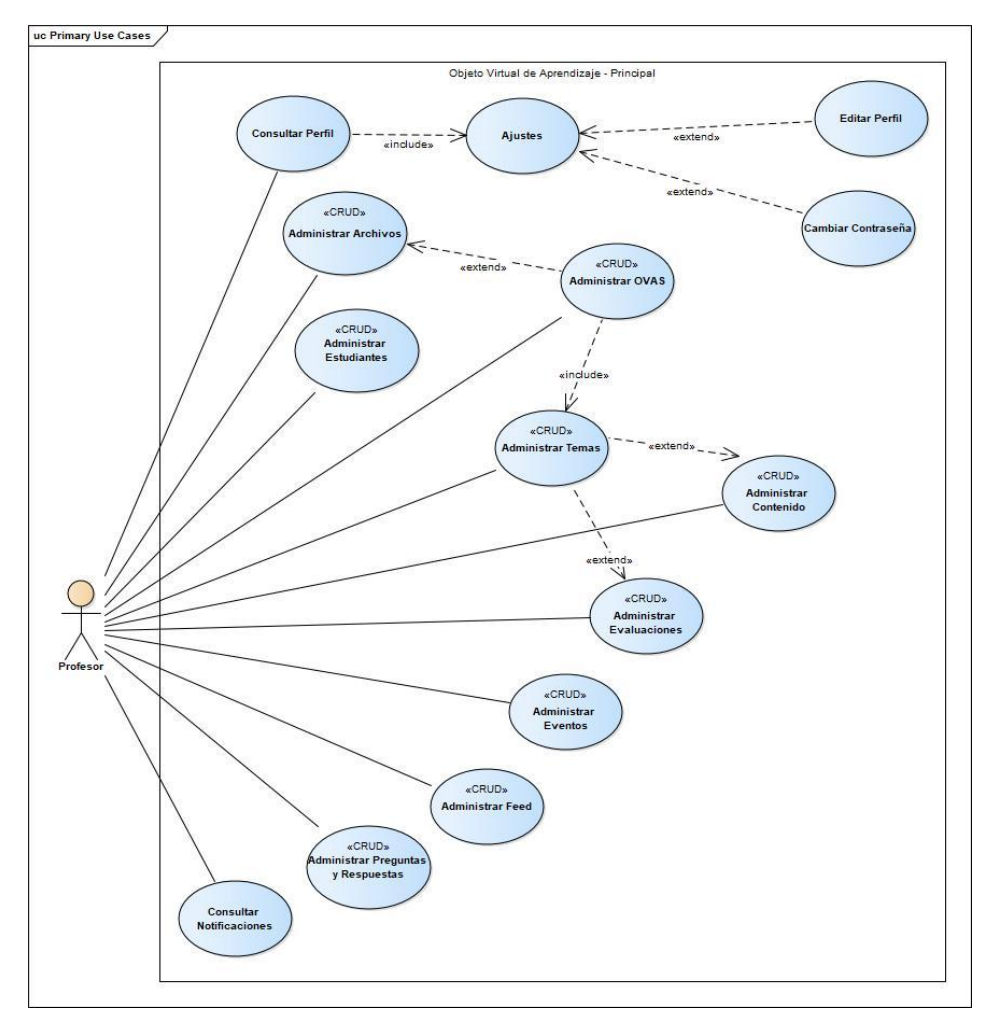

Figura 72. Casos de uso administrador del OVA. Fuente propia – 2020.

Modelo de dominio

Se identificaron las diferentes clases que conformarían el diseño conceptual de la base de datos, estas se muestran en el diagrama de objetos de dominio que se exponen en la figura 74.

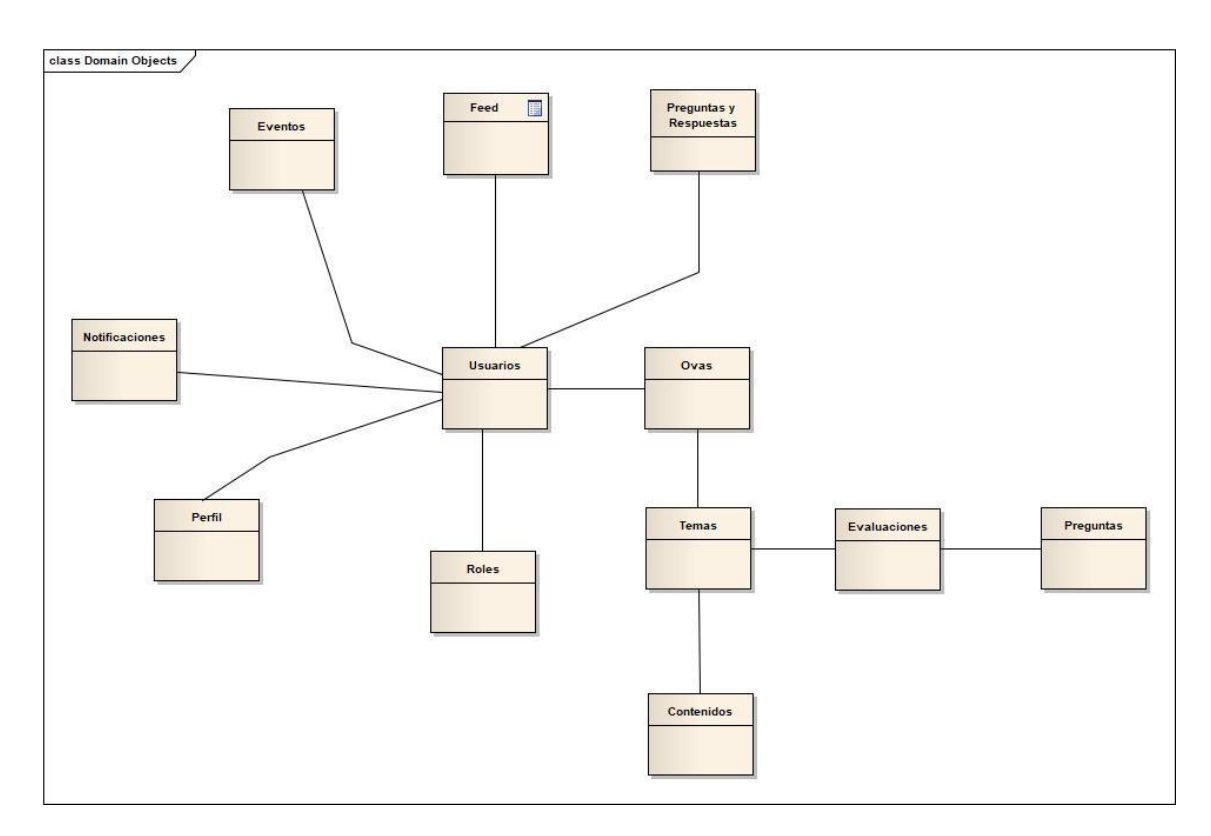

Figura 73. Modelo de dominio del OVA. Fuente propia – 2020.

Modelado de la interfaz

La figura 75 muestra la pantalla de iniciar sesión, donde el profesor ya registrado puede introducir su correo y contraseña y al presionar el botón "Iniciar Sesión", se redirige al perfil del administrador del OVA.

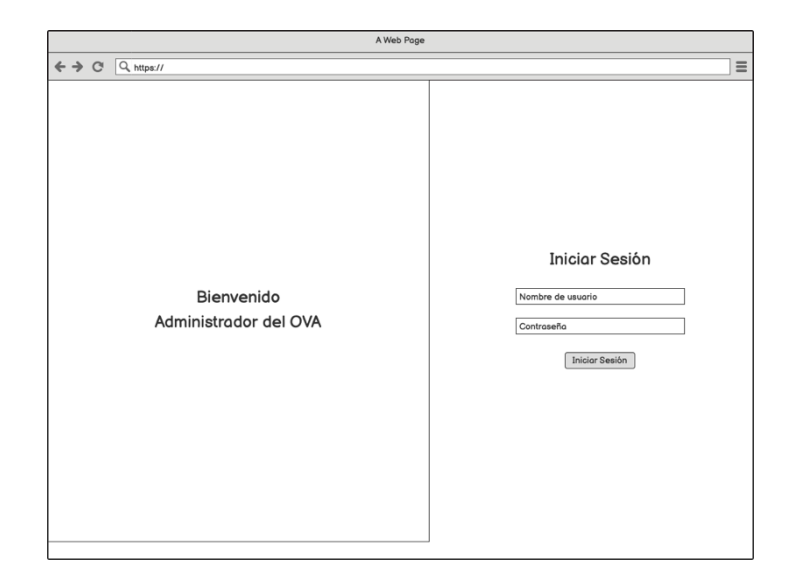

Figura 74. Pantalla de Inicio de sesión - Administrador. Fuente propia – 2020.

En la figura 76, se muestra la pantalla de resumen del administrador, desde esta pantalla el profesor podrá ver los OVA's generados, los estudiantes inscritos, y los trabajos recibidos, además en el menú lateral, se pueden ver las diversas opciones como, Estudiantes, Ovas, Temas, Contenido, Evaluaciones, Eventos, Preguntas y Respuestas, Feed y Documentos, desde cada uno de estos ítems en el menú, podrá agregar, modificar, eliminar y visualizar el contenido de las opciones ya mencionadas.

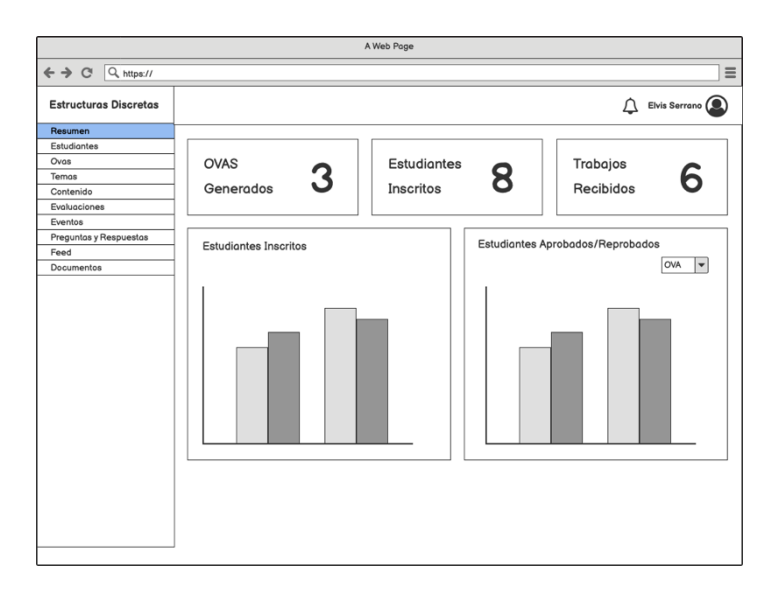

Figura 75. Pantalla de índice de los OVA del administrador. Fuente propia – 2020.

En la figura 77, se puede visualizar la pantalla de OVAS, donde podrá agregar un nuevo OVA, modificarlo o eliminarlo, además se puede ver un Input para realizar filtrado y un paginador por si excede la cantidad a visualizar en la tabla, esta misma interfaz se comparte para los demás módulos que componen el administrador del OVA.

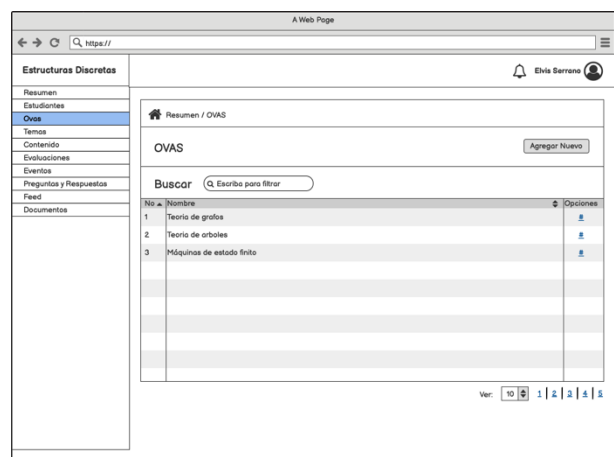

Figura 76. Pantalla principal del administrador del OVA. Fuente propia – 2020.

Codificación e implementación del OVA

A continuación, en las figuras 78 y 79 se muestran algunas de las interfaces del administrador del OVA.

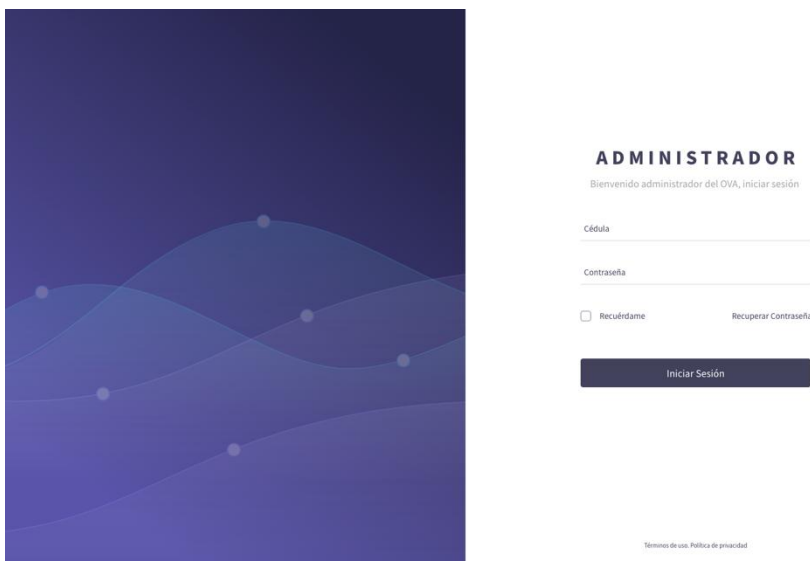

Figura 77. Pantalla de Iniciar sesión - Administrador. Fuente propia – 2020.

| <b>ADMINISTRADOR</b>     |                                                                                     | $\mathbb{R}$ Elvis Serrano $\vee$                                             |
|--------------------------|-------------------------------------------------------------------------------------|-------------------------------------------------------------------------------|
| <b>Q</b> Resumen         | Resumen                                                                             |                                                                               |
| <u>&amp;</u> Estudiantes |                                                                                     |                                                                               |
| $\Box$ Ovas              | 30 <sub>2</sub><br>3<br>ovas<br>◉<br>$\circledast$<br>$\cdots$<br>SU<br>Estudiantes | $10\,$<br>(m<br><br>1.11<br>Evaluaciones                                      |
| $\Box$ Temas             |                                                                                     |                                                                               |
| <b>ED</b> Contenidos     | <b>Estudiantes Inscritos</b><br>120<br>110                                          | Examenes Aprobados / Reprobados<br>ONA Arboles $\sim$<br>Aprobados Reprobados |
| <b>自</b> Evaluaciones    | 100<br>90<br>80                                                                     | $400 -$                                                                       |
| <b>自</b> Eventos         | 70<br>60                                                                            | 300<br>200                                                                    |
| 見 Preguntas y Respuestas | 50<br>40<br>30                                                                      | 100                                                                           |
| $\boxdot$ Feed           | 20<br>10<br>OVA <sub>2</sub><br>OVA 3<br>O(3.4)<br>OVA 5<br>OVA 6<br>OVA 7<br>OVA 1 | $\circ$<br>Toma 1<br>Tema 2<br>Tema 3<br>Tema 4<br>Tema 5<br>Tema 6           |
| <b>El</b> Documentos     |                                                                                     |                                                                               |
|                          |                                                                                     |                                                                               |
|                          |                                                                                     |                                                                               |
|                          |                                                                                     |                                                                               |
|                          |                                                                                     |                                                                               |
|                          |                                                                                     |                                                                               |

Figura 78. Pantalla Resumen - Administrador. Fuente propia – 2020.

Estandarización del OVA

Se construyeron los metadatos para el OVA desarrollado en base al estándar LOM, utilizando para ello la herramienta LomPad, a continuación, se muestra el metadato General (ver tabla 16), el resto de las categorías pueden ser visualizadas en el apéndice C.

| <b>Metadato</b>                                                          | Valor                                                                                                    |
|--------------------------------------------------------------------------|----------------------------------------------------------------------------------------------------|
| 1.1 - Identificador<br>1.2 - Título<br>1.3 - Idioma<br>1.4 - Descripción | Catálogo: Máquinas de estado finito<br>Estructuras Discretas - Máquinas de estado finito<br>Es<br>Herramienta dedicada a enseñar al estudiante<br>acerca de los autómatas, por su clasificación:<br>finito determinístico y finito no determinístico,<br>diagrama de transición, diagramas de estado. |
| $1.6 -$ Ámbito<br>1.7 - Estructura<br>1.8 - Nivel de Agregación          | 2020-Venezuela<br>atómica<br>$\overline{4}$                                                                                                    |

Tabla 16. Metadatos del OVA "Máquinas de estado finito" - Categoría General

Aplicación de un instrumento de calidad

Durante esta iteración, se elaboraron y aplicaron un conjunto de cuestionarios a dos (2) expertos en las áreas tecnológicas y a uno (1) en el área de contenido de la asignatura Estructuras Discretas (230-1224), desempeñándose como expertos en la metodología, aspectos técnicos y contenido educativo, con el fin de validar los distintos temas y estrategias de aprendizaje que conforman cada OVA. A estos expertos se les facilitó cada uno de los OVA y una vez finalizada su revisión se les facilitó el instrumento para recolectar información relacionada con su evaluación. Con la finalidad de determinar el grado de calidad de los OVA, teniendo en consideración la presencia e influencia de los aspectos pedagógicos, tecnológicos y de interacción humano computador, este cuestionario se basó en la herramienta (LORI) (2003) y Formato para la Determinación de la Calidad en los OVA (Velázquez, Muñoz & Garza, 2007), el cual permitió conocer la calidad de los objetos según el criterio de los expertos y el nivel de aceptación del OVA entre los estudiantes.

# **CAPÍTULO IV. RESULTADOS**

# **Resultado de la encuesta aplicada a expertos en el área**

Se aplicó la herramienta LORI, la cual consiste en nueve (9) variables que son "Calidad de los contenidos", "Adecuación de los objetivos de aprendizaje", "Feedback (retroalimentación) y adaptabilidad", "Motivación", "Diseño y presentación", "Usabilidad", "Accesibilidad", "Reusabilidad" y "Cumplimiento de los estándares". Los participantes eligieron de acuerdo a su criterio en una escala del 1 al 5 el nivel de calidad del OVA con respecto a cada variable.

| $N^{\circ}$ | <b>Variables</b>                             | 1        | 2        | 3        | 4        | 5 | <b>NA</b> |
|-------------|----------------------------------------------|----------|----------|----------|----------|---|-----------|
|             | Calidad de los contenidos                    | 0        | 0        | O        | 2        |   | 0         |
| 2           | Adecuación de los objetivos de aprendizaje   | 0        | 0        | 0        | 0        | 3 | O         |
| 3           | Feedback (retroalimentación) y adaptabilidad | 0        | 0        | 0        | 1        | 2 | O         |
| 4           | Motivación                                   | 0        | 0        | 0        | 1        | 2 | O         |
| 5           | Diseño y presentación                        | 0        | 0        | 0        | 0        | 3 | O         |
| 6           | <b>Usabilidad</b>                            | $\Omega$ | 0        | 0        | $\Omega$ | 3 | 0         |
|             | Accesibilidad                                | 0        | $\Omega$ | $\Omega$ | 1        | 2 | O         |
| 8           | Reusabilidad                                 | 0        | 0        | 0        | 0        | 3 | O         |
| 9           | Cumplimiento de los estándares               | 0        | 0        | 0        | $\Omega$ | 3 | O         |
|             | Total                                        | 0        |          | 0        | 5        |   |           |

Tabla 9. Valoración hecha por expertos a través de LORI.

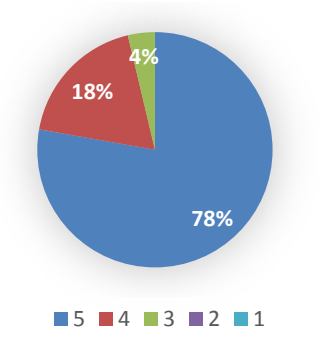

Figura 51. Resultados de la valoración hecha por expertos a través de LORI. Fuente propia - 2020

En la figura 51 se observa una representación gráfica de los datos de la tabla 9, los cuales se corresponden con los resultados de la encuesta realizada a los expertos. Se aprecia una respuesta claramente positiva con la mayoría de las valoraciones en el punto más alto de la escala (5) y ninguna valoración por debajo del valor medio (3).

# **Resultados de la encuesta aplicada a los estudiantes**

La encuesta realizada a los estudiantes de la asignatura estaba formada por 16 afirmaciones, por cada una el participante debía escoger entre 5 opciones cual era la que se acercaba más a su opinión. Las alternativas eran 5.- Acuerdo total, 4.- Acuerdo parcial, 3.- Ni acuerdo ni desacuerdo, 2.- Desacuerdo parcial y 1.- Desacuerdo total.

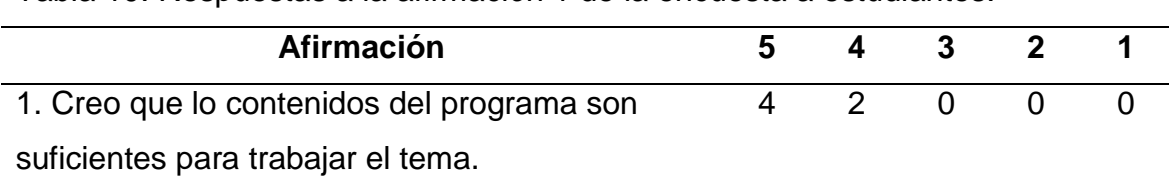

Tabla 10. Respuestas a la afirmación 1 de la encuesta a estudiantes.

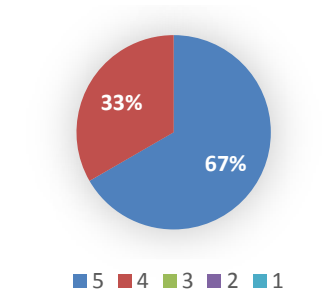

Figura 52. Resultados de la afirmación 1 de la encuesta a estudiantes. Fuente propia - 2020

En la tabla 10 se muestran los resultados de la afirmación 1 de la encuesta aplicada a los estudiantes, asimismo se representan los datos en la figura 52. Se muestra una valoración positiva con respecto al contenido del OVA.

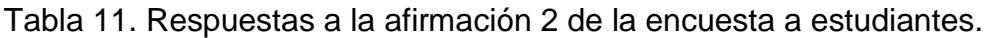

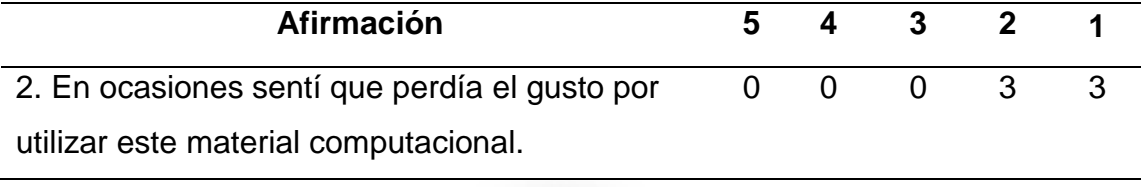

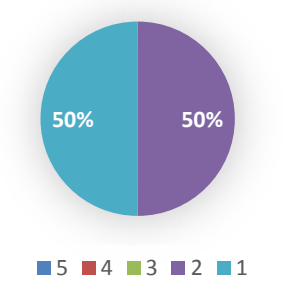

Figura 53. Resultados de la afirmación 2 de la encuesta a estudiantes. Fuente propia - 2020

Se observan los resultados de la afirmación 2 de la encuesta aplicada a los estudiantes representado en la figura 53 y de acuerdo al contenido de la tabla 11. Se puede apreciar que hubo una respuesta negativa respecto a la perdida de la motivación hacia el OVA.

Tabla 12. Respuestas a la afirmación 3 de la encuesta a estudiantes.

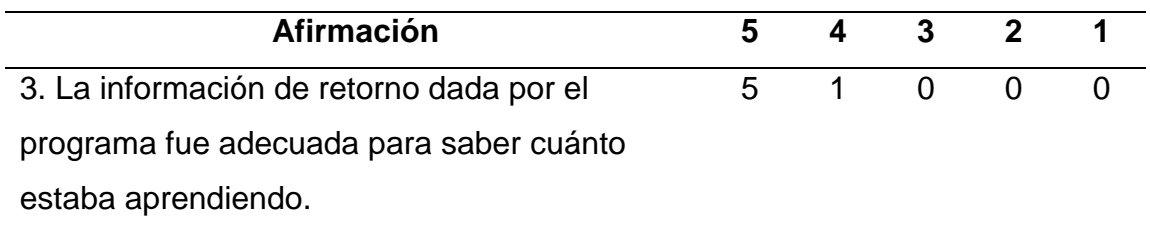

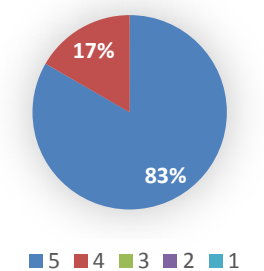

Figura 54. Resultados de la afirmación 3 de la encuesta a estudiantes. Fuente propia - 2020

En la figura 54 se aprecian los datos de la tabla 12, los cuales se corresponden con la afirmación 3 de la encuesta aplicada a los estudiantes. Se puede observar una respuesta mayormente positiva con respecto a la retroalimentación del OVA.

Tabla 13. Respuestas a la afirmación 4 de la encuesta a estudiantes.

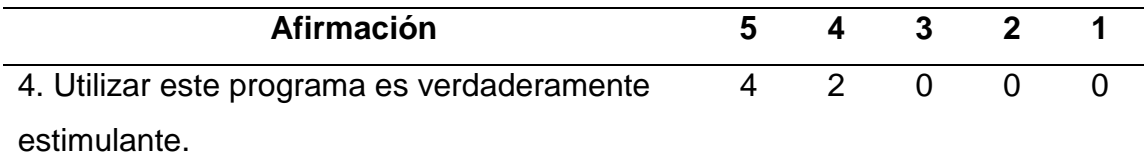

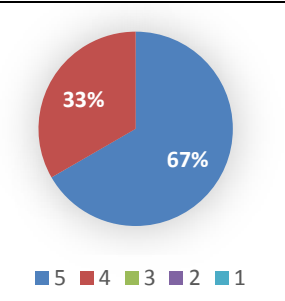

Figura 55. Resultados de la afirmación 4 de la encuesta a estudiantes. Fuente propia - 2020

Se muestran los resultados de la afirmación 4 de la encuesta aplicada a los estudiantes, los cuales están representados gráficamente en la figura 55 y de acuerdo al contenido de la tabla 13. Se puede apreciar que hubo una valoración positiva respecto a cuan estimulante consideraron los estudiantes el OVA.

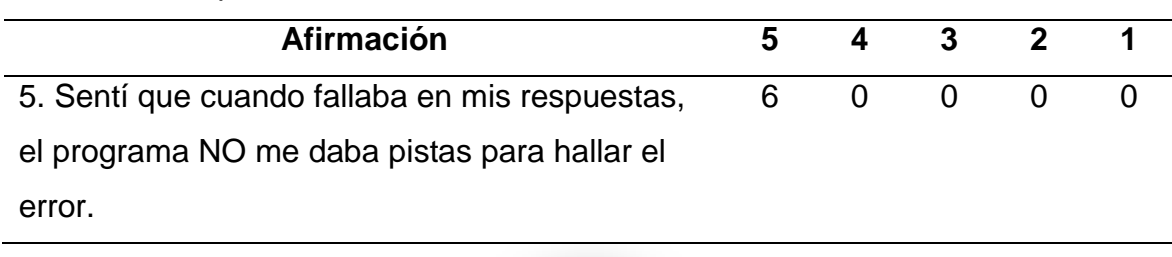

Tabla 14. Respuestas a la afirmación 5 de la encuesta a estudiantes.

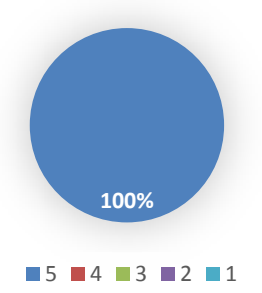

Figura 56. Resultados de la afirmación 5 de la encuesta a estudiantes. Fuente propia - 2020

En la tabla 14 se muestran los resultados de la afirmación 5 de la encuesta aplicada a los estudiantes, asimismo se representan los datos en la figura 56. Se aprecia que los estudiantes valoraron negativamente la falta de retroalimentación del OVA.

Tabla 15. Respuestas a la afirmación 6 de la encuesta a estudiantes.

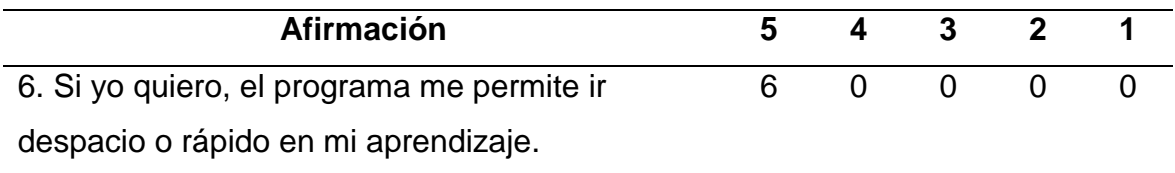

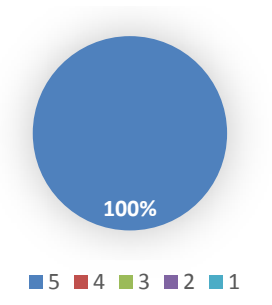

Figura 57. Resultados de la afirmación 6 de la encuesta a estudiantes. Fuente propia - 2020

En la figura 57 se aprecian los datos de la tabla 15, los cuales se corresponden con la afirmación 6 de la encuesta aplicada a los estudiantes. Se puede observar una respuesta completamente positiva con respecto a la manera como se adapta el OVA al ritmo de aprendizaje del estudiante.

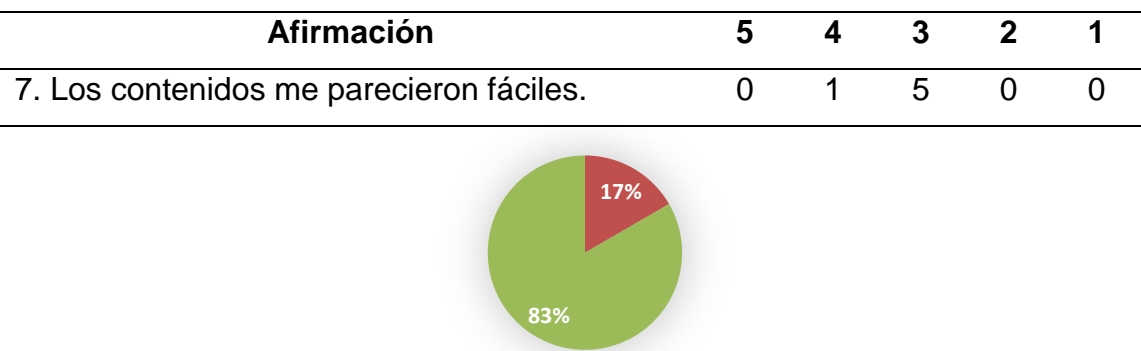

Tabla 16. Respuestas a la afirmación 7 de la encuesta a estudiantes.

Figura 58. Resultados de la afirmación 7 de la encuesta a estudiantes. Fuente propia - 2020

 $\blacksquare$  5  $\blacksquare$  4  $\blacksquare$  3  $\blacksquare$  2  $\blacksquare$  1

Se muestran los resultados de la afirmación 7 de la encuesta aplicada a los estudiantes, los cuales están representados gráficamente en la figura 58 y de acuerdo al contenido de la tabla 16. Se observa que los estudiantes realizaron una valoración media con tendencia positiva con respecto a la dificultad del contenido.

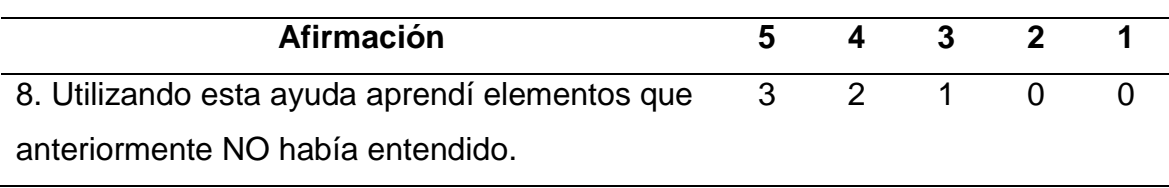

Tabla 17. Respuestas a la afirmación 8 de la encuesta a estudiantes.

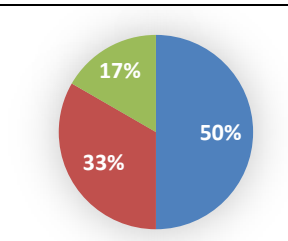

Figura 59. Resultados de la afirmación 8 de la encuesta a estudiantes. Fuente propia - 2020

 $\blacksquare$  5  $\blacksquare$  4  $\blacksquare$  3  $\blacksquare$  2  $\blacksquare$  1

En la tabla 17 se muestran los resultados de la afirmación 8 de la encuesta aplicada a los estudiantes, asimismo se representan los datos en la figura 59. Se aprecia una valoración con una tendencia mayormente positiva con respecto al aprendizaje de nuevos elementos del tema a través del uso del OVA.

Tabla 18. Respuestas a la afirmación 9 de la encuesta a estudiantes.

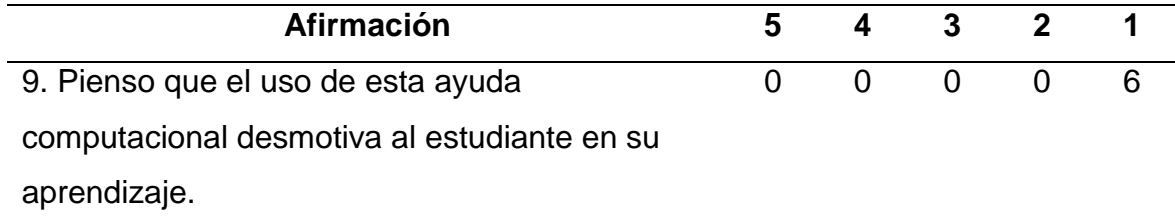

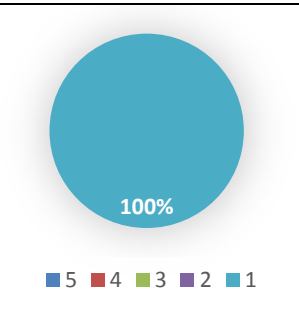

Figura 60. Resultados de la afirmación 9 de la encuesta a estudiantes. Fuente propia - 2020

Se observan los resultados de la afirmación 9 de la encuesta aplicada a los estudiantes representado en la figura 60 y de acuerdo al contenido de la tabla 18. Se puede apreciar que hubo una respuesta completamente negativa respecto al nivel de desmotivación inducido por el uso del OVA.

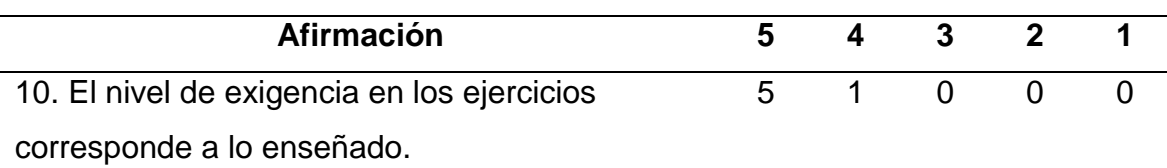

Tabla 19. Respuestas a la afirmación 10 de la encuesta a estudiantes.

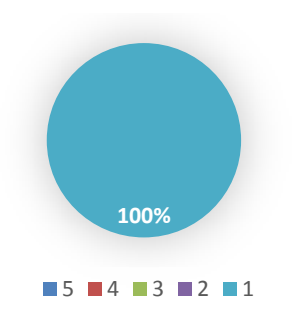

Figura 61. Resultados de la afirmación 10 de la encuesta a estudiantes. Fuente propia - 2020

En la figura 61 se aprecian los datos de la tabla 19, los cuales se corresponden con la afirmación 10 de la encuesta aplicada a los estudiantes. Se puede observar una respuesta positiva con respecto a la correspondencia entre el contenido y las evaluaciones que se muestran en el OVA.

Tabla 20. Respuestas a la afirmación 11 de la encuesta a estudiantes.

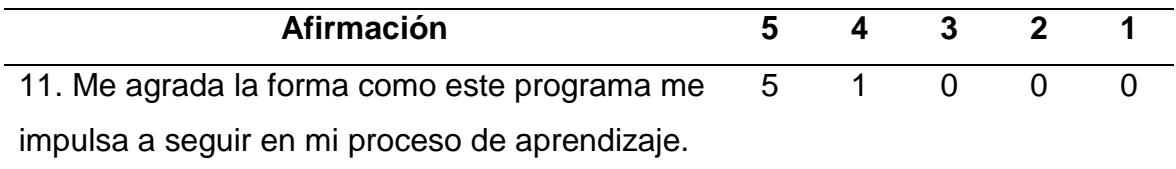

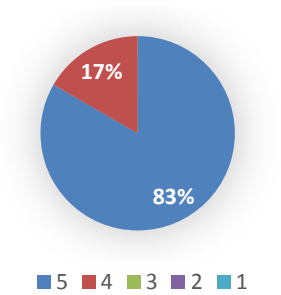

Figura 62. Resultados de la afirmación 11 de la encuesta a estudiantes. Fuente propia - 2020

Se muestran los resultados de la afirmación 11 de la encuesta aplicada a los estudiantes, los cuales están representados gráficamente en la figura 62 y de acuerdo al contenido de la tabla 20. Se aprecia una valoración positiva en lo referente a la motivación inducida por el OVA.

Tabla 21. Respuestas a la afirmación 12 de la encuesta a estudiantes.

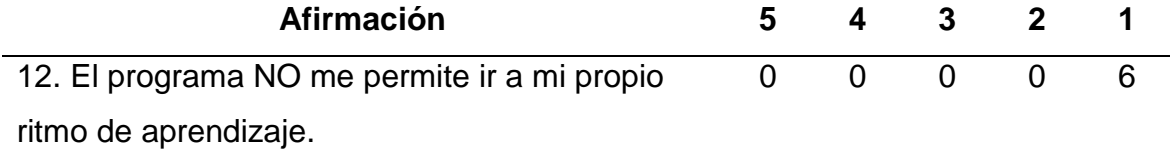

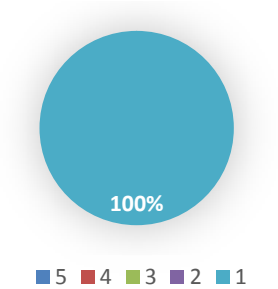

Figura 63. Resultados de la afirmación 12 de la encuesta a estudiantes. Fuente propia - 2020

En la tabla 21 se muestran los resultados de la afirmación 12 de la encuesta aplicada a los estudiantes, asimismo se representan los datos en la figura 63. Los estudiantes valoraron negativamente esta afirmación, la cual indicaba falta de adaptabilidad del programa al ritmo de aprendizaje del usuario.

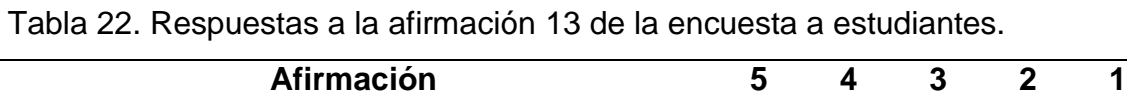

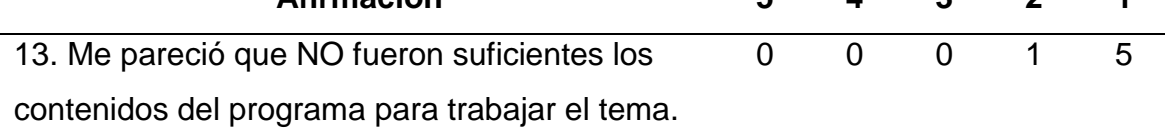

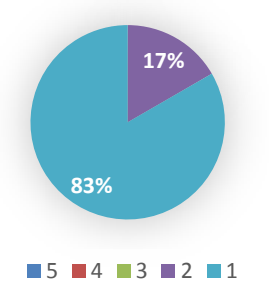

Figura 64. Resultados de la afirmación 13 de la encuesta a estudiantes. Fuente propia - 2020

En la figura 64 se aprecian los datos de la tabla 22, los cuales se corresponden con la afirmación 13 de la encuesta aplicada a los estudiantes. Se puede observar una respuesta mayormente negativa respecto a la insuficiencia del contenido expuesto en el OVA.

Tabla 23. Respuestas a la afirmación 14 de la encuesta a estudiantes.

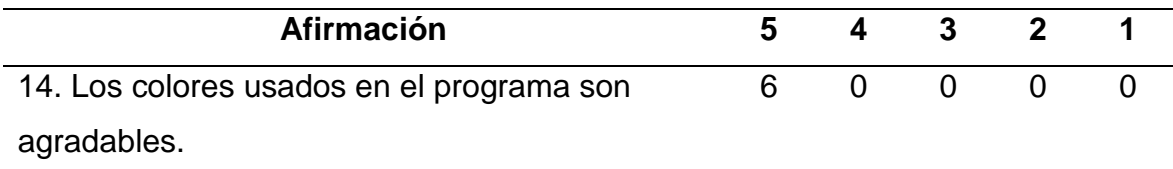

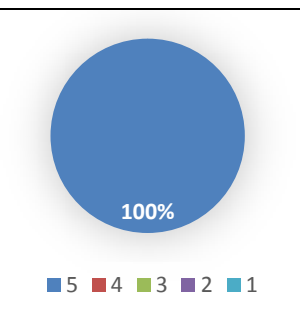

Figura 65. Resultados de la afirmación 14 de la encuesta a estudiantes. Fuente propia - 2020

Se muestran los resultados de la afirmación 14 de la encuesta aplicada a los estudiantes, los cuales están representados gráficamente en la figura 65 y de acuerdo al contenido de la tabla 23. Se observa que los estudiantes realizaron una valoración positiva respecto a la elección de colores en el diseño del OVA.

| <b>Afirmación</b>                                    |  | 4 3 2 |  |
|------------------------------------------------------|--|-------|--|
| 15. La letra utilizada permite leer con facilidad. 6 |  |       |  |

Tabla 24. Respuestas a la afirmación 15 de la encuesta a estudiantes.

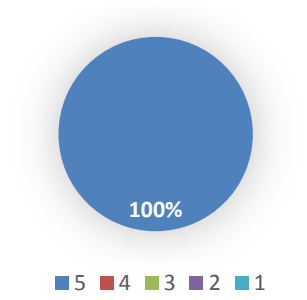

Figura 66. Resultados de la afirmación 15 de la encuesta a estudiantes. Fuente propia – 2020

En la tabla 24 se muestran los resultados de la afirmación 15 de la encuesta aplicada a los estudiantes, asimismo se representan los datos en la figura 66. Se aprecia una valoración completamente positiva con respecto a la tipografía utilizada en el OVA.

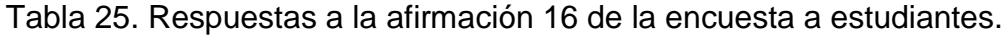

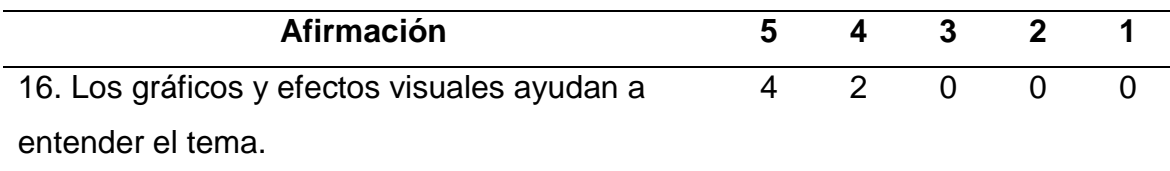

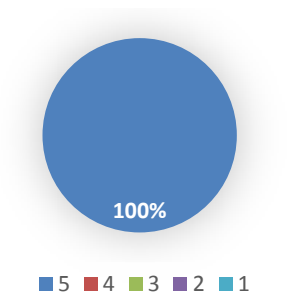

Figura 67. Resultados de la afirmación 16 de la encuesta a estudiantes. Fuente propia - 2020

Se observan los resultados de la afirmación 16 de la encuesta aplicada a los estudiantes, representado en la figura 67 y de acuerdo al contenido de la tabla 25. Se puede apreciar que hubo una respuesta con tendencia positiva respecto al apoyo brindado por los elementos gráficos durante la asimilación del contenido.

# **CONCLUSIONES**

El programa permite al estudiante mantener su propio ritmo de aprendizaje, éste puede escoger qué tema en específico estudiará en un momento determinado y cuánto tiempo le dedicará, pudiendo repasar el material las veces que quiera según el grado de dificultad que le represente. Para facilitar esto se incluyó un índice y un sistema de navegación a través de botones.

Para mantener actualizada la información de los OVA se desarrolló un módulo administrativo utilizando Reactjs conectandose a Firebase para guardar y obtener la informacion, esta plataforma provee de bases de datos en tiempo real. Estas se alojan en la nube, son No SQL y almacenan los datos como JSON. Permiten alojar y disponer de los datos e información de la aplicación en tiempo real, manteniéndolos actualizados aunque el usuario no realice ninguna acción.

Para el desarrollo de la aplicación móvil se utilizó el IDE Android Studio, este facilitó el desarrollo de las distintas pantallas que componen la app por medio del editor gráfico que provee el IDE*,* además provee un excelente sistema de autocompleado de código y documentación.

Utilizar la herramienta LORI para la evaluación de los OVA, ayudó a determinar que los estudiantes percibieron el contenido como adecuado y completo, además les fue fácil usar la aplicación móvil y es de facil acceso, por lo que se puede considerar que el OVA logró enriquecer su conocimiento en el área de manera significativa.

Por parte de los expertos se obtuvo una respuesta positiva a nivel general, obteniendo una excelente puntuación en las variables diseño y presentación, usabilidad y motivación; las cuales son áreas de mucha importancia en materia tecnopedagógica, lo que refuerza la aceptación del OVA como un apoyo significativo para el aprendizaje de la asignatura Estructuras Discretas. Se puede interpretar a partir de esto que el empleo de la metodología y la selección de las herramientas produjo buenos resultados finales.

El sistema no esta limitado a los OVA presentados, se pueden crear desde el panel de administracion la cantidad deseada ademas de enriquecerlos con la tematica que le corresponda a cada uno, crear diversas evaluaciones, llevar un control de los estudiantes registrados en cada OVA, el desarrollo de este sistema, se presenta de gran ayuda y utilidad como apoyo a la educación a distancia dentro de la carrera, ademas cumple correctamente con el punto mas importante dentro de los OVA que sean autontenibles y reutilizables.

# **RECOMEDACIONES**

Dado que los OVA son aplicaciones creadas para el uso de estudiantes y profesores, es necesario informar e incentivar su uso como recurso y material de apoyo a las clases presenciales impartidas por los profesores, a través de los medios o instancias (departamento de enseñanza virtual, coordinación de informática, entre otros) que provee la Institución.

Debido a que los OVA se desarrollaron para aplicaciones móviles, no dispone de una version WEB que sea consumida desde los distintos navegadores por los estudiantes, por lo tanto es necesario incentivar a futuros profesionales desarrollar la plataforma para ampliar el nicho de estudiantes que puedan acceder y beneficiarse de este recurso.
## **BIBLIOGRAFÍA**

- Arias, F. G. (2006). *El Proyecto de Investigación Introducción a la metodología científica* (Quinta Edición ed.). Caracas: Episteme.
- Bejarano, A. (2017). *Objetos Virtuales De Aprendizaje como apoyo Instruccional para la asignatura Planificación de Sistemas de Información (230-4384), De La Licenciatura en Informática del Núcleo de Sucre de la Universidad De Oriente, Cumaná, Venezuela.*
- Dorrego, E. (2012). *La Educación a Distancia en Venezuela. Realidades y Tendencias.* Fecha de consulta: 11/03/2017. Recuperado de: http://servicio.bc.uc.edu.ve/derecho/revista/idc34/art05.pdf.
- Garzón, A. (2013). *Objeto Virtual de Aprendizaje para el Área de Matemáticas, Universidad Pontifficia Bolivariana, Medellín, Colombia.*
- Hernández, Y. y. (2011). *Una Metodología Tecnopedagógica para la Construcción Ágil de Objetos de Aprendizaje Web de Calidad.* Fecha de consulta: 28/02/2017. Recuperado de

http://erevistas.saber.ula.ve/index.php/cled/article/view/4861/4679.

- Hinojo, M. A. (2012). El aprendizaje semipresencial o virtual: Nueva metodología de aprendizaje en Educación Superior. *Revista Latinoamericana de Ciencias Sociales, Niñez y Juventud*, 159-167.
- Márquez. (2013). *aplicación educativa multimedia como apoyo a la enseñanza a distancia de la asignatura Matemáticas II (006-1823) de la Licenciatura en Contaduría Pública de la Universidad de Oriente, Cumaná, Venezuela.*
- Ordoñez, T. y. (2013). *objetos virtuales de aprendizaje para el estudio de la anatomía de órganos dentales en la Facultad de Odontología de la Universidad de Cartagena, Colombia.*
- Rivero, J. (2015). *Objetos Virtuales de Aprendizaje como apoyo Instruccional para la asignatura Procesamiento De Datos Y Archivos (230-2333), De La Licenciatura en Informática del Núcleo de Sucre de la Universidad De Oriente,Cumaná, Venezuela.*
- Serrano, H. Y. (2018). *Objetos virtuales de aprendizaje para la asignatura inglés especial (007 - 1914) de la Licenciatura en Educación Mención Inglés de la Universidad de Oriente, Cumaná, Venezuela.*
- Tamayo y Tamayo, M. (2003). *El Proceso de Investigación Científica* (Cuarta Edición ed.). Madrid: Limusa.

# **APÉNDICE**

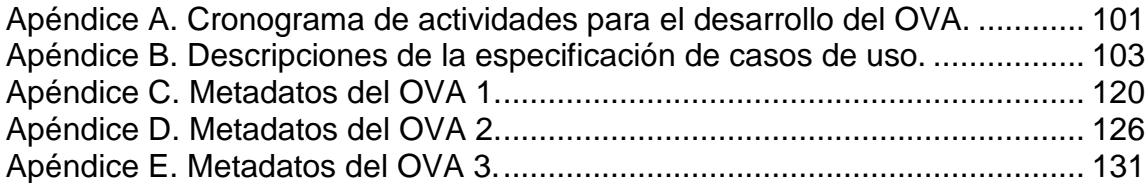

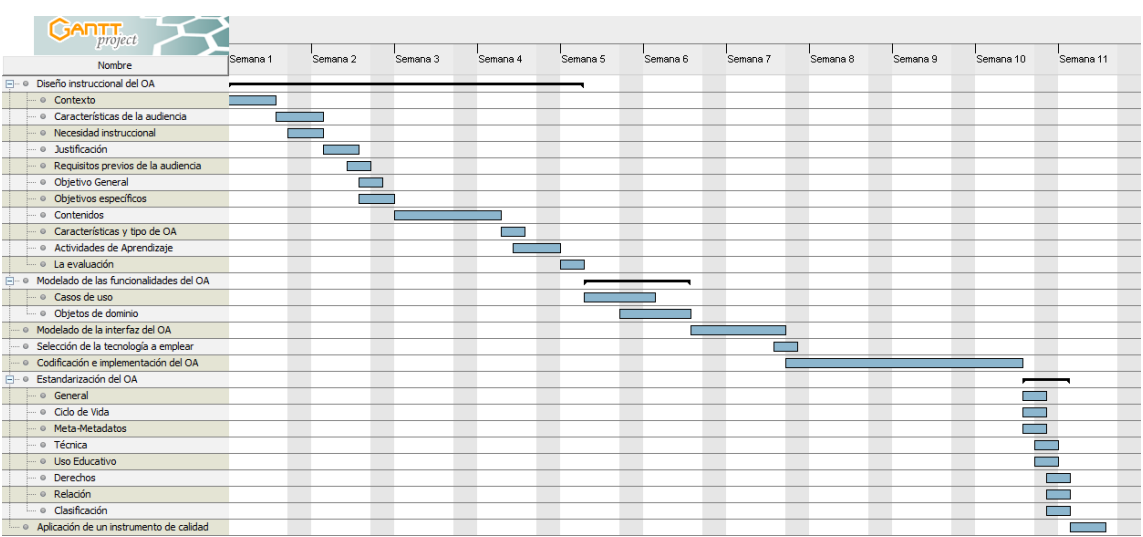

#### <span id="page-111-0"></span>**Apéndice A. Cronograma de actividades para el desarrollo del OVA.**

Figura A.1 Cronograma de actividades para la primera iteración. Fuente propia - 2020

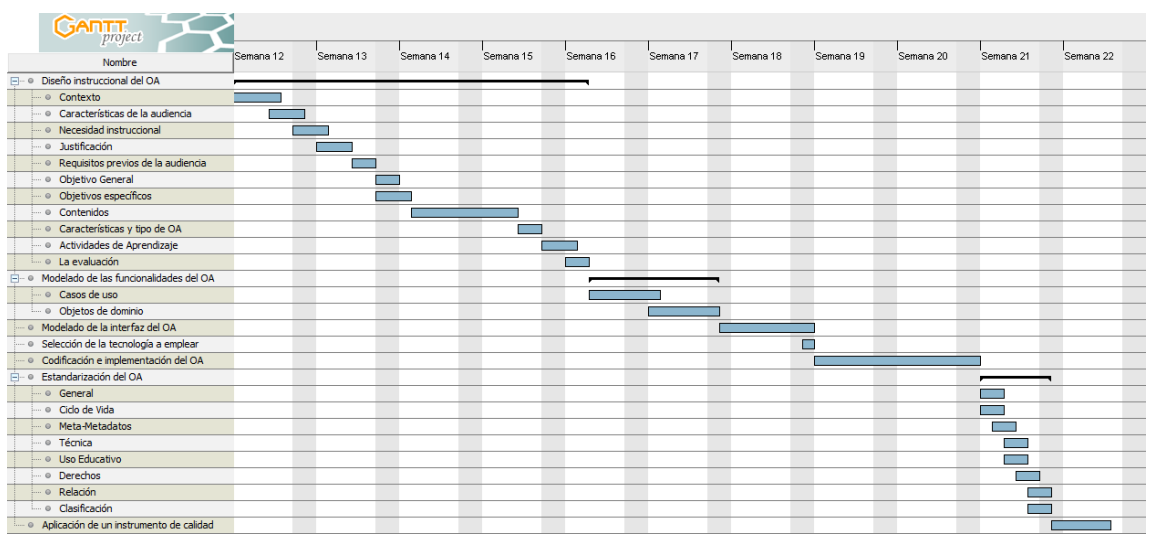

Figura A.2 Cronograma de actividades para la segunda iteración. Fuente propia - 2020

| $G$ ANTT $_{project}$                     |                    |               |           |           |           |           |           |           |           |           |           |
|-------------------------------------------|--------------------|---------------|-----------|-----------|-----------|-----------|-----------|-----------|-----------|-----------|-----------|
| Nombre                                    | Semana 23          | Semana 24     | Semana 25 | Semana 26 | Semana 27 | Semana 28 | Semana 29 | Semana 30 | Semana 31 | Semana 32 | Semana 33 |
| □ ·· Diseño instruccional del OA          |                    |               |           |           |           |           |           |           |           |           |           |
| $\leftarrow \circ$ Contexto               |                    |               |           |           |           |           |           |           |           |           |           |
| - O Características de la audiencia       | <b>The Company</b> |               |           |           |           |           |           |           |           |           |           |
| - O Necesidad instruccional               |                    |               |           |           |           |           |           |           |           |           |           |
| ··· · Dustificación                       |                    |               |           |           |           |           |           |           |           |           |           |
| - © Requisitos previos de la audiencia    |                    | <b>The Co</b> |           |           |           |           |           |           |           |           |           |
| · Objetivo General                        |                    |               |           |           |           |           |           |           |           |           |           |
| ···· · Objetivos específicos              |                    |               |           |           |           |           |           |           |           |           |           |
| - © Contenidos                            |                    |               |           |           |           |           |           |           |           |           |           |
| Características y tipo de OA              |                    |               |           |           |           |           |           |           |           |           |           |
| - © Actividades de Aprendizaje            |                    |               |           |           |           |           |           |           |           |           |           |
| <b>La evaluación</b>                      |                    |               |           |           |           |           |           |           |           |           |           |
| - Modelado de las funcionalidades del OA  |                    |               |           |           |           |           |           |           |           |           |           |
| Casos de uso                              |                    |               |           |           |           |           |           |           |           |           |           |
| Objetos de dominio                        |                    |               |           |           |           |           |           |           |           |           |           |
| · Modelado de la interfaz del OA          |                    |               |           |           |           |           |           |           |           |           |           |
| · Selección de la tecnología a emplear    |                    |               |           |           |           | Е         |           |           |           |           |           |
| · Codificación e implementación del OA    |                    |               |           |           |           |           |           |           |           |           |           |
| - · Estandarización del OA                |                    |               |           |           |           |           |           |           |           |           |           |
| - General                                 |                    |               |           |           |           |           |           |           |           |           |           |
| - © Ciclo de Vida                         |                    |               |           |           |           |           |           |           |           | ┍         |           |
| Meta-Metadatos                            |                    |               |           |           |           |           |           |           |           | -         |           |
| - Técnica                                 |                    |               |           |           |           |           |           |           |           |           |           |
| - © Uso Educativo                         |                    |               |           |           |           |           |           |           |           |           |           |
| Derechos                                  |                    |               |           |           |           |           |           |           |           | −         |           |
| $\leftarrow \circ$ Relación               |                    |               |           |           |           |           |           |           |           |           |           |
| i · Clasificación                         |                    |               |           |           |           |           |           |           |           |           |           |
| · Aplicación de un instrumento de calidad |                    |               |           |           |           |           |           |           |           |           |           |

Figura A.3 Cronograma de actividades para la tercera iteración. Fuente propia - 2020

| $G$ ANTT $_{project}$                          |           |           |           |           |           |           |           |           |           |
|------------------------------------------------|-----------|-----------|-----------|-----------|-----------|-----------|-----------|-----------|-----------|
| Nombre                                         | Semana 34 | Semana 35 | Semana 36 | Semana 37 | Semana 38 | Semana 39 | Semana 40 | Semana 41 | Semana 42 |
| □… · Diseño instruccional del OA               |           |           |           |           |           |           |           |           |           |
| $\Box$ $\odot$ Contexto                        |           |           |           |           |           |           |           |           |           |
| Características de la audiencia                |           |           |           |           |           |           |           |           |           |
| Necesidad instruccional                        | ▅         |           |           |           |           |           |           |           |           |
| · Dustificación                                | ▄         |           |           |           |           |           |           |           |           |
| Requisitos previos de la audiencia             | −         |           |           |           |           |           |           |           |           |
| - Objetivo General                             |           |           |           |           |           |           |           |           |           |
| · · Objetivos específicos                      |           |           |           |           |           |           |           |           |           |
| Contenidos                                     |           |           |           |           |           |           |           |           |           |
| Características y tipo de OA                   |           |           |           |           |           |           |           |           |           |
| - © Actividades de Aprendizaje                 |           |           |           |           |           |           |           |           |           |
| l evaluación                                   |           |           |           |           |           |           |           |           |           |
| F ··· · Modelado de las funcionalidades del OA |           |           |           |           |           |           |           |           |           |
| Casos de uso                                   |           |           |           |           |           |           |           |           |           |
| Dietos de dominio                              |           |           |           |           |           |           |           |           |           |
| ··· · Modelado de la interfaz del OA           |           |           |           |           |           |           |           |           |           |
| - · Selección de la tecnología a emplear       |           |           |           |           |           |           |           |           |           |
| Codificación e implementación del OA           |           |           |           |           |           |           |           |           |           |
| Estandarización del OA                         |           |           |           |           |           |           |           |           |           |
| <b>General</b>                                 |           |           |           |           |           |           |           |           |           |
| in o Ciclo de Vida                             |           |           |           |           |           |           |           |           |           |
| Meta-Metadatos                                 |           |           |           |           |           |           |           |           |           |
| - Técnica                                      |           |           |           |           |           |           |           |           |           |
| <b>Uso Educativo</b>                           |           |           |           |           |           |           |           |           |           |
| <b>Derechos</b>                                |           |           |           |           |           |           |           |           |           |
| - © Relación                                   |           |           |           |           |           |           |           |           |           |
| Clasificación                                  |           |           |           |           |           |           |           |           |           |
| --- · Aplicación de un instrumento de calidad  |           |           |           |           |           |           |           |           |           |

Figura A.4 Cronograma de actividades para la cuarta iteración. Fuente propia - 2020

### <span id="page-113-0"></span>**Apéndice B. Descripciones de la especificación de casos de uso.**

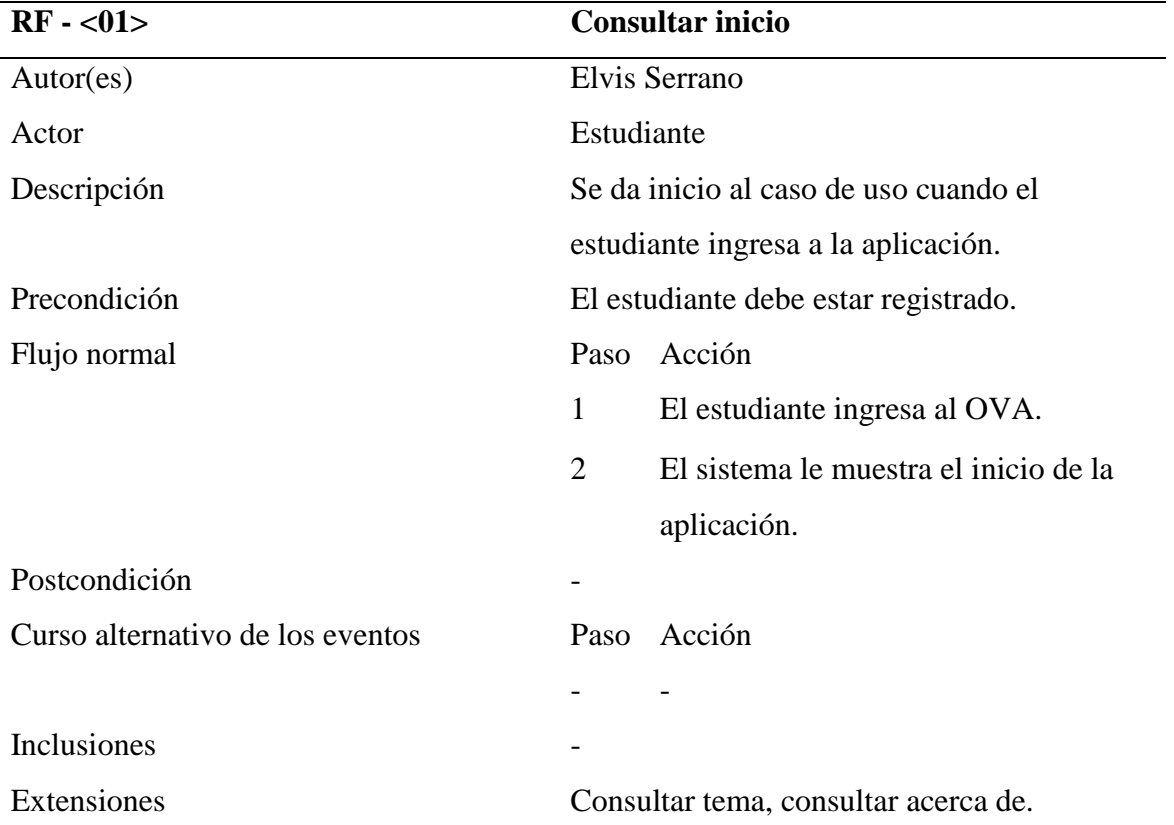

Tabla B.1. Descripción de la especificación del caso de uso consultar inicio.

Tabla B.2. Descripción de la especificación del caso de uso consultar acerca de.

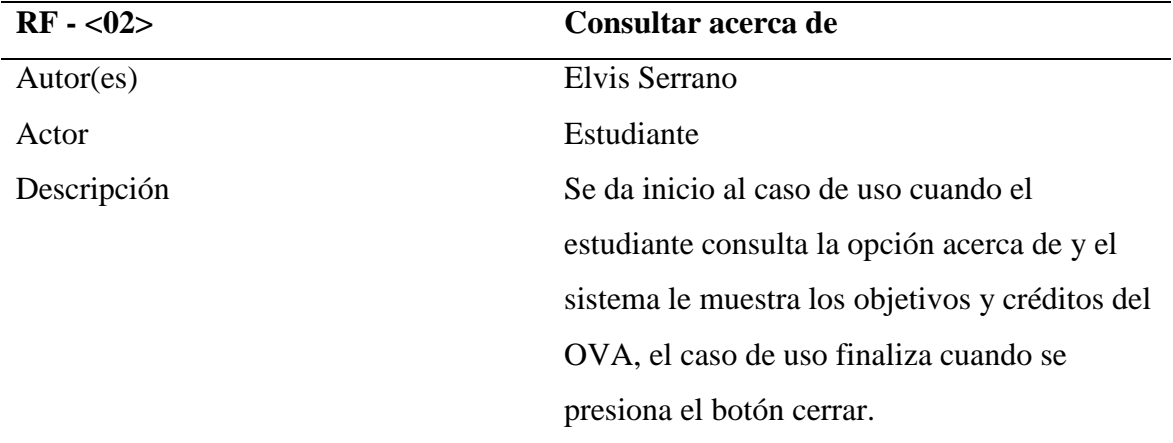

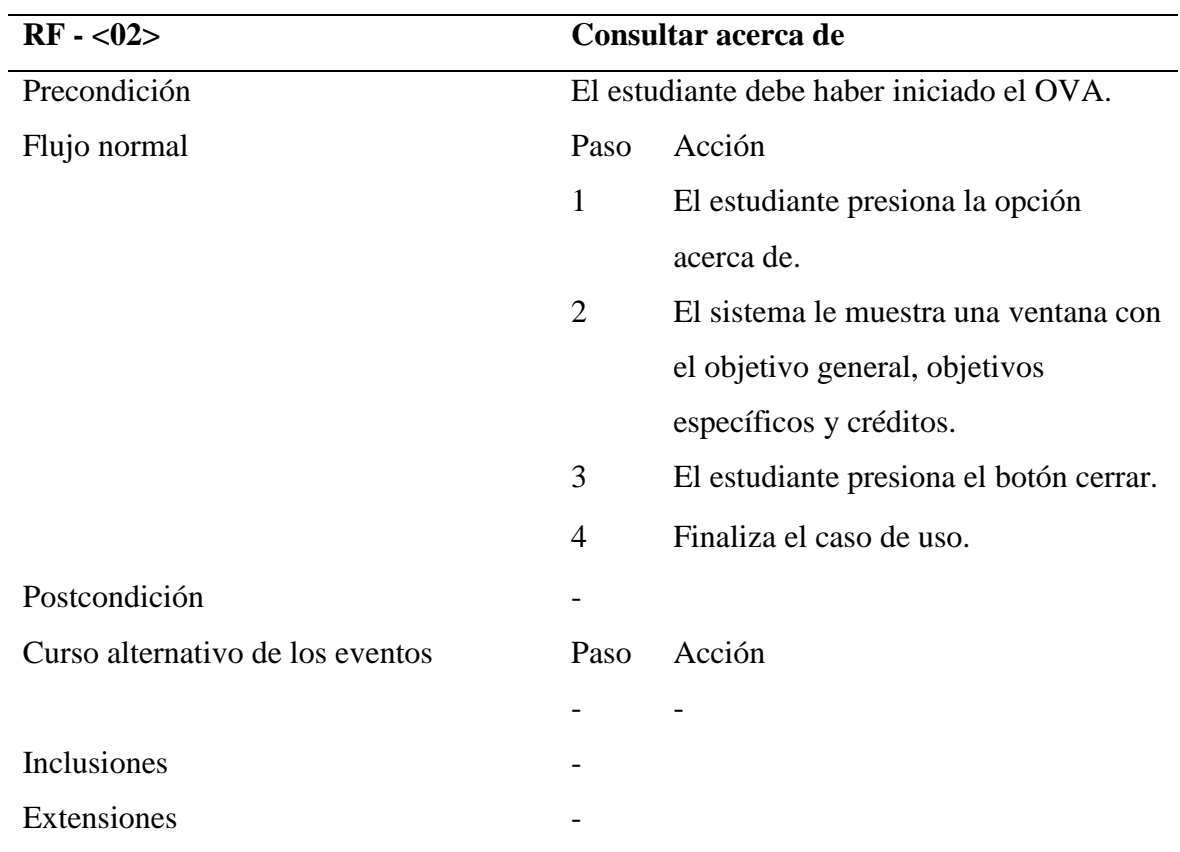

Tabla B.2. Continuación.

Tabla B.3. Descripción de la especificación del caso de uso consultar tema.

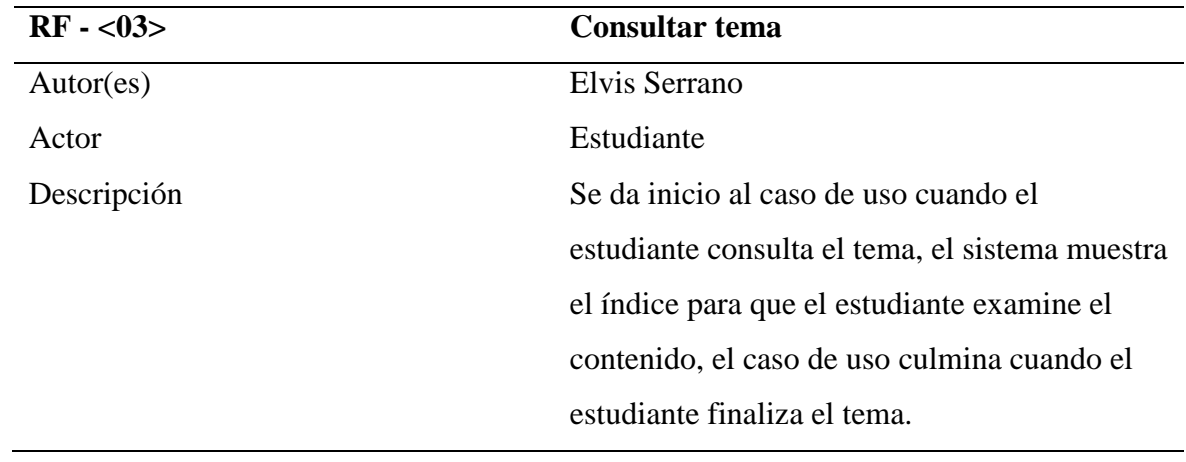

Tabla B.3. Continuación.

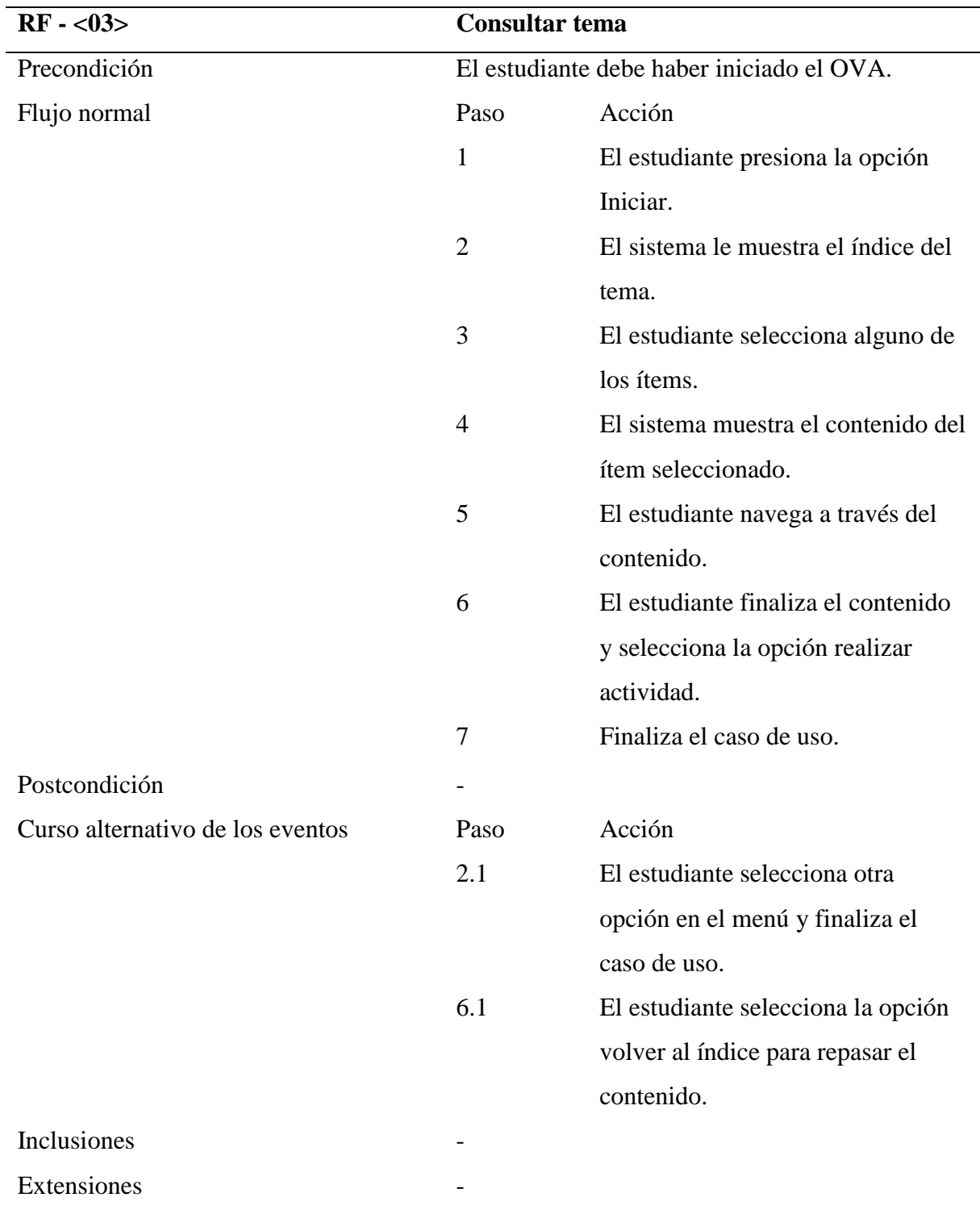

Tabla B.4. Descripción de la especificación del caso de uso realizar actividad.

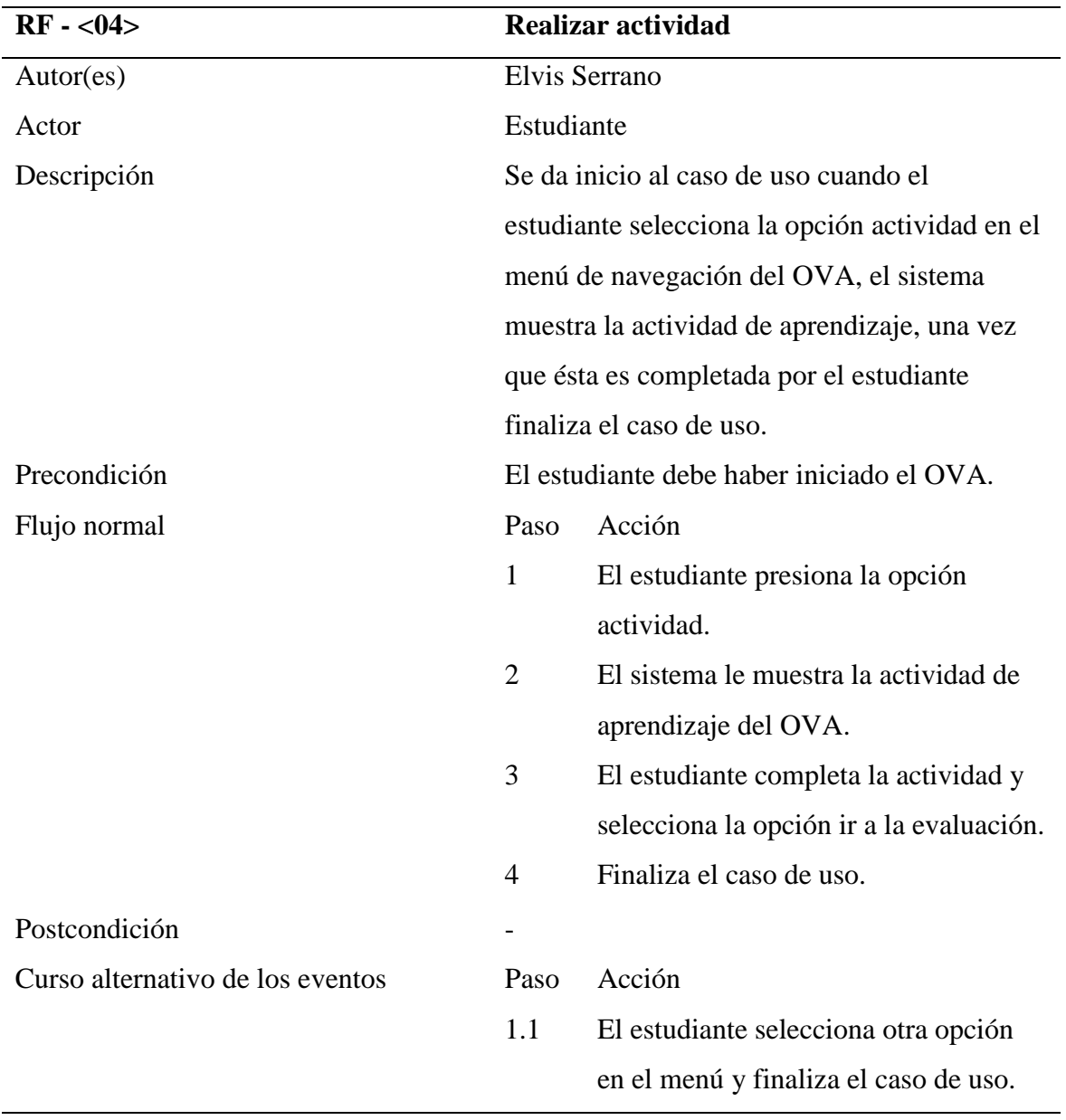

Tabla B.4. Continuación.

**RF - <04> Realizar actividad**

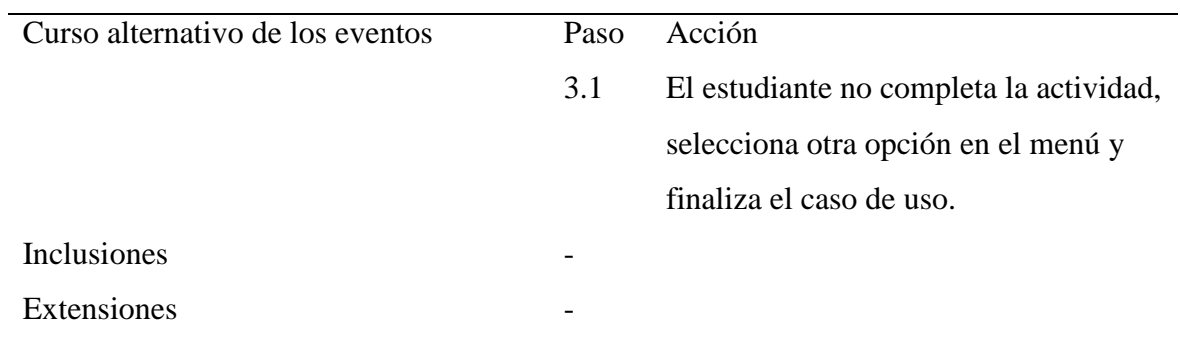

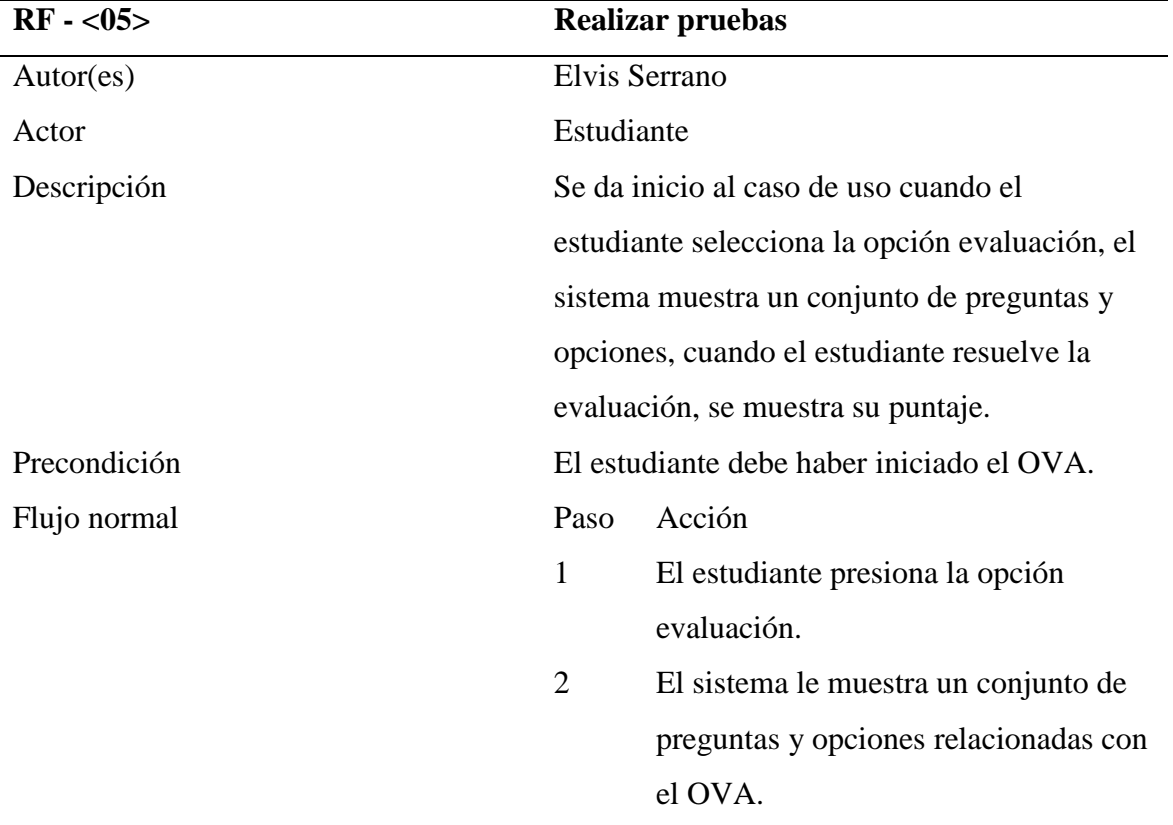

Tabla B.5. Descripción de la especificación del caso de uso realizar pruebas.

Tabla B.5. Continuación.

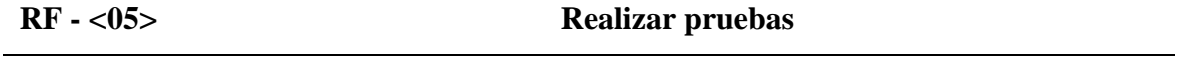

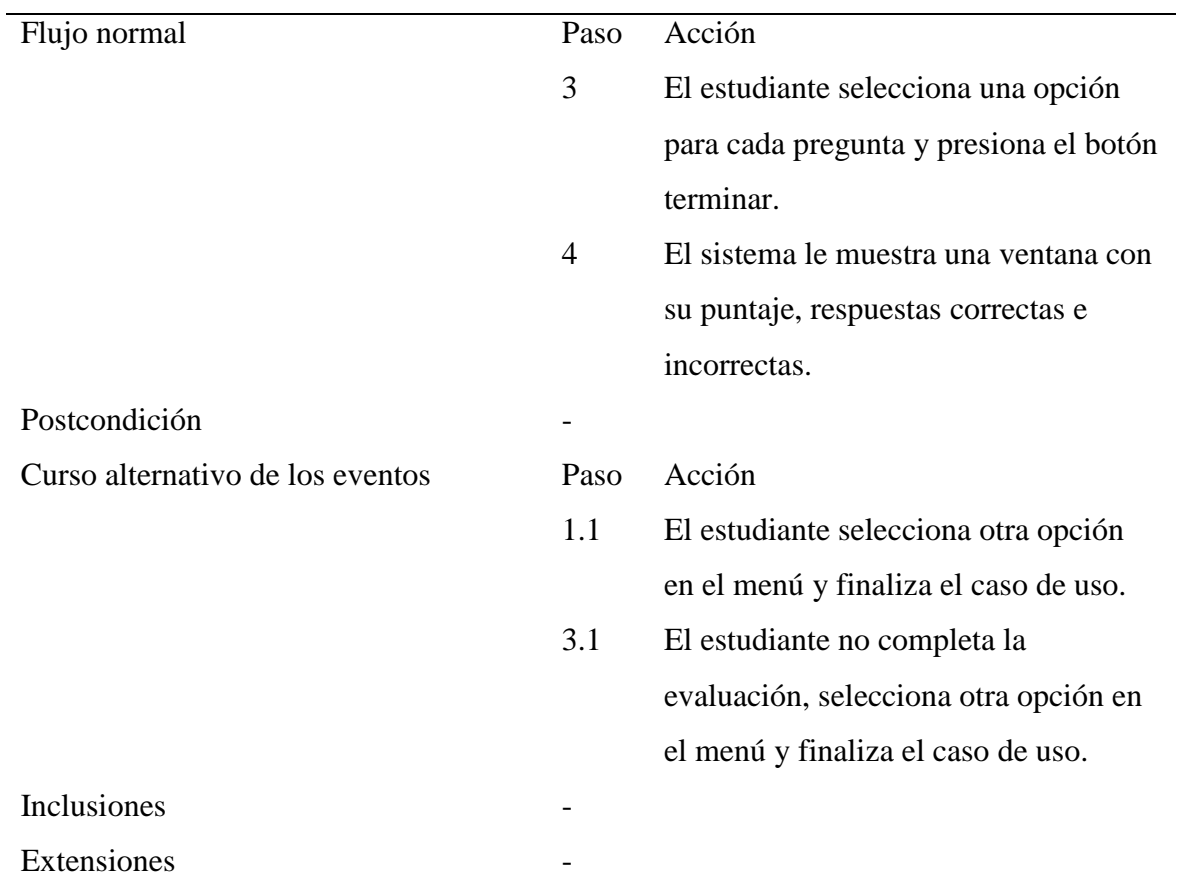

Tabla B.6. Descripción de la especificación del caso de uso consultar bibliografía.

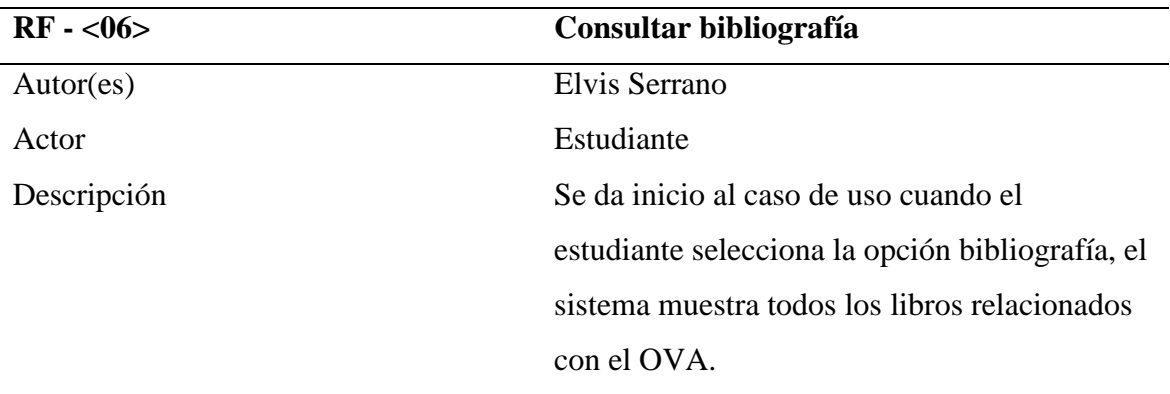

Tabla B.6. Continuación.

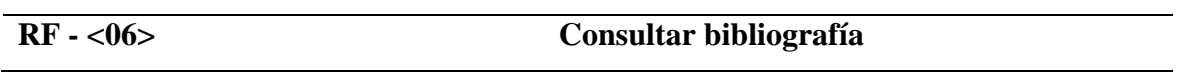

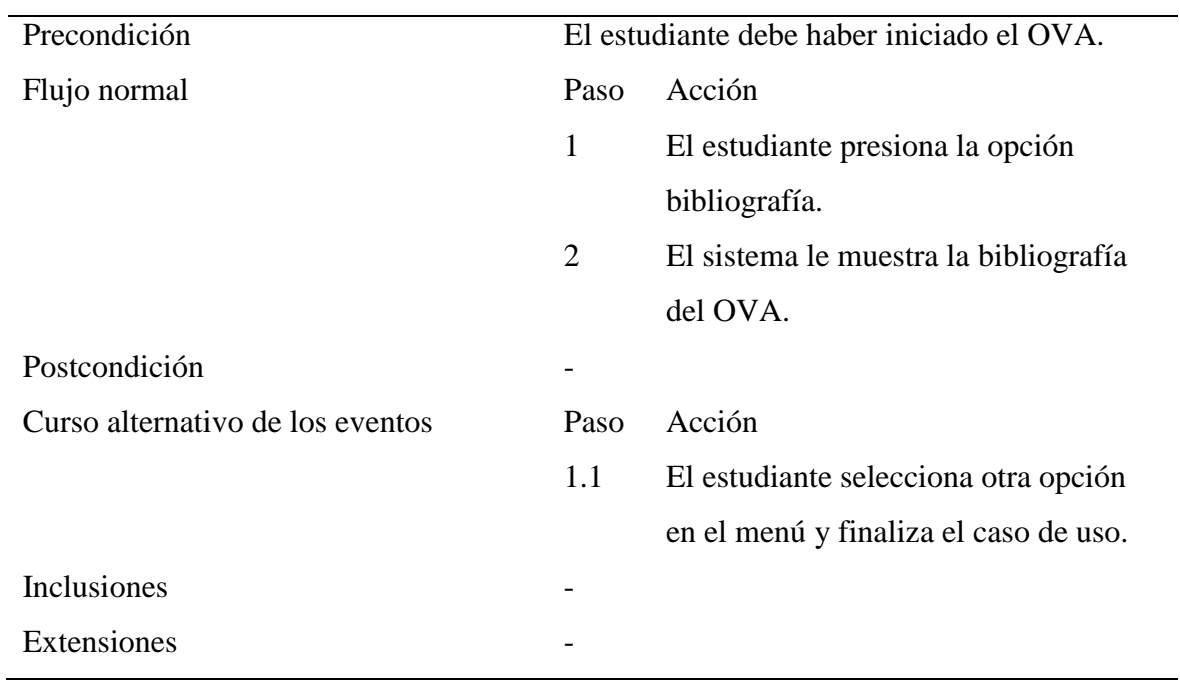

Tabla B.7. Descripción de la especificación del caso de uso consultar términos.

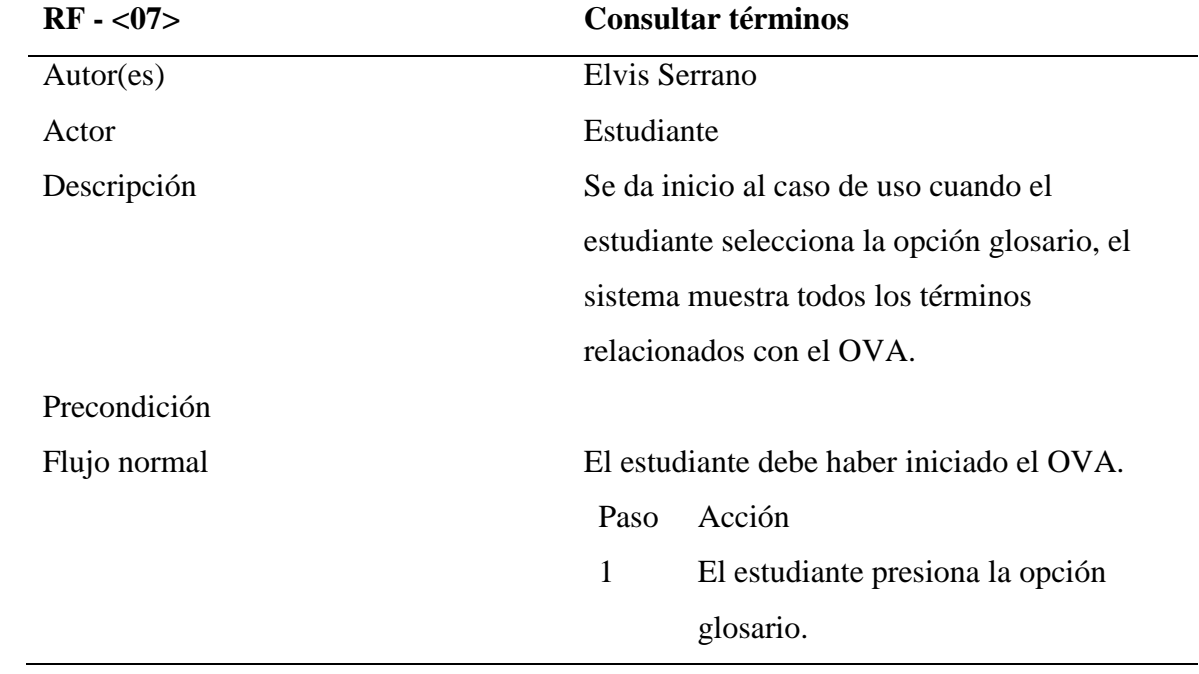

Tabla B.7. Continuación.

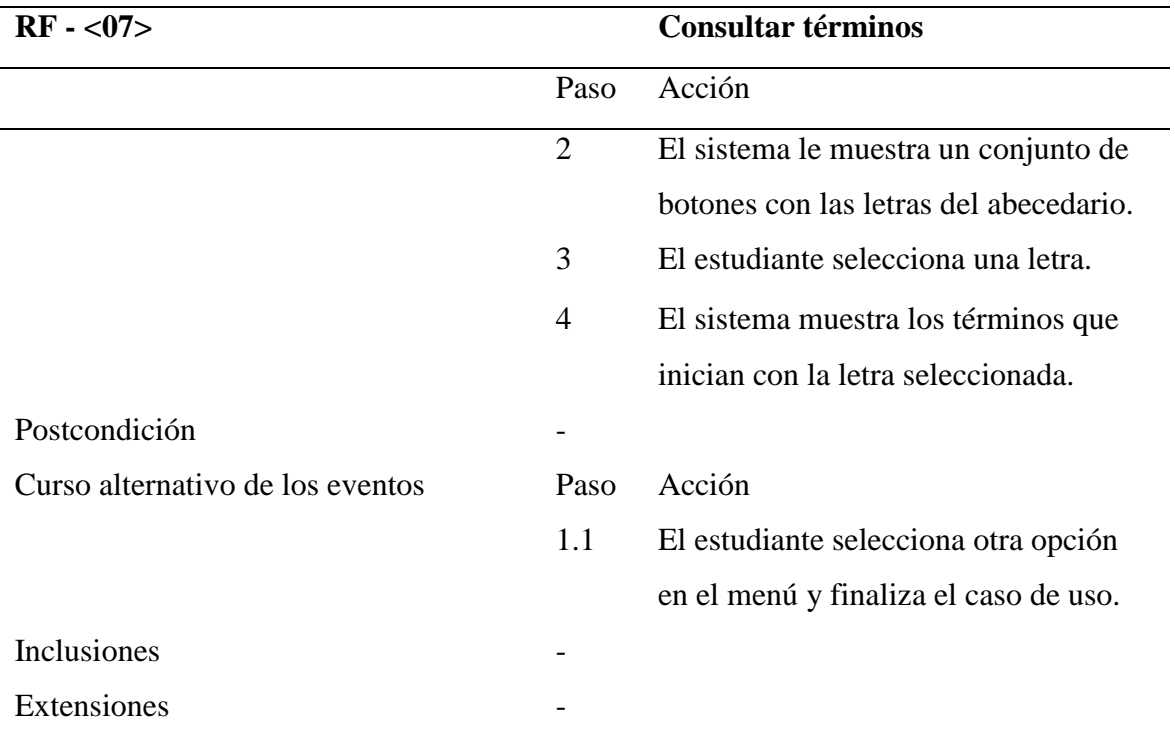

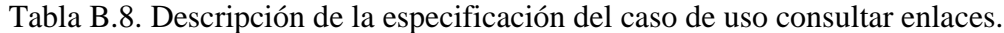

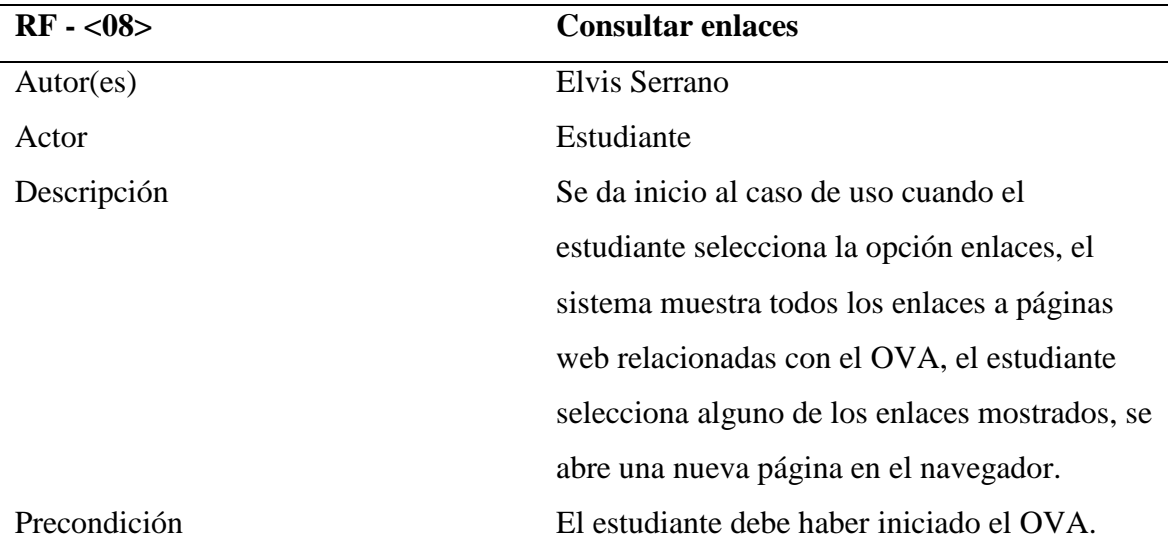

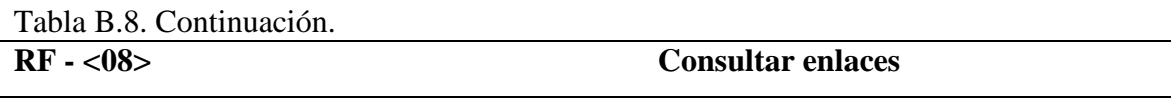

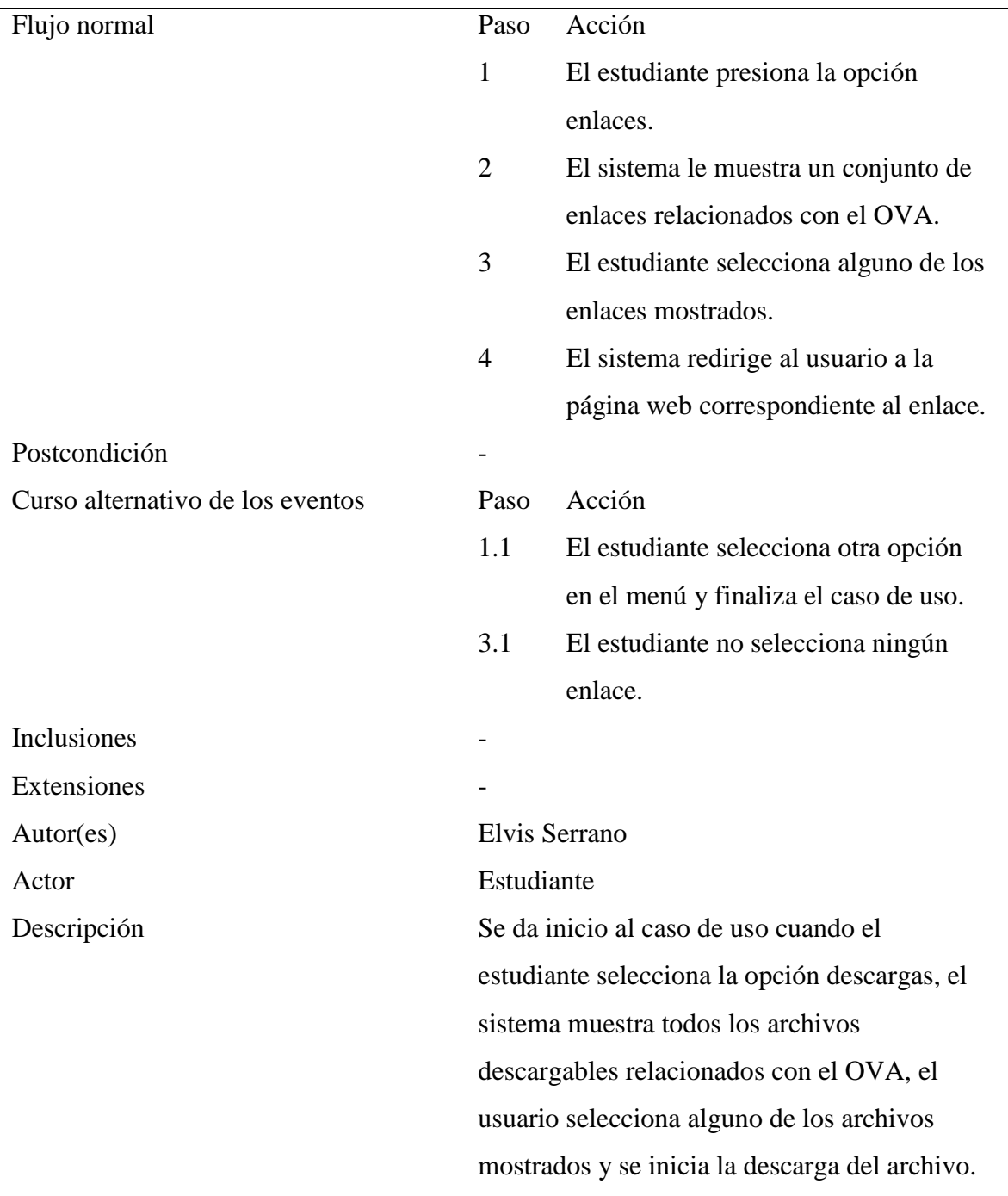

Tabla B.9. Descripción de la especificación del caso de uso realizar descargas.

**RF - <09> Realizar descargas** 

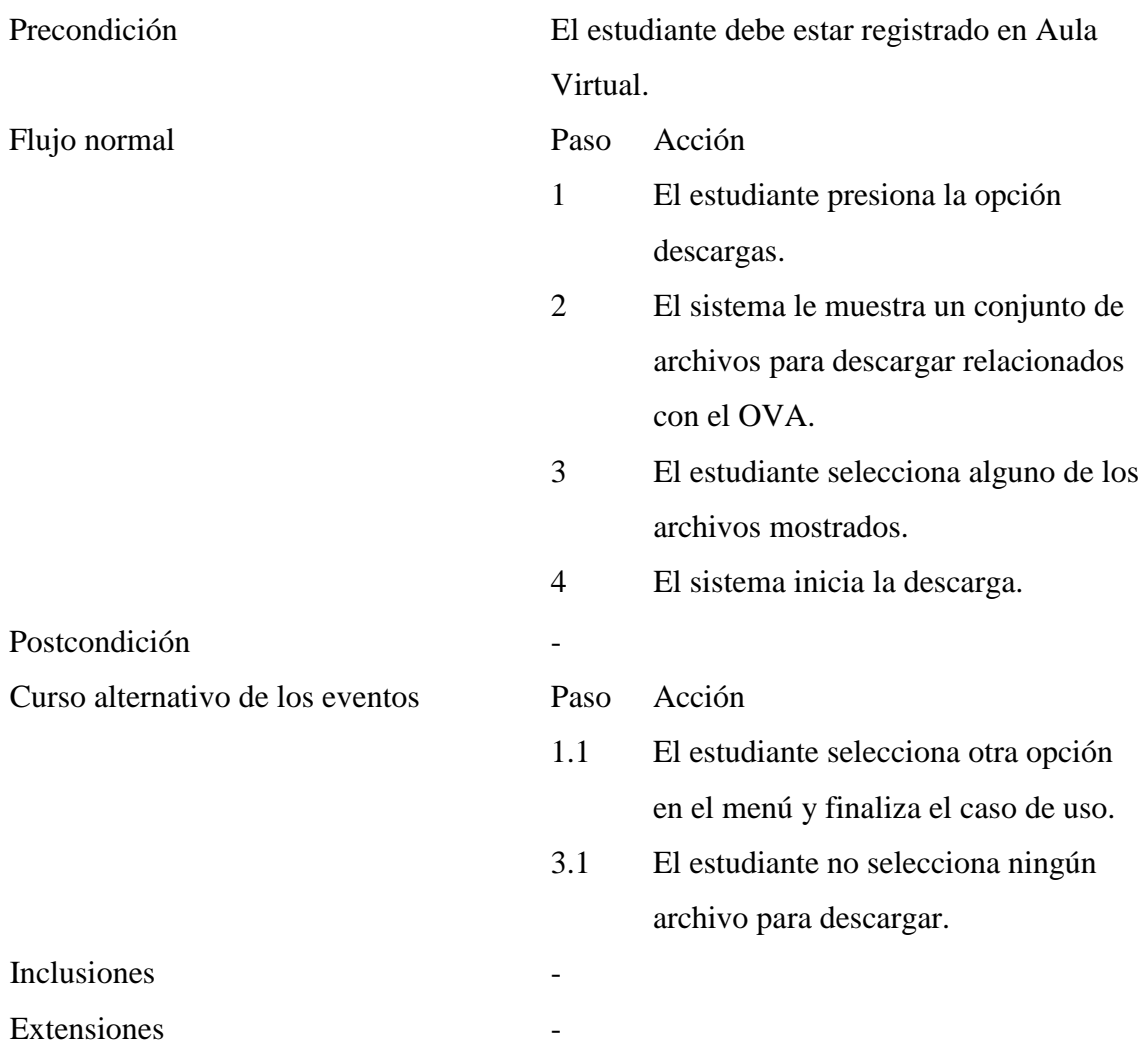

Tabla B.10. Descripción de la especificación del caso de uso iniciar sesión.

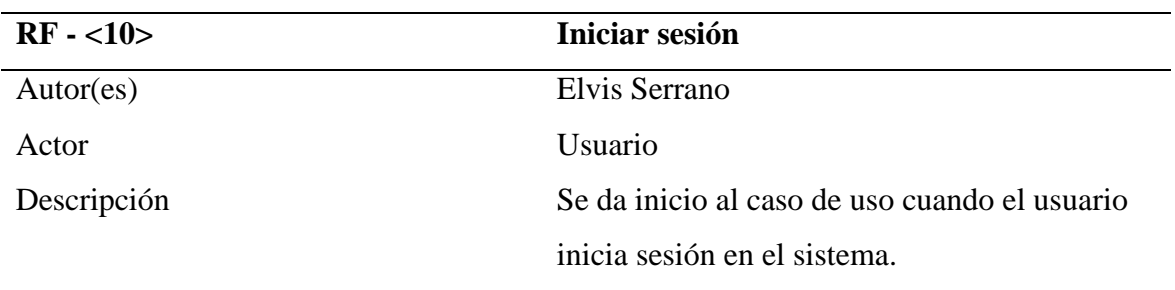

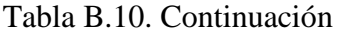

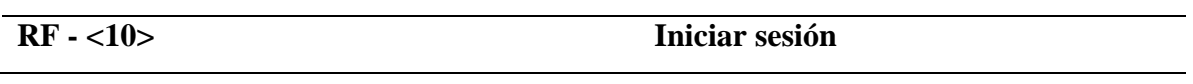

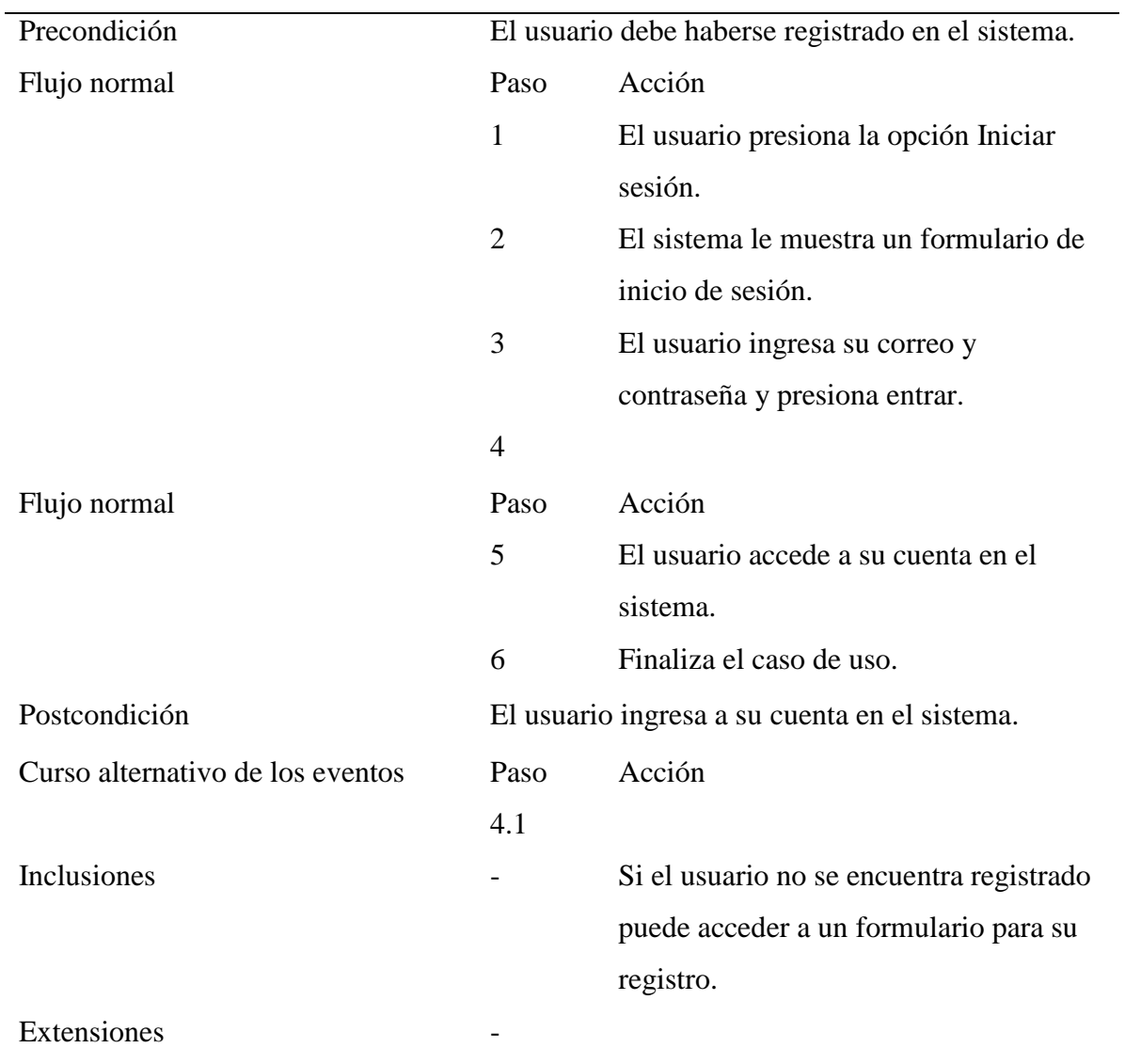

Tabla B.11. Descripción de la especificación del caso de uso registrar usuario.

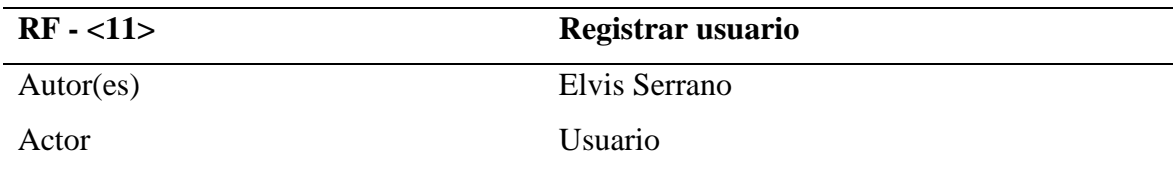

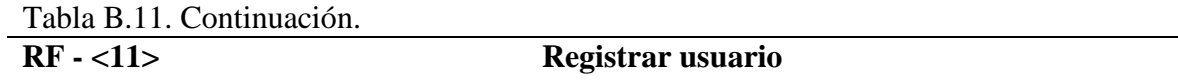

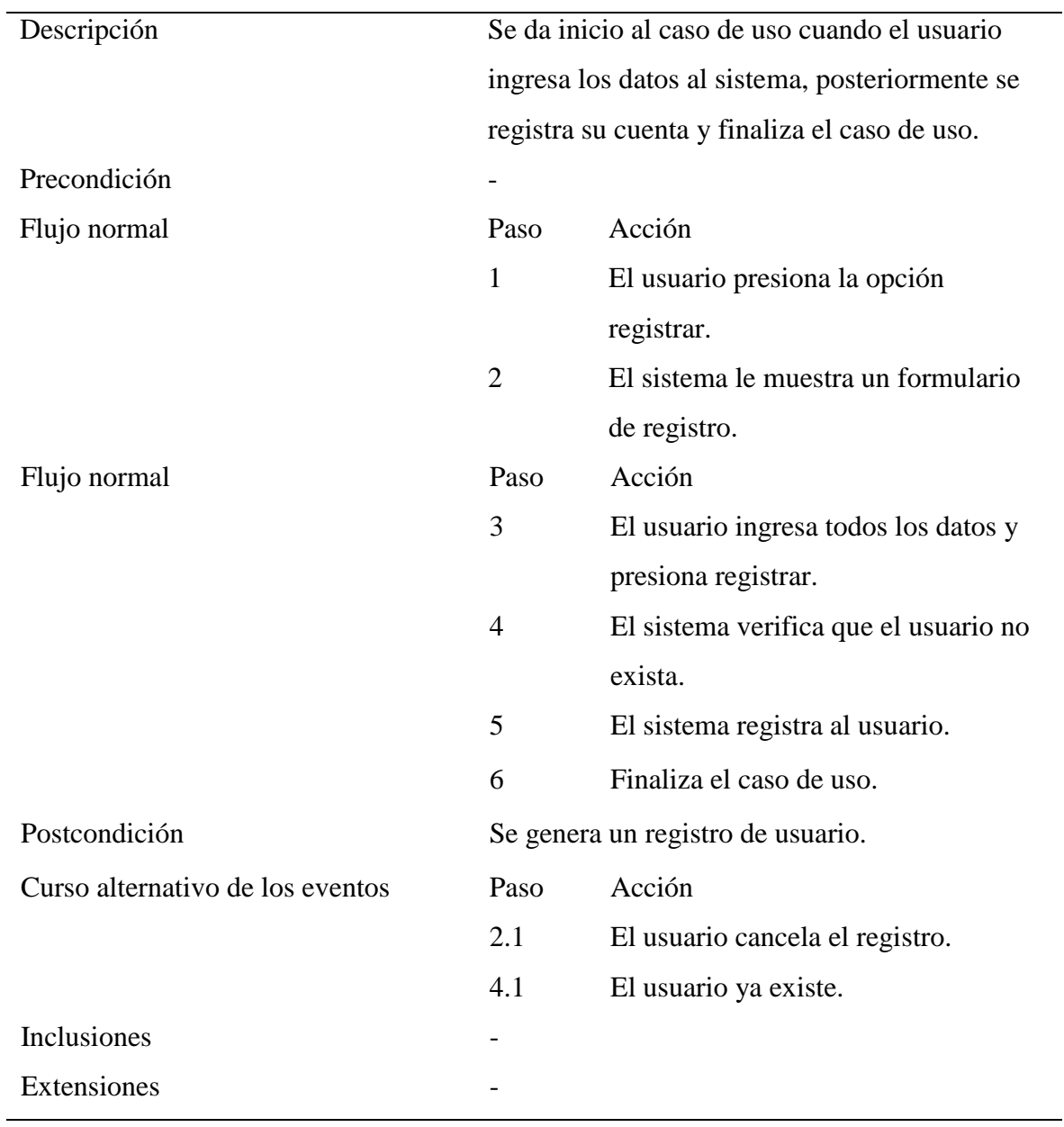

Tabla B.12. Descripción de la especificación del caso de uso modificar objetivos.

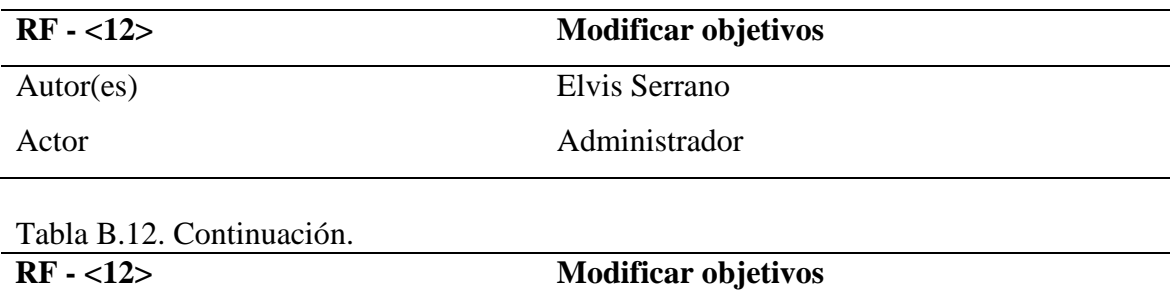

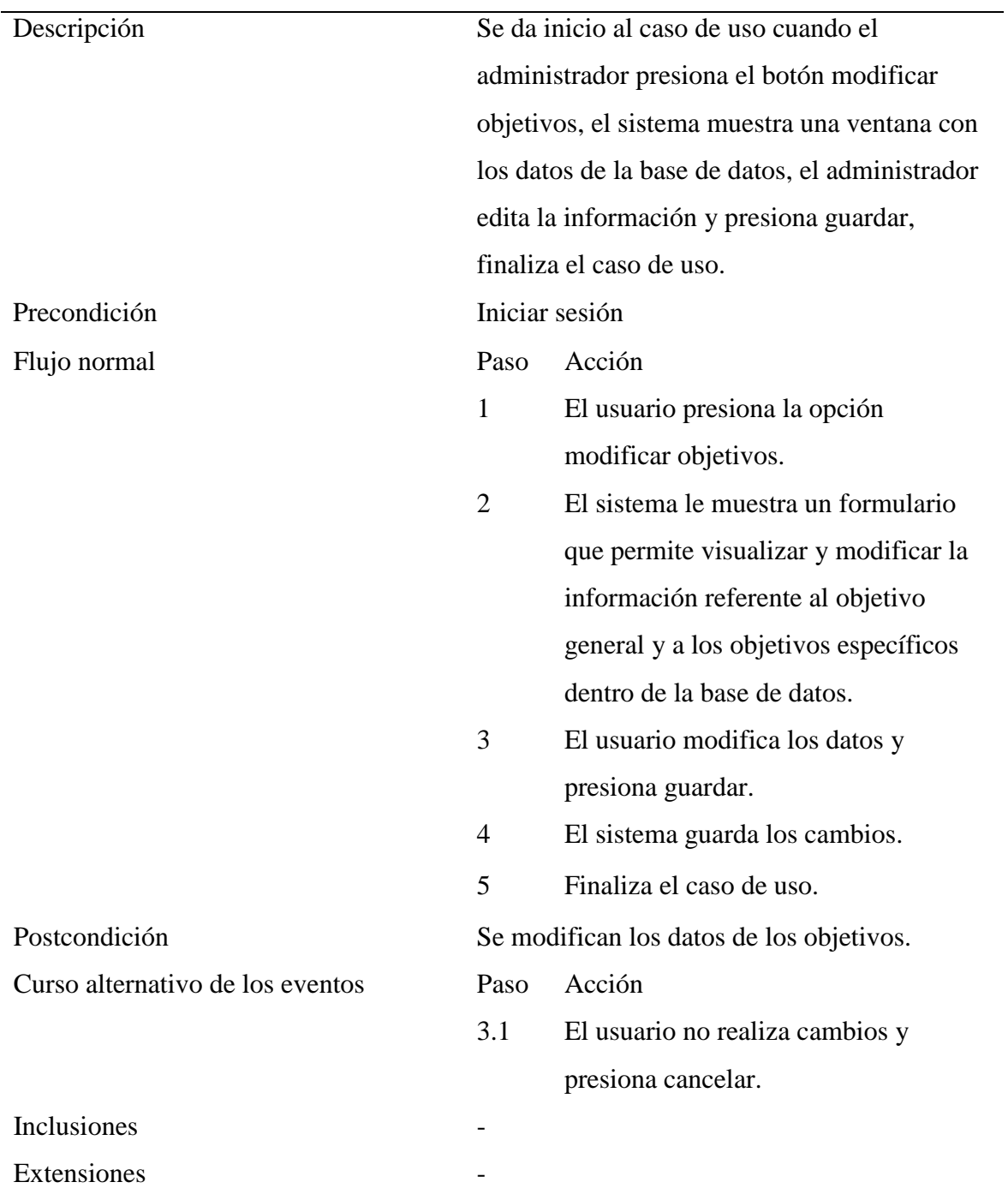

Tabla B.13. Descripción de la especificación del caso de uso insertar ítem.

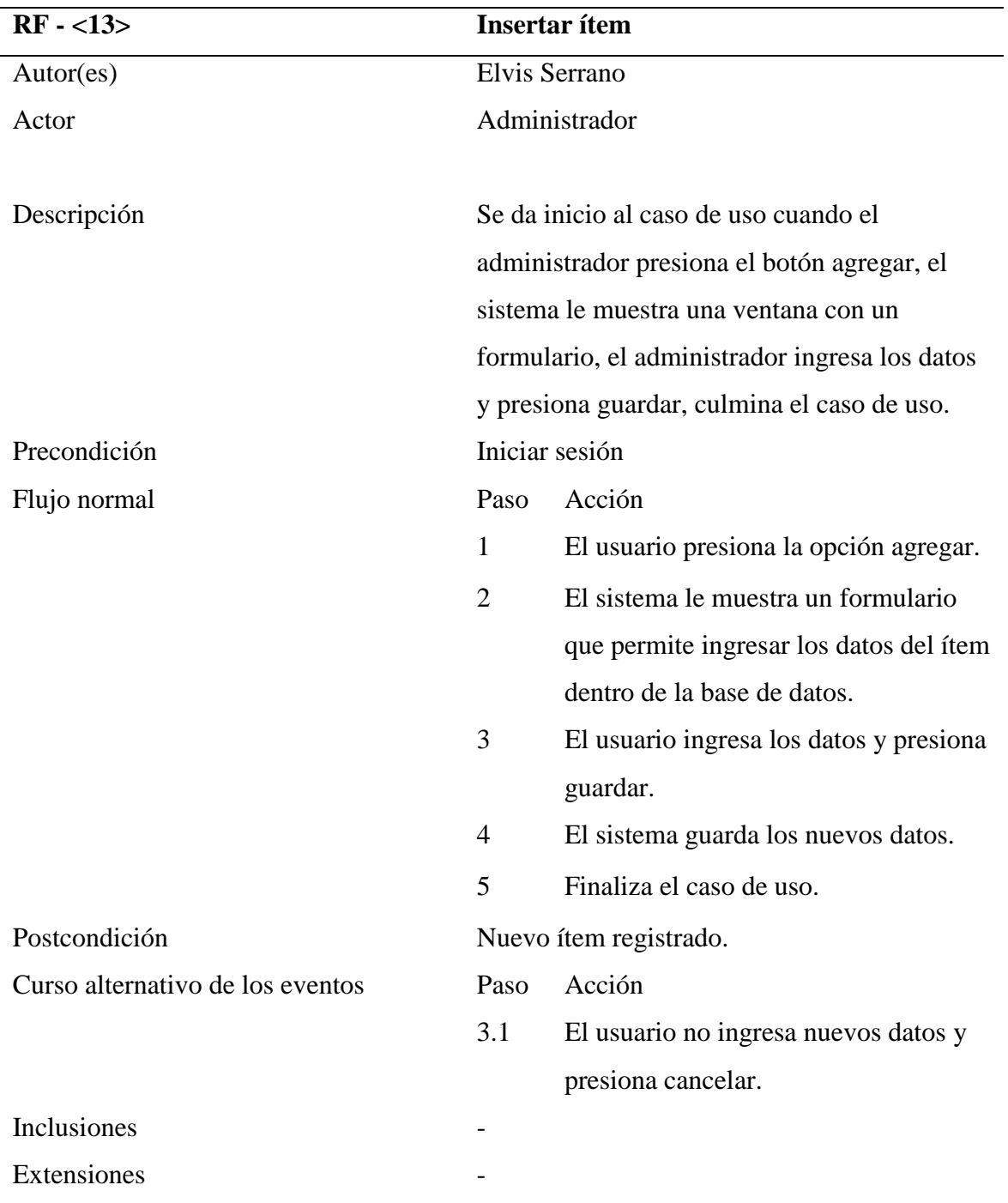

Tabla B.14. Descripción de la especificación del caso de uso modificar ítem.

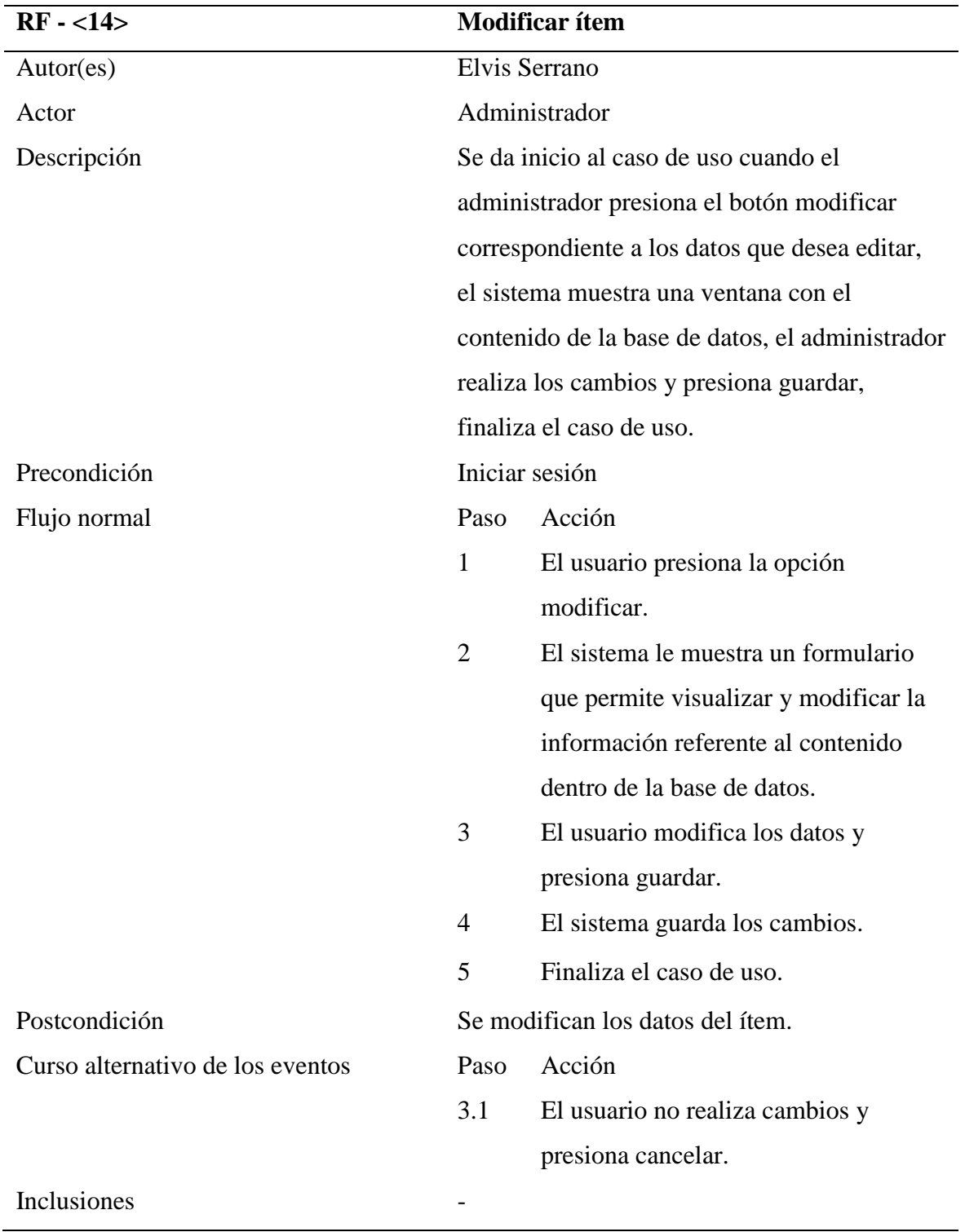

Tabla B.14. Continuación.

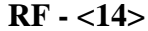

**Modificar ítem** 

Extensiones -

| $RF - <15$                       |                | Eliminar ítem                                  |
|----------------------------------|----------------|------------------------------------------------|
| Autor(es)                        |                | Elvis Serrano                                  |
| Actor                            |                | Administrador                                  |
| Descripción                      |                | Se da inicio al caso de uso cuando el          |
|                                  |                | administrador presiona el botón eliminar       |
|                                  |                | correspondiente a los datos de su elección, el |
|                                  |                | sistema muestra una ventana con un mensaje y   |
|                                  |                | un botón para confirmar, finaliza el caso de   |
|                                  | uso.           |                                                |
| Precondición                     |                | Iniciar sesión                                 |
| Flujo normal                     | Paso           | Acción                                         |
|                                  | 1              | El usuario presiona la opción eliminar.        |
|                                  | $\overline{2}$ | El sistema le muestra una ventana con          |
|                                  |                | un mensaje y un botón para confirmar.          |
|                                  | 3              | El usuario presiona confirmar.                 |
|                                  | 4              | El sistema elimina los datos.                  |
|                                  | 5              | Finaliza el caso de uso.                       |
| Postcondición                    |                | Se elimina el ítem de la base de datos.        |
| Curso alternativo de los eventos | Paso           | Acción                                         |
|                                  | 3.1            | El usuario presiona cancelar, los datos        |
|                                  |                | no son eliminados.                             |
| Inclusiones                      |                |                                                |
| Tabla B.15. Continuación.        |                |                                                |
| $RF - <15$                       |                | Eliminar ítem                                  |
| Extensiones                      |                |                                                |

Tabla B.15. Descripción de la especificación del caso de uso eliminar ítem.

## <span id="page-130-0"></span>**Apéndice C. Metadatos del OVA Estructuras Discretas - Introducción a la Teoría de Árboles.**

#### Ciclo de Vida

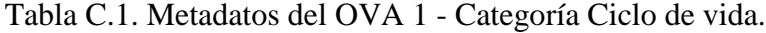

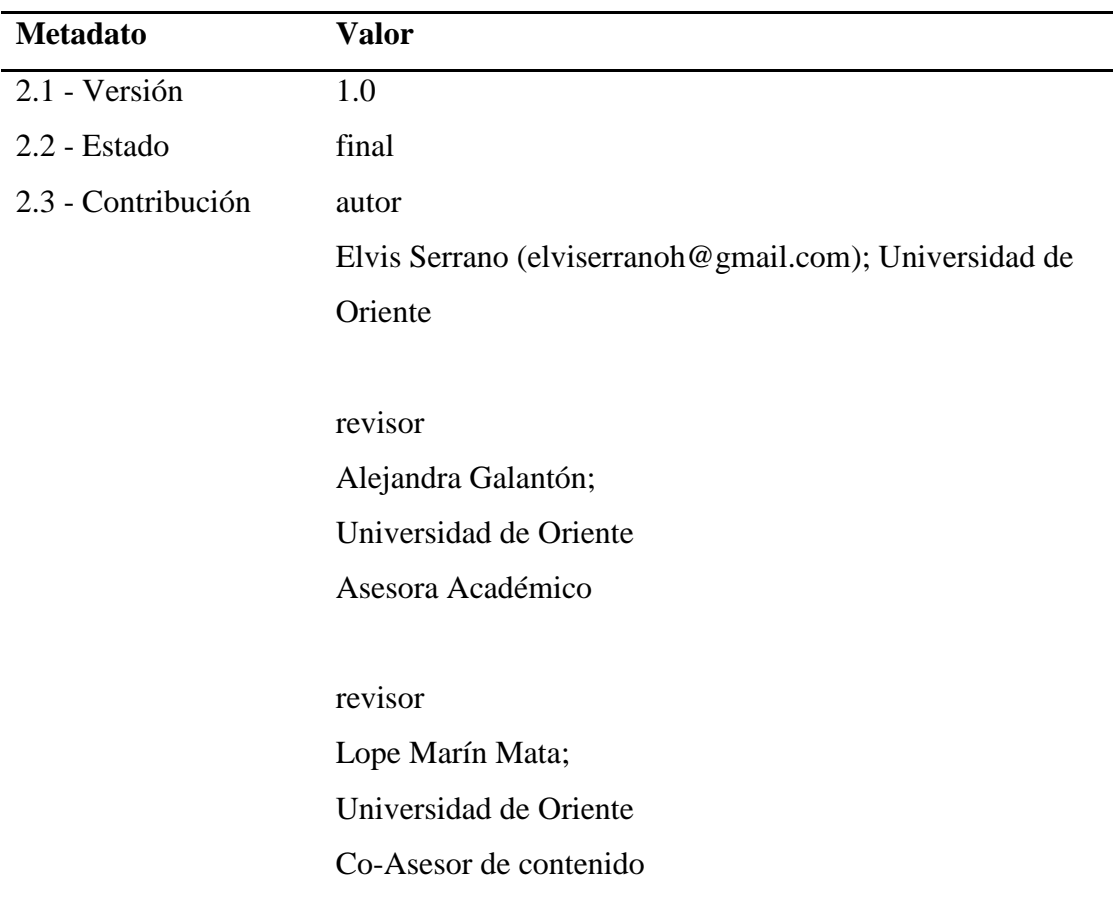

#### Meta-Metadatos

Tabla C.2. Metadatos de OVA 1 - Categoría Meta-Metadatos.

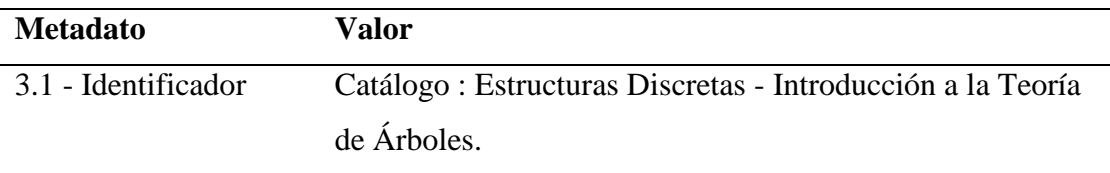

Tabla C.2. Continuación.

| <b>Valor</b>                               |
|--------------------------------------------|
| creador                                    |
| Elvis Serrano (elviserranoh@gmail.com);    |
| Universidad de Oriente                     |
| revisor                                    |
| Lope Marín Mata; Universidad de Oriente    |
|                                            |
| revisor                                    |
| Alejandra Galantón; Universidad de Oriente |
| LOM $v1.0$                                 |
|                                            |
| es                                         |
|                                            |

Técnica

Tabla C.3. Metadatos de OVA 1 - Categoría Técnica.

| <b>Metadato</b>  | <b>Valor</b>                       |
|------------------|------------------------------------|
| 4.1 - Formato    | text/html                          |
|                  | text/css                           |
|                  | image/jpg                          |
|                  | imge/png                           |
|                  | application/javascript             |
| $4.2$ - Tamaño   | 4779158                            |
| 4.4 - Requisitos | navegador : cualquiera             |
|                  | dispositivos moviles: iOS, Android |

#### Uso Educativo

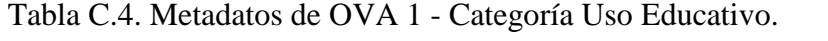

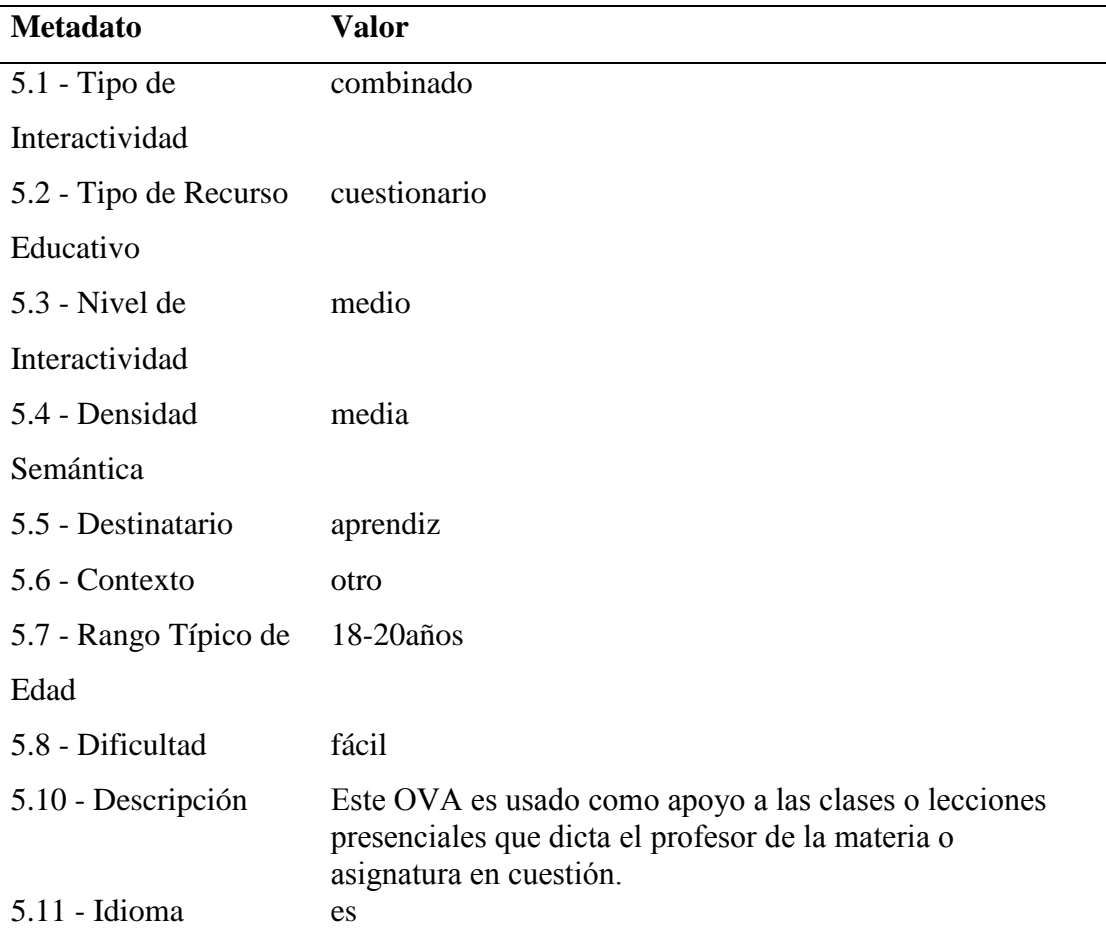

#### Derechos

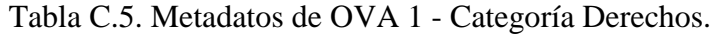

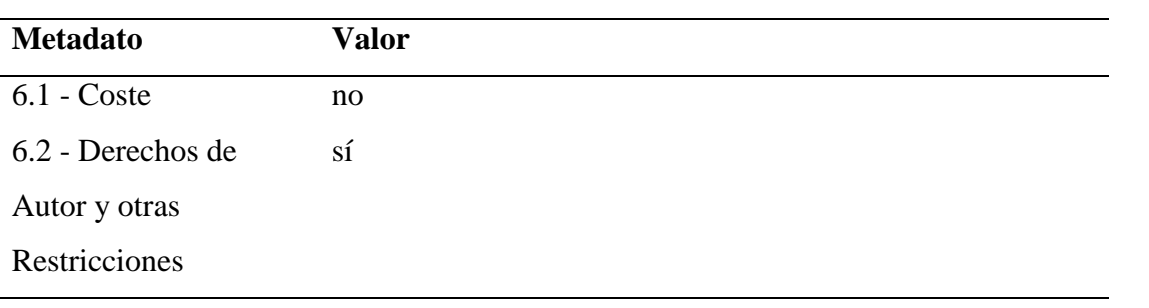

#### Tabla C.5. Continuación

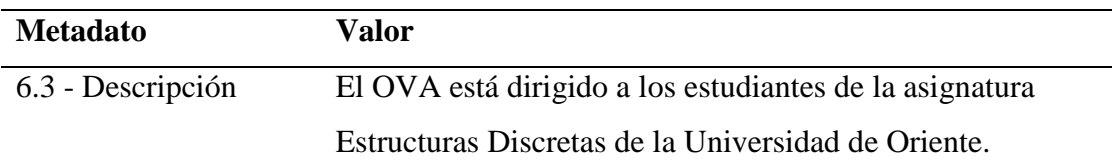

#### Relación

### Tabla C.6. Metadatos de OVA 1 - Categoría Relación 1.

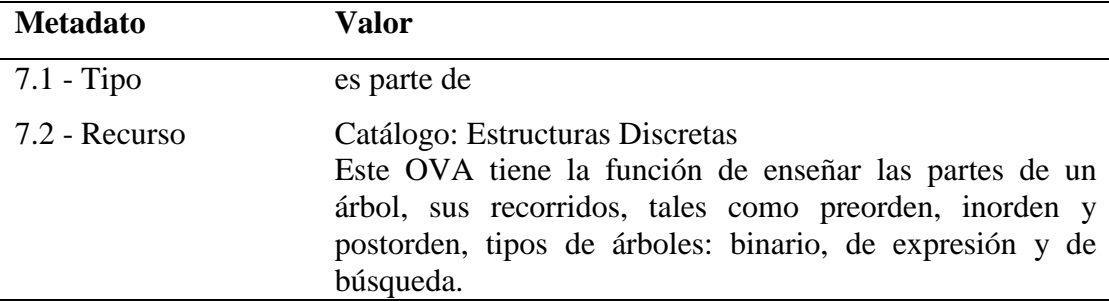

Tabla C.7 Metadatos de OVA 1 - Categoría Relación 2.

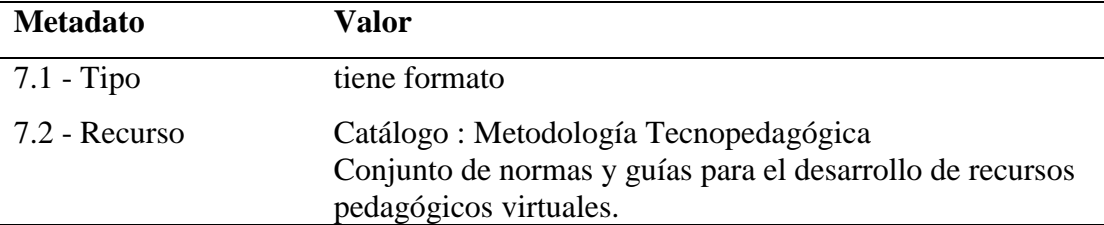

Tabla C.8 Metadatos de OVA 1 - Categoría Relación 3.

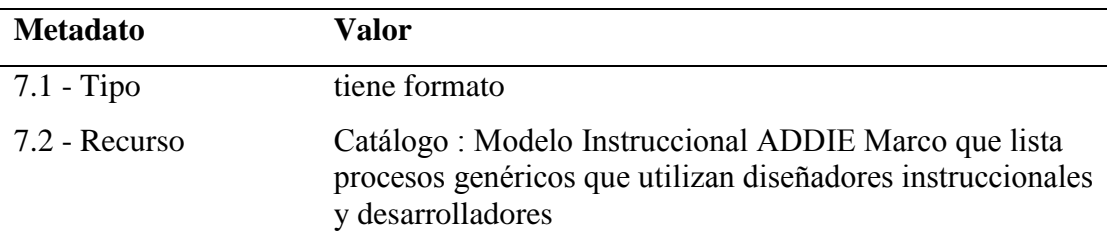

### Tabla C.9 Metadatos de OVA 1 - Categoría Relación 3.

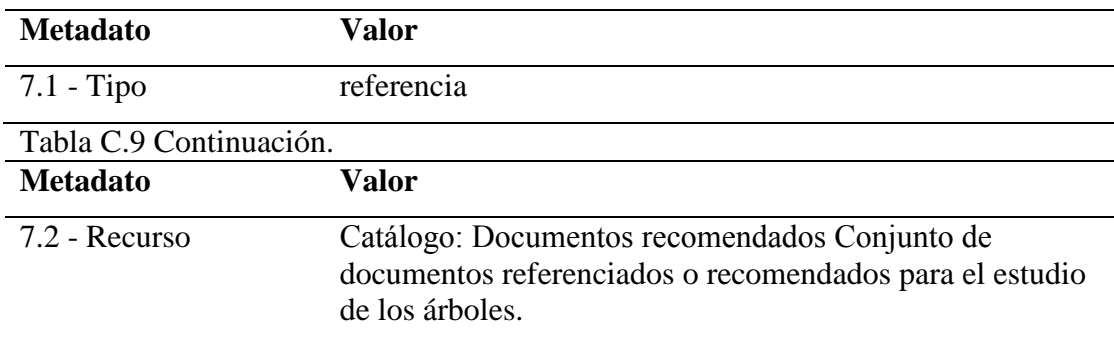

Clasificación.

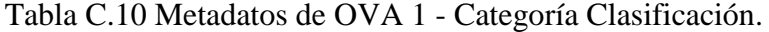

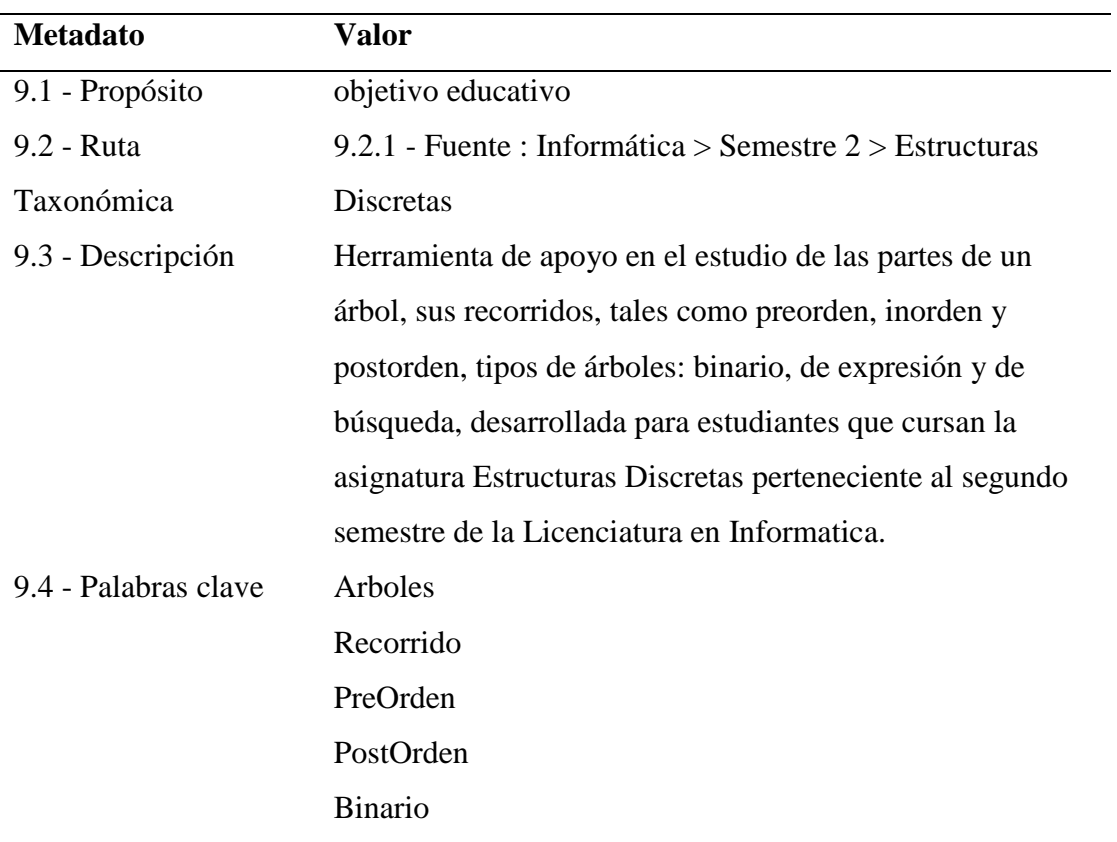

### <span id="page-136-0"></span>**Apéndice D. Metadatos del OVA 2 Introducción a la Teoría de Grafos.**

#### Ciclo de Vida

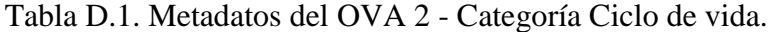

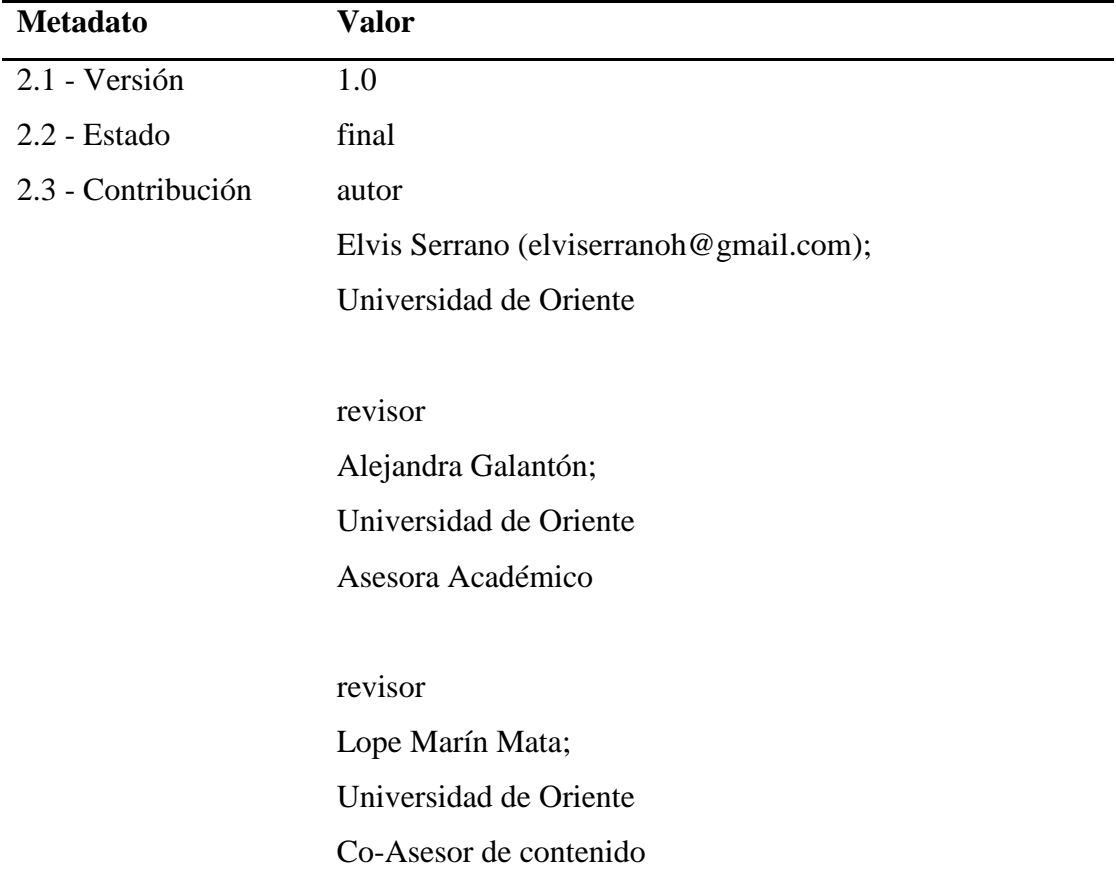

#### Meta-Metadatos

Tabla D.2. Metadatos de OVA 2 - Categoría Meta-Metadatos.

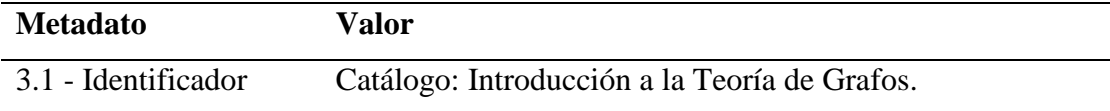

Tabla D.2. Continuación.

| <b>Metadato</b>    | <b>Valor</b>                            |
|--------------------|-----------------------------------------|
| 3.2 - Contribución | creador                                 |
|                    | Elvis Serrano (elviserranoh@gmail.com); |
|                    | Universidad de Oriente                  |
|                    |                                         |
|                    | revisor                                 |
|                    | Lope Marín Mata;                        |
|                    | Universidad de Oriente                  |
|                    |                                         |
|                    | revisor                                 |
|                    | Alejandra Galantón;                     |
|                    | Universidad de Oriente                  |
| 3.3 - Esquema de   | $LOM$ v $1.0$                           |
| Metadatos          |                                         |
| 3.4 - Idioma       | es                                      |

### Técnica

Tabla D.3. Metadatos de OVA 2 - Categoría Técnica.

| <b>Metadato</b>  | <b>Valor</b>                       |
|------------------|------------------------------------|
| 4.1 - Formato    | text/html                          |
|                  | text/css                           |
|                  | image/jpg                          |
|                  | image/png                          |
|                  | application/javascript             |
| $4.2$ - Tamaño   | 7586429                            |
| 4.4 - Requisitos | navegador : cualquiera             |
|                  | dispositivos moviles: iOS, Android |

#### Uso Educativo.

Tabla D.4. Metadatos de OVA 2 - Categoría Uso Educativo.

| <b>Metadato</b>       | <b>Valor</b>                                        |
|-----------------------|-----------------------------------------------------|
| $5.1$ - Tipo de       | combinado                                           |
| Interactividad        |                                                     |
| 5.2 - Tipo de Recurso | cuestionario                                        |
| Educativo             |                                                     |
| 5.3 - Nivel de        | alto                                                |
| Interactividad        |                                                     |
| 5.4 - Densidad        | media                                               |
| Semántica             |                                                     |
| 5.5 - Destinatario    | aprendiz                                            |
| 5.6 - Contexto        | otro                                                |
| 5.7 - Rango Típico de | $18-20a\tilde{n}$ os                                |
| Edad                  |                                                     |
| 5.8 - Dificultad      | fácil                                               |
| 5.10 - Descripción    | Permite apoyar las clases del docente de la materia |
|                       | Estructuras Discretas.                              |
| 5.11 - Idioma         | es                                                  |

#### Derechos.

### Tabla D.5. Metadatos de OVA 2 - Categoría Derechos.

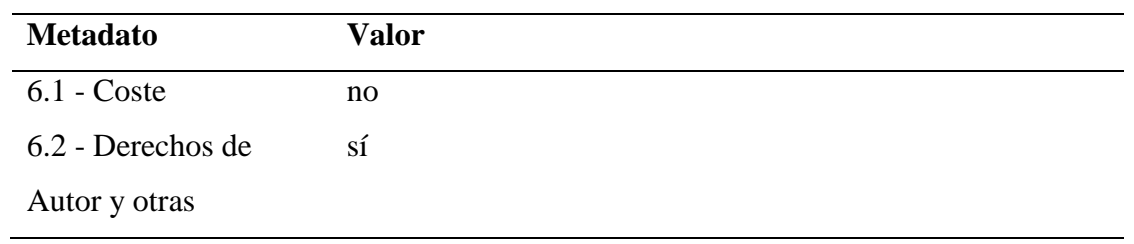

Tabla D.5. Continuación

| <b>Metadato</b>   | Valor                                                   |
|-------------------|---------------------------------------------------------|
| 6.3 - Descripción | El OVA está dirigido a los estudiantes de la asignatura |
|                   | Estructuras Discretas de la Universidad de Oriente.     |

#### Relación

Tabla D.6. Metadatos de OVA 1 - Categoría Relación 1.

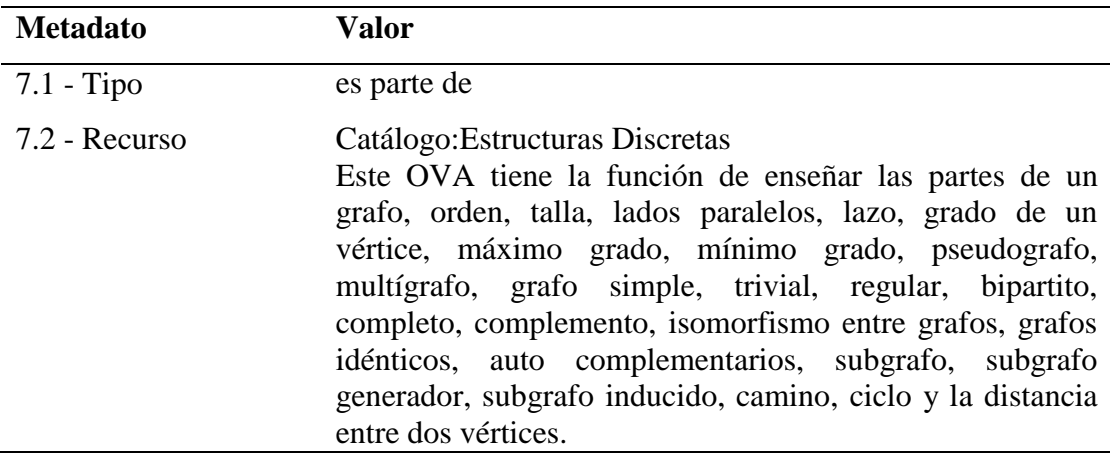

Tabla D.7 Metadatos de OVA 1 - Categoría Relación 2.

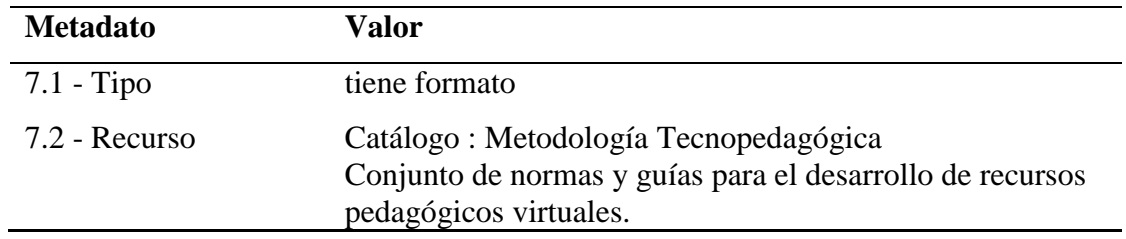

Tabla D.8 Metadatos de OVA 1 - Categoría Relación 3.

| <b>Metadato</b> | Valor                                                                                                    |
|-----------------|----------------------------------------------------------------------------------------------------|
| $7.1 - Tipo$    | tiene formato                                                                                                    |
| 7.2 - Recurso   | Catálogo: Modelo Instruccional ADDIE Marco que lista<br>procesos genéricos que utilizan diseñadores instruccionales<br>y desarrolladores |

Tabla D.9 Metadatos de OVA 1 - Categoría Relación 4.

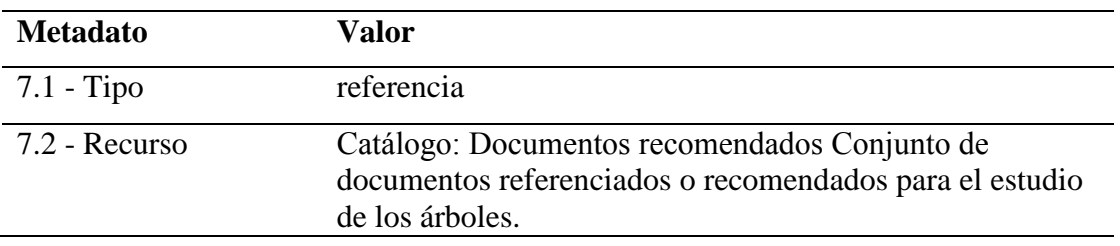

Clasificación.

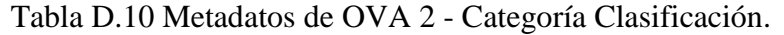

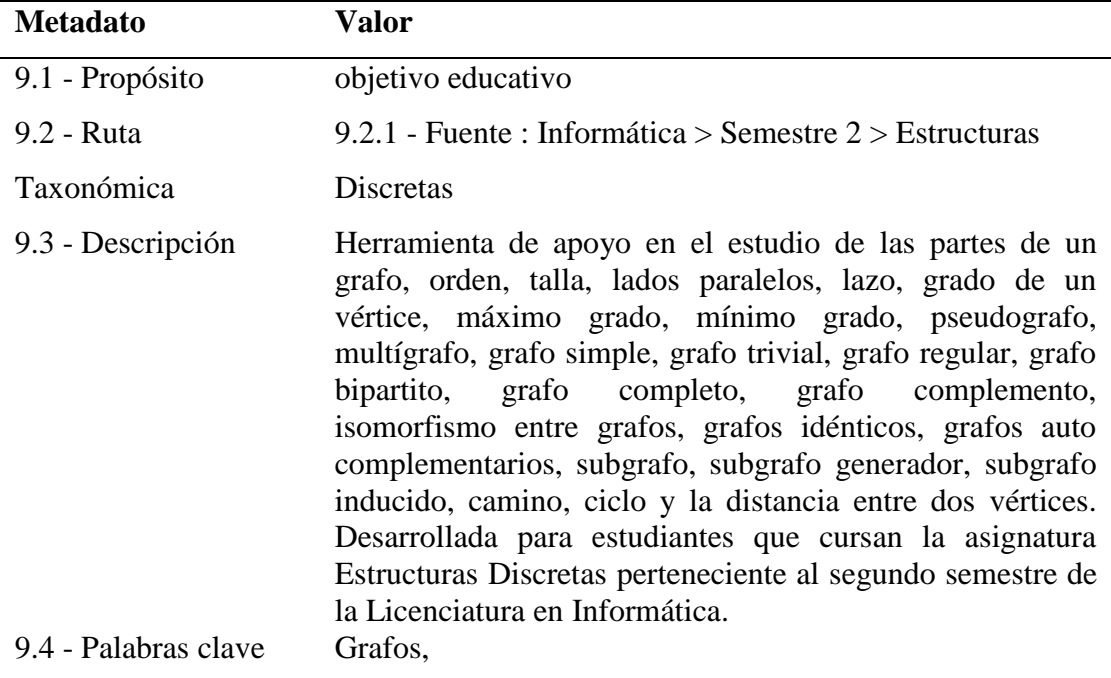

Grado de un Vértice, Matriz Adyacencia, Matriz Incidencia

## <span id="page-141-0"></span>**Apéndice E. Metadatos del OVA 3 Estructuras Discretas - Máquinas de estado finito**

Ciclo de Vida

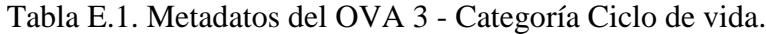

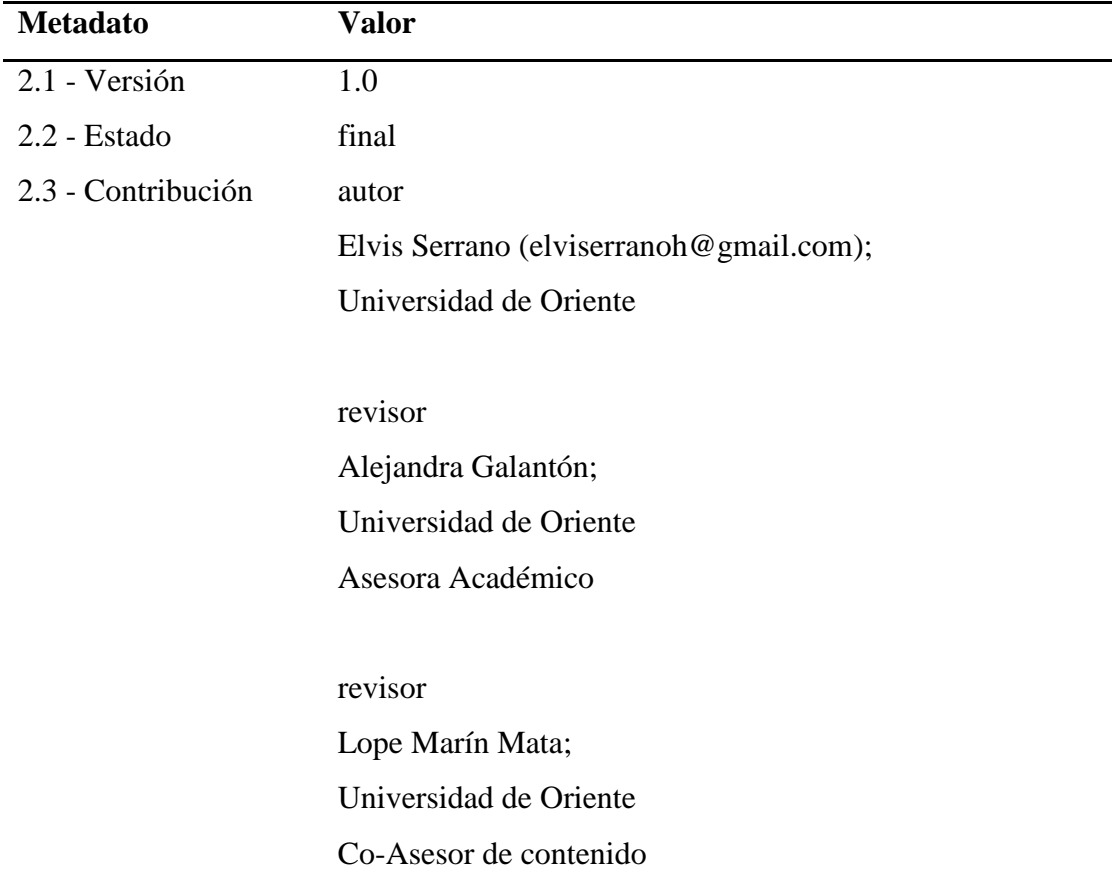

#### Meta-Metadatos

Tabla E.2. Metadatos de OVA 3 - Categoría Meta-Metadatos.

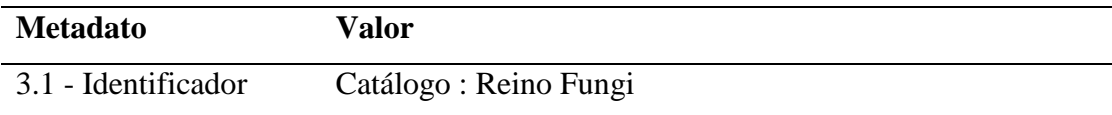

| <b>Metadato</b>    | <b>Valor</b>                            |  |  |  |  |
|--------------------|-----------------------------------------|--|--|--|--|
| 3.2 - Contribución | creador                                 |  |  |  |  |
|                    | Elvis Serrano (elviserranoh@gmail.com); |  |  |  |  |
|                    | Universidad de Oriente                  |  |  |  |  |
|                    |                                         |  |  |  |  |
|                    | revisor                                 |  |  |  |  |
|                    | Lope Marín Mata;                        |  |  |  |  |
|                    | Universidad de Oriente                  |  |  |  |  |
|                    |                                         |  |  |  |  |
|                    | revisor                                 |  |  |  |  |
|                    | Alejandra Galantón;                     |  |  |  |  |
|                    | Universidad de Oriente                  |  |  |  |  |
|                    |                                         |  |  |  |  |
| 3.3 - Esquema de   | $LOM$ v $1.0$                           |  |  |  |  |
| Metadatos          |                                         |  |  |  |  |
| 3.4 - Idioma       | es                                      |  |  |  |  |
|                    |                                         |  |  |  |  |

Tabla E.2. Continuación.

## Técnica

Tabla E.3. Metadatos de OVA 3 - Categoría Técnica.

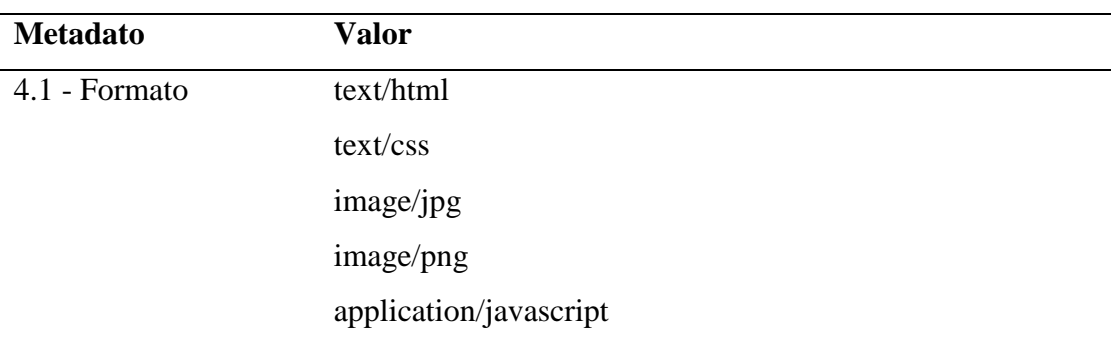

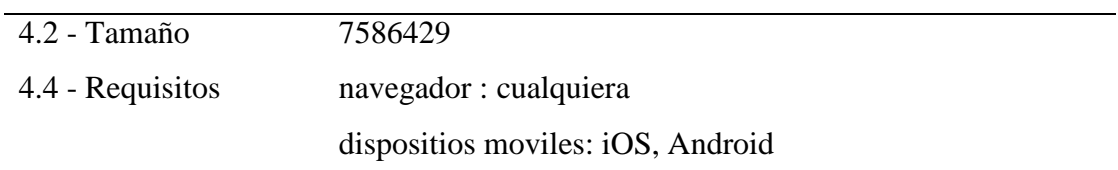

#### Uso Educativo.

## Tabla E.4. Metadatos de OVA 3 - Categoría Uso Educativo.

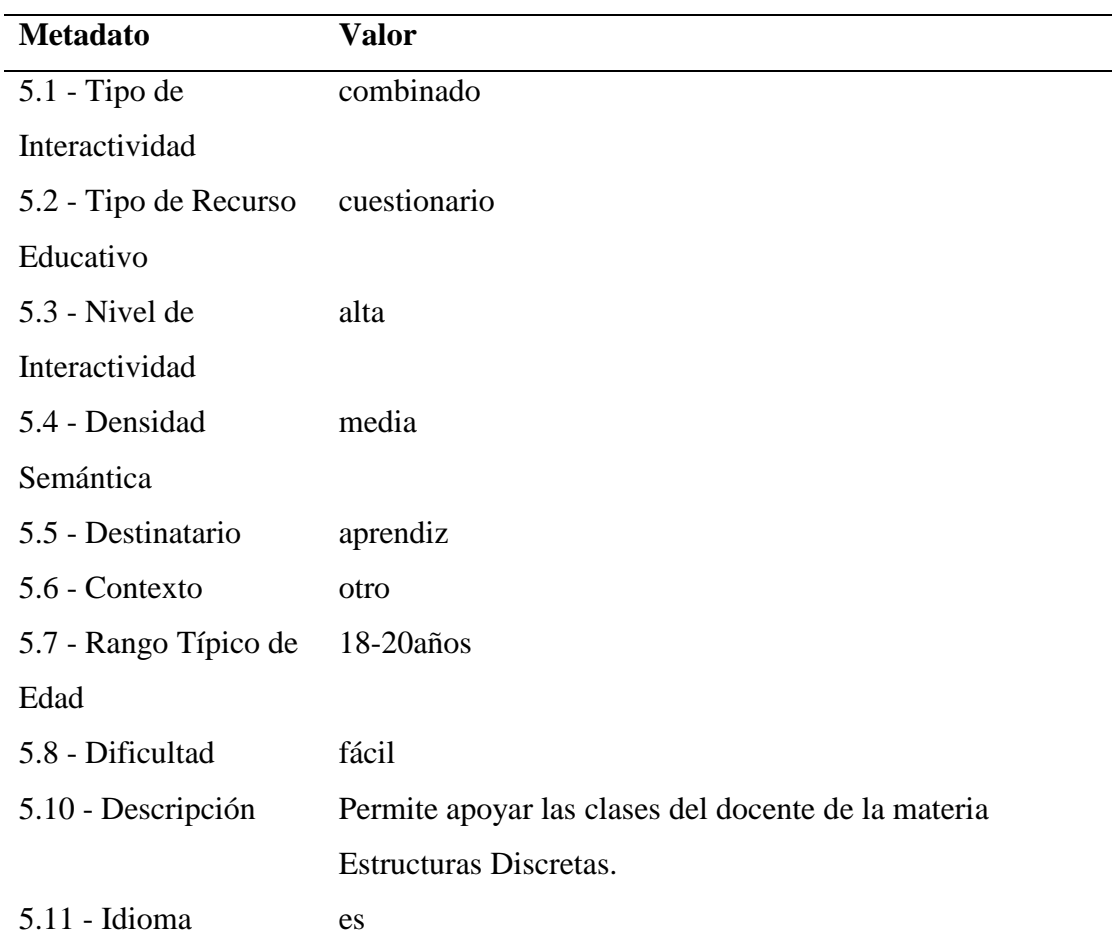

#### Derechos.

### Tabla E.5. Metadatos de OVA 3 - Categoría Derechos.

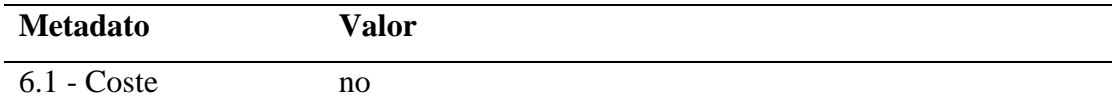
6.2 - Derechos de Autor y otras Restricciones sí

### Tabla E.5. Continuación

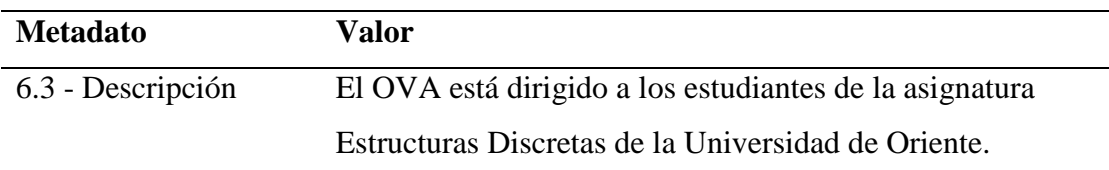

### Relación.

### Tabla E.6. Metadatos de OVA 1 - Categoría Relación 1.

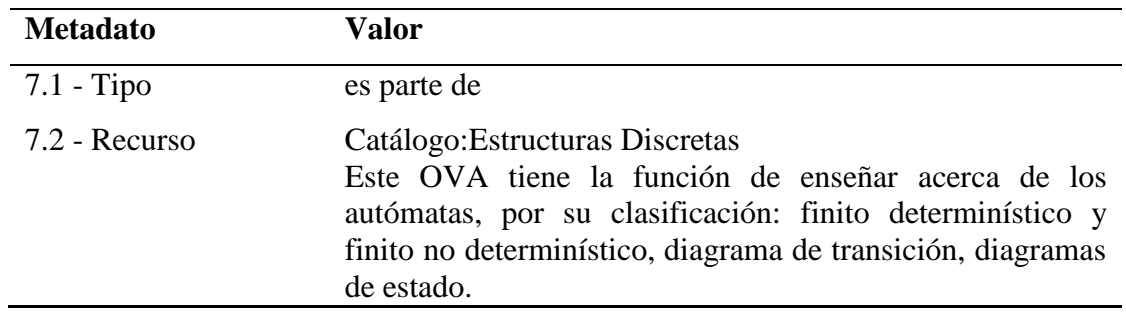

### Tabla E.7 Metadatos de OVA 1 - Categoría Relación 2.

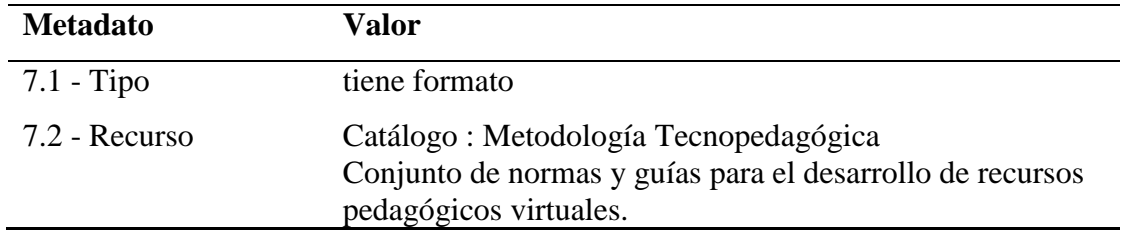

### Tabla E.8 Metadatos de OVA 1 - Categoría Relación 3.

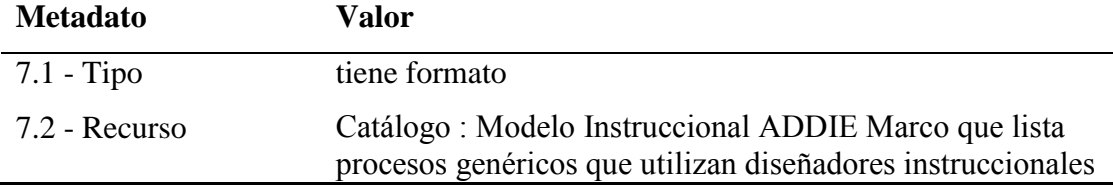

## y desarrolladores

# Tabla E.9 Metadatos de OVA 1 - Categoría Relación 4.

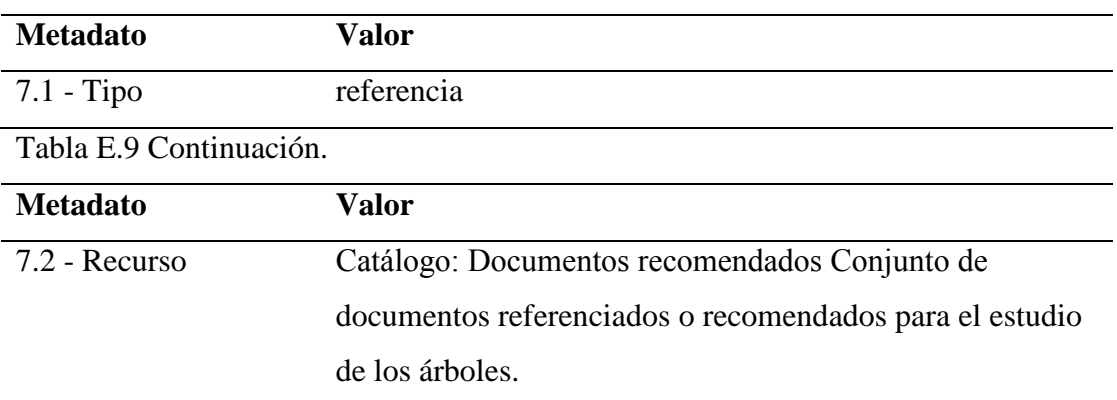

## Clasificación.

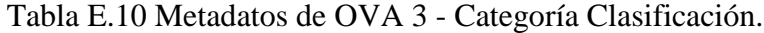

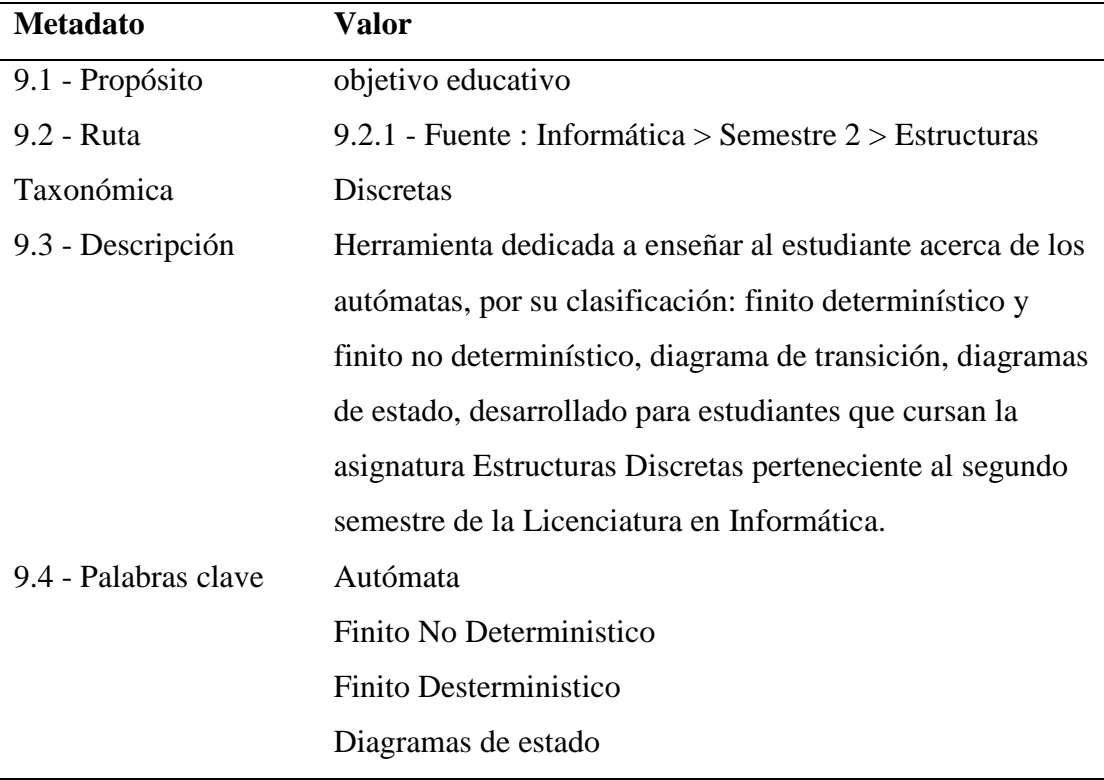

## **ANEXOS**

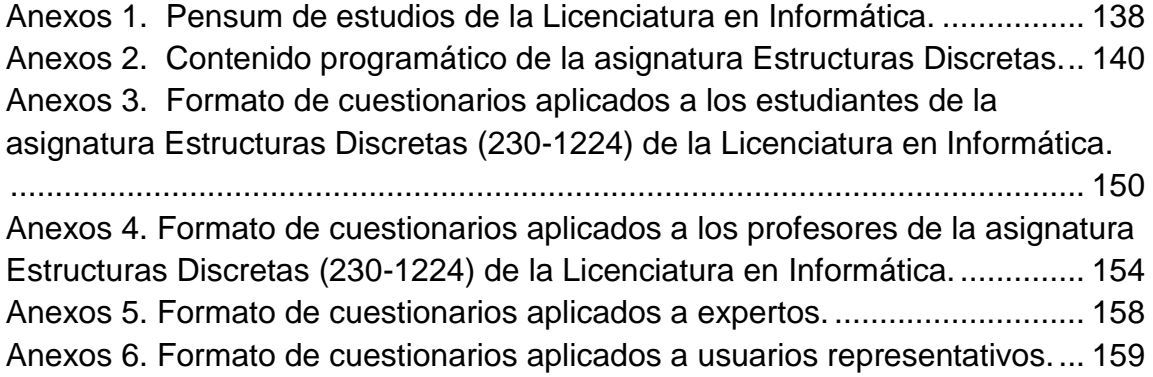

### <span id="page-148-0"></span>**Anexos 1. Pensum de estudios de la Licenciatura en Informática.**

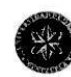

UNIVERSIDAD DE ORIENTE<br>NÚCLEO DE SUCRE<br>ESCUELA DE CIENCIAS<br>PROGRAMA DE LA LICENCIATURA EN INFORMÁTICA

Apellidos y Nombres:

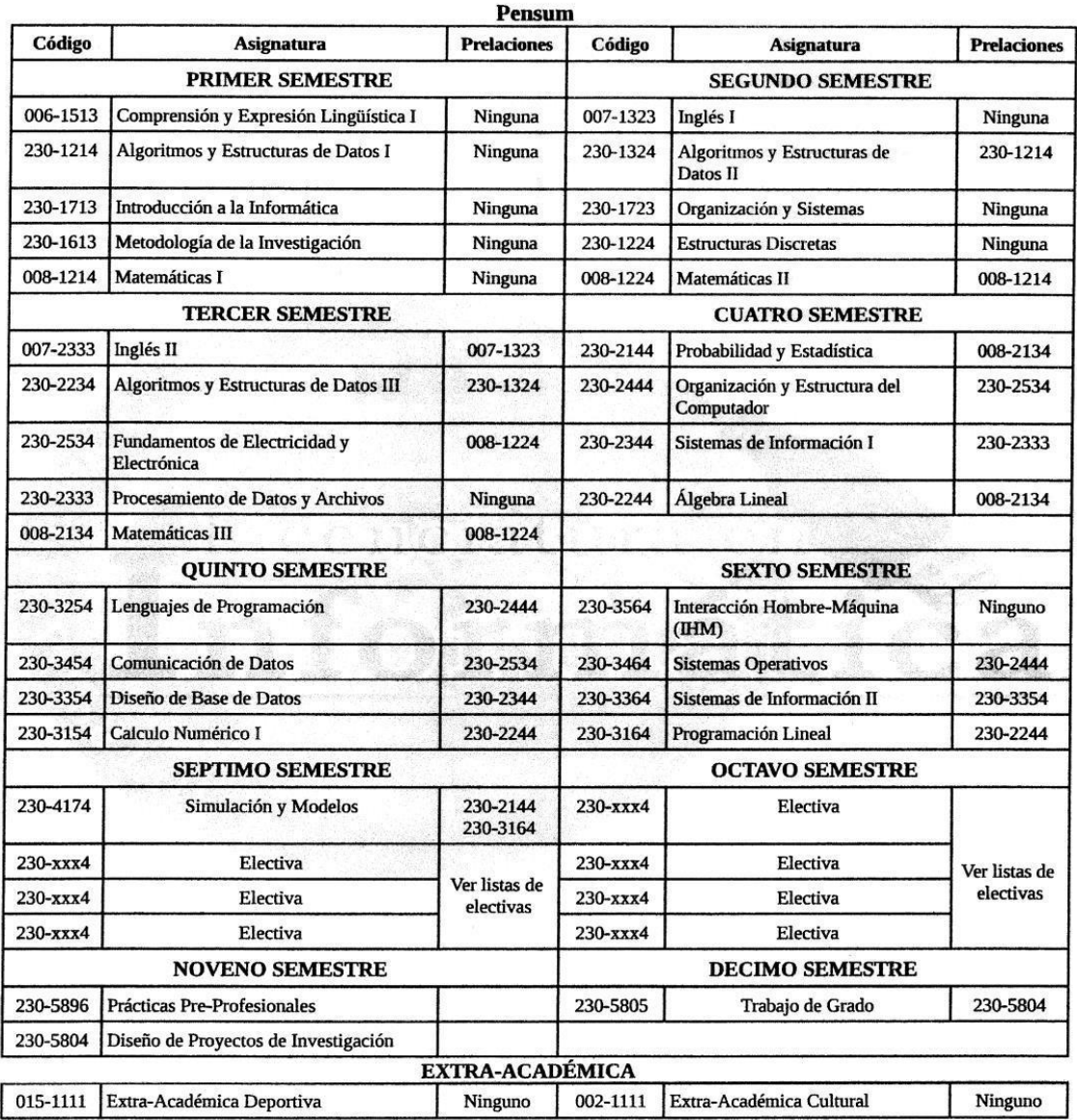

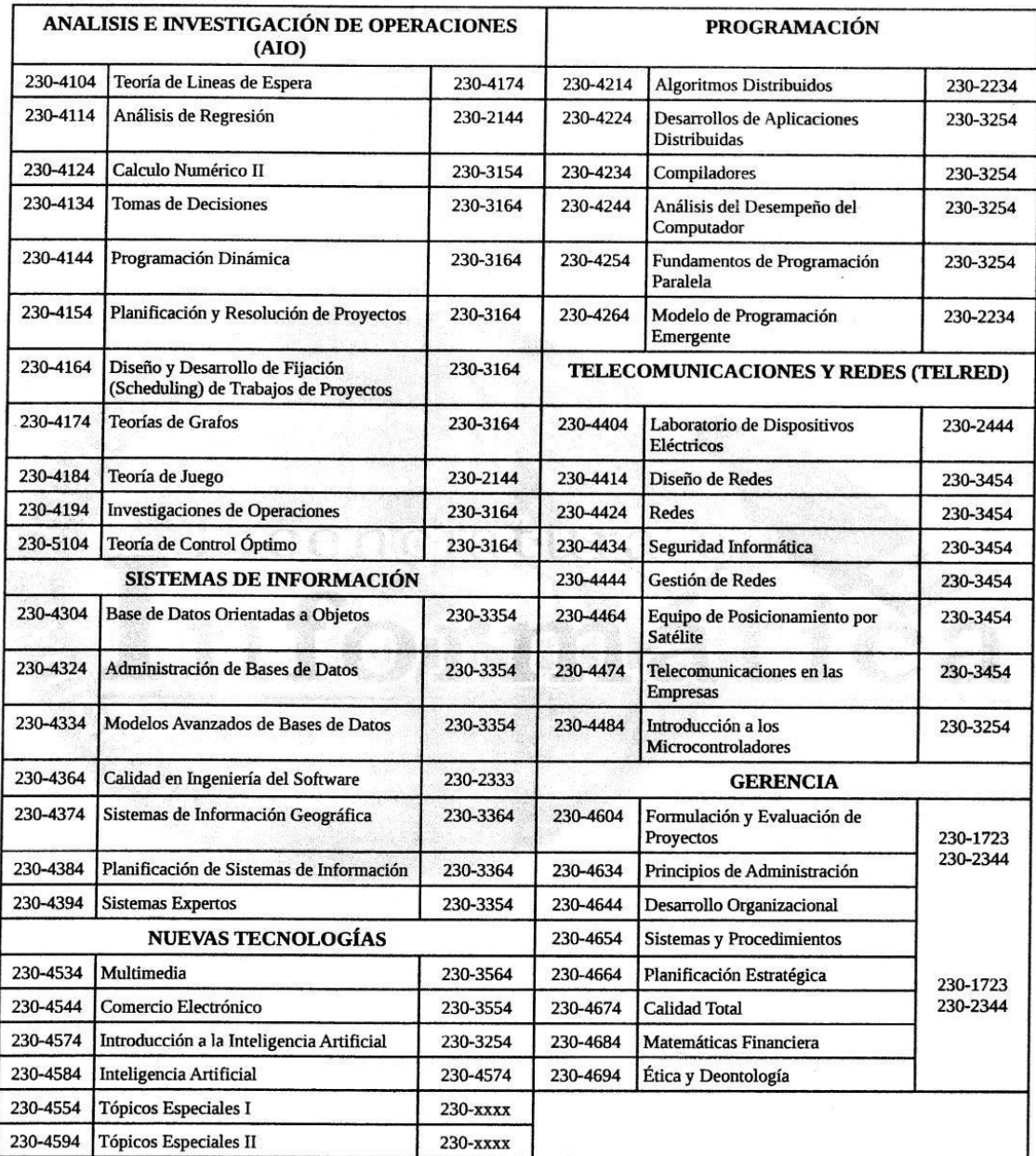

#### ELECTIVAS SEGUN EL AREA DE INVESTIGACIÓN

Nota: "Solo se puede cursar una de las dos Extra-Académica adscritas a la Carrera y el Crédito de esta Materia es<br>obligatorio para la Carga académica, la Carga Académica de la Carrera Licenciatura en Informática es de 149

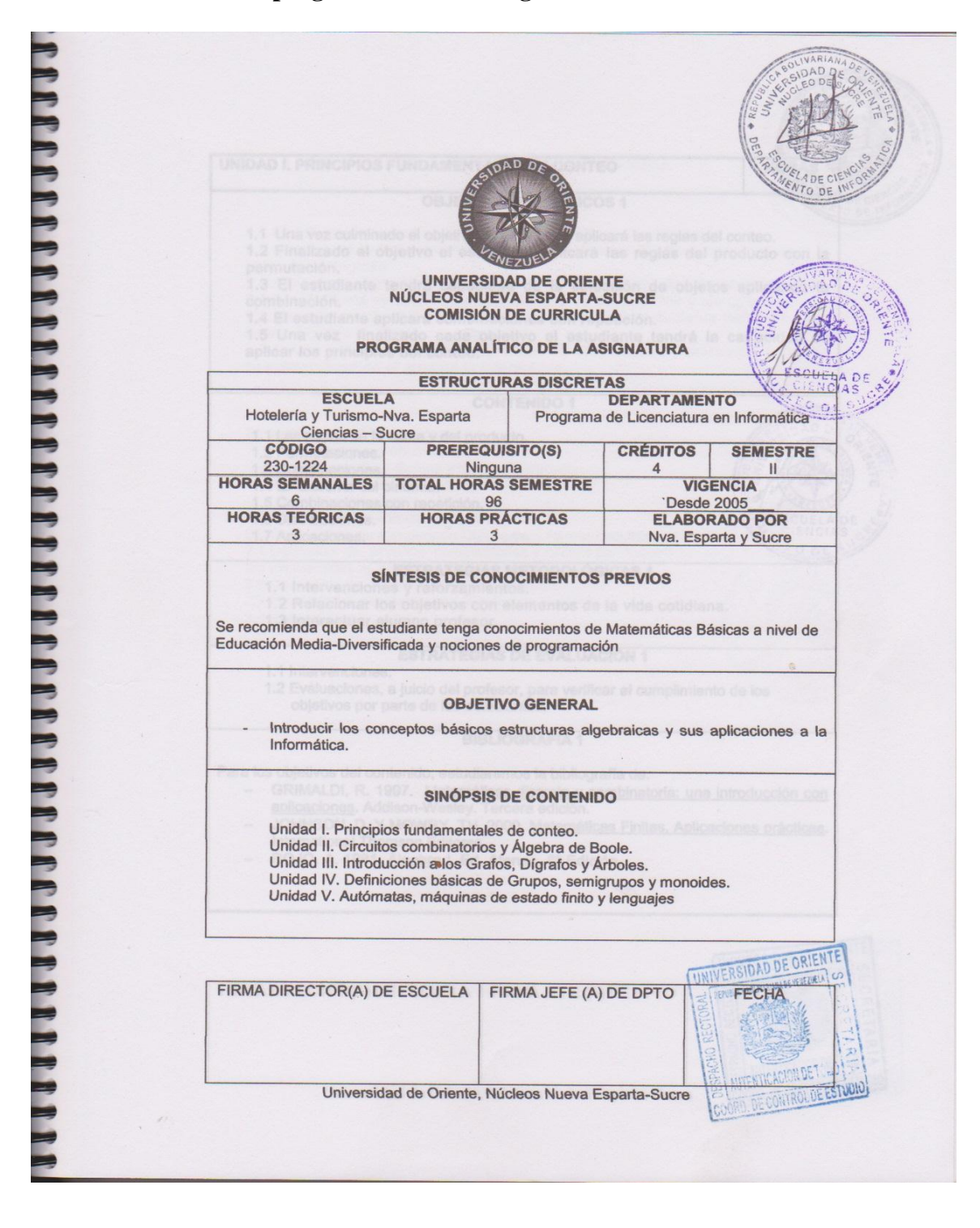

<span id="page-150-0"></span>**Anexos 2. Contenido programático de la asignatura Estructuras Discretas.**

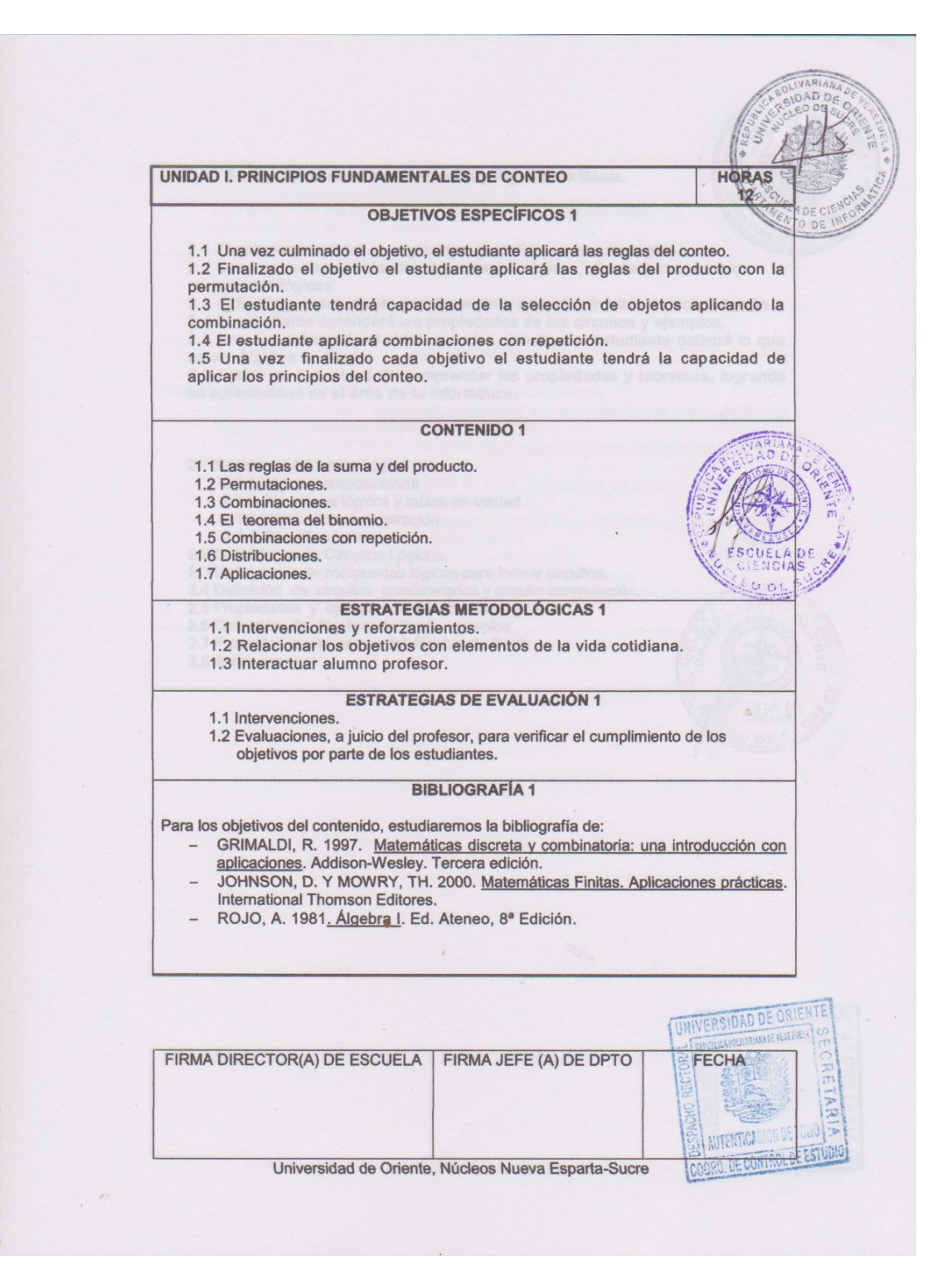

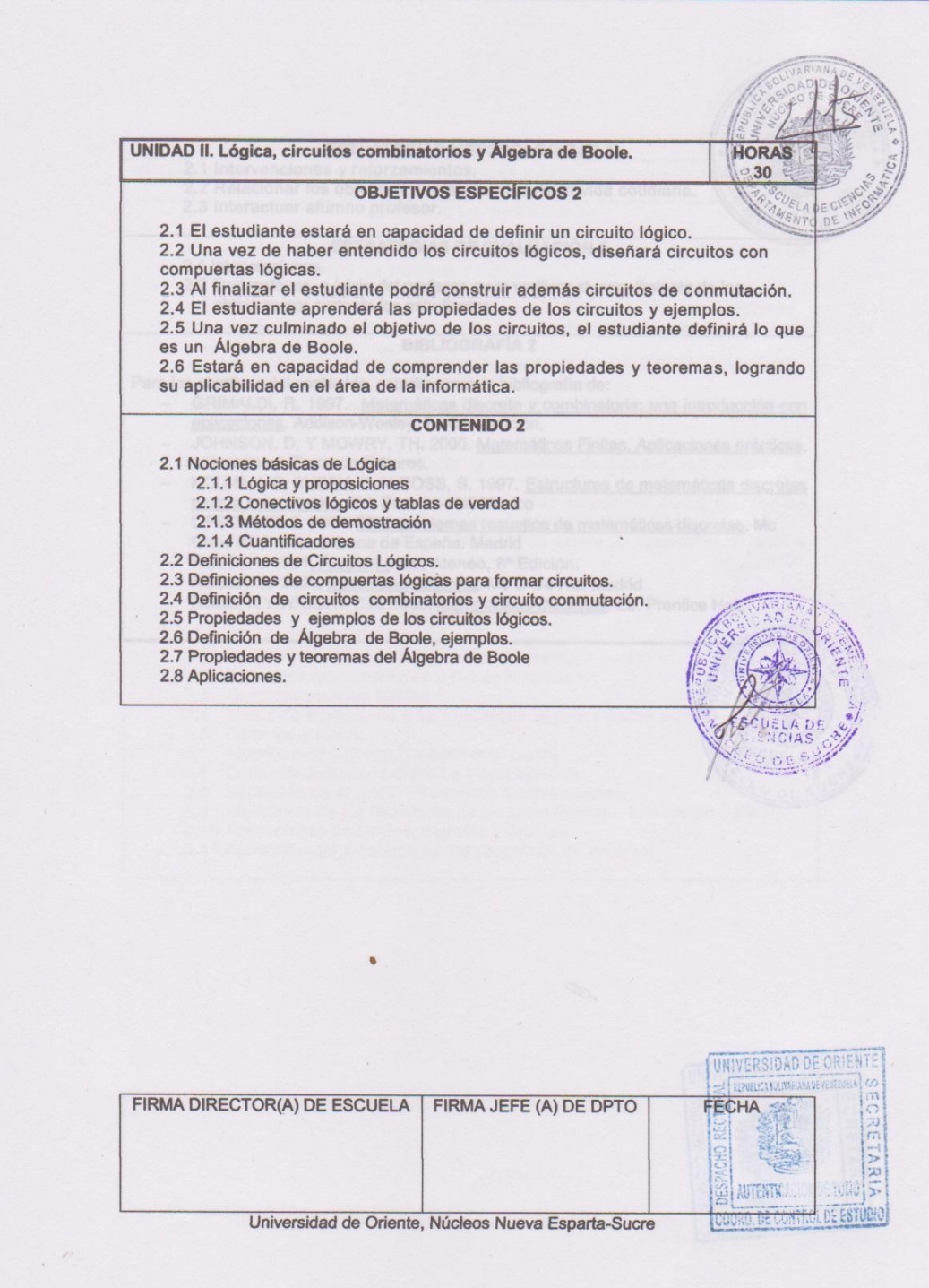

**ESTRATEGIAS METODOLÓGICAS 2** 2.1 Intervenciones y reforzamientos. 2.2 Relacionar los objetivos con elementos de la vida cotidiana. 2.3 Interactuar alumno profesor. **ESTRATEGIAS DE EVALUACIÓN 2** 2.1 Intervenciones. 2.2 Evaluaciones, a juicio del profesor, para verificar el cumplimiento de los objetivos por parte de los estudiantes. **BIBLIOGRAFÍA 2** Para los objetivos del contenido, estudiaremos la bibliografía de: Se concernante de GRIMALDI, R. 1997. Matemáticas discreta y combinatoria: una introducción con aplicaciones. Addison-Wesley. Tercera edición.<br>JOHNSON, D. Y MOWRY, TH. 2000. Matemáticas Finitas. Aplicaciones prácticas. International Thomson Editores. KOLMAN, B. BUSBY, R. Y ROSS, S. 1997. Estructuras de matemáticas discretas para la computación. Ed. Prentice Hall México LIPSCHUTZ S. 2004. 2000 problemas resueltos de matemáticas discretas. Mc<br>Graw Hill/Interamericana de España. Madrid<br>- ROJO, A. 1981<u>. Álgebra I</u>. Ed. Ateneo, 8ª Edición. - ROSEN, K. 2004. Matemática discreta. Mc Graw Hill. Madrid ROSS, K Y WRIGHT C.R. 1990. Matemáticas Discretas. Ed. Prentice Hall. UNIVERSIDAD DE O FIRMA DIRECTOR(A) DE ESCUELA | FIRMA JEFE (A) DE DPTO FECHA REIAR K **AUTOMATICA** Universidad de Oriente, Núcleos Nueva Esparta-Sucre DORD.DEC

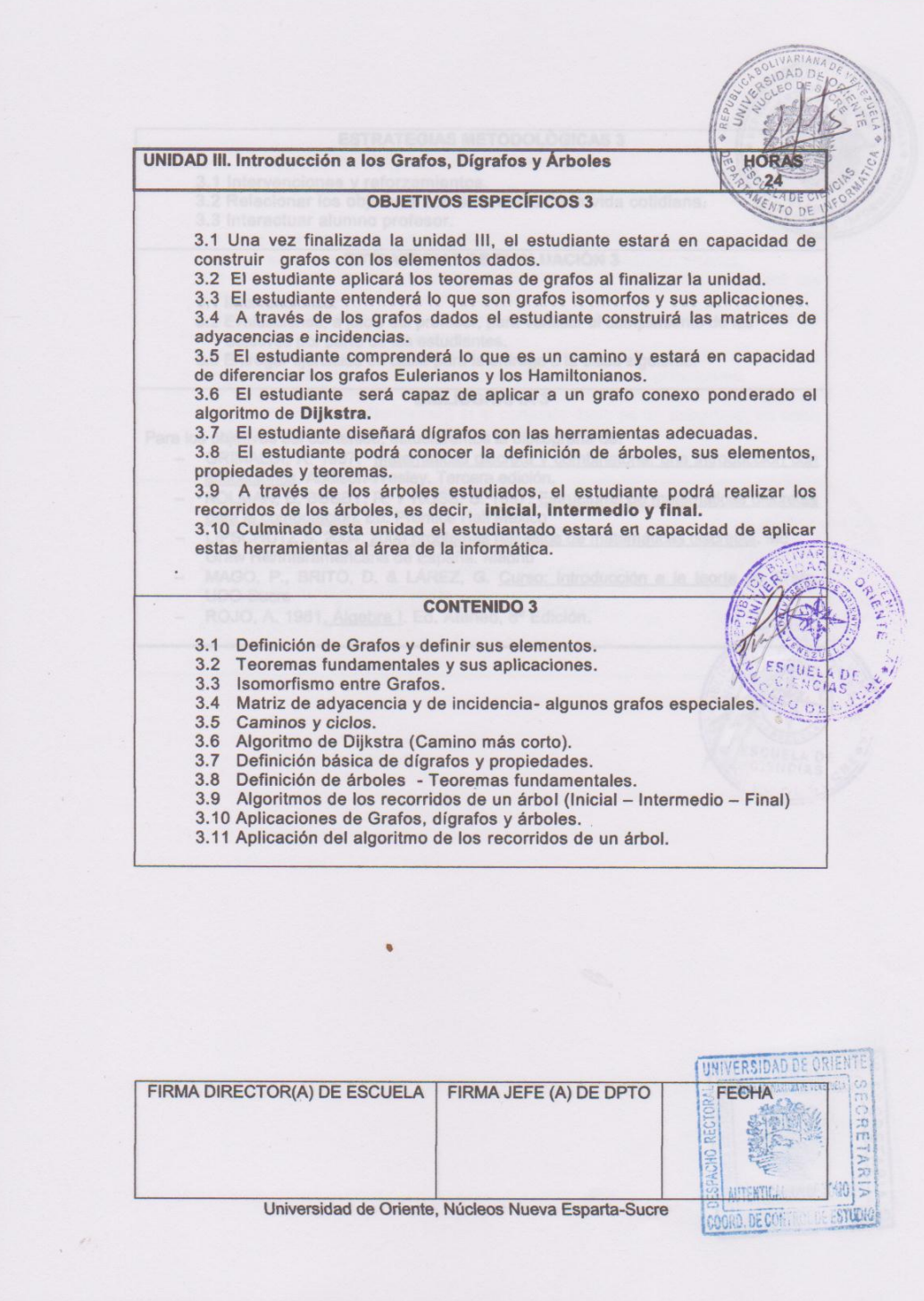

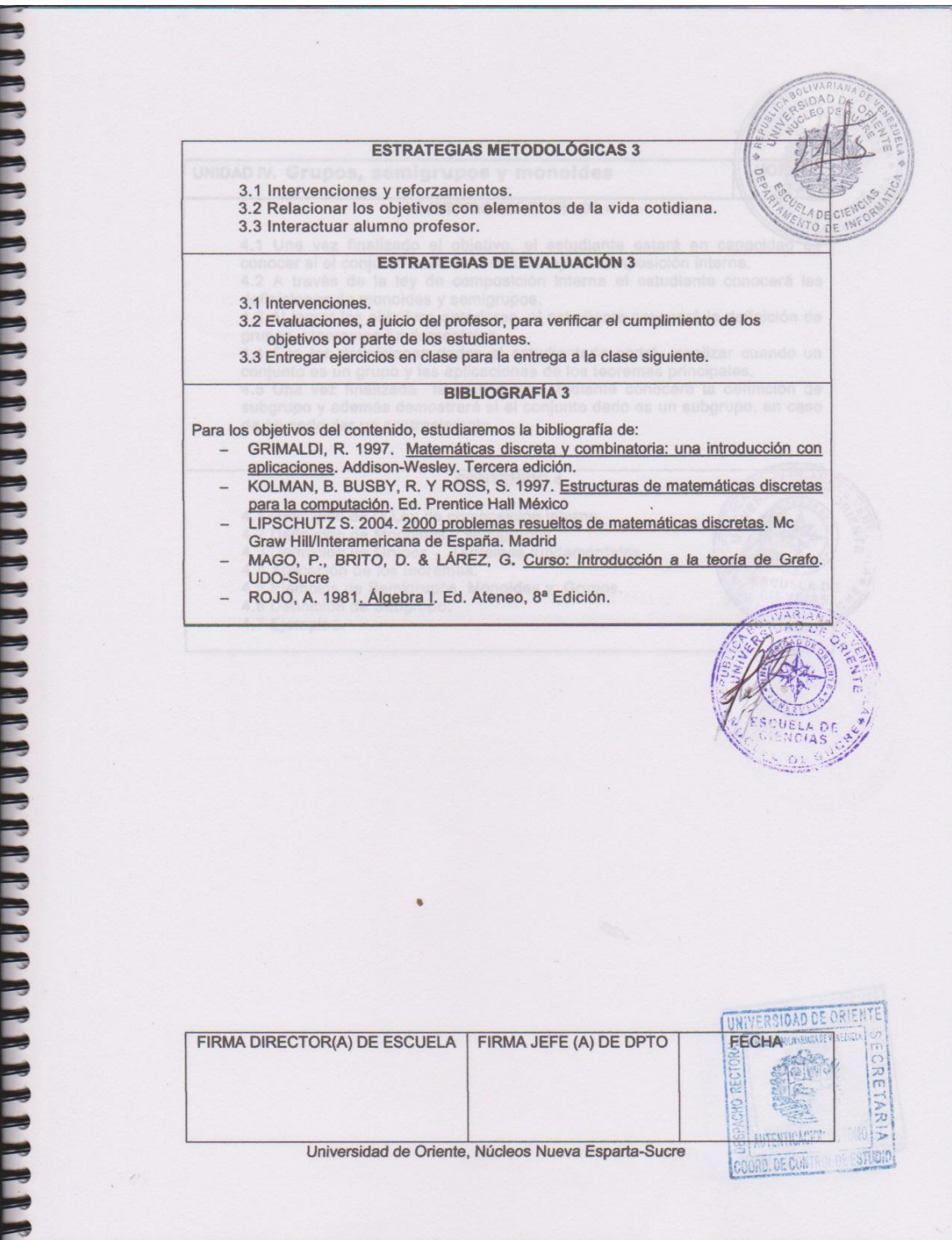

**HORAS** UNIDAD IV. Grupos, semigrupos y monoides  $12$ **OBJETIVOS ESPECÍFICOS 4** 4.1 Una vez finalizado el objetivo, el estudiante estará en capacidad de conocer si el conjunto dado es o no una ley de composición interna. 4.2 A través de la ley de composición interna el estudiante conocerá las definiciones de monoides y semigrupos. 4.3 Al lograr los objetivos anteriores, el estudiante conocerá la definición de grupos y teoremas fundamentales. 4.4 Con las definiciones dadas el estudiantado podrá analizar cuando un 4.4 Con las definiciones dadas el estudiante o podra analizar cuando un<br>conjunto es un grupo y las aplicaciones de los teoremas principales.<br>4.5 Una vez finalizada la unidad, el estudiante conocerá la definición de<br>subgrup de no serlo dar un contraejemplo.  $\cdot$ **CONTENIDO 4** 4.1 Definición de la Ley de composición interna. 4.2 Definición de Monoides y semigrupos.<br>4.3 Definición de Monoides y semigrupos.<br>4.3 Definición de Grupos - Teoremas fundamentales. 4.4 Aplicación de los teoremas. 4.5 Ejemplos de Semigrupos, Monoides y Grupos. 4.6 Definición de Subgrupo. 4.7 Ejemplos. VERS FIRMA DIRECTOR(A) DE ESCUELA | FIRMA JEFE (A) DE DPTO FECHA VENTI Universidad de Oriente, Núcleos Nueva Esparta-Sucre COORD. DE

**ESTRATEGIAS METODOLÓGICAS 4** 4.1 Intervenciones y reforzamientos.<br>4.2 Relacionar los objetivos con elementos de la vida cotidiana.<br>4.3 Interactuar alumno profesor. **ESTRATEGIAS DE EVALUACIÓN 4** 4.1 Intervenciones. 4.2 Evaluaciones, a juicio del profesor, para verificar el cumplimiento de los objetivos por parte de los estudiantes. 4.3 Entregar ejercicios en clase para la entrega a la clase siguiente. **BIBLIOGRAFÍA 4** Para los objetivos del contenido, estudiaremos la bibliografía de: - FERRANDO, J. Y GREGORI, V. 1994. Matemáticas Discretas. Editorial Reverté, S.A. GRIMALDI, R. 1997. Matemáticas discreta y combinatoria: una introducción con aplicaciones. Addison-Wesley. Tercera edición. ENCLIMAN, B. BUSBY, R. Y ROSS, S. 1997. Estructuras de matemáticas discretas<br>para la computación. Ed. Prentice Hall México<br>LIPSCHUTZ S. 2004. <u>2000 problemas resueltos de matemáticas discretas</u>. Mc Graw Hill/Interamericana de España. Madrid ROSEN, K. 2004. Matemática discreta. Mc Graw Hill. Madrid ROSS, K Y WRIGHT C.R. 1990. Matemáticas Discretas. Ed. Prentice Hall. FIRMA DIRECTOR(A) DE ESCUELA | FIRMA JEFE (A) DE DPTO FECHA Universidad de Oriente, Núcleos Nueva Esparta-Sucre <u>puol</u> COORD. DE CO

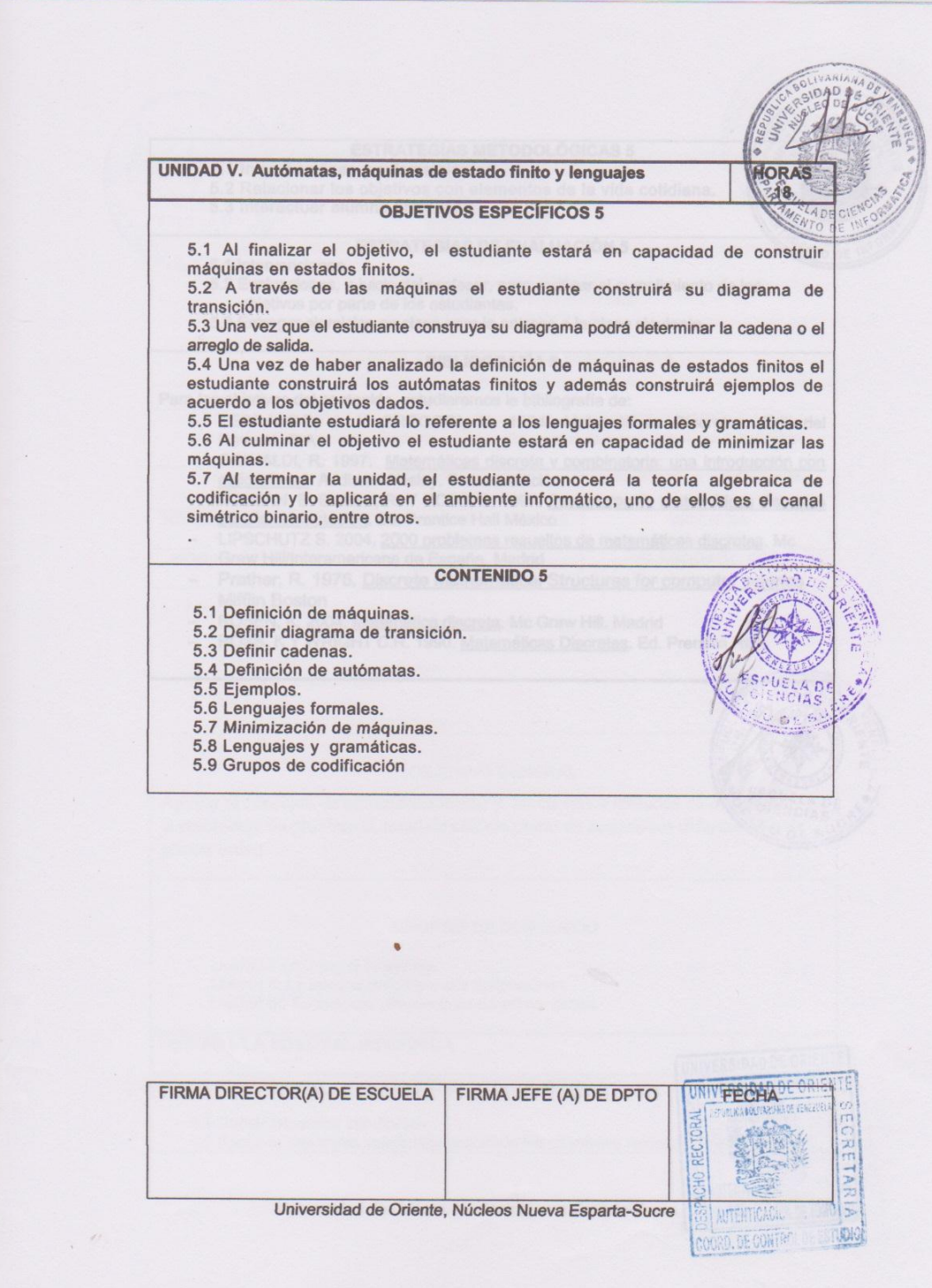

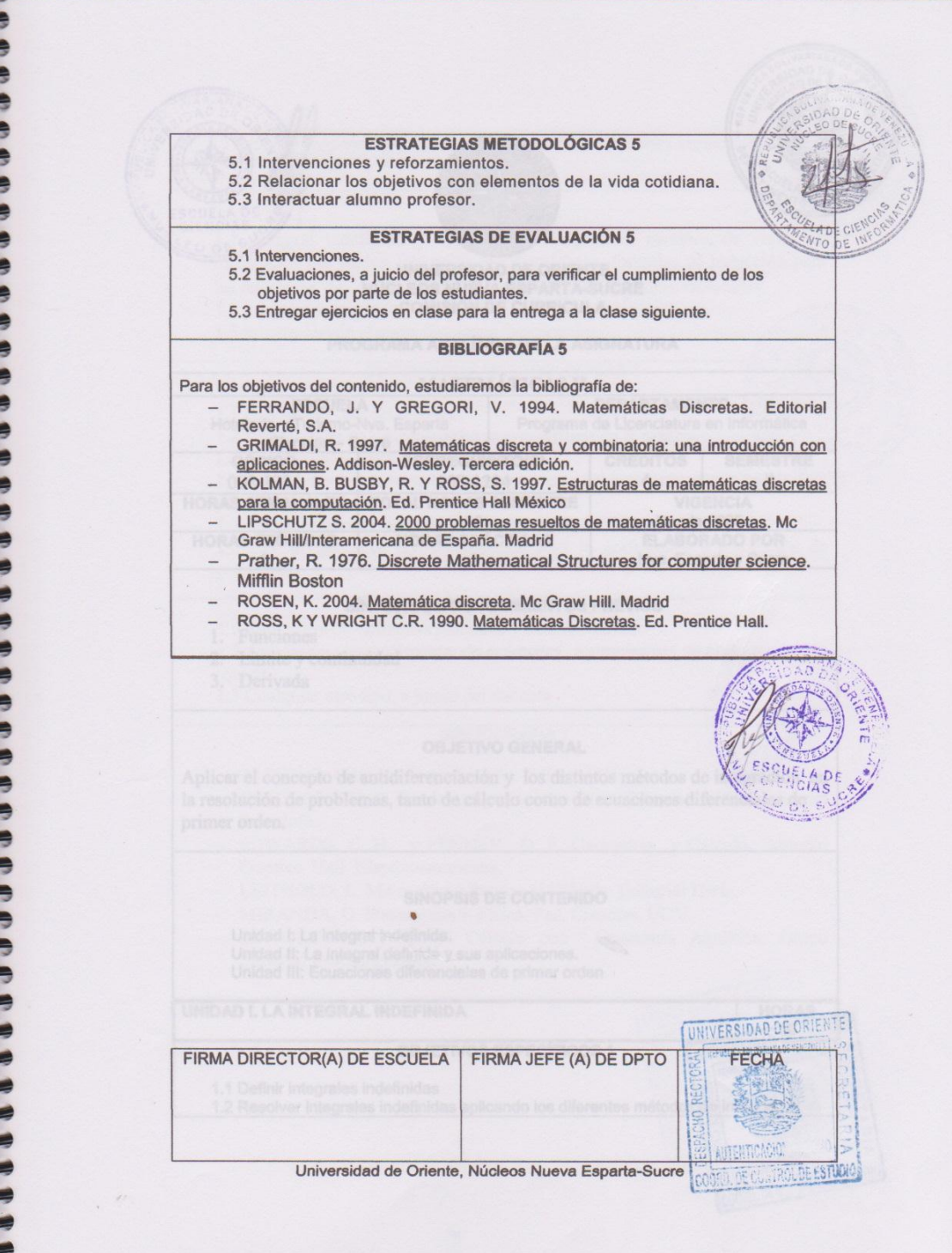

**The Second Second Second Second Second Second Second Second Second Second Second Second Second Second Second Second Second Second Second Second Second Second Second Second Second Second Second Second Second Second Second** 

## <span id="page-160-0"></span>**Anexos 3. Formato de cuestionarios aplicados a los estudiantes de la asignatura Estructuras Discretas (230-1224) de la Licenciatura en Informática.**

Universidad de Oriente Núcleo de Sucre Escuela de Ciencias Departamento de Informática

Apreciado (a) estudiante, a continuación, se le presenta esta encuesta como instrumento de recolección de datos, para evaluar las necesidades educativas para el desarrollo de una colección de "OBJETOS VIRTUALES DE APRENDIZAJE PARA LA ASIGNATURA ESTRUCTURAS DISCRETAS (230-1224) DE LA LICENCIATURA EN INFORMÁTICA DE LA UNIVERSIDAD DE ORIENTE".

Se le garantiza que la información suministrada en esta encuesta, y tomar en cuenta las siguientes instrucciones:

- 1- Lea detenidamente cada uno de los ítems y sus respectivas opciones.
- 2- Seleccione la opción de su opinión.
- 3- No deje algún ítem sin respuesta.

Atentamente, Br. Elvis Serrano Estudiante de la Lic. en Informática

\_\_\_\_\_\_\_\_\_\_\_\_\_\_\_\_\_\_\_\_\_\_\_\_\_\_\_\_\_\_\_\_\_\_\_

# **ENCUESTA A ESTUDIANTES DE LA ASIGNATURA ESTRUCTURAS DISCRETAS DE LA LICENCIATURA EN INFORMÁTICA DE LA UNIVERSIDAD DE ORIENTE**

- 1. ¿Cómo valoraría usted el grado de dificultad de aprendizaje de la asignatura?
	- o Deficiente
	- o Regular
	- o Medio

\*

- o Aceptable
- o Fácil
- 2. ¿Poseía conocimientos al momento de inscribir la asignatura Estructuras Discretas  $(230-1224)?$ 
	- o Definitivamente sí
	- o Probablemente sí
	- o Indeciso
	- o Probablemente no
	- o Definitivamente no
- 3. ¿Desde qué momento de su formación está recibiendo clases de álgebra o estructuras discretas? \*
	- o Secundaria
	- o Universidad
- 4. ¿Recibió cursos particulares de álgebra o estructuras discretas? \*
	- o Si
	- o No
- 5. ¿Cuál fue su puntaje en la asignatura Matemáticas I? \*
- 6. Dispositivos utilizados para el estudio de la asignatura \*
	- o PCs/ portátiles
	- o Smartphones
	- o Tablets
	- o Todos
- 7. Uso de Internet por los estudiantes \*
	- o Casi siempre
	- o Siempre
- 8. ¿Conoces algún Software Educativo? \*
	- o Definitivamente sí
	- o Probablemente sí
	- o Indeciso
	- o Probablemente no
	- o Definitivamente no
- 9. ¿Tienes experiencia en el uso de algún Software Educativo? \*
	- o Definitivamente sí
	- o Probablemente sí
	- o Indeciso
	- o Probablemente no
	- o Definitivamente no
- 10. ¿Te gustaría tener acceso a un Software Educativo? \*
	- o Definitivamente sí
	- o Probablemente sí
- o Indeciso
- o Probablemente no
- o Definitivamente no
- 11. ¿Está de acuerdo en que se desarrolle un OVA, (objeto virtual de enseñanza y aprendizaje) para la asignatura? \*
	- o Totalmente de acuerdo
	- o Desacuerdo
	- o Indeciso
	- o En acuerdo
	- o Muy en desacuerdo
- 12. ¿Considera que un OVA podría facilitar su proceso de aprendizaje en la asignatura Estructuras Discretas (230-1224) \*
	- o Definitivamente sí
	- o Probablemente sí
	- o Indeciso
	- o Probablemente no
	- o Definitivamente no

## <span id="page-164-0"></span>**Anexos 4. Formato de cuestionarios aplicados a los profesores de la asignatura Estructuras Discretas (230-1224) de la Licenciatura en Informática.**

Universidad de Oriente Núcleo de Sucre Escuela de Ciencias Departamento de Informática

Apreciado (a) profesor (a), a continuación, se le presenta esta encuesta como instrumento de recolección de datos, para evaluar las necesidades educativas para el desarrollo de una colección de "OBJETOS VIRTUALES DE APRENDIZAJE PARA LA ASIGNATURA ESTRUCTURAS DISCRETAS (230-1224) DE LA LICENCIATURA EN INFORMÁTICA DE LA UNIVERSIDAD DE ORIENTE".

Se le garantiza que la información suministrada en esta encuesta, y tomar en cuenta las siguientes instrucciones:

- 4- Lea detenidamente cada uno de los ítems y sus respectivas opciones.
- 5- Seleccione la opción de su opinión.
- 6- No deje algún ítem sin respuesta.

Atentamente, Br. Elvis Serrano Estudiante de la Lic. en Informática

\_\_\_\_\_\_\_\_\_\_\_\_\_\_\_\_\_\_\_\_\_\_\_\_\_\_\_\_\_\_\_\_\_\_\_

# **ENCUESTA A ESTUDIANTES DE LA ASIGNATURA ESTRUCTURAS DISCRETAS DE LA LICENCIATURA EN INFORMÁTICA DE LA UNIVERSIDAD DE ORIENTE**

- 1. ¿Cómo calificaría usted el grado de dificultad de aprendizaje por parte de los estudiantes de la asignatura? \*
	- o Excelente
	- o Bueno
	- o Regular
	- o Malo
	- o Deficiente
- 2. ¿Cuál es el nivel de participación en clase por parte del estudiante? \*
	- o Excelente
	- o Bueno
	- o Regular
	- o Malo
	- o Deficiente
- 3. ¿Cómo calificaría el dominio de su grupo de estudios? \*
	- o Excelente
	- o Bueno
	- o Regular
	- o Malo
	- o Deficiente
- 4. ¿Cree usted que aplicar una estrategia de aprendizaje (por medio de un software interactivo) ayudara a los estudiantes a desarrollar sus habilidades y destrezas que contribuyen al desarrollo de la lógica matemática? \*
	- o Definitivamente sí
	- o Probablemente sí
	- o Indeciso
- o Probablemente no
- o Definitivamente no
- 5. ¿Cuál grupo de unidades del contenido programático considera usted que tienen mayor grado de dificultad para los estudiantes? \*
	- o Árboles
	- o Grafos
	- o Máquinas de estado finito
- 6. ¿Está de acuerdo en que se desarrolle un OVA, (objeto virtual de enseñanza y aprendizaje) para la asignatura? \*
	- o Muy en desacuerdo
	- o En Desacuerdo
	- o Indeciso
	- o De acuerdo
	- o Totalmente de acuerdo
- 7. ¿Considera que un OVA podría facilitar su proceso de enseñanza en la asignatura Estructuras Discretas (230-1224) \*
	- o Definitivamente sí
	- o Probablemente sí
	- o Indeciso
	- o Probablemente no
	- o Definitivamente sí
- 8. ¿Cree usted que incorporar las tecnologías de la información y la comunicación (TIC) en los procesos de Enseñanza - aprendizaje en la asignatura ayudaría en algo? \*
	- o Definitivamente sí
- o Probablemente sí
- o Indeciso
- o Probablemente no
- o Definitivamente no
- 9. ¿El empleo de objetos virtuales de enseñanza/aprendizaje al estudiante incide en el desempeño académico en el área de Estructuras Discretas? \*
	- o Totalmente de acuerdo
	- o Desacuerdo
	- o Indeciso
	- o En acuerdo
	- o Muy en desacuerdo
- 10. ¿Cree usted que el estudiante debe conocer y aplicar estrategias para que su aprendizaje sea más significativo? \*
	- o Definitivamente sí
	- o Probablemente sí
	- o Indeciso
	- o Probablemente no
	- o Definitivamente no

## <span id="page-168-0"></span>**Anexos 5. Formato de cuestionarios aplicados a expertos.**

# **Hoja de puntuación**

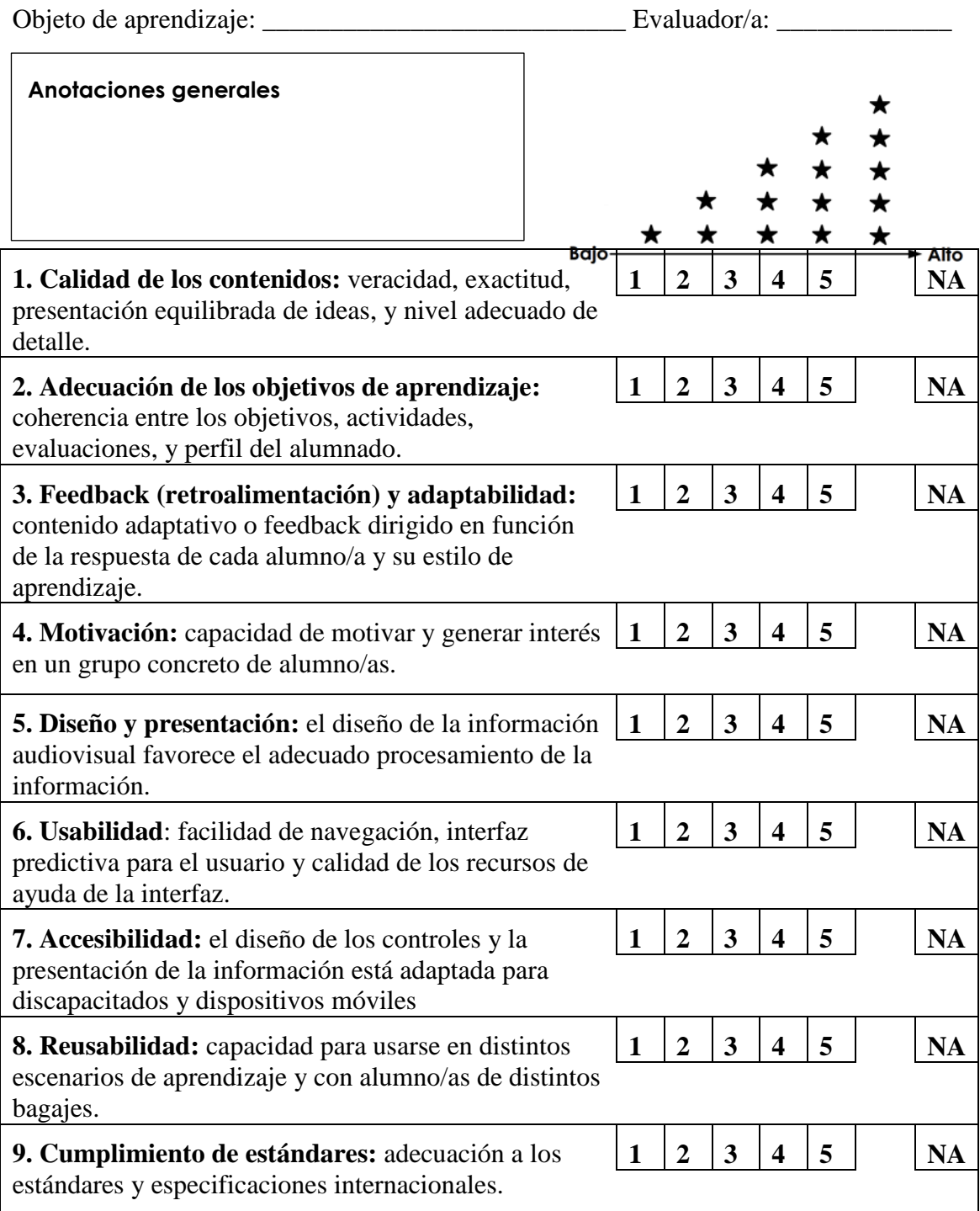

#### <span id="page-169-0"></span>**Anexos 6. Formato de cuestionarios aplicados a usuarios representativos.**

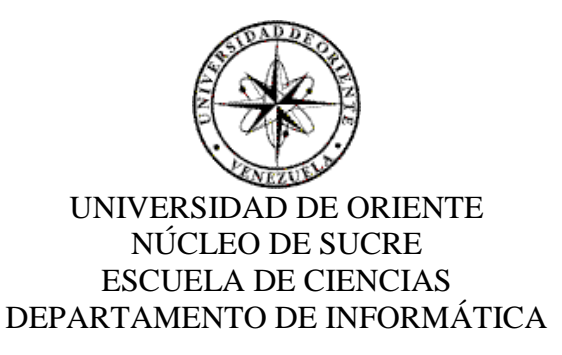

Cuestionario de opiniones a usuarios representativos sobre el OVA como apoyo a la asignatura Estructuras Discretas (003 - 2234) de la Licenciatura en Informática de la Universidad de Oriente.

#### **Objetivo del instrumento**

La siguiente encuesta está diseñada para evaluar el nivel de receptividad de los usuarios con respecto al diseño del objeto virtual de aprendizaje (OVA).

#### **Instrucciones:**

Por favor lea las recomendaciones con detenimiento y luego responda cada una de las preguntas. Se le presentarán una serie de afirmaciones relativas al OVA que usted utilizó. Sea completamente sincero al emitir su opinión para garantizar la efectividad del instrumento.

Utilice la escala mostrada a continuación para valorar cada afirmación de acuerdo a su criterio personal.

- 5.- Acuerdo total
- 4.- Acuerdo parcial
- 3.- Ni acuerdo ni desacuerdo
- 2.- Desacuerdo parcial
- 1.- Desacuerdo total

Marque con una equis ("X") en una de las alternativas  $5 - 4 - 3 - 2 - 1$  para indicar su respuesta.

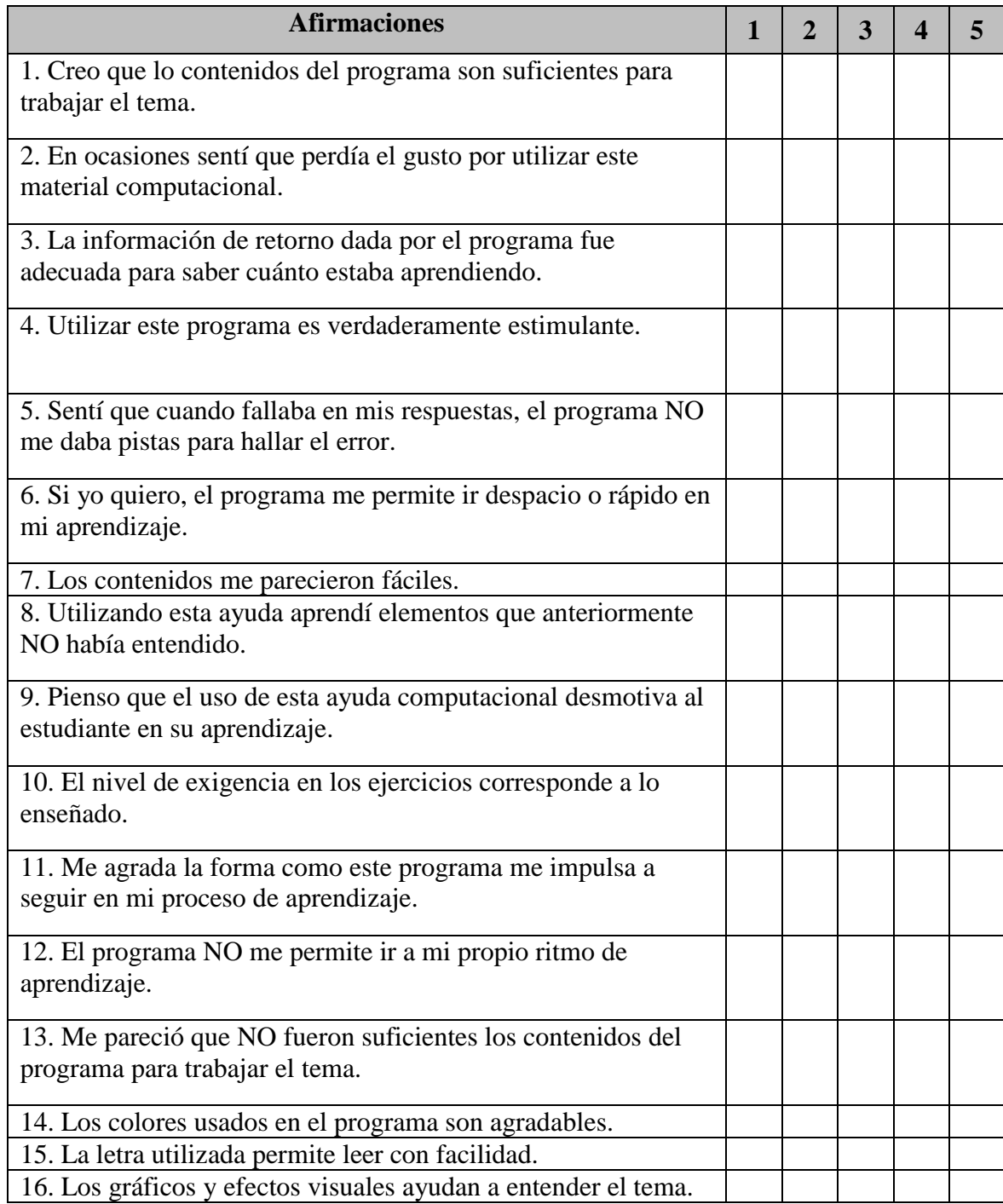

Gracias por su colaboración.

## **HOJAS DE METADATOS**

## **Hoja de Metadatos para Tesis y Trabajos de Ascenso – 1/6**

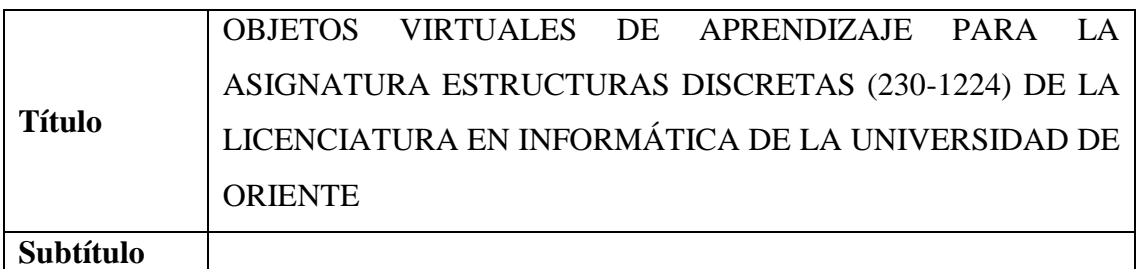

Autor(es)

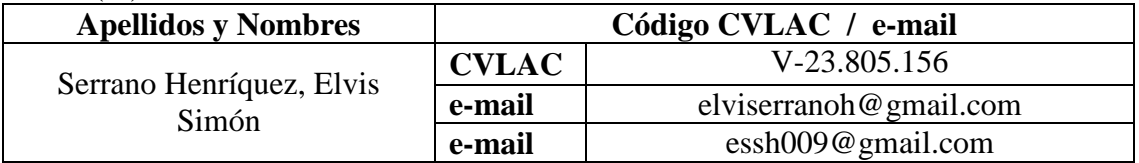

**Palabras o frases claves:** 

**Estructuras Discretas, Árboles, Gráfos, Máquinas de estado finito**

#### **Hoja de Metadatos para Tesis y Trabajos de Ascenso – 2/6**

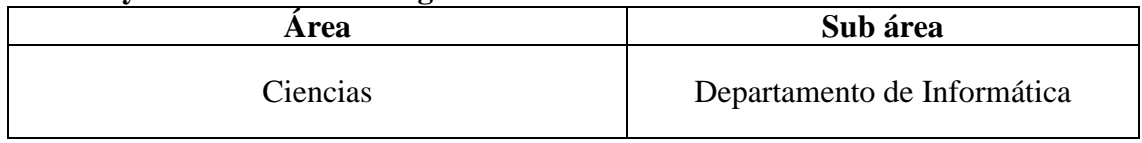

#### **Líneas y sub líneas de investigación**:

#### **Resumen (abstract)**:

Se desarrollaron objetos virtuales de aprendizaje para el apoyo instruccional de la asignatura Estructuras Discretas, perteneciente a la Licenciatura en Informática de la Universidad de Oriente. Se utilizó la metodología Tecnopedagógica propuesta por Hernández y Silva (2011). El diseño instruccional se complementó con el modelo ADDIE, con este, se determinaron los aspectos que componen la asignatura Estructuras Discretas y lo relacionado a la variable que fue objeto de estudio, por lo cual se analizaron las debilidades y/o deficiencias que esta presenta y se buscó fortalecer las áreas de conocimientos fundamentales de esta asignatura. Se aplicó el instrumento de evaluación para determinar la calidad de los OVA desarrollados, arrojando resultados muy satisfactorios para el estudiante como fue el adquirir conocimientos específicos, interesarse por los topicos expuestos, evitando distracciones por factores externos o internos, así como manejar el tiempo en la asimilación del conocimiento.

**Palabras clave:** Estructuras Discretas, Grafos, Árboles, OVA, TIC.

## **Hoja de Metadatos para Tesis y Trabajos de Ascenso – 3/6**

## **Contribuidores**:

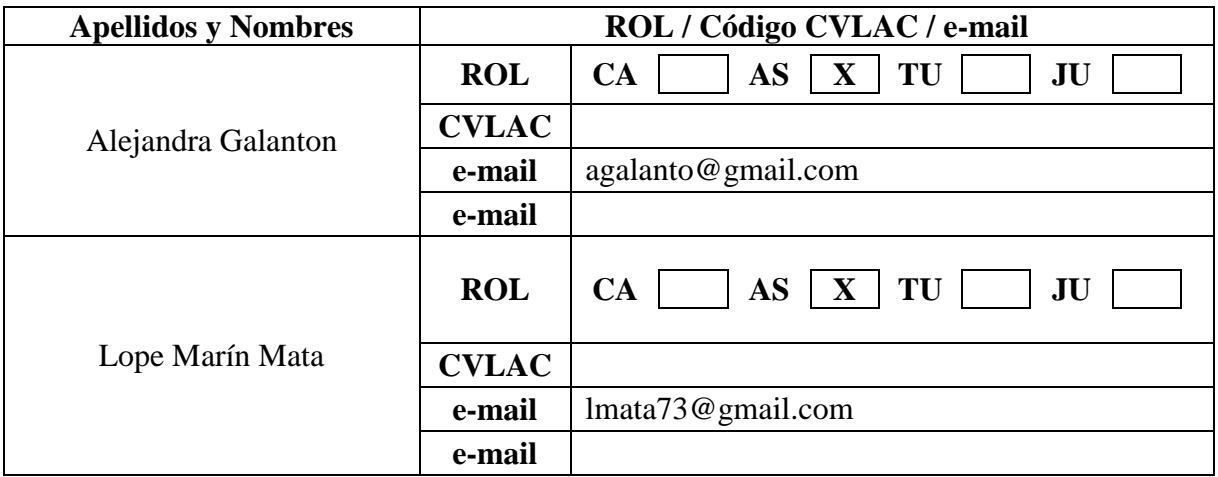

## **Fecha de discusión y aprobación**:

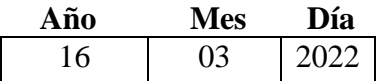

Lenguaje: español

### **Hoja de Metadatos para Tesis y Trabajos de Ascenso – 4/6**

### **Archivo(s):**

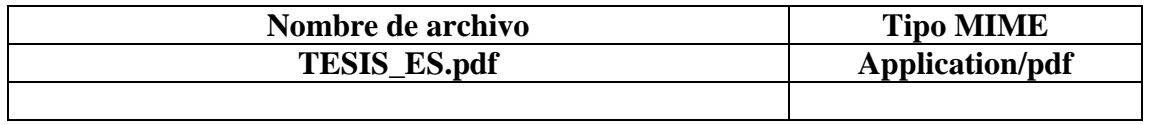

#### **Alcance:**

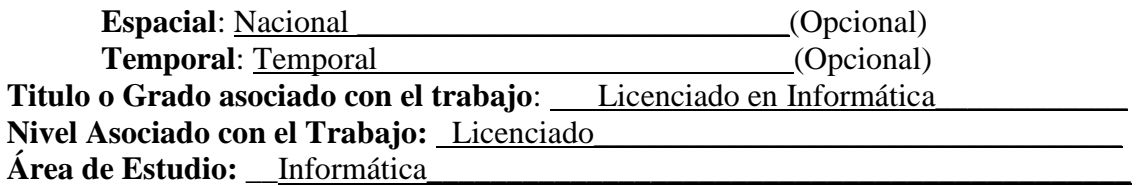

**Institución(es) que garantiza(n) el Título de grado:** Universidad de Oriente, Núcleo de Sucre

#### **Hoja de Metadatos para Tesis y Trabajos de Ascenso – 5/6**

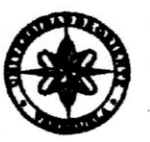

UNIVERSIDAD DE ORIENTE CONSEJO UNIVERSITARIO **RECTORADO** 

 $CUN°0935$ 

Cumaná, 0 4 AGO 2009

Ciudadano Prof. JESÚS MARTÍNEZ YÉPEZ Vicerrector Académico Universidad de Oriente Su Despacho

Estimado Profesor Martínez:

Cumplo en notificarle que el Consejo Universitario, en Reunión Ordinaria celebrada en Centro de Convenciones de Cantaura, los días 28 y 29 de julio de 2009, conoció el punto de agenda "SOLICITUD DE AUTORIZACIÓN PARA PUBLICAR TODA LA PRODUCCIÓN INTELECTUAL DE LA UNIVERSIDAD DE ORIENTE EN EL REPOSITORIO INSTITUCIONAL DE LA UDO, SEGÚN VRAC N° 696/2009".

Leido el oficio SIBI - 139/2009 de fecha 09-07-2009, suscrita por el Dr. Abul K. Bashirullah, Director de Bibliotecas, este Cuerpo Colegiado decidió, por unanimidad, autorizar la publicación de toda la producción intelectual de la Universidad de Oriente en el Repositorio en cuestión.

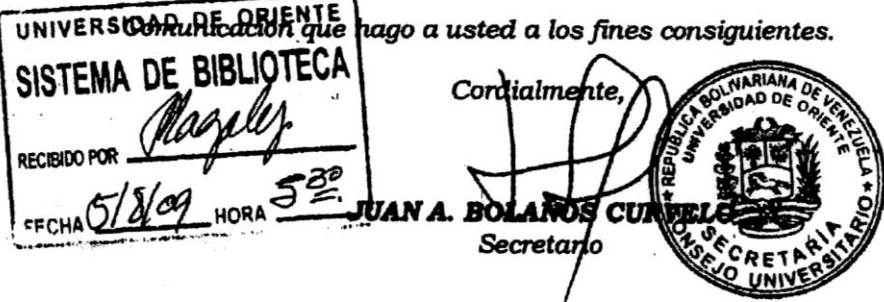

C.C. Rectora, Vicerrectora Administrativa, Decanos de los Núcleos, Coordinador General de Administración, Director de Personal, Dirección de Finanzas, Dirección de Presupuesto, Contraloría Interna, Consultoría Jurídica, Director de Bibliotecas, Dirección de Publicaciones, Dirección de Computación, Coordinación de Teleinformática, Coordinación General de Postarado.

JABC/YGC/maruja

Apartado Correos 094 / Telfs: 4008042 - 4008044 / 8008045 Telefax: 4008043 / Cumaná - Venezuela

165

#### **Hoja de Metadatos para Tesis y Trabajos de Ascenso – 6/6**

**Derechos:**

**Artículo 41 del REGLAMENTO DE TRABAJO DE PREGRADO (vigente a partir**  del II Semestre 2009, según comunicación CU-034-2009): "Los Trabajos de Grado son de la exclusiva propiedad de la Universidad de Oriente, y sólo podrán ser utilizados para otros fines con el consentimiento del Consejo de Núcleo respectivo, quien deberá participarlo previamente al Consejo Universitario para su autorización".

Cluiszivano

**Elvis Serrano** Autor

Profa. Alejandra Galantón

(Asesora Académica)

Prof. Lope Marin Mata (Co-Asesor)